A Buyer's Guide To Joysticks, Light Pens, And Numeric Keypads

# COMPUTEIS \$3.00 July 1987 Issue 49, Vol. 5, No. 7 02220 \$4.25 Canada CHANGE STATES CHANGE CHANGE C

FOR COMMODORE PERSONAL COMPUTER USERS

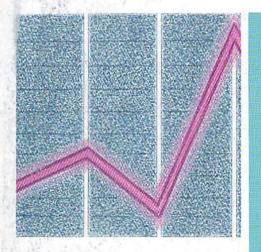

## Also In This Issue:

Remedy: Crash Prevention For The 64

Calendar Maker For The 128, 64, Plus/4, and 16

**GEOS File Storage** 

Easy Full-Screen Animation For The 64

Software Reviews

**And More** 

## 128 Graph Designer

Generate colorful, professional-looking graphs and charts and display them with a slideshow option.

## Alt-80 For The 128

An alternate 80-column screen with one keypress.

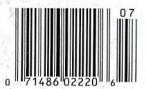

## Basketball Sam & Ed

What better way to score a goal than to go through the hoop yourself? A delightful game that's a must for any game lover. For the 64.

## **GEOS Update:**One Year Old And Growing Fast

A close-up look at this powerful operating system for the 64, and its continuing evolution into a large network of new products.

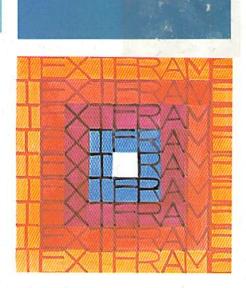

## Power BASIC: Text Framer

Easily create any size and color of frame for text, and put it anywhere on the screen. For the 128, 64, Plus/4, and 16.

## EGACYOTHEANGIEN

## DUNGEON SLIME NEVER LOOKED SO GOOD

In most dungeon fantasy games, you can't really see the slime on the dungeon walls. Or watch monsters coming after vou.

Introducing Legacy of the Ancients. It's a new fantas role-playing adventure that offers the richest graphics ever seen in a fantasy game. And something more.

A dangerous quest at a furious pace. Dungeons, castles, and towns to explore. Puzzles. Gambling. Fighting. Magic. In short. everything you love about fantasy games. And lots of new things you've never seen before.

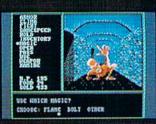

Flickering torchlight on moldy walls. Blood stains on a monster's teeth. Incredible graphic detail.

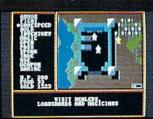

12 different towns. Pick up some nagic spells. Stock up on weapons and armor. Rob the bank on your way out.

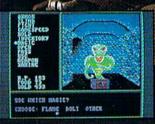

Explore 24 dungeon levels, each with a different look and challenge.

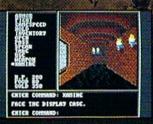

The displays in the Time-Space Museum can be doorways to new worlds.

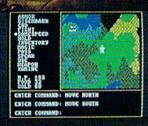

Trek through vast wilderness areas. Talk to the locals. Some will want to help. Some are good to eat.

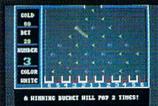

Master five different action games to win. Visit casinos for extra gold—or build up your character points in the combat-training centers.

HOW TO ORDER: VISIT YOUR RETAILER OR CALL HOW TO ORDER: VISIT YOUR RETAILER OR CALL
800-245-4525 FOR DIRECT VISA OR MASTERCARD ORDERS
(IN CA CALL 800-562-1112). The Direct Price is \$29.95 for the C-64
version. To buy by mail, send check
or money order to Electronic Arts
Direct Sales, P.O. Box 7530,
San Mateo, CA 94403. Add \$3 for
shipping and handling (\$5 Canadian).
There is a 14-day money-back

There is a 14-day, money-back guarantee on direct orders.

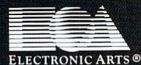

## Things are looking up for game players.

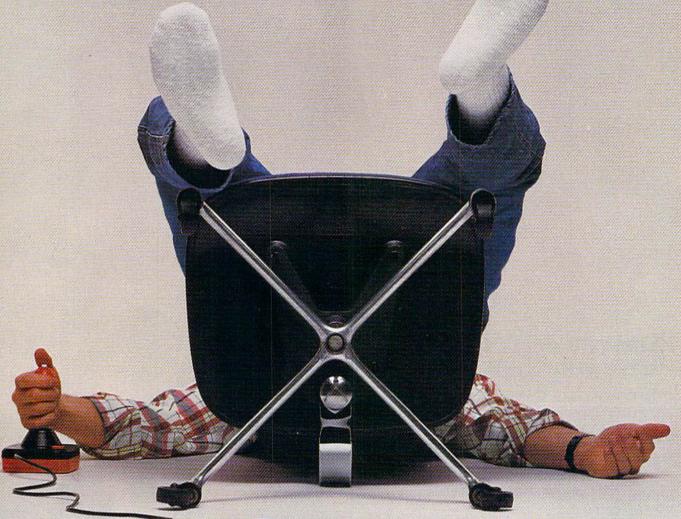

Brace yourself for action, adventure, thrills, and spills.

In Fist: The Legend Continues;

everything's at stake as you chop your way through hundreds of screens meeting evil warriors, mighty Shoguns, and hungry panthers. Marshall all your strength to survive this martial arts adventure.

Uridium\* presents you with the ultimate galactic crisis. As the lone remaining Manta Fighter Jock, you have 15 Dreadnought mother ships to zap before they swipe the mineral resources from the solar system's planets. The line between zapper and zappee is a thin one. So aim well.

Enter the arena of Judo action in Uchi Mata: Over 400

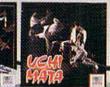

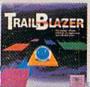

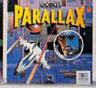

animation frames will keep you kicking and screaming. The only thing you'll miss are the bruises.

A hyperspatial spherical grand prix awaits you in Trailblazer: Unless you're faint at heart, you'll have a ball leaping black holes, purple walls, and avoiding the terrible cyan nasty zone.

Keep your laser gun cocked for Parallax. Mad scientists and their alien cohorts are planning to turn Earth into a big cloud of dust. You've got to mop them

Let Mindscape hit you with the best games to play.

Just remember: when you sit down and start playing, hold on to your seat.

Mindscape
Software that challenges the pmind.

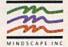

Over 50,000 sold in just four months!

## And you don't even have to leave your room.

The Russians have *The Doomsday Papers*™ locked deep in a Siberian stronghold. With them, they can bring the world to its knees.

The U.S. government needs your help. Using their satellite you can get into the complex with your computer. All you have to do is locate the combinations to the safe, find and open it, and get the documents out.

Sounds simple enough. Unfortunately, it's not that easy. There are video cameras and monitors to be avoided. Guard patrols. And something called...The Annihilator. Plus, your only map is the one you've got to make while not being discovered by all of the above.

Your reputation got you into this mess. Your hacking skill is the only thing that can get you out. Bon Voyage.

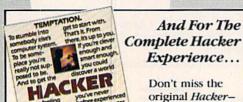

the one that got it all started!

challenge of Hacker.™ and Tandy 1000, Amiga, Atari ST and Macintosh computers.

Coming soon for the Apple IIcs.

Look for Activision products at your local software dealer. Or you can buy by mail at suggested list price by calling 1-800-227-6900.

Hacker II for Commodore

64/128, Apple II, IBM PC/PCjr

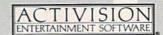

Commodore 64, 128 and Amiga are trademarks of Commodore Electronics Limited. IBM is a trademark of International Business Machines Corporation. Tandy is a trademark of Tandy Corporation. Atari and ST are trademarks of Atari Corp. Apple and Macintosh are trademarks of Apple Computer. Activision is the registered trademark of Activision, Inc. © 1986 Activision, Inc.

Hacker II: The Doomsday

Papers, designed by Steve

Cartwright, who brought

you the award winning

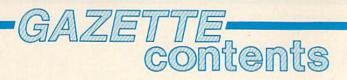

| Buyer's Guide to Input Devices for the Commodore 64 and 128    |                                                                                            |
|----------------------------------------------------------------|--------------------------------------------------------------------------------------------|
| REOS Update: One Year Old and Growing Fast Lee Noel, Jr        | •                                                                                          |
| reviews                                                        | was not too.                                                                               |
| Bureaucracy Ervin Bobo                                         | 128                                                                                        |
| Murder Party Robin Minnick                                     | 64                                                                                         |
| The Final Cartridge Art Hunkins                                | 64                                                                                         |
| Cilled Until Dead Neil Randall                                 | 64                                                                                         |
| Suzzword Robin and David Minnick                               | 64                                                                                         |
| games                                                          |                                                                                            |
| Basketball Sam & Ed Rhett Anderson and David Hensley, Jr       | 64                                                                                         |
| squeeze Stephen Shull                                          | 64                                                                                         |
| education/home applications                                    |                                                                                            |
| Calendar Maker William Coleman                                 | 400/64/±4/46                                                                               |
| Computing for Families: Reader Rabbit Vs. Rambo Fred D'Ignazio | 128/64/+4/16                                                                               |
| Alt-80 for the 128 Bob Kodadek                                 | 128<br>64<br>64<br>128<br>128<br>64<br>128<br>128/64/+4/16<br>128/64/+4/16<br>128/64/+4/16 |
| departments                                                    |                                                                                            |
| The Editor's Notes Richard Mansfield                           | *                                                                                          |
| Sazette Feedback Editors and Readers 8 User Group Update 52    |                                                                                            |
| Simple Answers to Common Questions Tom R. Halfhill             | Water Lines and                                                                            |
| lorizons: The Readers' Turn Todd Heimarck                      | 128/64                                                                                     |
| Bug-Swatter: Modifications and Corrections                     | *                                                                                          |
| orogram listings                                               | ent rise and to                                                                            |
| COMPUTE!'s Gazette Author's Guide                              |                                                                                            |
| low to Type In COMPUTEI's Gazette Programs                     | *                                                                                          |
| MLX: Machine Language Entry Program for Commodore 64           | 64                                                                                         |
|                                                                | 128/64/+4/16                                                                               |
| he Automatic Proofreader                                       |                                                                                            |

COMPUTE!'s GAZETTE is published monthly by COMPUTE! Publications, Inc., 825 7th Avenue, New York, NY 10019 USA. Phone; (212) 265-8360. Editorial offices are located at 324 West Wendover Avenue, Greensboro, NC 27408. Domestic Subscriptions: 12 issues, \$24 POSTMASTER: Send address changes to COMPUTE!'s GAZETTE, P.O. Box 10957, Des Moines, IA 50340. Second class application pending at Greensboro, NC 27403 and additional mailing offices. Entire contents copyright ©1987 by COMPUTE! Publications, Inc. All rights reserved, ISSN 0737-3716.

COMPUTE! Publications, Inc. is part of ABC Consumer Magazines, Inc., One of the ABC Publishing Companies: ABC Publishing, President, Robert G. Burton; 1330 Avenue of the Americas; New York, New York, New York 10019.

\*=General, 64=Commodore 64, +4=Plus/4, 16=Commodore 16, 128=Commodore 128

## editor's notes

It was unforgettable. Sigourney Weaver steps into a strangely distended fork lift tractor in the movie Aliens and begins to move boxes twice her height and many times her weight. Her arms and legs controlling the massive arms and legs of the machine, she performs superhuman feats of strength.

Her machine was a robot shell. It had everything except a brain and sense organs, and when she put it on, there was a potent synergy. The machine greatly amplified the human's strength and endurance, and the human gave the machine the eyes and brains it needed to be useful.

Such symbiosis is increasingly evident now in everyday life. With microprocessors currently selling in quantity for less than \$1 apiece, it is cost effective to insert them into the joints and sensitive places of everyday consumer items.

Late-model cars, for example, contain more computer chips than grease fittings. Studded throughout the auto are microprocessors, little sensors, and RAM and ROM chips—all of them busy counting events, watching for weaknesses, adjusting fuel flow, and doing dozens of other tasks.

Cars equipped with ABS, the new Antilock Braking System, significantly increase safety on wet or iced roads. If the driver slams on the brakes and the car goes into a skid, the ABS system detects this and goes into action. It pumps the brakes at humanly impossible speeds. Nobody, not even Fred Astaire in a moment of extreme terror, could tap a brake pedal that fast. The ABS causes the car to maintain contact with the road surface and, thus, prevents skidding during difficult conditions.

Two things are interesting about this. First, the machine knows when to apply ABS. It is only invoked when the car itself senses the problem. Second, ABS amplifies the driver's physical abilities. Since this kind of braking is not humanly possible, it adds an entirely new skill to a driver's repertoire. In fact, it would be more

accurate to call this a new skill added to the *car's* repertoire.

Elsewhere in the car, other silicon servants are quietly carrying out their duties as well. On the radio, a little red light flashes 24 hours a day, drawing attention to the lettering beneath it: ANTI-THEFT DEVICE. If the radio is removed from the car, the radio disables itself and cannot be used until a secret code is correctly entered into its station presets. Furthermore, to prevent brute-force efforts to find the code, you are given only three tries, and then you have to wait to try again. All this obviously discourages theft.

The radio is smart in other ways, too. It can scan to find the next station or the next song on a tape. It can play a few seconds of each station or song and then move on, giving you a chance to decide which selection you prefer. It automatically optimizes itself for strong or weak signals. It detects the kind of audio tape in use and switches itself to the correct bias for metal or chrome or normal formulations. And, after the tape player is played for 15 hours, a chime sounds and the message CLEAN flashes on the radio's LCD screen to remind you to insert a cleaning cassette.

Cars are also now equipped with small computer consoles built right into the dash. They look like a calculator keypad, but the keys have multiple functions. If a thief decided to forget about the radio and just take the whole car, he would be unable to start the engine. The car's owner can program in an ignition code and thus prevent hot-wiring.

Other buttons provide various kinds of information or warnings. One tells you the outside temperature; another, the date or time. One shows the average miles per gallon, another, the average miles per hour. The computer can tell you how many miles left before you'll run out of gas, switch between ordinary and metric measurements, act as a stopwatch, or ring a warning chime when you exceed a particular speed.

You interact with this "official" computer, instructing it what to remember, what to watch out for, and what to display. But many other sensors and computer functions are not user-controlled. They simply lurk within, ready to offer warnings or other information from the LEDs and displays across the dashboard. The various parameters of the braking systems, the catalytic converter, window washing fluid, oil levels, the battery, coolants, and other items are continuously monitored for proper operation. It's as if your car were permanently under intensive care, ready to sound warnings at the first sign of trouble in any of its important systems. Some new autos even remind you when it's time to change the oil or go in for a general inspection. And, of course, when you take the car in for service, the first thing they're likely to do is attach probes from their computer to the engine.

Via computerization, machines are becoming ever more hospitable, sensitive to their owners' needs and preferences (favorite car-seat positions can be memorized, for example). But we are now also seeing the first examples of computerized systems which move machines beyond human capabilities. It's a new phenomenon: a mechanical combination of brains plus brawn.

If you ever go into a spin on an icy mountain road, you're likely to appreciate the cluster of computer chips that make your brakes smart.

Richard Manufeld
Editorial Director

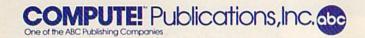

Publisher James A. Casella **Editorial Director Richard Mansfield** Managing Editor Kathleen Martinek Associate Publisher Selby Bateman **Editor** Lance Elko Assistant Editor Rhett Anderson

**Production Director Tony Roberts** 

Tom R. Halfhill, Editor, COMPUTEI's Atari ST Disk & Magazine; Stephen Levy, Editor, COMPUTE! Books Division; Ottis R. Cowper, Technical Editor; Keith Ferrell, Features Editor

### **Assistant Editors**

Gregg Keizer, Tammie Taylor, Robert Bixby (Books); George Miller, Dale McBane (Technical); Philip I. Nelson (COMPUTE! Magazine); Todd Heimarck, (COMPUTE!'s Atari ST Disk & Magazine); John Shadle; Kathy Yakal, Assistant Features Editor; Karen Uhlendorf, Karen Siepak, Copy Editors; Caroline Hanlon, Editorial Assistant; David Hensley, Submissions Reviewer

**Editorial Programmers** 

Patrick Parrish (Supervisor), Tim Victor, Tim Midkiff, William Chin

**Programming Assistants** David Florance, Troy Tucker

**Administrative Staff** 

Executive Assistant, Debi Nash; Julia Fleming, Iris Brooks, Mary Hunt, Sybil Agee, Anita Armfield

### Production

Irma Swain, Production Manager; Janice Fary, Art & Design Director; Lee Noel, Assistant Editor, Art & Design; De Potter, Mechanical Art Supervisor; Terry Cash, Carole Dunton, Typesetting

## **Artists**

Robin Case, Kim Potts (Publications); Harry Blair, Illustrator

## **Associate Editors**

Jim Butterfield (Toronto), Fred D'Ignazio (Alabama)

## **Customer Service**

Diane Longo, Customer Service Manager; Jose Cruz, Dealer Sales Supervisor; Cassandra Green, Individual Order Supervisor

President James A. Casella

Vice President, Editorial Director Richard Mansfield

Vice President, Advertising Richard J. Marino

Vice President, Finance & Planning Christopher M. Savine

## **Editorial Board**

Richard Mansfield Kathleen Martinek Selby Bateman Lance Elko Tom R. Halfhill Stephen Levy Robert Lock, Founder and Editorial Consultant

## **Advertising Sales**

Richard J. Marino, Vice President, Advertising Sales; Peter Johnsmeyer, Director of Advertising Sales; Bernard J. Theobald, Jr., Associate Advertising Director; Kathleen Hanlon, Production Coordinator

## Sales Representatives

Jerry Thompson 415-348-8222 Lucille Dennis 415-348-8222 Tom Link 212-315-1665 Harry Blair 919-275-9809

Address all advertising materials to: Kathleen Hanlon, COMPUTE!'s GAZETTE 324 West Wendover Ave., Suite 200, Greensboro, NC 27408

### Sales Offices

Northeast 212-315-1665 Mid-Atlantic 212-315-1665 Southeast 919-275-9809

## Sales Offices, Jules E. Thompson, Inc.

Suite 303 Burlingame, CA 94010 Midwest Texas Pacific Northwest

1290 Howard Avenue

312-726-6047 713-731-2605 415-348-8222 Northern CA 415-348-8222 Southern CA 415-348-8222 Arizona 415-348-8222 New Mexico 415-348-8222 of Circulations Colorado 303-595-9299

COMPUTEI Publications, Inc., publishes

COMPUTEI **COMPUTEI Books** COMPUTEI'S GAZETTE COMPUTEI'S GAZETTE DISK **Apple Applications** COMPUTEI's Atari ST Disk & Magazine

## **Editorial Office:**

324 West Wendover Ave., Suite 200, Greensboro, NC 27408

### **Corporate Offices:**

825 7th Avenue, New York, NY 10019

### **Customer Service:**

P.O. Box 5038, F.D.R. Station, New York, NY 10150

Telephone: (In NY) 212-887-8525; (Outside NY) Toll free 1-800-346-6767

Office Hours: 8:30 a.m. to 4:30 p.m. Monday-Friday

**Subscription Orders and Inquiries COMPUTE!'s GAZETTE** P.O. Box 10957, Des Moines, IA 50340

> **TOLL FREE** Subscription Order Line 1-800-247-5470 In IA 1-800-532-1272

## COMPUTE!'s GAZETTE **Subscription Rates**

(12 Issue Year): US (one year) \$24. Canada, Mexico and Foreign Surface Mail \$30. Foreign Air Mail \$65.

The COMPUTE's GAZETTE subscriber list is made available to carefully screened organizations with a product or service which may be of interest to our readers. If you prefer not to receive such mailings, please send an exact copy of your subscription label to: COMPUTE'S GAZETTE, P.O. Box 10958, Des Moines, IA 50950. Include a note indicating your preference to receive only your subscription.

Authors of manuscripts warrant that all materials submitted to COMPUTE's GAZETTE are original materials with full ownership rights resident in said authors. By submitting articles to COMPUTE's GAZETTE, authors acknowledge that such materials, upon acceptance for publication, become the exclusive property of COMPUTE! Publications, Inc. No portion of this magazine may be reproduced in any form without written permission from the publisher. Entire contents copyright © 1987 COMPUTE! Publications, Inc. Rights to programs developed and submitted by authors are explained in our author contract. Unsolicited materials not accepted for publication will be returned if author provides a self-addressed, stamped envelope. Where programs are if author provides a self-addressed, stamped envelope. Where programs are included in an article submission, a tape or disk must accompany the submission. Printed listings are optional, but helpful. Articles should be furnished as typed copy (upper and lowercase, please) with double spacing. Each article page should bear the title of the article, date, and name of the author. **COMPUTEI** Publications, Inc., assumes no liability for errors in articles or dispersions. cles or advertisements. Opinions expressed by authors are not necessarily those of **COMPUTEI** Publications, Inc. **COMPUTEI** Publications assumes no responsibility for damages, delays, or failure of shipment in connection with authors' offer to make tape or disk copies of programs published herein.

Commodore 64, Plus/4, 16, and 128 are trademarks of Commodore Business Machines, Inc., and/or Commodore Electronics Limited. Other than as an independent supplier of quality information and services to owners and users of Commodore products, **COMPUTE!** Publications, Inc., is in no way associated with Commodore Business Machines, Inc., or any of its subsidiaries.

## **WE'VE BLOWN THE COMPETITI**

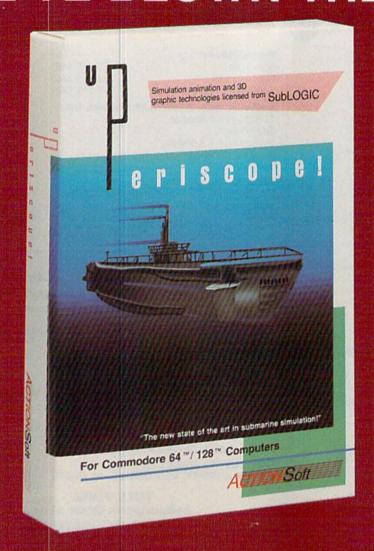

Up Periscope!, the new state of the art in submarine simulation! Blowing the competition out of the water with superior combat strategy and tactics courtesy of Captain John Patten, USN (Ret.). With true animated 3D graphics courtesy of SubLOGIC. Up Periscope!, generations ahead of the pack!

- \$29.95 -Better Engineering at a Better Price

## Compare hits for yourself!

| ALL PROPERTY. | CONTRACTOR AND AND AND AND AND AND AND AND AND AND                   | And the American |
|---------------|----------------------------------------------------------------------|------------------|
| Fire 1        | Suggested Retail Price                                               | \$29.9           |
| Fire 2        | 3-Dimensional Graphics                                               | Yes              |
| Fire 3        | Number of Scenarios                                                  | 6                |
| Fire 4        | Split-Screen Views                                                   | Yes              |
| Fire 5        | Reality Levels                                                       | 11               |
| Fire 6        | Radar Screen                                                         | Yes              |
| Fire 7        | Accu-Sound™ realism                                                  | Yes              |
| Fire 8        | Torpedo Types                                                        | 3                |
| Fire 9        | Auto or Manual Torpedo Launch                                        | Yes              |
| Fire 10       | Time-Day-Month-Year Selection Capability                             | Yes              |
| Fire 11       | Zoom Feature                                                         | Map<br>Ship Vi   |
| Fire 12       | Submarine Strategy & Tactics Manual by John Patten, Capt. USN (Ret.) | Yes              |
| Fire 13       | Auto-Load Feature on C128                                            | Yes              |
| Fire 14       | Joystick Required                                                    | No               |

## Up Periscope! Silent Service

| \$29.95              | \$34.95          |
|----------------------|------------------|
| Yes                  | No No            |
| 6                    | 3                |
| Yes                  | No               |
| 11                   | 7                |
| Yes                  | No               |
| Yes                  | No               |
| 3                    | 1                |
| Yes                  | Yes              |
| Yes                  | No               |
| Map or<br>Ship Views | Map View<br>Only |
| Yes                  | No               |
| Yes                  | No               |
| No                   | Yes              |
|                      |                  |

## ON RIGHT OUT OF THE WATER!

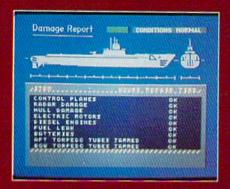

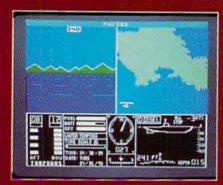

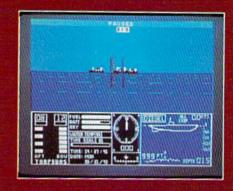

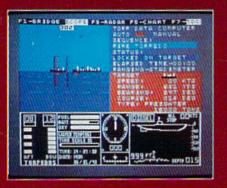

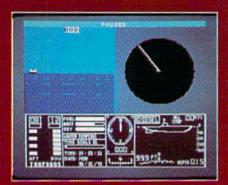

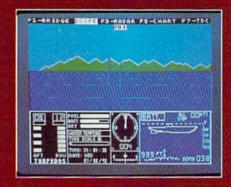

## **ThunderChopper**

And don't forget ThunderChopper! For true helicopter action and realism, nothing else even comes close. ThunderChopper incorporates the most advanced graphics, flight systems, and gameplaying factors to provide a sensational balance of strategy and fun.

\* 1987 ActionSoft Corporation
3D graphics and special effects courtesy

SubLOGIC Corp.

Commodore 64 and Commodore 128 are trademarks of Commodore Electronics Ltd. Apple II is a trademark of Apple Computer, Inc.

IBM is a registered trademark of International Business Machines Corp.

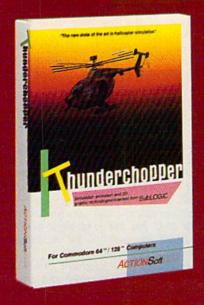

See Your Dealer...

Or write or call for more information. Up Periscope! and Thunder-Chopper are available on disk for the Commodore 64/128, Apple II, and IBM PC line of personal computers for the suggested retail price of \$29.95. For direct orders please specify which computer version you want. Include \$2.00 for shipping (outside U.S. \$6.25) and specify UPS or first class mail delivery. Visa, MasterCard, American Express, and Diners Club charges accepted.

ACTION Soft

GENERATIONS AHEAD IN STRATEGY ACTION SOFTWARE

201 WEST SPRINGFIELD AVENUE, SUITE 711 CHAMPAIGN, IL 61820 (217) 398-8388

## feedback

Do you have a question or a problem? Have you discovered something that could help other Commodore users? We want to hear from you. Write to Gazette Feedback, COMPUTE's Gazette, P.O. Box 5406, Greensboro, NC 27403. We regret that, due to the volume of mail received, we cannot respond individually to programming questions.

## A Running Total

I am taking a class in BASIC programming at the local junior college. One of our problems entails listing a column of numbers and showing the sum. My manuals do not mention a SUM or TO-TAL function for the 128. I've included a program that I wrote. Is there another way to total a column of numbers? How would you change the program to accept variable input from the user?

Thomas Paul

There are a couple of ways you could get input from the user and calculate a sum. Here's one (for any Commodore computer):

10 FOR A = 1 TO 5 20 INPUT B 30 C = C + B 40 PRINT "SUBTOTAL: "; C 50 NEXT 60 PRINT: PRINT "TOTAL: "; C

This program keeps a running total of five numbers typed by the user. If you just want to add some numbers, the example above works well. But notice line 20, where a single variable, B, is changed each time the FOR-NEXT loop repeats. In some situations, you may want to remember the previously typed numbers. Here's another variation:

20 FOR A = 1 TO 5: REM INPUT LOOP 30 INPUT N(A) 40 NEXT 50 FOR A = 1 TO 5: REM SUM LOOP 60 T = T + N(A) 70 NEXT 80 FOR A = 1 TO 5: REM PRINT LIST 90 PRINT N(A)

10 DIM N(5)

100 NEXT

110 PRINT "TOTAL = ";T: REM PRINT TOTAL

The first FOR-NEXT loop stores the user's input in an array, elements N(1) through N(5). The second loop adds up the values from the array. The final loop prints the numbers and the total.

## **Parallel Universes**

I give up. Where in the Commodore 128's memory is the 80-column screen located? I have looked all over with the machine language monitor. I can't find it, and the *System Guide* doesn't help.

Gregg Haverly

The reason you can't find 80-column screen memory is that it doesn't exist in the 128's system memory. Like parallel universes in a "Star Trek" episode, the 128K of system RAM and 16K of 80-column video RAM are separate domains with only a tiny portal between. The 8502 microprocessor that is the brains of the 128 has no direct access to 80-column memory. The processor can read from or write to locations in the 80-column video area only indirectly, via the VDC (Video Display Controller) chip that provides the 80column output. See "Alt-80 For The 128" elsewhere in this issue for more information on passing values to the VDC.

## The Two-Headed Disk Drive

I have a problem with my 128 and 1571 that I can't figure out. Every time I cut a second notch in a disk and format both sides in 128 mode, one of the sides does not work.

Jim Lewis

I have recently come across a problem with my 1571. After cutting a notch, I formatted the first side of a double-sided disk using the 128's HEADER command. The directory lists as it should. However, when I try to format the flip side, the first side is wiped out as if it had never been formatted. I don't have this problem with a 64 and 1541. Is my 1571 defective?

John Lommock

After you format a 1571 disk using the HEADER command, you may notice that there are 1328 blocks free, exactly double the 664 blocks free on a 1541 disk. The 1571 doesn't pack twice as many sectors onto one side of a disk—it uses both sides. The 1541 has one read/write head, but the 1571 has two—one for the top of the disk and one for the bottom.

The HEADER command formats both sides. If you flip over the disk and use HEADER a second time, both sides are formatted again, writing over the previously formatted sectors.

## **Call Ahead For Reservations**

Almost everyone knows how garbage collection can slow down a program. But there is another situation that can lead to mysterious pauses. Such slowdowns are often the result of dimensioning large arrays at the beginning of your program. Any time a new simple variable is created after the arrays are in place, there will be a pause while the computer shifts all the arrays up in memory to make space for the new variable. The effect can be seen by entering and running the following short program:

10 T = 0: REM A=0:B=0:C=0:D=0: E=0
20 DIM A(7000)
30 INPUT "SIMPLE VARIABLE";A
40 T = TI:B=0:C=0:D=0:E=0
50 PRINT "SECONDS DELAY:";
(TI-T)/60
60 INPUT "SIMPLE VARIABLE";A
70 T = TI:B=5:C=5:D=5:E=5
80 PRINT "SECONDS DELAY:"
;(TI-T)/60

John A. Spencer

For readers who are unfamiliar with garbage collection, here's a brief explanation. When string variables are assigned new values (with INPUT or GET, for example), the old string remains in memory. Eventually, as new strings are created and old ones are superseded, BASIC runs out of free memory. At this point, the garbage collection routine takes over and shuffles memory around to get rid of the unneeded garbage strings, a process that may take several minutes. Garbage collection is an occasional problem on the 64, but not on the 128.

In the example above, the delay is not due to garbage collection, but (like garbage collection) it's connected with the time it takes to move memory around.

There is a considerable delay while the variables in line 40 are initialized, but there is almost no delay while the same variables in line 70 are given new values. In the Commodore 64, programs are stored at the bottom of free memory. Just above the program are the simple (non-array) variables. On top of them are the arrays. Every number in a numeric array occupies five bytes, so the array in this program occupies slightly more than 35,000 bytes. Individual (simple) numeric variables need two bytes for the name and

# Take a Quiet Drive in the Fast Lane.

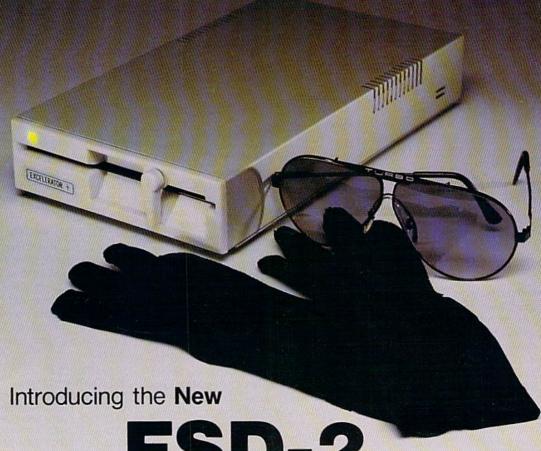

FSD-2

Excelerator+Plus Commodore Compatible Disk Drive

Faster, quieter and more reliable than the 1541 and 1541C. Breakthrough Direct Drive technology. Guaranteed 100% Compatibility. It even enhances GEOS! Full One-Year Warranty.

FOR DEALER INQUIRIES, CALL: 612-566-0330

First America Distributing, Inc. Palmer Lake Plaza Bldg. 6860 Shingle Creek Parkway Brooklyn Center, MINN. 55430 five for the value. The chunk of memory holding the large array must be moved seven bytes upward for every variable initialized in line 40. This makes a total of more than 140,000 bytes which must be moved (plus another 35,000 for the variable A used in the INPUT statement in line 30).

Line 70 executes very quickly because the simple variables have been defined and no moving needs to be done. If you delete the REM in line 10, the simple variables are initialized before the array is DIMensioned, and both line 40 and line 70 will execute rapidly. You can prevent delays by predefining the variables and reserving space before the array is set up.

While this program uses numeric variables and arrays to make the point, the same considerations apply to string and integer arrays. With string arrays, each array entry occupies only three bytes, so the time spent moving a string array of the same size would be slightly shorter.

Simple variables can also be initialized to zero using the DIM statement, with less use of memory and less typing:

10 DIM A,B,C,D,E,T

## Plus/4 Software

Is there any way the Commodore Plus/4 could be transformed into a 64 internally (with a program or emulator, perhaps)? There are many Plus/4 users who would love to run 64 programs. Another question: Are there any user groups for Plus/4 owners?

Mark P. Pagala

Most commercial programs for the 64 make extensive use of its sprite capabilities and the SID chip, both of which are lacking on the Plus/4. It would be difficult, if not impossible, to emulate a 64 in software. A hardware emulator would probably cost at least as much as a 64, so it would be cheaper just to buy a 64 if you want to run 64 software.

The Plus/4 Users Group (PLUG) can be contacted at Box 1001, Monterey, CA 93942. They publish a newsletter that lists a variety of Plus/4 and 16 software. A recent issue noted that the Plus/4 and the 16 are fairly popular in Great Britain, and many programs can be ordered from overseas software companies. PLUG also provides public domain programs on tape and disk.

## Modem As Tracer?

Every now and then I have problems with prank phone calls. I own a Commodore 1660 modem. Can I trace a call with the modem? If so, how? If not, why?

George Roedl

No, it is not possible to trace a call with a

modem. Modems work by sending and receiving sounds over the telephone lines. These sounds are sent by one modem and interpreted by the other. Basically, all your 1660 can do is dial a phone, whistle into the outgoing line, and listen on the incoming line. It can't perform any special tricks like tracing a call. The best it could do is answer the phone and emit a piercing whistle. If you are concerned about the calls you receive, contact your local telephone company.

## GEOS, ML, And Finding Books

What did I pay \$40 more for? I was told that the 64C was advanced in graphics compared to the regular 64. What exactly is different?

Also, I bought a book on machine language. It says there are three commercial assemblers on the market, one of which is required. I have looked and looked but can find none of them. Could you give me the addresses (in Canada, if possible) and the prices for these assemblers? Also, where can I find the Commodore 64 Programmer's Reference Guide?

Mark Wadmen

Commodore has stopped manufacturing the 64 and is phasing it out. As the inventory is gradually sold off, the 64C will replace it on store shelves. A year from now, buyers won't be faced with the choice of which version of the 64 to purchase. There will only be the 64C.

The two computers are functionally identical; they have the same chips, the same operating system, the same BASIC, and so on. The new plastic case of the 64C is a cosmetic change only. What's different is that the 64C comes bundled with an advanced graphics-oriented operating system called GEOS (for a thorough treatment of GEOS, see "A GEOS Update: One-Year Old And Growing Strong" elsewhere in this issue.) Purchased separately, the list price of GEOS is \$59.95, so, in a sense, by paying \$40 more for the 64C, you've saved \$19.95 over the price of a 64 with GEOS.

The book you mentioned is mistaken about there being only three assemblers. There are at least a dozen companies, including one in Canada, that make assemblers for the 64 and 128. (See the August 1986 Gazette for a complete list of names and addresses.) To obtain a particular book, such as the Commodore 64 Programmer's Reference Guide, you can usually order it at a local bookstore.

## Randomly Jumping Around

I have been trying to get my 64 to randomly go to a line number between 1000 and 10000. How would you do this?

Daniel Malone

You can't use a variable or expression after GOTO to choose a particular target line. However, if you just want to randomly select one of several possible target lines, you can use ON-GOTO. The ON-GOTO statement will allow you to go to a specific line based on the current value of a variable. Here's a sample program fragment you could test:

900 L = INT(RND(1)\*4+1) 910 ON L GOTO 1100, 1310, 5000, 5020

Line 900 puts in the variable L a random number from one to four. RND(1) always gives you a number between 0 and .9999999, which multiplied by 4 results in a range of 0 to 3.9999999. Adding one and rounding down (with the INT function) limits L to whole numbers between one and four.

In line 910, the ON-GOTO construction tests the value of L and then jumps to one of the line numbers in the list. If L equals one, the program goes to 1100. If L equals two, ON-GOTO sends the program to 1310. GOTO may be followed by as many line numbers as you want, up to the 80-character line length limit of the 64.

## **Joysticks And Sprites**

Could you print a short program for the 128 that would use the JOY(N) command—have it move a sprite, for example? The manual isn't very clear.

Paul Levine

The 128's JOY function reads joystick in ports 1 or 2, depending on which value you put in parentheses. It returns a value of 0 (no movement) or of 1–8 (1 is north, 2 is northeast, 3 is east, and so on). If the fire button is held down, add 128 to the values.

Here's a short program for 128 mode that reads the joystick and changes the direction of a sprite. Press the fire button to exit.

10 SPRITE 1,1,4
20 MOVSPR 1,100,100
30 DO: J=JOY(1)
40 IF J=1 THEN MOVSPR1,0#1
60 IF J=3 THEN MOVSPR1,180#1
70 IF J=5 THEN MOVSPR1,180#1
80 LOOP WHILE J<128

## Hexed

Will you please write a program that makes hexadecimal into decimal numbers? Everything I've tried hasn't worked.

Jeff Trock

Most versions of BASIC support only decimal numbers. But sometimes it's easier to use hexadecimal numbers (base 16—often called just hex) on computers. Computers work in binary (base 2), and it's easy to convert numbers between their binary and hex representations (because 16 is a power of 2).

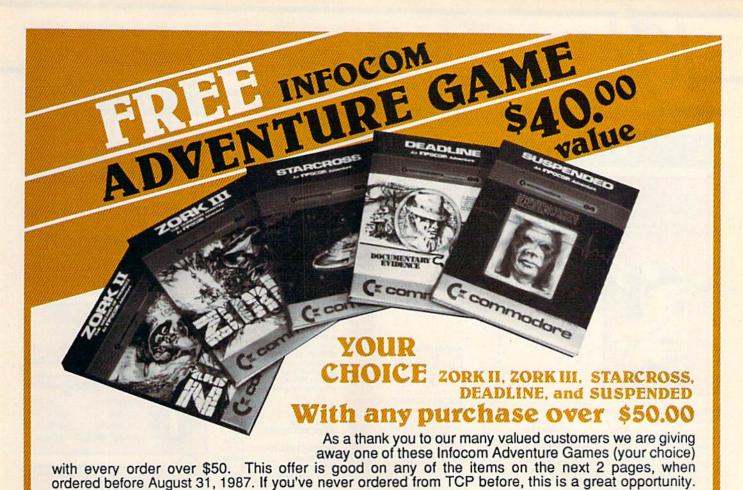

## **EDUCATIONAL ACCOUNTS:**

We offer a full line of services catering to you. Including; quick turn-around, personal service, and the flexibility to serve your organizations needs. Credit Approval in 24 hrs for any organization with a good D&B rating.

To reach our Educational and Corporate Sales Department directly, Call 1-800-533-1131 or Inside PA Call 814-234-2236

OTHER CUSTOMERS PLEASE CALL THE NUMBER LISTED BELOW

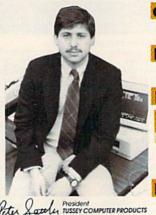

We buy in volume and pass the savings onto you!!!"

## FAST SERVICE

'Over 90% of all items ordered are in stock and shipped within 24 hours."

## EDERAL EXPRESS

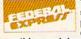

Software orders over \$50.00 will be shipped Federal Express. You only pay TCP's standard shipping charge

of \$4.00 per order. This offer also valid on peripherals and accessories under 8 pounds. Orders arriving before 11:00 am our time will be shipped out same day."

## STSELECTION

We stock hundreds and hundreds of products for commodore computers! Every week weadd

even more. We're the first to get in all the hot new software releases. Just another reason why we should be your first call!!"

I'm proud we deliver all of these. Response from tens of thousands of satisfied customers can only mean we're doing mail order right!"

TUSSEY COMPUTER PRODUCTS

CALL TOLL FREE 1-800-4

P.O. BOX 1006 STATE COLLEGE. PA 16804

## tcp.

## DOES MAIL ORDER RIGHT!

Fist ...... Halley Project

Indiana Jones Indoor Sports .

Uchi Mata .....

Floyd the Droid .... Maps USA ..... Maps Europe .....

World Maps ..... Championship Boxing

Paper Airplane const. .... JK Lasser's Income Tax Kermit's Story Maker .....

Vol. 1 or 2 ...

Undium ....

Perfect Score:SAT prep ...

Star Trek Promethian Adv The Lords of Midnight .....

Call for prices on other MINDSCAPE products! RADARSOFT

SIMON & SHUSTER

NY Times Crossword Puzzle

Spy Hunter ...... Star Trek-Kobayashi alt. ...

SPRINGBOARD

SUBLOGIC I

Flight Simulator II . Football

FS II Scenery disk .

Night Mission Pinball

Typing Tutor III \$29.95 SPECTRUM HOLOBYTE

Infiltrator

Parallax

\$19.95

\$22.95

\$22.95

\$21.95

\$CALL \$49.95

\$17.95

\$29.95

\$17.95 \$CALL

\$CALL

\$19.95

\$34.95 \$34.95

\$34.95 \$17.95

\$CALL

\$39.95

\$14.95

\$19.95

\$29.95

\$CALL

\$26.95

\$29.95 \$26.95

\$32.95

\$37.95

\$15.95

SCALL

OPEN: 9am-8pm Mon-Fri, 10am-5pm Sat EAST COAST TIME
NEW HRS STARTING MAR 01: 9am-9pm M-Thur, 9am-6pm Fri, 10am-6pm Sat, Noon-6pm Sun

GAME GALLERY Educational Software too!
All Games stocked for quick ship!!!

# NEW TITLES IN STOCK EVERYDAY!! If you don't see what you want please call!!

| MISC GAMES                                  | _          |
|---------------------------------------------|------------|
| Championship Boxing                         | \$17.95    |
| Hobbitt                                     | \$CALL     |
| International Hockey                        | \$18.95    |
| International Hockey<br>Murder by the Dozen | \$24.95    |
| Pole Position                               |            |
| Sargon III                                  | \$37.95    |
| Sky Travel                                  | \$27.95    |
| ACCESS                                      | \$27,50    |
| Beach Head, Beach Head 2                    | Raid       |
| Trinia Pack                                 | \$29.95    |
| Triple Pack<br>Leader Board                 | \$29.95    |
| Leader Board Tourn, Disk                    | \$16.95    |
| Tenth Frame                                 | \$27.95    |
| Tenth Frame ACCOLADE                        | 421.00     |
| Ace of Aces                                 | \$CALL     |
| Dam Busters                                 | \$22.95    |
| Fight Night                                 | \$22.95    |
| Hard Ball                                   | \$22.95    |
| Killed Until Dead                           | \$CALL     |
| Law of the West                             | \$22.95    |
| PSI 5 trading co                            | \$22.95    |
| Spy vs Spy                                  | \$12.49    |
| ACTIONSOFT                                  | \$12.45    |
| Call for price on all Actions               | oft titles |
| ACTIVISION                                  |            |
| Alcazar                                     | \$19.95    |
| Borrowed Time                               | \$19.95    |
| Comp. Firewks Celebrat'n                    | \$19.95    |
| Countdown to shutdown                       | \$19.95    |
| Fast Tracks Slot Car Const                  | \$19.95    |
| Gamemaker Scifi Library                     | \$15.95    |
| Gamemaker Sports Library                    | \$15.95    |
| Garry Kitchen's Gamemakr                    | \$24.95    |
| GBA Basketball 2 on 2                       | \$24.95    |
| Ghostbusters                                | \$24.95    |
| Great Amer RR                               | \$24.95    |
| Hacker                                      | \$19.95    |
| Hacker II                                   | \$24.95    |
| I am the 64                                 | \$21.95    |
| I am the 128                                | \$24.95    |
| Little Computer People                      | \$24.95    |
| Master Of Lamps                             | \$19.95    |
| Mindshadow                                  |            |
| On Court Tennis                             | \$21.95    |
| Pitfall II: Lost Caverns                    | \$19.95    |
| Shanghai                                    | \$26.95    |
| Space Shuttle                               | \$19.95    |
| Star Rank Boxing                            | \$21.95    |
| AVALON HILL                                 |            |
| Dr Ruth                                     | \$21.95    |
| Gulfstrike                                  |            |
| Spitfire 40                                 | \$24.95    |
| Spitfire 40                                 | \$26.95    |

| GALLI                                                                                                    | וע                                                                                                    |
|----------------------------------------------------------------------------------------------------|----------------------------------------------------------------------------------------------------|
| BRODERBUND                                                                                                    |                                                                                                    |
| Champshp Lode Runner                                                                                                    | \$24.95                                                                                                    |
| Karateka                                                                                                    | \$19.95<br>\$24.95                                                                                                    |
| Music Shop                                                                                                    | \$29.95                                                                                                    |
| DAVIDSON & ASSOC.                                                                                                    | n title e                                                                                                    |
| Now in stock! Call for price of DATA EAST                                                                                      | CONTRACTOR OF THE PARTY OF THE PARTY OF THE |
| Commando                                                                                                    | \$24.95                                                                                                    |
| Karate Champ<br>Kung Fu master<br>Pole Position                                                                                | \$26.95<br>\$26.95                                                                                                    |
| Pole Position                                                                                                    | \$15.95                                                                                                    |
| ELECTRONIC ARTS                                                                                                    | CAO III                                                                                                    |
| Adventure Constr                                                                                                    | \$12.95                                                                                                    |
| America's Cup                                                                                                    | \$24.95                                                                                                    |
| Amnesia                                                                                                    | \$12.95                                                                                                    |
| Archon 2                                                                                                    | \$12.95                                                                                                    |
| Artic Fox<br>Autoduel                                                                                                    | \$37.95                                                                                                    |
| Bard's Tale                                                                                                    | \$32.95                                                                                                    |
| Bard's Tale Bard's Tale II Bard's Tale Clue Book Battlefront Carriers at War                                                   | \$29.95                                                                                                    |
| Battlefront                                                                                                    | \$29.95                                                                                                    |
| Carriers at War                                                                                                    | \$37.95                                                                                                    |
| Cut and Paste                                                                                                    | \$26.95<br>\$12.95                                                                                                    |
| Cut and Paste                                                                                                    | \$16.95                                                                                                    |
| Europe Ablaze<br>Golden Oldies                                                                                                 | \$37.95                                                                                                    |
| Hard Hat Mack                                                                                                    | \$13.95                                                                                                    |
| Hard Hat Mack                                                                                                    | \$12.95                                                                                                    |
| Mail Order Monsters                                                                                                    | \$12.95                                                                                                    |
| Marble Madness                                                                                                    | \$23.95                                                                                                    |
| Moebius                                                                                                    | \$29.95                                                                                                    |
| M.U.L.E.                                                                                                    | \$12.95                                                                                                    |
| M.U.L.E                                                                                                    | \$25.95                                                                                                    |
| Music Construction Set                                                                                                    | \$12.95                                                                                                    |
| Ogre                                                                                                    | \$12.95                                                                                                    |
| PHM Pegasus                                                                                                    | \$27.95                                                                                                    |
| Pinball Construction Set<br>Quizam                                                                                             | \$20.95                                                                                                    |
| Racing Destruction Set                                                                                                    | \$12.95                                                                                                    |
| Quizam Racing Destruction Set Reach for the Stars Realm of Impossible Road to Moscow Robot Rascals Russia Seepo Cities of Cold | \$12.95                                                                                                    |
| Road to Moscow                                                                                                    | \$29.95                                                                                                    |
| Russia                                                                                                    | \$29.95                                                                                                    |
| Seven Cities of Gold<br>Sky Fox<br>Software Golden Oldies<br>Starfleet I                                                       | \$12.95                                                                                                    |
| Software Golden Oldies                                                                                                    | \$12.95<br>\$16.95                                                                                                    |
| Starfleet I                                                                                                    | \$32.95                                                                                                    |
| Super Bolder Dash                                                                                                    | \$12.95                                                                                                    |
| Starneet I Super Bolder Dash Mind Mirror Touchdown Football Ultima I Ultima II Ultima IV Ultimate Wizard World Tour Golf EPYX  | \$22.95                                                                                                    |
| Ultima III                                                                                                    | \$29.95                                                                                                    |
| Ultima IV                                                                                                    | \$45.95                                                                                                    |
| Ultimate Wizard                                                                                                    | \$12.95                                                                                                    |
| EPYX                                                                                                    | \$27.90                                                                                                    |
| 500 XJ Joystick                                                                                                    | \$14.95                                                                                                    |
| Championship Wrestling Deystroyer                                                                                              | \$27.95                                                                                                    |
| Movie Monster                                                                                                    | \$22.95                                                                                                    |
| Street Sports                                                                                                    | \$CALL                                                                                                    |
| Sub Battle Summer Games Summer Games II Super Cycle                                                                            | \$26.95                                                                                                    |
| Summer Games II                                                                                                    | \$26.95                                                                                                    |
| Temple Trilggy                                                                                                    | \$29.95                                                                                                    |
| Temple Trilogy Winter Games World Games                                                                                        | \$27.95                                                                                                    |
| World Games                                                                                                    | \$29.95                                                                                                    |
| World's Greatest Football                                                                                                    | \$28.95                                                                                                    |
| World Karate Cha                                                                                                    | \$22.95                                                                                                    |
| FIREBIRD                                                                                                    | \$22.05                                                                                                    |
| Pawn                                                                                                    | \$22.95<br>\$27.95                                                                                                    |
|                                                                                                    |                                                                                                    |

| All Games                                                                                                    | stock                                                                                                    |
|----------------------------------------------------------------------------------------------------|----------------------------------------------------------------------------------------------------|
| INFOCOM                                                                                                    |                                                                                                    |
| Balley Hoo                                                                                                    | \$29.95                                                                                                    |
| Cut Throats                                                                                                    | \$22.95                                                                                                    |
| Deadline                                                                                                    | \$25.95                                                                                                    |
| Enchanter                                                                                                    | \$25.95                                                                                                    |
| Hitchhiker's Guide                                                                                                    | \$22.95                                                                                                    |
| Hollywood Hyjinx                                                                                                    | SCALL                                                                                                    |
| Infidal                                                                                                    | \$29.95                                                                                                    |
| Infidel                                                                                                    | \$24.95                                                                                                    |
| Moon Mist                                                                                                    |                                                                                                    |
| Planetfall                                                                                                    | \$25.95                                                                                                    |
| Sorcerer                                                                                                    | \$29.95                                                                                                    |
| Spellbreaker                                                                                                    | \$29.95                                                                                                    |
| Suspect                                                                                                    | \$29.95                                                                                                    |
| Trinity                                                                                                    | \$32.95                                                                                                    |
| Wishbringer                                                                                                    | \$25.95                                                                                                    |
| Witness                                                                                                    | \$25.95                                                                                                    |
| Zode I                                                                                                    | \$22.95                                                                                                    |
| Zork I                                                                                                    | \$26.95                                                                                                    |
| Zork III                                                                                                    | \$26.95                                                                                                    |
| INVISICLUE BOOKS FOR                                                                                                    | \$20.33                                                                                                    |
| ANY INFOCOM GAME \$6.                                                                                                    | 05                                                                                                    |
| LANCE HAFNER                                                                                                    | 95                                                                                                    |
|                                                                                                    | \$29.95                                                                                                    |
| 3 in 1 Football                                                                                                    |                                                                                                    |
| Basketball, the Pro Game                                                                                                    | \$29.95                                                                                                    |
| Final Four Basketball                                                                                                    | \$29.95                                                                                                    |
| MICROLEAGUE                                                                                                    | CONTRACTOR OF THE PARTY OF THE PARTY OF THE |
| Microleague Baseball                                                                                                    | \$27.95                                                                                                    |
| Microleague general mgr                                                                                                    | \$27.95                                                                                                    |
| Microleague 1985 teams                                                                                                    | \$15.95                                                                                                    |
| MICROPROSE ===                                                                                                    | - 5000                                                                                                    |
| Acrojet                                                                                                    | \$24.95                                                                                                    |
| Crusade in Europe                                                                                                    | \$27.95                                                                                                    |
| Decision in the Desert                                                                                                    | \$27.95                                                                                                    |
| F-15 Strike Eagle                                                                                                    | \$21.95                                                                                                    |
| Gunship                                                                                                    | \$CALL                                                                                                    |
| Conflict in Vietnam                                                                                                    | \$CALL                                                                                                    |
| Helicat Ace                                                                                                    | \$21.95                                                                                                    |
| Kennedy Approach<br>NATO Commander                                                                                                    | \$24.95                                                                                                    |
| NATO Commander                                                                                                    | \$24.95                                                                                                    |
| Silent Service                                                                                                    |                                                                                                    |
| Solo Flight                                                                                                    |                                                                                                    |
| Spitfire Ace                                                                                                    |                                                                                                    |
| Top Gunner                                                                                                    | \$CALL                                                                                                    |
| MINDSCAPE                                                                                                    | A LOUIS DO                                                                                                    |
| Bank Street Music Writer                                                                                                    | \$27.95                                                                                                    |
| Bank Street Storybook                                                                                                    | \$27.95                                                                                                    |
| Bop-n-Wrestle                                                                                                    | \$21.95                                                                                                    |
| Castle Clobber                                                                                                    | \$18.95                                                                                                    |
|                                                                                                    | The William                                                                                                    |
|                                                                                                    |                                                                                                    |
| C-64 BUSINE                                                                                                    | SS A                                                                                                    |
| STATISTICS OF THE PARTY OF THE PARTY OF THE  |                                                                                                    |
|                                                                                                    |                                                                                                    |
| the contract of the contract of the contract o |                                                                                                    |

| C-64 BUSINE             | SS AN     | ID I   |
|-------------------------|-----------|--------|
| C-64 DATABASES          | - CS 6 6  |        |
| Bank Street Filer       | \$34.95   | Wor    |
| Consultant              | \$39.95   | Wor    |
| Data Manager            | \$19.95   | FIL    |
| leet Filer              | \$29.95   | Fina   |
| Profile 64              | \$36.95   | Fina   |
| C-64 INTEGRATED         | PKGS      | Soft   |
| łomepak                 | \$39.95   | Tim    |
| no                      | \$CALL    | Tim    |
| /izastar 8k             | \$79.95   | GR     |
| /izastar 64 4K          | \$39.95   | Clip   |
| 2-64 SPREADSHEE         | TS        | Clip   |
| Calkit                  | . \$39.95 | Gra    |
| Swiftcalc 64 w/sideways |           | Nev    |
| Sidways                 | \$19.95   | Pica   |
| C-64 WORD PROCE         | SSORS     | MI     |
| Bank Street Writer      | . \$CALL  | Est    |
| Bank Street Speller     |           | Nav    |
| Cut & Paste(EOA)        | \$12.95   | CONTRA |
| leet System II          |           | UT     |
| ont Master II           | \$34.95   | GT4    |
| Gd Pro Quo              | \$32.95   | Cop    |
| Paperclip               |           | CP     |
| Paperclip w/spellpack   |           | CSN    |
| ocket Writer Dictionary |           | Fas    |
| Spellpro 64             |           | Mac    |
| Trio                    |           | Mer    |
| Nordpro 3+/64           |           | Pal    |
| Nordpro 64              | . \$36.95 | Vor    |
|                         |           |        |

| WEEKLY READER STICKY BEAR SOFTWARE now in stock! Call for price on titles! Random House, Spinnaker, and SSI products in stock!!! Call for Price! |                                                                           |  |
|----------------------------------------------------------------------------------------------------|---------------------------------------------------------------------------|--|
| D PRODUCTIV                                                                                                    | ITY                                                                       |  |
| Wordpro GTS                                                                                                    | \$34.95                                                                   |  |
| FINANCIAL & ACC'<br>Financial Cookbook<br>Financial Time Machine<br>Softsync Pers. Acct.<br>Timeworks Electr. Checkbk<br>Timeworks Money Mgr     | \$12.95<br>\$29.95<br>\$32.95<br>\$19.95                                  |  |
| GRAPHICS Clip At I Clip At II Graphics Scrapbk 1 or 2 Newsroom Picasso's Revenge w/pen                                                           |                                                                           |  |
| MISC. HARDWARE<br>Estes pwr supply for C-64<br>Naverone 3 Slot expander                                                                          | \$54.95<br>\$27.95                                                        |  |
| UTILITIES GT4 Copy II 64/128 C Power CSM 1541 align Fast Load Mach 5 Merlin 64 Pal 64                                                            | \$24.00<br>\$69.95<br>\$34.95<br>\$24.95<br>\$24.95<br>\$34.95<br>\$32.95 |  |
| Vorpal fast loader                                                                                                    | \$CALL                                                                    |  |

## INFORMATION AND PA ORDERS 814-234-2236

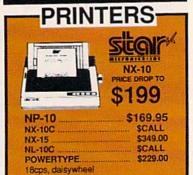

BROTHER 1509 \$379.00 180 cps, 15° carriage, NLQ Mode

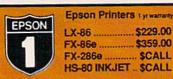

| XCI            | ec |
|----------------|----|
| Fontmaster 128 |    |

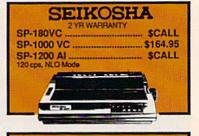

| LILKI                    |         |
|--------------------------|---------|
| 5510P includes color kit | SCALL   |
| Printer Interfaces       |         |
| MW-350 wr10k buffer      | SCALL   |
| XETEC Supergraphix       | SCALL   |
| XETEC Supergraphix Jr    | \$46.95 |

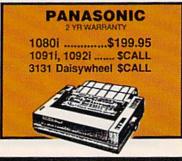

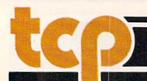

Team Disk for SS ...... \$16.95

TUSSEY COMPUTER PRODUCTS

P.O. BOX 1006 STATE COLLEGE, PA 16804

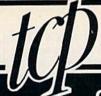

## OES MAIL ORDER RIGHT

CALL TOLL FREE

MONITORS

CALL FOR THIS MONTHS SPECIALS ON COLOR AND MONO-CHROME MONITORS!!

### MODEMS |

| SHAREDATA                | \$36.95 |
|--------------------------|---------|
| VOLKS 6480 300/1200 baud | \$CALL  |
| 1660                     | \$CALL  |
| COMPUSERVE STR KIT       | \$19.95 |
| PLAYNET STARTER KIT      | \$14.95 |

## General Acct System

includes: • General Ledger · Accts Receivable · Billing Statements • Accts Payable • Check Writing • Job Costing • Payroll

Pkg. Price for all Modules: C64 version \$119.95

## TCP leads the way!!!

128 AND 64 HARD DRIVES FROMJCT

MODELS AVAILABLE:

| JCT1005   | 5mb  | <br>SCALL  |
|-----------|------|------------|
| JCT 1010, | 10mb | <br>\$CALL |

## PRINTER PACKAGES

ALL PRINTERS INTERFACE WITH C-64 or C128

## Sitonir

NP-10 & XETEC Supergraphix Jr \$209.95 NX-10 & XETEC Supergraphix .... \$254.95 NX-10 & XETEC Supergraphix Jr \$249.95

### PANASONIC

1080i and Xetec Supergraphix .... \$259.95 1080l and Xetec Supergraphix ir . \$244.95

### SEIKOSHA

Call for price on new SP-1200 packages

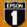

EPSON SCALL FOR LX-86 & INTERFACE.. LOWEST PRICE

## COMMODORE 128

| COMMODORE 128             | \$249.00        |
|---------------------------|-----------------|
| 1571 Disk Drive           | \$CALL          |
| PC 10/1, PC 10/2          | \$CALL          |
| IBM PC Compatible - Commo | odore Price !!! |

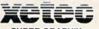

SUPER GRAPHIX Interface w/8k buffer down loadable fonts SSSLOWEST PRICE SUPER GRAPHIX JR printer interface \$46.95

DISKS per box of 10

SS/DD ......\$8.95

Call for Price on

Verbatim and

**BONUS DISKS** SS/DD ..... \$6.45

NASHUA DISKS

TUSSEY DISKS SS/DD .....\$8.45

DS/DD

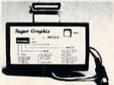

## Abacus .....

.. \$6.95

.. \$9.45

\$8.95

NOW IN STOCK!! Call for price on all books and software titles

## Buderpring.

| Broderbund Print Shop .  | \$25.95 |
|--------------------------|---------|
| Print Shop Companion     | \$22.95 |
| Graphics Library         |         |
| I, II, or III            | \$16.95 |
| 120 sheet color paper re | fill    |
| 40 each red, blue, gold  |         |
| Certificate Maker        | \$32.95 |
| Thinking Cap             |         |
| Certificate Library      | \$24.95 |
| Toy Shop                 |         |
| Holiday Pack             | \$16.95 |

MODEM MANIA 1670 MODEM ......\$99.95 1200 Baud, w/Software 1660 MODEM ...... \$42.95 300 Baud, w/Software

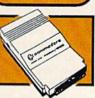

## Digital Solutions

| Pocket Writer 2   | \$42.95 |
|-------------------|---------|
| Pocket Filer 2    | \$42.95 |
| Pocket Planner 2  | \$42.95 |
| Digital Superpak. | \$74.95 |
| Dictionary        | \$12.95 |

ON SALE: **VIZASTAR 64** \$39.95

4K VERSION ONLY **Limited Quantities**  Software orders over \$50.00 will be shipped FEDERAL EXPRESS (yes, even with these prices)

You only pay TCP's standard shipping charge of \$4.00 per order. This offer also valid on peripherals and accessories under 8 pounds. Orders arriving before 11:00 AM our time will be shipped out same day. If part of your order is backgreed the remainder will be shipped UPS Ground for FREE!

Computerized order entry, processing and status allow TCP to serve you faster and better!

## COMMODORE 128= SOFTWARE

## WODD DDOCESSOD

| WORDPROCESSOR           | Service and Publishers |
|-------------------------|------------------------|
| FLEET SYSTEM II w/spell | . \$47.95              |
| FLEET SYSTEM III        | \$CALL                 |
| w/spell & thesaurus     |                        |
| FLEET SYSTEM 4          | \$56.95                |
| Font Master 128         | \$44.95                |
| Ghost Writer 128        |                        |
| JANE                    | \$32.95                |
| PAPERCLIP II            | \$CALL                 |
| PERFECT WRITER          |                        |
| SUPERSCRIPT 128         | \$59.95                |
| TERM PAPER WRITER       |                        |
| VIZAWRITE 128           |                        |
| WORDPRO 128             |                        |
| WDWRITER 128 w/spell    | . \$49.95              |
|                         |                        |

## SPREADSHEETS

| EPYX MULTIPLAN         | \$39.95 |
|------------------------|---------|
| PERFECT CALC           | \$CALL  |
| SWIFTCALC 128 w/sdways | \$49.95 |
|                        |         |

## DATA BASES

| ~************************************** |         |
|-----------------------------------------|---------|
| CONSULTANT                              | \$39.95 |
| DATE MANAGER 128                        | \$CALL  |
| FLEET FILER                             | \$29.95 |
| PERFECT FILER                           | \$CALL  |
| PROFILE 128                             | \$59.95 |
| SUPERBASE 128                           | \$CALL  |
|                                         |         |

## MISC. 128 SOFTWARE

| A Millio Forever voyaging | 326.95  |  |
|---------------------------|---------|--|
| ACCOUNTANT INC            | \$69.95 |  |
| BUDDY 128 assembler       | \$42.95 |  |
| C POWER from Proline      | \$59.95 |  |
| DESK MANAGER 128          | \$34.95 |  |
| I am the C128             | \$24.95 |  |
| VIZASTAR 128              | \$CALL  |  |
| MACH 128                  | \$39.95 |  |
| MATRIX from Prog.Periph   | \$47.95 |  |
| PARTNER 128               | \$54.95 |  |
| PERSONAL ACCT. 128        |         |  |
| SYLVIA PORTER'S personal  |         |  |
| finance planner           | \$54.95 |  |
| Copy II 64/128            | \$24.00 |  |
|                           |         |  |

## ALL COMMODORE PRODUCTS ON SALE NOW!!

| AMIGA PACKAGES      | SCALL     |
|---------------------|-----------|
| AMIGA EXTERNAL FLOR | PY \$CALL |
| 1670 MODEM          | \$99.95   |
| 1351 MOUSE          | \$39.95   |
| 1571 DISK DRIVE     | \$CALL    |
| 1902A\$LOWEST PI    | RICE EVER |
| 1750 RAM EXPANSION  | \$CALL    |
| 1700 RAM EXPANSION  | \$99.00   |

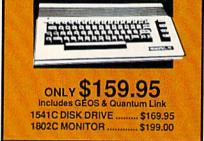

COMMODORE (S/L)(

## Berkeley Softworks

GEOS ..... \$39.95 Deskpack ...\$22.95 Geo Calc ... \$CALL Fontpack .. \$CALL Geo File .... \$CALL Writers Geodex ..... \$27.95 Workshop . \$33.95

To order by mall: We accept money order, certified check, personal check. Allow 2 weeks for personal check to clear, Shipping: \$4.00 for software and accessories/

\$10.00 for printers and color monitors/\$8.00 for disk drives and other monitors/Add \$3.00 per box shipped COD, Call for other shipping charges. Additional shipping required on APO, FPO, AK, HI, and foreign

Terms: ALL PRICES REFLECT CASH DISCOUNT, ADD 1.9% FOR MASTERCARD OR VISA. All products include factory warranty. ALL SALES ARE FINAL. Defective items replaced or repaired at our discretion. Pennsylvania residents add 6% sales tax. Prices and terms subject to change without notice.

- If through some oversight we don't have the lowest price, we would appreciate the opportunity to beat it. If we can, you will get the benefit of our Federal Express shipping on software orders over \$50.00.
- Purchase orders are accepted from qualified corporations and institutions.

  No sales tax on orders outside of PA.
- We accept Mastercard, Visa, COD and mail orders.

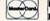

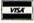

CALL TOLL FREE 1-800-468-9044

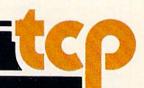

The 128's BASIC 7.0 has two functions-HEX\$ and DEC-that make conversion easy. If you're not using BASIC 7.0, here's a demo program that shows you how to convert from hex to decimal. It uses a one-line subroutine that you can use in your own programs. Set H\$ to the hexadecimal number you want to convert; then GOSUB 90. When the subroutine returns, the decimal value will be found in the variable T.

QP 10 FORJ=1TO5:READH\$:GOSUB90 :PRINTT:NEXT:END

RG 20 DATA FFFF, 9, FE, 40, 1

CB 90 T=0:FORK=1TOLEN(H\$):A=AS C(MID\$(H\$,K))-48:A=A+(A> 9)\*7:T=T\*16+A:NEXT:RETUR

## The Limits Of Precision

I've used my 64 for the past couple of years with excellent results. Recently I did have a problem, and a service man corrected it by replacing a chip.

Sometime later, I was using a spreadsheet and turned up the following: 6947.14 - 6748.06 = 199.07999but 6947.14 - 6748.05 = 199.09. I tried several other combinations and found some answers that were five decimal places long, with each answer ending in 999.

Thinking the problem was in the program, I made the same calculations with the PRINT statement. The results were the same. The service man could shed no light on the matter. In fact, we tried several 64s and found the problem

existed on all of them.

Is this just a characteristic of the 64? Can it be corrected?

L. Mundelius

Seeing 199.07999 when you expect an even dollars and cents amount like 199.08 can be surprising and disconcerting. It's not a problem peculiar to the 64; most computers will occasionally print fractional numbers with 9999 or 0001 tacked on.

The problem isn't a bug in the system, it's a mathematical feature you can't avoid. Leaving computers aside for a moment, consider the fraction 1/6, which converts to 17%, 16.67%, 16.6667%, or whatever amount of precision you choose. (The perfect percentage would have an infinite number of sixes after the decimal point.) If you add the percentages 17 plus 17, the answer is 34. Likewise, 16.67 plus 16.67 is 33.34. The rounding errors accumulate (2/6 should really be 33% or 33.33%).

Translating from a fraction to a percentage or a base ten decimal representation can introduce small rounding errors. The same thing happens when you ask a computer to convert a number to a binary floating-point value. As you add or subtract, the rounding errors accumulate.

One way you can bypass the rounding problem is to use only integerscounting pennies instead of dollars. The calculation (694714-674806)/100 will give you the correct answer because you're subtracting whole numbers and dividing by 100 only after the calculations are finished.

### Lost And Found

My Commodore 128 seems to be missing a chip. I've looked at the circuit board and noticed that the socket labeled U36 is empty. Could you please tell me what chip this is and how I can get one?

Brian Brown

There's nothing missing from your 128. You've simply discovered a feature of the 128 that has yet to be exploited. If you've read about the 128's memory management system, you may have noticed that two different types of additional ROM are supported-internal function ROM and external function ROM. External function ROM, visible in bank configurations 8-13, is connected through the memory expansion port. It's ROM on the cartridges you're probably familiar with.

The socket you noticed inside the 128 was provided for the installation of a chip for internal function ROM. When installed, this ROM is visible in bank configurations 4-7. This ROM could be used to supply built-in applications programs like those in the Commodore Plus/4. However, we haven't yet heard of any commercially-produced programs supplied in ROM chips for internal use. (Because internal function ROM appears in different banks than external function ROM, you can't just remove a ROM chip from a cartridge and plug it into the internal socket.) Your computer is not anomalous; socket U36 will be empty on practically any 128 you peer into.

## **Extended Background Color Mode**

I have heard the term extended background color mode, but I am confused as to what it means. I do know that memory locations 53282 to 53284 have something to do with it.

Matthew Mooneyham

On a normal text screen, there are three areas of memory that control the characters and the colors on your TV or monitor. Screen memory is 1000 bytes containing screen codes (of which there are 256). Color memory is 1000 bytes, each holding one of the 16 color codes. And the VIC chip register at 53281 controls the background color. You can POKE to screen memory and color memory to display a rainbow of characters. But there's only one background color. If you POKE a new number into 53281, the background color of the whole screen changes.

In extended background color mode, each character still has a foreground color and a background color. But instead of one universal background color, you can choose from four. (Color memory is still active, so you can choose any of 16 colors for the character color.) The four background registers are located at 53281-53284. Note that extended background color mode is not the same thing as multicolor mode.

There's a price you pay for the extra colors, however. Instead of 256 different characters, you have only 64 (screen codes 0-63). If you POKE a character from 64-127 to the screen, you get background color two. Characters 128-191 have background color three. And 192-255 have the fourth background color. The letter E is screen code 5. To see it with each of the four background colors, POKE the numbers 5, 69, 133, and 197 to screen memory.

To get into extended background color mode, POKE 53265, PEEK (53265) OR 64. To return to normal, POKE 53265, PEEK(53265)AND 191. When you go into this mode, POKE various colors into the registers at 53281-53284.

## Plus/4 Memory

I own a Plus/4 and am interested in using the RAM under ROM above address \$8000 for my machine language programs. Can you tell me how to access this memory?

Daniel Cardille

On the Plus/4, memory above 32768 (\$8000) can be either ROM or RAM. In its default state, the computer addresses ROM in this area. If you examine this memory by PEEKing from BASIC or by using the D or M commands of the builtin machine language monitor, you'll see ROM. However, anytime you POKE into this memory, the values POKEd get stored in the underlying RAM.

To reconfigure the computer to see the RAM, from a machine language program: Disable interrupts with a SEI; store a value to location \$FF3F (any value is will do); then reenable interrupts with a CLI. To switch ROM back in, follow the same procedure used to switch RAM in, but store to \$FF3E rather than \$FF3F.

## Program Punctuation

My question involves the use of the semicolon and the colon. I have seen several programs using them in two ways I don't understand. The first is as a start to the line-10: POKE 53281, 0—where the colon comes after the line number. The second is the two together, with the semicolon first. For example, 20 PRINT A;: POKE 255,1. I thought the semicolon's purpose was to tie statements together and the colon's was to end statements.

Randall D. Koller

Some programmers like to indent the lines

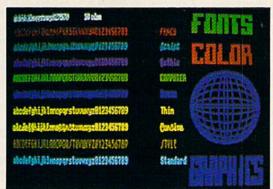

# Introducing BASIC 8

By Lou Wallace & David Darus

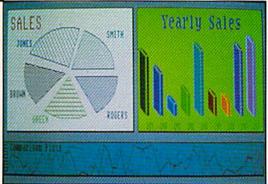

At last, you can unleash the graphics potential of your Commodore 128 to achieve performance which rivals that of 16-bit micros! Imagine your 128 (or 128-D) producing resolution of 640 x 200 in monochrome and 640 x 192 in 16 colors without any additional hardware. Sound impossible? Not with **Basic 8**, the new graphics language extension.

Basic 8 adds over 50 new graphics commands to standard C-128 Basic. Just select one of many graphics modes and draw 3-D lines, boxes, circles and a multitude of solid shapes with a single command. We've even added commands for windows, fonts, patterns and brushes.

To demonstrate the power and versatility of this new graphics language, we have created **Basic Paint**, a flexible icon-based drawing application. Written in **Basic 8**, **Basic Paint** supports an expanded Video RAM (64K), RAM Expanders, Joystick and the New 1351 Proportional Mouse.

Also included is an icon-based desk-top utility which provides quick and convenient access to each of your very own **Basic 8** creations.

All this graphics potential is yours at the special introductory price of \$39.95. The package includes **Basic 8**, **Basic Paint**, the desk-top utility, a 180-page manual and a run time module. (80-Column RGB Monitor Required)

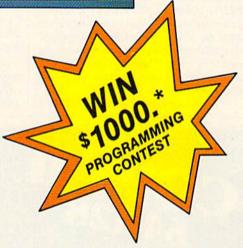

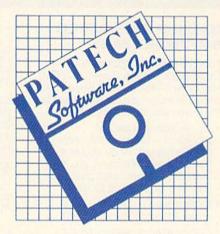

Mail your order to:

Computer Mart, Dept. G ● 2700 NE Andresen Road ● Vancouver, WA 98661

Phone orders welcome: 206-695-1393

Same day shipping/No C.O.D. orders outside U.S.

CHECKS MONEY ORDERS OR VISA (MASTERCARD)

CHECKS, MONEY ORDERS OR VISA/MASTERCARD.

PLEASE NOTE: Free shipping & handling on all orders • C.O.D. add \$3.00 to total order • All orders must be paid in U.S. funds.

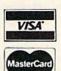

Complete Package \$39.95

\*Details inside package

between a FOR and a NEXT, but Commodore BASIC removes all blank spaces between a line number and the first command on the line. Try typing a line number, ten spaces, and then a BASIC keyword. If you list the line, you'll notice the spaces are gone. But if you put a colon at the beginning of the line, the line is indented. So the answer to your first question is: The colon doesn't do anything except make the line look nice.

In the second example, both the semicolon and the colon serve a purpose. The colon separates individual statements on the same line. You can place a POKE, a NEXT, and an IF-THEN on the same line as long as you put colons between them.

A semicolon has nothing to do with separating or tying together BASIC statements. It's always used in conjunction with the PRINT statement. A line such as PRINT "HELLO" causes the word HEL-LO to appear on the screen. The cursor then moves to the beginning of the next line. PRINT automatically adds a carriage return. There are some cases where you don't want the cursor to drop through to the next line. So a semicolon after the PRINT statement tells the 64 not to print a carriage return, to leave the cursor alone after the string or variable is displayed. Commas are similar, but they cause the cursor to jump to the next available column (on the 64, there are four columns of ten characters).

In the example PRINT A;: POKE

255,1, the semicolon is part of the PRINT statement. It leaves the cursor on the same line. The colon separates the two BASIC commands on the line.

### PIP Problems

I have been having problems with the CP/M system, especially the PIP command. I bought a copy of your March issue because of the article about PIP. Following the instructions, I use the FORMAT command to format a disk. At the A> prompt, I place the CP/M disk in my drive and type PIP. When the asterisk appears, I type E:=A:CPM+.SYS and press RETURN, which causes the disk drive to start. When the asterisk appears again, I type the next line, at which point the screen reads R/O ERROR. Every time I try this, it happens at this point. Can you tell me what I'm doing wrong?

Gary J. King

With a single-drive system, you must use the virtual drive E to copy files from one disk to another. Drive A is the main disk drive (the one you're copying from); drive E uses the computer's memory to store the file temporarily (it's the disk you're copy-

When you type E:=A:CPM+.SYS in response to PIP's \* prompt, it tells PIP to copy the file named CPM+.SYS from drive A to drive E. The disk drive spins a

while, during which time the file is being read from the source disk into memory. When the drive stops, the screen should say "Insert Disk E," which is your prompt to remove the first disk and put the destination disk in the drive. When it's ready, press RETURN to tell PIP to continue. Depending on the length and number of files you're copying, you may see several prompts to insert disk A or disk E.

The R/O ERROR message means the disk in the drive is Read Only. The writeprotect notch is covered up, and you can read from but not write to that disk. We suspect that you're not switching disks and that PIP is trying to copy the file to the CP/M system disk, which is writeprotected.

## The Winning Number?

I wrote a short program based on the lottery system. It is supposed to generate six numbers in the range 1-40, with no duplication. Is there a more efficient way to do this than checking each number against its predecessors? A friend suggested that there might be a way of creating an array of 1-40 and randomly plucking six numbers from the array, but he wasn't sure exactly how to do this. Finally, what's the fastest way to display these numbers in order?

Jack M. Hirsch

It can be done the way your friend suggested. In the example program below, an array called LOT is initialized to zeros. Then six random numbers are generated. Each random number is checked against the LOT array of previously chosen numbers. If it has been chosen already, another number is picked. If it hasn't, the corresponding LOT variable is set to 1-a flag indicating that it has been picked.

When the program is written this way, there's no need to sort the numbers-just step through each element of LOT, printing the index if the number was picked.

Here's the program:

KK 10 N=40

SS 20 DIM LOT(N):X=RND(-TI)

BF 30 REM INIT THE ARRAY

MR 40 FOR I=0 TO N:LOT(I)=0:NE XT I

DR 50 REM ELIMINATE ZERO

SC 60 LOT(0)=-1

70 REM CHOOSE SIX NUMBERS

MQ 8Ø FOR J=1 TO 6

QS 90 X=INT(RND(1)\*N+.5) KR 100 REM IF SELECTED CHOOSE

(SPACE) ANOTHER

JH 110 IF LOT(X) <> 0 THEN 90

RP 120 REM X IS PICKED

BQ 130 LOT(X)=1:NEXT J

HX 140 REM OUTPUT IN ORDER BP 150 PRINT"{CLR}{DOWN}SIX NU MBERS ARE "

SF 160 FOR I=0 TO N

BB 180 NEXT I

ES 170 IF LOT(I)=1 THEN PRINT [SPACE] I;

# COPY II ° 64/128

## BACKUP PROTECTED SOFTWARE FAST.

From the team who brought you Copy II Plus (Apple), Copy II PC (IBM) and Copy II Mac (Macintosh) comes a revolutionary new copy program for the Commodore 64/128 computers.

- Copies many protected programs - automatically. (We update Copy II 64/128 regularly to handle new protections; you as a registered owner may update at any time for \$15 plus \$3 s/h.)
- Copies even protected disks in under 2 minutes (single drive).
- Copies even protected disks in under 1 minute (dual drive).
- Maximum of four disk swaps on a single drive.

 Includes fast loader, 12-second format.

Requires a Commodore 64 or 128 computer with one or two 1541 or 1571 drives.

Call 503/244-5782, M-F, 8-5 (West Coast time) with your visa in hand. Or send a check for \$39.95 U.S. plus \$3 s/h, \$8 overseas.

\$39.95

Central Point Software, Inc. 9700 S.W. Capitol Hwy. #100 Portland, OR 97219

Central Point

Backup utilities also available for the IBM, Apple II, Macintosh and Atari ST. This product is provided for the purpose of enabling you to make archival copies only.

# GET UP TO 200 FUN-FILLED PROGRAMS EACH YEAR-

## when you subscribe now to COMPUTE!'s Gazette

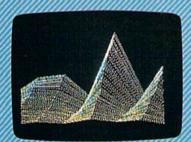

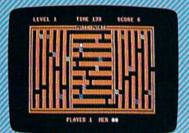

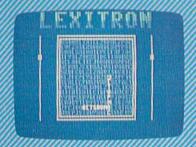

Subscribe to COMPUTEI's Gazette today through this special introductory money-saving offer, and you'll be getting a lot more than just another computer magazine. That's because each issue of COMPUTEI's Gazette comes complete with up to 20 all-new, action-packed programs.

Subscribe now and you can depend on a steady supply of high quality, fun-filled programs for your Commodore computer—programs like Disk Editor, Mini-Filer, Arcade Baseball, Budget Planner, Sound Designer, SpeedScript, and hundreds of other educational, home finance and game programs the entire family can use all year long.

The superb programs you'll find in each issue are worth much, much more than the low subscription price.

And there's more to COMPUTEI's Gazette than just exciting new programs. Month after month, the superb articles in COMPUTEI's Gazette deliver the latest inside word on everything from languages to interfaces...from programming to disk drives.

Whether you're a novice or an experienced user, COMPUTE!'s Gazette is the magazine for you. So subscribe today. Return the enclosed card or call 1-800-247-5470 (in lowa, 1-800-532-1272).

Do it now.

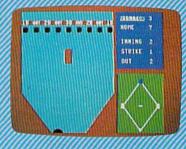

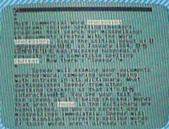

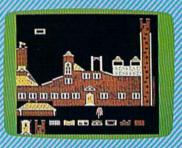

Super Synth

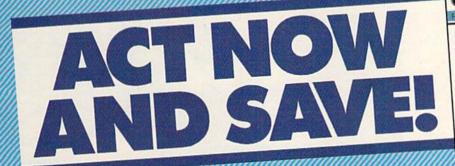

COMPUTE! Publications, Inc.

## A Buyer's Guide To Input Devices For The Commodore 64 And 128

As Commodore 64 and 128 users quickly discover, the keyboard is not the only way to communicate with computers. Joysticks, light pens, numeric keypads, mice, and other input devices offer alternative methods to move images on the screen, to enter letters and numbers, and to perform just about any other type of communication with the computer.

This buyer's guide to input devices is divided into sections according to type of device—joysticks, mouse, light pens, numeric keypads, and other items. For more information on any of these products, contact your local computer dealer or write the manufacturers at the addresses listed at the end of the guide.

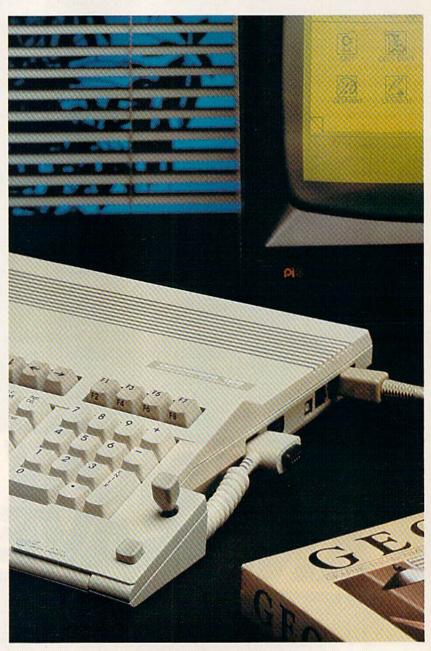

The ICONtroller from Suncom is designed especially for use with GEOS.

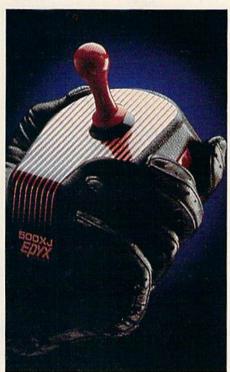

The Epyx 500XJ fits in the palm of your hand.

## **Joysticks**

Ace 1-button. One fire button on top of a large control stick; eight-position control; product no. 820049. *Kraft.* \$5.85.

Bat Handle. Six-leaf switch assembly; two fire buttons—one on the stick and one on the base; limited two-year warranty. WICO. \$21–\$26.

**Black Max.** Big grip-style handle with a stick-mounted fire button; heavy-duty, shielded cable for minimum screen interference; designed for hand-held or tabletop use. *WICO*. \$9.95–\$11.95.

The Boss. PC board with five built-in leaf switches; grip-style handle with thumb fire button; four nonskid rubber feet; five-foot cord; limited one-year warranty. WICO. \$11.95-\$14.95.

Competition Pro Model 200X. Compact, economy joystick; fire bar on base; two-year warranty. *Control Marketing.* \$6.95.

Competition Pro Model 1000. Red fire bar on sloped base; fluted control stick; two-year warranty. Control Marketing. \$7.95.

Competition Pro Model 300X. Two fire buttons on the base, one on top, and a trigger-finger button; grip-style handle; four suction cups on base; two-year warranty. Control Marketing. \$10.95.

Competition Pro Model 3000. Base fire bar; top and trigger-finger fire buttons; eight-position leaf switches; ergonomic-style handle; five-foot cable; two-year warranty. Control Marketing. \$14.95.

Competition Pro Model 5000. Two base-mounted fire buttons; ball-style control stick with steel shaft; leaf switches; two-year warranty. *Control Marketing*. \$17.95. Competition Pro Model 5000 (with microswitches). Two basemounted fire buttons; ball-style control stick with steel shaft; microswitch control; two-year warranty. Control Marketing. \$19.95.

**Economy.** One fire button on the base; eight-position control; 90-day limited warranty. *Suncom*. \$5.99.

Epyx 500XJ. Designed to fit into the palm of the hand; trigger-finger fire button; five micros-witches mounted at the top of the base for quicker response; clicks in eight positions; guaranteed for 10 million uses. *Epyx.* \$16.99.

**ICONtroller.** Compact joystick that fits onto the side of the computer keyboard; one fire button and control stick; works with *GEOS. Suncom.* \$19.99.

Magnum. Ergonomic design with a pistollike grip and shape; thumb-action fire button; floating activator on top; microswitch components for "posi-action" response; six-foot cable; warranty for over 10 million operations. *Mastertronic.* \$19.99.

**MazeMaster.** Selector for fourway or eight-way operation; positive stick mechanism; rapid-fire button; eight-foot cable; product no. 820013. *Kraft.* \$9.95.

MazeMaster Switch-Hitter. Two flat fire buttons; positive stick mechanism; eight-foot cable; either four- or eight-way stick motion; product no. 820014. *Kraft*. \$11.95.

MicroFlyte ATC. Open-gimbal, pot-type joystick for use with Flight Simulator II; the main stick and four other switches control throttle, brakes, guns (WWI mode), flaps, elevators, and aileron and rudder; includes software driver program. Microcube. \$59.95.

## When you want to talk computers...

## **COMPUTER SYSTEMS**

| Amiga | Computers       |
|-------|-----------------|
| Amiga | 500Call         |
|       | 500 PackageCall |
|       | 1000899.00      |
| Amiga | 2000Call        |

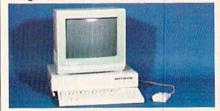

## AMIGA 1000 System

Includes: Amiga 1000, 512K, Mouse, 1080 RGB Monitor, Amiga DOS, Basic, Tutorial, Kaleidoscope & Voice Synthesis Library.

| Amiga Peripherals         |        |
|---------------------------|--------|
| 1010 31/2" Ext. Drive     | 219.00 |
| 1020 51/4 Ext. Drive      | 189.00 |
| 2010 31/2" Int. Drive     | Call   |
| 2020 51/4" Int. Drive     | Call   |
| 2090 HD Controller        |        |
| Microbotics 20 MB         |        |
| Xebec 20 MB (9720H)       |        |
| Seagate 20 MB A2000       | 369.00 |
| 501 256K RAM Exp          | Call   |
| 1050 256K RAM Exp         | 149.00 |
| Amega Board w/0K          | 249.00 |
| 2052 2MB RAM Exp          | Call   |
| 1060 Sidecar              |        |
| Amiga 2000 Bridge Board   |        |
| 1300 Genlock              | 249.00 |
| 1080 Hi-Res Monitor       | 269.00 |
| 2080 High Persist Monitor | Call   |
| 1680 1200 Baud Modem      | 169.00 |
| New Tek Digi-View         | 159.00 |
| Parallel Printer Cable    | 19.99  |
|                           |        |

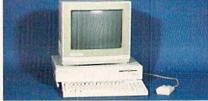

## Amiga 2000 System

Includes: Amiga 2000, 1 MB RAM, 1080 RGB Monitor, 2088 Bridge Board, Amiga DOS, Basic, Tutorial. Call for price

## **COMPUTER SYSTEMS**

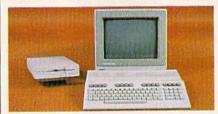

## Commodore 128 System

Includes: C128 Computer, C1571 Disk Drive, CB 1902 Monitor **Commodore Computers** 

Commodore 64C......169.00 Commodore 128.....249.00 Commodore PC10-2.....899.00

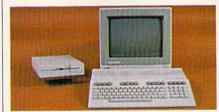

## Commodore 64C System

Includes: 64C Computer, C1541C Disk Drive,

| CB 1802 Monitor          | *489   |
|--------------------------|--------|
| Commodore Peripherals    |        |
| 1530 Data Cassette       | 34.99  |
| Blue Chip 51/4" C128     |        |
| C1541C Drive             | 169.00 |
| Blue Chip 51/4" C64      | Call   |
| C1571 Drive              | 249.00 |
| CSI 10 MB (64 & 128)     | 999.00 |
| C128 512K Memory Exp     | 179.00 |
| C64C 256K Memory Exp     | 139.00 |
| C1902A Monitor           | 259.00 |
| C1802 Monitor            | 189.00 |
| C1660 Modem              | 39.99  |
| C1670 Modem              | 99.99  |
| C128 Mouse               |        |
| C64 Power Supply         |        |
| CSI Power Plus           | 49.99  |
| C128 Power Supply        | 59.99  |
| Magic Voice Speech Box   |        |
| C128 Univ. Monitor Cable |        |
| Amiga 1080 to C128 Cable |        |
| Xetec S/Graphix 8K       | 59.99  |
| Xetec Jr. Graphix        | 39.99  |

| Amdek                 |               |
|-----------------------|---------------|
| Color 722 RGB         | 499.00        |
| 300 Amber             | 139.00        |
| Magnavox              |               |
| 502 Color Composite   | 189.00        |
| 505 Color RGB/Comp    | 199.00        |
| 515 Color RGB/Comp    |               |
| 643 14" RGB 80 +      |               |
| 873 Multi-Mode        |               |
| 7622 Amber Composite  |               |
| 7652 Green Composite  |               |
| 8562 Color RGB/Comp   | 289.00        |
| Zenith                |               |
| ZVM 1220 Amber        | 99.99         |
| ZVM 1230 Green        |               |
| ZVM 1330 16 Color RGB |               |
| NEC                   |               |
| 1401 Multi-Sync RGB   | 569.00        |
| Mitsubishi            |               |
| 1409C Med-Res         | 339.00        |
|                       | BERTHAN AND A |

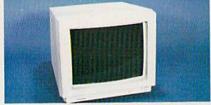

Amdek 600 **Hi-Res Color** 

\$399

## **DISKETTES**

| Maxell                     |    |
|----------------------------|----|
| MD-1 SS/DD 51/4"8.9        | 9  |
| MD-2 DS/DD 51/4"10.9       |    |
| MF-1SS/DD 31/2"12.9        |    |
| MF-2 DS/DD 31/2"21.4       |    |
| Sony                       |    |
| MD1 SS/DD 51/4"8.4         | 19 |
| MD2 DS/DD 51/4"10.9        |    |
| MFD1 SS/DD 31/2"14.4       |    |
| MFD2 DS/DD 31/2"20.4       | 19 |
| Allsop                     |    |
| 51/4" Cleaning Kit10.9     | 99 |
| 31/2" Cleaning Kit11.9     |    |
| 31/2" Disk File w/lock10.9 |    |
| 51/4" Disk File 60 cap9.9  | 99 |
| 51/4" Disk File w/lock10.9 |    |
| Flip 'N File               |    |
| 51/4" Flip Pak (5) cap7.9  | 99 |
| 31/2" Flip Pak (5) cap3.9  |    |

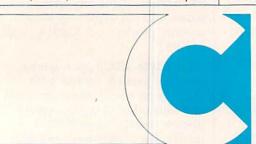

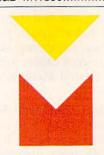

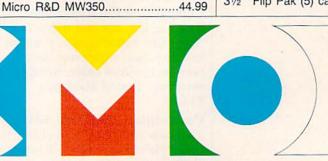

## ......When you want to talk price.

## AMIGA SOFTWARE

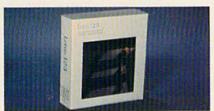

## Imagine...LOTUS 1-2-3 on your Amiga 2000

| Activision          |        |
|---------------------|--------|
| Borrowed Time       | 29.99  |
| Hacker              | 29.99  |
| Mind Shadow         |        |
| Aegis Development   |        |
| Animator & Images   | 99.99  |
| Draw                |        |
| Draw Plus           |        |
| Impact              |        |
| Sonix               |        |
| Discovery           |        |
| Marauder II         | 34.99  |
| Grabbit             |        |
| Electronic Arts     |        |
| Deluxe Paint        | 64 99  |
| Deluxe Video        |        |
| Instant Music       |        |
| Microillusions      |        |
| Dynamic CAD         | 359.00 |
| Micro Systems       |        |
| Analyze Version 2.0 | 99 99  |
| On-Line Comm        |        |
| Scribble            |        |
| Organize            |        |
| Olyanizo            | 04.99  |

## COMMODORE SOFTWARE

| COMMODURE SOLITORINE              | 2 |
|-----------------------------------|---|
| Commodore                         |   |
| Jane Integrated39.9               | 9 |
| Geos                              | 9 |
| Broderbund                        |   |
| Print Shop29.99                   | 9 |
| Graphics Library 1,2,3 (ea.)17.99 |   |
| Toy Shop39.99                     | 9 |
| Print Shop Companion24.99         | 9 |
| Sublogic                          |   |
| Flight Simulator37.99             | 9 |
| Jet Simulator C6437.99            | 9 |
| Professional Software             |   |
| Fleet Systems II C128/6449.99     | 9 |
| Fleet Systems III C12849.99       | 9 |
| Trivia Fever19.99                 |   |

## **PRINTERS**

## 

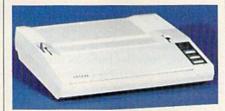

## Epson LX86 120 cps \$179

| Dot Matrix w/Free sheet feeder                                                                                                    | 179      |
|----------------------------------------------------------------------------------------------------|----------|
| NEC                                                                                                    |          |
| P5, P6, P7 Pinwriter                                                                                                    | Call     |
| CP660 Color Printer                                                                                                    | 589.00   |
| Okidata                                                                                                    |          |
| Okimate 20 Color Printer                                                                                                    | 139.00   |
| ML-182 120 cps Dot Matrix                                                                                                    | 239.00   |
| ML-192 160 cps Dot Matrix                                                                                                    | 369.00   |
| Star Micronics                                                                                                    |          |
| SG10C 120 cps C64                                                                                                    | 199.00   |
| NL10 w/interface                                                                                                    | Call     |
| NX10 120 cps DM                                                                                                    | 219.00   |
| Toshiba                                                                                                    |          |
| P321 24 Wire 80 Col                                                                                                    | 479.00   |
| P341 24 Wire 136 Col                                                                                                    | 589.00   |
| P351 24 Wire 136 Col                                                                                                    | .1049.00 |
| Citizen                                                                                                    |          |
| MSP-10 160 cps 80 col                                                                                                    | 299.00   |
| MSP-20 200 cps 8K Buffer                                                                                                    |          |
| Premier 35 cps Daisywheel                                                                                                    |          |
| The state of the state of the s |          |

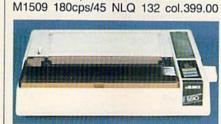

HR20 22 cps Daisywheel.......379.00 HR40 40 cps Daisywheel......599.00 M1109 100 cps DM w/tractor...219.00 M1409 180 cps/45 NLQ w/tractor369.00

Juki 5510C Color

\$349

## MODEMS

| Anchor                 |        |
|------------------------|--------|
| 6480 C64/128 1200 Baud | 119.00 |
| Omega 80 Amiga         | 129.00 |
| Volksmodem 300/1200    |        |
| AN16 2400 Baud         | 319.00 |

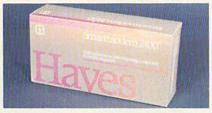

## Hayes Smartmodem 2400 \$589

| Smartinoucin 2400     | 000    |
|-----------------------|--------|
| Hayes                 |        |
| Smartmodem 300        | 139.00 |
| Smartmodem 1200       | 389.00 |
| Practical Peripherals |        |
| 1200 BPS External     | 159.00 |
| Supra                 |        |
| MPP-1064 AD/AA C64    | 69.99  |

## **ACCESSORIES**

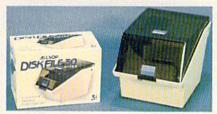

## Allsop Disk File Holds 30 31/2"

| Holds 30 3½"              | \$999      |
|---------------------------|------------|
| Curtis                    |            |
| SP2 Surge & Spike Protect | or39.99    |
| 6 outlet Safe Strip       | 19.99      |
| Universal Printer Stand   | 14.99      |
| Datashield                |            |
| 300 Watt Backup           | 379.00     |
| 500 Watt Backup           | 589.00     |
| Turbo 350 Watt Backup     | 449.00     |
| P150 Power Director w/mod | dem.119.00 |
| S85 Surge Protector       | 69.99      |
| 4 outlet Surge Protector  | 14.99      |
| Kensington Microware      |            |
| MasterPiece               |            |
| Printer Stand             | 19.99      |
| Logical Connection        |            |
| 256K LC                   | 299 00     |

In the U.S.A. and in Canada

## Call toll-free: 1-800-233-8950.

Outside the U.S.A. call 717-327-9575 Telex 5106017898 Fax No. 717-327-1217 Educational, Governmental and Corporate Organizations call toll-free 1-800-221-4283 CMO. 477 East Third Street, Dept. A407, Williamsport, PA 17701 ALL MAJOR CREDIT CARDS ACCEPTED.

POLICY: Add 3% (minimum \$7.00) shipping and handling. Larger shipments may require additional charges. Personal and company checks require 3 weeks to clear. For faster delivery use your credit card or send cashier's check or bank money order. Pennsylvania residents add 6% sales tax. All prices are U.S.A. prices and are subject to change and all items are subject to availability. Defective software will be replaced with the same item only. Hardware will be replaced or repaired at our discretion within the terms and limits of the manufacturer's warranty. We cannot guarantee compatibility. All sales are final and returned shipments are subject to a restocking fee.

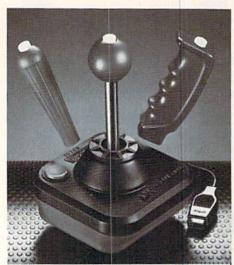

The Super Three-Way Joystick from WICO.

Micro Master. Four fire buttons; grip-style handle; built-in micro switch and precision control; 90day warranty. Camerica. \$24.99.

QuickShot I. Top- and basemounted fire buttons; contour grip; suction cups to secure it to the tabletop. Spectravideo. \$5.95.

QuickShot II. Trigger finger and top fire buttons; contour grip; autofire capability; securing suction cups. Spectravideo. \$7.95.

Quickshot IV. Top- and basemounted fire buttons; three interchangeable grips—contour, ball, and standard; suction cups on the base. Spectravideo. \$13.95.

QuickShot Turbo. Trigger finger and top fire buttons; contour grip; microswitch control; autofire capability; suction cups on the base. Spectravideo. \$16.95.

Red Ball. Red ball grip that moves to eight positions; six leaftype molded switches; two fire buttons activated by a basemounted slide switch; four rubber grip pads on the bottom. Oneyear warranty. WICO. \$21-\$26.

Slik Stik. Base-mounted fire button; red-ball control stick with eight-position control; 90-day limited warranty. Suncom. \$7.99.

> Star Fighter. Eight-position control; fire button on the base; two-year warranty. Suncom. \$11.49.

> > Super Three-Way. Gate-lock control to adjust from four to eight positions; three interchangeable handles—red ball, grip, and bat handle; 16 different playing options; two fire

buttons; one-year limited warranty. WICO. \$29.95.

Tac2. Two base-mounted fire buttons; ball-type stick with eightposition control; two-year warranty. Suncom. \$13.99.

Tac3. Pistol-grip stick; two fire buttons on the base and one on the handle; two-year warranty. Suncom. \$15.99.

Tac5. Three fire buttons—two on the base and one on the handle; eight-position microswitch control; limited lifetime warranty. Suncom. \$19.99.

Terminator. Arcade-style, steelshaft handle; two fire buttons; five-foot cord; 90-day warranty. Camerica. \$19.99.

Turbo Charge. Four fire buttons-two on the stick and two on the base; grip-style handle; eight-position control; 90-day warranty. Camerica. \$14.99.

## Mouse

Commodore 1351 Mouse. Two modes of operation: joystick and mouse (for use with newer software such as GEOS). Commodore. \$49.

## **Light Pens**

170C. Uses nose-tip pressed against the screen to draw; enhanced electronic technology; documentation and demo disks included; can be used with Flexidraw 5.5. Inkwell. \$99.95.

184C. Tri-lobular (triangular) shape so that point of triangle rests in user's hand; very light weight; uses two touch-surface buttons for drawing; includes documentation and demo disks; can be used with Flexidraw 5.5. Inkwell. \$59.95.

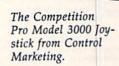

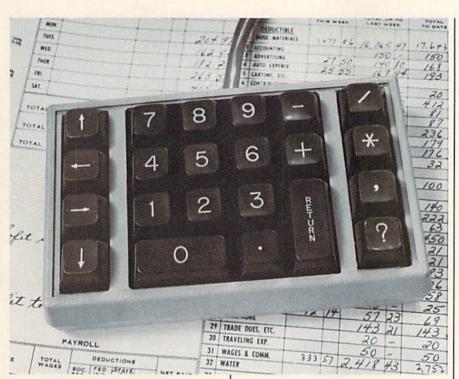

The NKP Deluxe numeric keypad from Computer Place.

## **Numeric Keypads**

NKP. Fourteen-key pad with 0-9, +, -, ., and return keys. *Computer Place*. \$49.95.

NKP Plus. Eighteen-key pad with all the NKP pads plus \*, /, ', and ? keys. Computer Place. \$59.95.

**NKP Deluxe.** Twenty-two-key pad with all the keys of the NKP Plus and the four cursor keys. *Computer Place.* \$69.95.

## Other

Animation Station. Computer design pad and graphics program; move stylus across the pad to draw on the screen; predrawn pictures included; works with Koala Pad software; one-year warranty. Suncom. \$89.95.

## Manufacturers and Addresses

Camerica Sales and Marketing
50 Bullock Dr.
Markham, Ontario
Canada I.3P 3P2

Commodore Business Machines 1200 Wilson Dr. West Chester, PA 19380

Computer Place 23914 Crenshaw Blvd. Torrance, CA 90505

Control Marketing 1461F Lunt Ave. Elk Grove, IL 60007

CEpyx Software P.O. Box 8020 600 Galveston Dr. Redwood City, CA 94063

CKraft Systems 450 W. California Ave. Vista, CA 92083

CInkwell Systems
P.O. Box 8152 MB 290
7677 Ronson Rd. #210
San Diego, CA 92138

CMastertronic 7311B Grove Rd. Frederick, MD 21701

CMicrocube P.O. Box 488 Leesburg, VA 22075

CSpectravideo International A Division of Bondwell 47358 Fremont Blvd. Fremont, CA 94538

CSuncom 260 Holbrook Dr. Wheeling, IL 60090

CWICO 6400 W. Gross Point Rd. Niles, IL 60648

## IF YOU STILL THINK CO PLAY AROUND

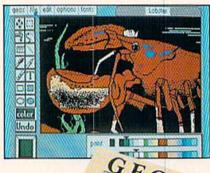

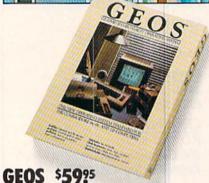

The Graphic Environment Operating System that opens up a whole universe of new possibilities for Commodores. With geoWrite, geoPaint, fast-loading diskTurbo and support for all GEOScompatible applications.

## FONTPACK 1 \$2929

A collection of 20 more fonts for use with GEOS applications, in various shapes and sizes for more expressive and creative documents.

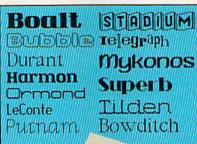

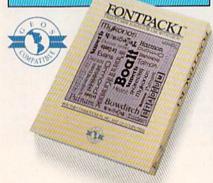

|     | //// Poperotory Extra                                                                                                    | idoks () () () | 199001101111111 |        |
|-----|----------------------------------------------------------------------------------------------------|----------------|-----------------|--------|
|     | //////////////////////////////////////                                                                                                    | 8              | C.              | D D    |
| llä | bermina Expense                                                                                                    |                | mumitum         |        |
| 18  | ining manaka                                                                                                    | Assump         | February        | /Asca  |
| 6   | kaw Materials                                                                                                    | 11808          | 11758           | 16758  |
| 7   | Manufacturing                                                                                                    | 15660          | 14566           | 14350  |
| 8   | Rent                                                                                                    | ,466B          | 4888            | 4886   |
| 9   | Lebox                                                                                                    | 20000          | 20000           | 21808  |
| 18  | utikies                                                                                                    | 3668           | 3158            | 3180   |
| II  | Timispolithica                                                                                                    | 8668           | 7808            | 8866   |
| 12  | Overseas Shipping                                                                                                    | 4066           |                 | 4256   |
| 13  |                                                                                                    |                |                 |        |
| 14  | Total                                                                                                    | 65888          | 65788           | 65.458 |
| 15  | THE PROPERTY OF THE PARTY OF THE PARTY OF TH |                |                 |        |

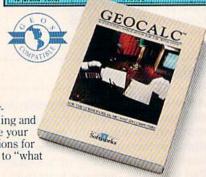

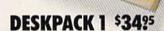

Four GEOS-compatible applications: Graphics Grabber for importing art from Print Shop,™ Newsroom™ and Print Master™ graphics; Calendar; Icon Editor and Black Jack Dealer.

| Customer Hame                                                                                                    | brobice   Bate : 83/22/95                                                                                                    |
|----------------------------------------------------------------------------------------------------|----------------------------------------------------------------------------------------------------|
| P.O. Humber 169                                                                                                    | 4 Invoice 8 : 6976-025                                                                                                    |
| Address : 67 Ocea                                                                                                    |                                                                                                    |
| Jub Bescription                                                                                                    | Fullding Restoration                                                                                                    |
| Figure ( Notes to                                                                                                    | Materials (\$) : 10.76248                                                                                                    |
| Sent-Seed Constructs                                                                                                    | (1) Rabox (1) 4724086                                                                                                    |
| ner M dags                                                                                                    | Tax (6%) (1)   140065                                                                                                    |
| (introduction)                                                                                                    | (1) Total (3) (4)(4)(8)                                                                                                    |
|                                                                                                    |                                                                                                    |
| (transchattet)                                                                                                    | SEOFT                                                                                                    |
|                                                                                                    | HILLIAN SERVICE SERVICE SERVIC |
|                                                                                                    | LE                                                                                                    |
| (EO)                                                                                                    | $G_{EOFILE}$                                                                                                    |
|                                                                                                    | A STATE OF THE STATE OF THE STA |
|                                                                                                    |                                                                                                    |
|                                                                                                    |                                                                                                    |
|                                                                                                    |                                                                                                    |
|                                                                                                    |                                                                                                    |
| COPATION OF THE PARTY OF THE PARTY OF THE PA |                                                                                                    |
|                                                                                                    |                                                                                                    |

The GEOS-compatible database manager

that sorts, edits and prioritizes whatever data you feed it. You fill out the "input form," specify your command, and geoFile

takes it from there.

## GEOCALC \$4925

The GEOS-compatible, numbercrunching spreadsheet for tracking and analyzing numerical data. Create your own formulas, perform calculations for anything from simple geometry to "what if" cost projections.

# MMODORES ARE TOYS, WITH THESE.

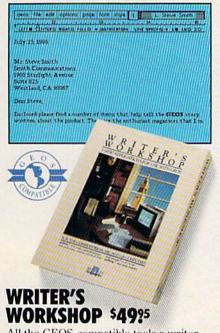

All the GEOS-compatible tools a writer needs, including geoWrite 2.0 with headers, footers and features to justify, center, search and replace text. Includes a Text Grabber (for converting text from programs like Paper Clip™), geoMerge and LaserWriter printing capability.

## **GEODEX \$3925**

The GEOS-compatible directory that allows you to create lists by name, address, phone number, etc. Includes geoMerge to customize form letters and invitations.

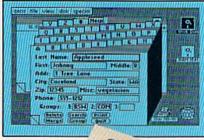

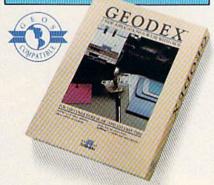

## **GEOPRINT CABLE \$3925**

The six-foot cable that speeds up printing because it's parallel—not serial. Connects easily to Commodores with fewer wires and no interface box.

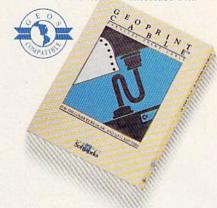

To order call 1-800-443-0100 ext. 234
(California residents add 7% sales tax.)
\$2.50 US/\$5.50 Foreign for shipping and handling. Allow six weeks for delivery.
Commodore and Commodore C64 are trademarks of Commodore Electronics, Ltd. GEOS, ecoWite, egolinit, gesCale, geoDec, geoDec, geoPie, beskpack I, Fortpack I, Writer's Workshop and Berfeley Softworks are trademarked of Berfeley Softworks.
Print Shop, Newsmon, Print Master, and Paper Clip are trademarks of companies other than Berfeley Softworks.

Sooner or later, you're going to discover that there's more to Commodores than fun and games.

You're going to discover power.

Not the kind of power that blasts aliens out of the galaxy. But the kind that whips through boatloads of data in seconds. The kind that crunches numbers and drafts documents like child's play.

The kind you find in GEOS.

Every GEOS application can take your Commodore from "mastering the universe" to a university master's degree, with all kinds of advanced capabilities that function at hyper-speeds you never imagined possible.

So if you're tired of toying with technology, try playing around with GEOS. Once you feel its power, you'll know that for anyone

who still thinks Commodores are toys, the game's over.

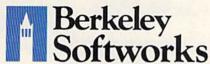

The brightest minds are working at Berkeley.

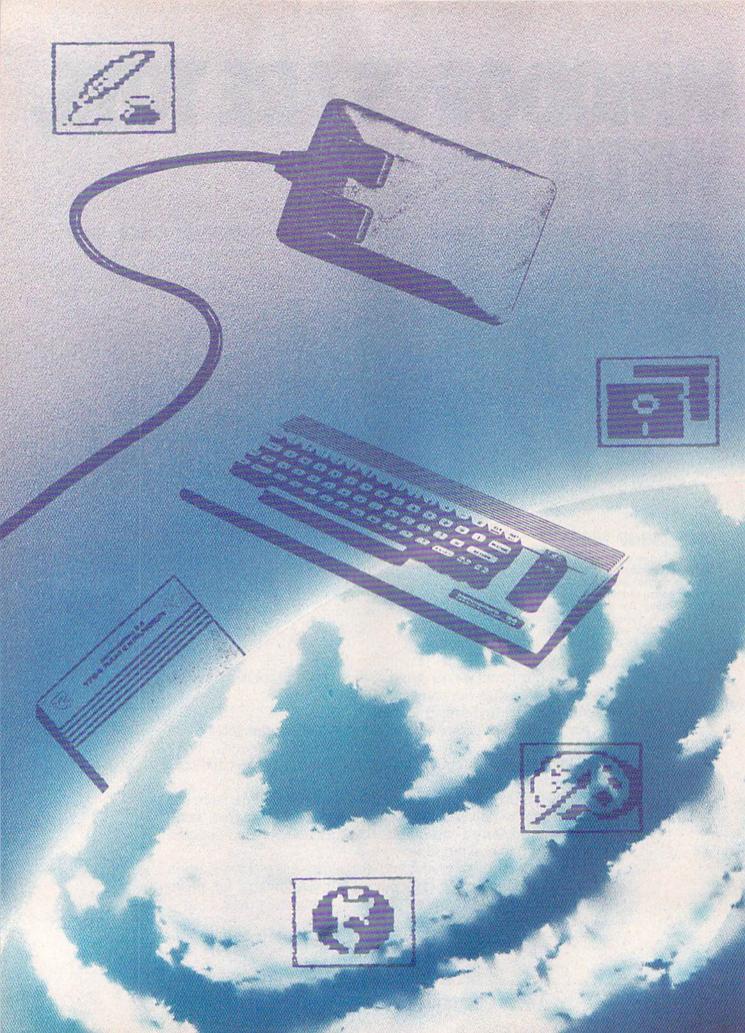

# GEOS Update: One Year Old And Growing Fast

Lee Noel, Jr., Assistant Editor, Art & Design

In March 1986, the introduction of GEOS promised a whole new world for the 64. In just over a year, this powerful software—now dubbed by Commodore as the "official operating system for the 64"—has become a complex and fascinating network of products. Here's a look at GEOS today—and tomorrow.

By now, nearly all Commodore 64 and 128 owners are aware of GEOS (Graphics Environment Operating System), a revolutionary operating system from Berkeley Softworks that includes the icons, windows, pull-down menus, and other userfriendly features found in the graphics-based interfaces employed on the Apple Macintosh and other more advanced computers.

Berkeley's breakthrough product began reaching mail-order buyers in March 1986. Since then, the system has been available through two main channels. Computer dealers and mail-order firms offer GEOS to users who already have 64s, and Commodore packages GEOS with every new 64C. Not surprisingly, this double-barreled approach has been successful at moving the system rapidly into the hands of many 64 users. At the time of this writing, Brian Dougherty, president of Berkeley, estimated direct sales (from Berkeley) at 130,000, coupled with an additional 320,000 bundled with Commodore 64Cs. Clearly, a large base of GEOS users is developing rather quickly.

Two factors point to continued strong growth for the system. First,

sales figures are running at a robust level. According to Dougherty, February was Berkeley's second best month for sales—ever. Second, sales of the various follow-up products for the system are exceptionally strong. Dougherty believes that 64 users who grow accustomed to the new environment feel a great reluctance to leave it.

On the other hand, the relatively small number of complaints that *GEOS* has generated usually concern printer drivers, the small programs that allow *GEOS* output to be tailored to different brands of printers, and compatibilty problems with some interface cards, hardware addons that perform much the same function as the drivers.

## **Upgrades And Support**

Berkeley's answer to any problems with *GEOS* is to constantly refine and upgrade all drivers and other programs as needed. There are now about 40 drivers available, and they are capable of operating about 70 different printers.

Berkeley is committed to supporting its customers through a widespread network of services. Postpurchase, mail-in buyer regis-

tration cards are the first segment of the support structure. In the case of GEOS—a sophisticated operating system, not a game or single application program—this step is of critical importance since it allows Berkeley to communicate with users who have entered the GEOS world. Since this world is growing and changing rapidly, constant and continual communication is a necessity. For example, in addition to printer drivers, many of the basic programs of the core GEOS system have been updated since the original 1.0 release. Most of these have now been improved to the 1.3 level, and the registration cards enable Berkeley to advise purchasers of the various upgrade options.

In addition to service by mail, a telephone hotline is also available. Unfortunately, as Dougherty notes, the phone lines for this service are sometimes overwhelmed by the sheer number of calls; and the success enjoyed by GEOS has made it impossible for Berkeley to expand enough to meet the demand. Still, many users are able to get through. Not only are their questions answered, but careful note is taken of their comments. As the months have passed, much of the resulting information has translated from phone suggestions into improvements in both programs and documentation.

The final aspect of Berkeley's support capabilities is the company's strong presence on Quantum-

COMPUTE!'s Gazette July 1987 27

1-800-331-7054

1-800-233-6345

## COMPUTER

NOW COMPUTER VICE JOINS WITH S & S Wholesalers

TO SAVE YOU MORE \$\$\$ THAN EVER!

OUR ORDER LINES ARE NOW OPEN 24 HOURS A DAY, 7 DAYS A WEEK
OUR TECH-SUPPORT LINES ARE OPEN 8:00 AM - 8:00 PM

## COMMODORE

| C128\$249.90                       |
|------------------------------------|
| 64C CALL                           |
| C64 \$139.90                       |
| 1571 Disk Drive \$239.90           |
| 1541 Disk Drive \$189.90           |
| NEW 128DSCALL                      |
| NEW 1581 DriceSCALL                |
| MPS 1200 Printer \$239.90          |
| C1351 Mouse \$ 39.90               |
| VIC 1525 Graphics Printer \$119.90 |
| MPS 803 Printer\$109.90            |
| VIC1520 Color Printer \$ 59.90     |
| C1902 Monitor \$288.00             |

## AMIGA

S & S IS COMMODORE AUTHORIZED SALES AND SERVICE FACILITY FOR AMIGA

| The state of the state of the s |
|----------------------------------------------------------------------------------------------------|
| AMIGA A1000 Color System CALL                                                                                                    |
| AMIGA 2000 Computer CALL                                                                                                    |
| A1080 Color Monitor\$369.90                                                                                                    |
| A1050 256K Expander\$149.90                                                                                                    |
| S & S 256K Expander \$ 99.90                                                                                                    |
| A1010 Disk Drive\$239.90                                                                                                    |
| A1020 Disk Drive\$199.90                                                                                                    |
| A1300 Genlock Interface\$219.90                                                                                                    |
| AMIGA Sidecar CALL                                                                                                    |
| 2MB Memory Expander \$489.90                                                                                                    |
| 1680 1200BUAD Modem\$179.90                                                                                                    |
| AMIGA Printer Cable \$ 18.90                                                                                                    |
| 3406 RF Modulator \$ 49.90                                                                                                    |
| 3400 KF WIOGUIGIOI 947.70                                                                                                    |

## COMMODORE DC10 PC/XI COMPATIBLE

8088 Processor
8087 Co-Processor Slot
360K 5 1/4" Half-Height Flappy Drive
512K RAM Expandable To 640K
5 Expansion Slots
4 Drive Disk Controller
Serial and Parallel Port
ATI Graphics Card
B Color, TIL Manochrome and Composite)
One Year Limited Warranty
MS DOS 3.2. GW Basic Included
Sidekidk Utility Program Included

\$799.00

PC10-2 \$899.00

(Same As Above With 640K and 2 Ploppy Drives)

(Same As PC10-1 W20MB Hard Disk and 640K)

PC10-HD

\$1199.00

## PRINTERS

| PANASONIC |          |  |
|-----------|----------|--|
| KXP1080i  | \$229.90 |  |
| KXP1091i  | \$279.90 |  |
| KXP1092   | \$329.90 |  |
| KXP1092i  | \$CALL   |  |
| KXP1592   | \$CALL   |  |
| KXP1595   | SCALL    |  |
| KXP3131   | \$249.90 |  |
| KXP3151   | SCALL    |  |

## STAR MICRONICS

| NX120D    | \$239.90 |
|-----------|----------|
| NX10-C    | \$239.90 |
| ND10      | SCALL    |
| ND15      | \$CALL   |
| POWERTYPE | \$CALL   |

## CITIZEN

| A ACADOD | \$219.90                |
|----------|-------------------------|
| M\$120D  | (i) 1994 1994 1994 1994 |
| MSP-10   | \$319.90                |
| MSP-15   | \$419.90                |
| MSP-20   | \$399.90                |
| MSP-25   | \$529.90                |
| PREMIER  | \$499.90                |
|          |                         |

## **EPSON**

| PVOA  |       |
|-------|-------|
| FX86  | SCALL |
| FX286 | SCALL |

## SEIKOSHA

CALL FOR PRICING

## INTERFACES

| \$58.90 |
|---------|
| \$38.90 |
| \$59.90 |
| \$37.90 |
| 559.90  |
| \$34.90 |
|         |

## RIBBONS AVAILABLE CALL FOR PRICING

## OKIDATA COLOR PRINTER \$124.90

MODEL OKIMATE 10 MATE 20 \$134

| OKIMATE 20      | \$134.90 |
|-----------------|----------|
| Plug N Print 10 | \$ 59.90 |
| Plug N Print 20 | \$ 69.90 |
| Color Ribbon    | Ca       |

## JOYSTICKS FROM \$4.90

| WICO BOSS    | \$10.77 |
|--------------|---------|
| WICO BAT     | \$14.77 |
| WICO 3 WAY   | \$19.77 |
| WICO IBM/AP  | \$29.77 |
| KRAFT ACE    | \$ 4.90 |
| KRAFT 8 WAY  | \$ 9.77 |
| BIGSHOT II   | \$14.77 |
| KRAFI KMC3   | \$29.97 |
| WIRELESS SET | \$34.90 |

## DISK DRIVE

| CLEANING KIT | 6.90 |
|--------------|------|
| CRT CLEANER  | 9.77 |
|              |      |

## PRINT HEAD

CLEANING KIT \$9.77

## AMERICAN

| C128 COVER   | \$7.77         |
|--------------|----------------|
|              | \$ 6.77        |
| C64 COVER    |                |
| 1571 COVER   | \$7.77         |
| 1541 COVER   | \$7.77         |
|              |                |
| C1902 COVER  | \$14.77        |
| MPS803 COVER | \$ 7.77        |
| MPS801 COVER | \$ 7.77        |
|              |                |
| MPS1200      | \$ 9.77        |
| MPS1000      | \$ 9.77        |
| VIC 1525     | \$ 9.77        |
|              |                |
| AMIGA SYSTEM | \$29.90        |
| A1080 COVER  | \$14.77        |
| AMIGA DRIVE  | \$ 9.77        |
|              |                |
| C1802 COVER  | \$14.77        |
| C1702 COVER  | \$14.77        |
| OKIMATE      | \$9.77         |
|              |                |
| SEIKOSHA     | \$ 9.7         |
| EPSON        | \$9.77         |
|              | \$12.7         |
| EPSON 15"    | 97140201808549 |

## OTHERS AVAILABLE CALL FOR PRICING

## 12" GREEN MONITOR \$69.90

|                  | NACES AND SOCIAL PROPERTY. |
|------------------|----------------------------|
| NEC 1225 COLOR   | \$124.90                   |
| SAMSUNG 14"COLOR | \$139.90                   |
| C1902A RGB COMP. | \$266.00                   |
| MAGNAVOX RGB     | \$299.90                   |
| GREEN TIL        | \$ 69.90                   |

## MODEMS

| NOVATION CAT | \$39.90  |
|--------------|----------|
| ANCHOR 300B  | \$49.90  |
| C1600        | \$37.90  |
| C1660        | \$54.90  |
| C1670 1200B  | \$149.90 |
| ANCHOR 1200B | \$139.90 |
| AVATEX 1200  | \$ 99.90 |

S& SWholesalers!

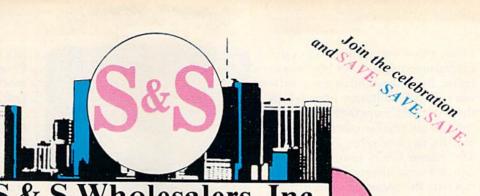

S&S Wholesalers, Inc.

1-800-331-7054 ORDERS ONLY

CUSTOMER SERVICE - IN FLORIDA (305) 538-1364 FREE FREIGHT ON ALL ORDERS WITHIN CONTINENTAL U.S. OVER \$100.00

Orders under \$100.00 add \$4.00 shipping and handling, C.O.D. orders add \$4.00. Prices reflect a 3% cast discount. Add 3% for VISA/MC. (FPO, APO, Canadian & all other Postal Orders actual shipping charged.) Florida residents add 5% sales tax. Personal checks & money orders allow 2 weeks for processing. Prices subject to change without notice. Orders received before 12:00 PM will be shipped same day.

M.U.LE

Oate

Quizam

Russia

Sky Fox

Startleet I

Murder Party

One on One

PHM Pegasus

Music Construction Set

Pinball Construction Set

Racing Destruction Set

Reach for the Stars

Realm of Impossible

Seven Cities of Gold

Super Bolder Dash

World Tour of Golf

Software Golden Oldies

Road to Moscow

Robot Rascals

## ABACUS

| Assembler Monitor | \$24.99 |
|-------------------|---------|
| Basic 128         | \$39.99 |
| Basic 64          | \$24.99 |
| Cadpak 128        | \$39.99 |
| Cadpak 64         | \$27.99 |
| Chartpak 128      | \$27.99 |
| Chartpak 64       | \$24.99 |
| Cobol             | \$27.99 |
| Forth             | \$26.90 |
| Powerplan         | \$26.90 |
| Quick Copy 2.0    | \$14.90 |
| Super C Compiler  | \$39.90 |
| Super Pascal      | \$39.90 |
| T.A.S.            | \$39.90 |
| Video Basic       | \$27.90 |
| XPER              | \$39.90 |
|                   |         |

## ACCESS

| Tenth Frame     | \$23.90 |
|-----------------|---------|
| Mach 5          | \$22.90 |
| Mach 128        | \$29.90 |
| Leader Board    | \$23.90 |
| Tournament Disk | \$12.00 |

## ACCOLADE

| Ace of Aces       | \$17.90 |
|-------------------|---------|
| Dam Busters       | \$17.90 |
| Fight Night       | \$17.90 |
| Hard Ball         | \$17.90 |
| Killed Until Dead | \$17.90 |
| Law of the West   | \$17.90 |
| PSI 5 trading co  | \$17.90 |
| Spy vs Spy        | \$ 9.90 |
|                   |         |

## ACTIONSOFT

Call for price on all Actions of titles

## ACTIVISION

|                            | MISTER HITCH                                                                                                    |
|----------------------------|----------------------------------------------------------------------------------------------------|
| Alcazar                    | \$18.90                                                                                                    |
| Borrowed Time              | \$18.90                                                                                                    |
| Comp. Firewks Celebratin   | \$19.90                                                                                                    |
| Countdown to Shutdown      | \$19.90                                                                                                    |
| Fast Tracks Slot Car Const | \$19.90                                                                                                    |
| Gamemaker Scifi Library    | \$15.90                                                                                                    |
| Gamemaker Sports Library   | \$15.90                                                                                                    |
| Garry Kitchen Gamemakr     | \$24.90                                                                                                    |
| GBA Basketball 2 on 2      | \$24.90                                                                                                    |
| Ghostbusters               | \$23.90                                                                                                    |
| Great Amer RR              | \$23.90                                                                                                    |
|                            | Witness Contract Contract Cont |
| Hacker                     | \$18.90                                                                                                    |
| Hacker II                  | \$23.90                                                                                                    |
|                            |                                                                                                    |
|                            |                                                                                                    |

| I am the 64              | \$19.90 |
|--------------------------|---------|
| I am the 128             | \$23.90 |
| Little Computer People   | \$24.90 |
| Master of Lamps          | \$18.90 |
| Mindshadow               | \$18.90 |
| On Court Tennis          | \$20.90 |
| Pitfall II: Lost Caverns | \$18.90 |
| Shanghai                 | \$25.90 |
| Space Shuttle            | \$18.90 |
| Star Rank Boxing         | \$20.90 |
|                          |         |

## BDODEDBUND

| Marithment and the Charles and Charles and the Links | V25-0-1-0-000 |
|------------------------------------------------------|---------------|
| Champshp Lode Runner                                 | \$24.90       |
| Karateka                                             | \$19.90       |
| Lode Runner                                          | \$24.90       |
| Music Shop                                           | \$29.90       |
| Print Shop                                           | \$25,90       |
| LIB 1/2/3                                            | \$14.90       |
| Companion                                            | \$24.90       |
| Bank St. Writer                                      | \$32.90       |
|                                                      |               |

## DAVIDSON & ASSOC.

Now in Stock! Call for Price on Titles

## DATAEAST

| Commando       | \$23.90 |
|----------------|---------|
| Karate Champ   | \$25.90 |
| Kung Fu Master | \$25.90 |
| Pole Position  | \$14.90 |
|                |         |

## **ELECTRONIC ARTS**

| Water the Contract of the Contract of the Cont | There was the Head of |
|----------------------------------------------------------------------------------------------------|-----------------------|
| Adventure                                                                                                    | \$23.90               |
| America's Cut                                                                                                    | \$24.90               |
| Amnesia                                                                                                    | \$27.90               |
| Archon                                                                                                    | \$10.90               |
| Archon 2                                                                                                    | \$10.90               |
| Artic Fox                                                                                                    | \$23.90               |
| Autoduel                                                                                                    | \$36.90               |
| Bard's Tale                                                                                                    | \$31,90               |
| Bard's Tale II                                                                                                    | \$28.90               |
| Bard's Tale Clue Book                                                                                                    | \$10.90               |
| Battlefront                                                                                                    | \$28.90               |
| Carriers at War                                                                                                    | \$36.90               |
| Chessmaster 2000                                                                                                    | \$25.90               |
| Cut and Paste                                                                                                    | \$10.90               |
| Dan Dare                                                                                                    | \$15.90               |
| Europe Ablaze                                                                                                    | \$36.90               |
| Golden Oldies                                                                                                    | \$20.90               |
| Hard Hat Mack                                                                                                    | \$12.90               |
| Heart of Africa                                                                                                    | \$11.90               |
| Lords of Conquest                                                                                                    | \$23.90               |
| Mail Order Monsters                                                                                                    | \$10.90               |
| Marble Madness                                                                                                    | \$22.90               |
| Moebius                                                                                                    | \$27.90               |
| Movie Maker                                                                                                    | \$10.00               |

### Mind Mirror \$10.90 Touchdown Football \$21.90 Ultima I \$28.90 Ultima III \$36.90 Ultima IV \$44.90 **Ultimate Wizard** \$10.90

|       | FII | RE | BIR | D       |
|-------|-----|----|-----|---------|
| Elite |     |    |     | \$21.90 |
| Pawn  |     |    |     | \$26.90 |

## INFOCOM

| Bally Hoo          | \$28.90      |
|--------------------|--------------|
| Cut Throats        | \$21.90      |
| Deadline *         | \$24.90      |
| Enchanter          | \$24.90      |
| Hitchhiker's Guide | 521.90       |
| Hollywood Hylinx   | SCAL         |
| Infidel            | \$28.90      |
| Leather Goddesses  | \$23.90      |
| Moon Mist          | \$23.90      |
| Planetfall         | \$24.90      |
| Sorcerer           |              |
|                    | \$28.90      |
| Spellbreaker       | \$28.90      |
| Suspect            | \$28.90      |
| Innity             | \$31.90      |
| Wishbringer        | \$24.90      |
| Witness            | \$24.90      |
| Zork I             | \$21.90      |
| Zork II            | \$25.90      |
| Zork III           | \$25.90      |
| SUBLOG             | V Streetling |
|                    |              |

| Flight Simulator II | \$32.90 |
|---------------------|---------|
| Football            | \$37.90 |
| FS II Scenery disk  | \$14.90 |
| Jet                 | \$24,90 |
| Pure Stat Baseball  | \$36.90 |

## MICDODDOSE

\$10.90

\$24.90

\$12.90

\$27.90

\$10.90

\$25.90

\$12.90

\$19.90

\$12.90

\$30.90

\$10.90

\$28.90

\$28.90

\$27.90

\$12.90

\$10.90

\$16.90

\$31.90

\$10.90

\$26.90

| Acrojet             | \$20.77 |
|---------------------|---------|
| F15 Strike Eagle    | \$19.47 |
| Conflict in Vietnam | \$19.47 |
| Gunship             | \$22.77 |
| Silent Service      | \$24.77 |

## SPRINGBOARD

| \$29.90 |
|---------|
| \$29.00 |
| \$18.90 |
| \$22.00 |
|         |

## DIGITAL SOLUTIONS

| Pocket Writer 64   | 600 77  |
|--------------------|---------|
|                    | \$23.77 |
| Pocket Writer 128  | \$28.77 |
| Pocket Planner 64  | \$23.77 |
| Pocket Planner 128 | \$28.77 |
| Pocket Filer 64    | \$23.77 |
| Pocket Filer 12    | \$28.77 |

## EDYX

| Sub Battle               | \$23.90 |
|--------------------------|---------|
| Graphics Scrapbook       | \$23.90 |
| Championship Wrestling   | \$23.90 |
| Work Games               | \$23.90 |
| Supper Cycle             | \$23.77 |
| Summer Games             | \$23.90 |
| Summer Games II          | \$23.90 |
| Winter Games             | \$23.90 |
| Fast Load                | \$23.90 |
| Multiplan                | \$39.90 |
| World Karate Champ       | \$17.90 |
| Worlds Greatest Baseball | \$22.90 |
| Koronis Rift             | \$22.90 |
| Eidolon                  | \$22.90 |
|                          |         |

## TIMEWORKS

| New Partner 64           | \$32.77  |
|--------------------------|----------|
| Sylvia Porter's          |          |
| Personal Finance         | \$39.90  |
| Data Manager 128         | \$37.77  |
| Swiffcala 128 w/Sideways | \$37.77  |
| Wordwriter 128           |          |
| w/Spell Check            | \$37.77  |
| Partner 128              | \$37.77  |
| All Four                 | \$149.90 |
| Data Manager             | \$27.77  |
| Wordwriter               | \$27.77  |
| SwiftCalc                | \$27.77  |
| All Three                | \$139.77 |
|                          |          |

Link, the Commodore-specific telecommunications network. Here, Berkeley maintains a software download library from which the latest GEOS upgrades are available, as are smaller patch programs that fix bugs or other deficiencies. The online GEOS forum is also a rich source of information. Difficulties with the system can often be resolved by interchanges between users-without any direct involvement with Berkeley. However, Berkeley maintains on Quantum-Link a technical bulletin board manned by a different major software engineer every day. In addition to the resident experts, Dougherty is impressed by the technical knowledge of some of the outside contributors to the board. He says that a few of them appear to have built up a fund of system information that comes close to rivaling Berkeley's own.

## **GEOS** Today

Berkeley continues to expand the horizons of the GEOS world. Five separate packages are already available to extend GEOS's usefulness: Deskpack 1, Fontpack 1, Writer's Workshop, geoDex, and geoPrint Cable. Let's take a look at what these are, and how they work. At the same time, we'll reprise the basic GEOS system, but in its upgraded 1.3 version.

The heart of GEOS now consists of two double-sided disks containing the core programs that make up the basic system. These programs are presently all at a level where they're designated as 1.3 versions. At this point, the software seems to be substantially bug-free, so users with the earlier versions, 1.0 and 1.2, should be sure to upgrade to the new standard. Current purchasers of the main system will find that it's packaged in such a way that even an inexperienced user can get GEOS up and running in a short time. And the new twodisk arrangement makes considerably easier the job of installing the system and protecting it with a backup disk.

At the center of the core programs, the *GEOS* Kernal and *desk-Top* perform a magic transformation on the 64, converting the entire operating system into one based on readily comprehensible graphics.

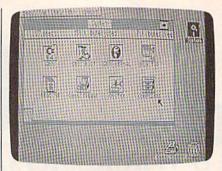

The GEOS deskTop establishes a friendly graphic environment for the entire system.

At the same time, they accelerate the 1541 disk drive from a lumbering clunker into a speedy machine fully capable of playing a pivotal part in GEOS's disk-intensive operations. (For those who may have doubts, here are some pertinent figures using SpeedScript, COM-PUTE!'s popular word processing program, as a yardstick. With the 64 and 1541, loading SpeedScript takes about 25 seconds. Saving requires approximately the same time. With GEOS, loading is accomplished in 4 seconds, and saving takes about 6. The 1.3 deskTop incorporates a number of helpful new features. These include automatic protection against deletion for certain master files, and keyboard alternatives allowing any input device (joystick, mouse, light pen, and graphics tablet) to be installed in midsession. Previously, this change involved moving input drivers around on the *deskTop* and rebooting the system.

## **Applications Power**

The major applications in the base system are geoPaint, a full-featured graphics editor and drawing program, and geoWrite, a word processor that offers, among other features, 80-column text and a variety of attractive fonts. These programs can work together, trading text and graphics back and forth, and both are oriented towards producing a final printed document of high quality. The 1.3 upgrades of the programs appear virtually identical to their forebears, but operate more smoothly and quickly. In intensive tests over a three-week period, they performed flawlessly.

geoPaint 1.3 offers full color control, but keep in mind that the system display is created in the 64's highest resolution. Hence, although the computer's operating system has been supplanted by GEOS, use of color is governed by the hardware limitations of the VIC-II chip that generates all the 64's graphics. Probably the best way to create full-color graphics with GEOS is to use the program's color option to turn off color while you create your artwork. In this mode, pixels are either on or off,

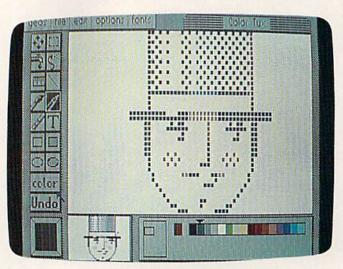

One element of geoPaint's impressive array of artistic options is the pixel-edit mode being used in this picture.

## **EMERALD COMPONENTS INTERNATIONAL**

## **DISK DRIVES**

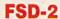

EXCELERATOR PLUS
Commodore Compatible
DISK DRIVE

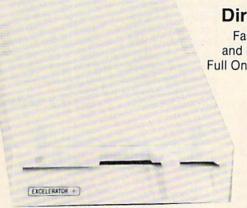

**Direct Drive!** 

Faster, Quieter and More Reliable. Full One-Year Warranty.

\$159

## COMMODORE 1541 DISK DRIVE

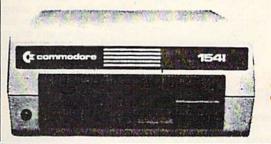

\$142

## COMMODORE 1541C DISK DRIVE

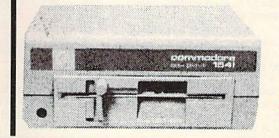

\$169

## **HARDWARE & ACCESSORIES**

COMMODORE 64
COMPUTER

\$129

With specially priced software package

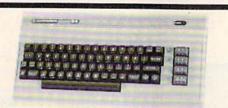

COMMODORE POWER SUPPLY

\$32

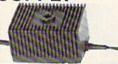

MODEM 300 Baud

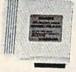

28 SAVE OVER \$70!

MOUSE

\$36

HEAD CLEANING KIT

\$11.95

**JOYSTICK** 

\$9.95

ALL MAJOR CREDIT CARDS ACCEPTED

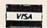

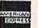

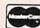

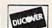

6 AM TO 6 PM 6 DAYS A WEEK Emerald Components International P.O. Box 1441 / Eugene, OR 97440 In Ore., Call: 503-683-1154 Customer Service: 503-683-1154

For further information, contact your local Commodore dealer.

**ECI1-800-356-5178** 

# Hop to it! check out this Great Software

Cadpak

Nowl
Works with
1351 Molse

CADPAK

Design pictures and graphics quickly and precisely. Unlike other drawing programs, you can produce exact scaled output on your printer. Design in the units of your drawing problem (feet, miles, meters, etc.) and send hardcopy to most printers. Uses either the keyboard, lightpen or 1351 mouse. Two separate work screens-transfer artwork from one screen to the other. Place text in four sizes anywhere in the picture-three extra fonts included: Old English, 3-D and Tech. "Try Again" allows you to undo mistakes. Draw solid or dashed lines, circles, ellipses at any angle, rays and boxes. Design fill patterns, fonts and objects. Cadpak is the full-featured design and graphics package for your computer. for C-128 \$59.95 for C-64 \$39.95

## COBOL

COBOL is the most widely used commercial programming language today. COBOL is a language that is common to many computers. Most computers equipped with a COBOL system can process any COBOL program with only minor revisions. Now you can learn the COBOL language using your Commodore. COBOL is easy to learn because of its English-like syntax. COBOL is designed with ease of use in mind

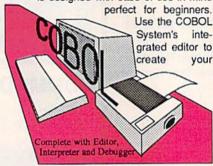

COBOL source. Then the compiler checks your program's syntax and immediately converts it into an executable form. Includes sample programs and exercises to make learning COBOL even easier for the novice or experienced programmer.

for C-64 \$39.95 for C-128 \$39.95

## Super Pascal

Your complete system for developing applications in Pascal. A complete implementation of standard Pascal (Jensen and Wirth). C-64 version has a high-speed DOS (3X) for quick and efficient use. The extensive editor (source included) contains added features: append, search and replace. Includes assembler for any of your machine code requirements. Used in hundreds of schools to teach programming and also used for serious development projects. But it can be used for more than just learning Pascal, use it for serious programming. With complete graphic library (source included) in machine language for super-fast execution. Want to learn Pascal or develop software using the best tool? Super Pascalis your first choice.

for C-64 \$59.95 167 C-128 \$59.95

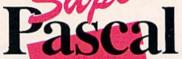

Learn the world's second most widely used language!

## .. and SUPER BOOKS!

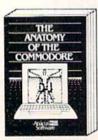

Anatomy of the C-64
Insider's guide to 64 internals.
Graphics, sound, I/O, kernal,
memory maps, and much
more Complete commented
ROM listings. 300pp \$19.95

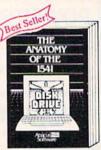

Anatomy of the 1541 Drive
Best handbook on this drive,
explains all, Filled with many
examples programs, utilities,
Fully commented 1541 ROM
listings. 500pp \$19.95

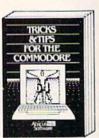

Tricks & Tips for the C-64 Collection of easy-to-use techniques: advanced graphics, improved data input, CP/M, enhanced BASIC, data handling and more. 275pp \$19.95

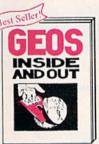

GEOS Inside and Out
Detailed into on GEOS. Add
your own applications to
GEOS. Edit icons. Constant
display clock. Single-step
through memory. \$19.95

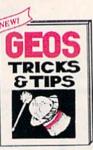

GEOS Tricks and Tips
Collection of helpful techniques for all GEOS users.
Includes font editor, machine language monitor, quick badup, more. \$19.95

Call now for the name of your nearest dealer. Or order direct with your credit card by calling 616/241-5510. Add \$4.00 per order for S&H. Foreign add \$12.00 per item.

Other books and software also available. Call or write for your free catalog. Dealers inquires welcome–2000 nationwide.

acus

P.O. Box 7219
Dept. G7
Grand Rapids, MI 49510
Telex 709-101 • Fax 616/241-5021
Phone 616/241-5510

INTERNALS

INTERNALS

Abacus

Software

Software

Software

C-128 INTERNALS
Important C-128 Information.
Covers graphic chips, MMU,
I/O, 80 column graphics and
fully commented ROM
listings, more 500pp \$19.95

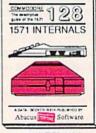

1571 INTERNALS
Essential reference. Internal
drive functions. Explains
various disk and file formats.
Fully-commented ROM
listings. 450pp \$19.95

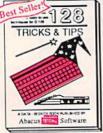

C-128 TRICKS & TIPS
Fascinating and practical into on the C-128, 80-col hires graphics, bank switching, 300 pages of useful information for everyone. \$19.95

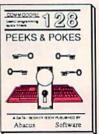

C-128 PEEKS & POKES
Dozens of programming
quick-hitters, techniques on
the operating system, stacks,
zero page, pointers, and
BASIC. 240pp \$16.95

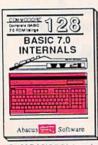

C-128 BASIC 7.0 Internals
Get all the inside into on
BASIC 7.0. This exhaustive
handbook is complete with
fully commented BASIC 7.0.
ROM listings. \$24.95

and geoPaint offers a wide and effective range of methods for completing the base artwork. Once the basic design is complete and has been saved to disk, geoPaint allows both foreground and background colors to be added quickly to the artwork. Although there's been some criticism of this scheme, it's highly effective and is actually one of the few workable methods of controlling color in true high resolution. Incidentally, if you use the copy box with color turned on, the box automatically restricts itself to copying only groups of complete  $8 \times 8$ -pixel color cells. Using this method, there's no danger of color interference between the cells that are moved and those already in place. As Berkeley suggests, the way to get around this limitation is—once again—to turn color off. The copy box then works in any screen position, and color can be applied at a later point.

geoPaint also has a close-up graphics editor that makes detail work with individual pixels easy to do. Quite frankly, this option is a joy to work with. However, one way to improve its usefulness is to select the line drawing tool rather than the pencil option that's automatically presented in this mode. Just as it does on the full screen, the line tool allows the user to start a line, move it elastically through any number of possible positions, and then fix it with a push of the joystick or mouse button. Using this simple technique, it's possible to check the appearance of each segment of your close-up work before actually having to commit it to the screen.

It's important to note that even the latest version of geoPaint has a few areas that need careful attention. Returning to the tool-selection menu when, say, the copy feature is active can result in confusion, especially if undo is the next option selected. Be sure the edit box, which demarks the area to be copied, is in a stable situation before attempting to select another tool. Otherwise, you'll sometimes be left with an unwanted box margin onscreen. This problem affects a number of other tools, notably the text-insertion box. If you're aware of it in advance, you may be able to avoid any unwanted effects. Also unfortunate is a tendency of this application to sometimes start producing garbage-random screen detailsafter periods of heavy use. If this happens, it's possible to minimize the effect by exiting geoPaint, returning to the GEOS deskTop, and reloading both geoPaint and the automatically saved version of the design you were working on. The reloaded geoPaint will usually function normally and can be used to tidy up the screen garbage. Failure to take immediate action in this way can result in considerable damage to the design in memory, and geoPaint may eventually become inoperable in the current session. Although these problems may sound serious, they don't have to be. With GEOS's quick disk access and the convenient update menu option, it's only a second's effort to preserve on disk each successful stage in the progress of your design work. A little care is all that's needed to use geoPaint with full safety.

## **Word Processing**

When it's time to work with words rather than graphics, geoWrite offers a wide range of possibilities. This word processor enables the writer to display text in a variety of different styles and typefaces. (To achieve this flexibility, the system actually draws each letter as it is put onscreen.) The kinds of type supplied with the system range from the ornate, old-English Dwinelle to the tiny, utilitarian BSW. These differing typefaces, or fonts, give the writer the option of visually enhancing a document, tailoring its appearance to fit its content. A different font may be used at any point in the document, and existing text may be easily transformed from one font to another.

When printed, the finished document retains all the character of the screen image. This abilityto produce attractive printed text documents—is, in essence, achieved by printing a hi-res graphics screen dump of the monitor display. This means that each dot in each letter is separately and individually examined and then translated into hardcopy. Many 64 users are aware of how long this process can take when a graphics screen is printed. From a number of letters we've received, it's clear that some GEOS users did not realize that exactly the same process is used to print geoWrite documents. It's a case of a simple tradeoff: In exchange for fancy text, printing speed is sacrificed.

Speed can also become a factor in typing if a complex font is being used with geoWrite. It takes longer—not surprisingly—to form on the screen a large flowery letter than it does to make a small, straightforward one. However, Berkeley's suggestions on the subject are clear and workable: Use small, simple type to enter text, and restrict the document to one screen width using geoWrite's margin feature. In this configuration, the system's response to keypresses is more than adequate.

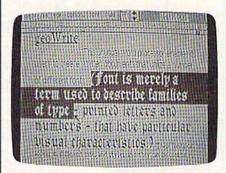

The geoWrite format somewhat resembles a typewriter, but this highlighted text can now be magically transformed.

Once a document has been completed using this suggested method, the text can be reformatted to the full page width, and any desired font features may also be added at this time. Reformatting takes only a moment, and may be repeated until the finished product is fully satisfactory.

geoWrite 1.3 has one especially useful enhancement, which is alternative keyboard selection of most menu options. By simply pressing the Commodore key in combination with another specified key, it's possible to cut and paste, flip quickly through the pages of a document, set page breaks, and specify different styles of text (bold, italic, underline, and so on).

In general, of course, this program retains the flavor of a typical mouse- or joystick-driven, graphics-oriented word processor. Text prints with exactly the same appearance as it has in the screen display. Any piece of text, from a letter to an entire page, can be selected by

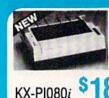

Industrial Company

KX-PI080i \$18995

KX-P1092i

\$32995

\$25995 KX-P1091i

KX-P1592

\$39995

## SEIKOSHA

SP180VC

\*With 2 Ribbon Purch. SP1000VC

SEIKOSHĀ MP1300A1

10K Buffer Parrellel + Seriel 50CPS N.L. Q

4995 Color

Version \$449.95

## Avatex

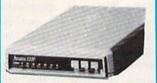

sg8 1200 Baud .....

SPECIAL!

\$19995 2400 Baud . . . . . .

## DISKS & ACCESS NASHUA 51/4 SS/DD . . . . . . . .

.80 DDS/DD ..... VERBATIM SS/DD ..... .80 DS/DD ..... 1.00 COLOR DISK DS/DD .....

31/2 DS/DD... (25 Lot)... 1.30 

31/2 DISK CASE (30) ... 51/4 DISK CASE (75) ... DISK HEAD CLEANERS .....

FUJI 31/2 SS/DD . . . .

## **CLOSE OUTS**

ALL CBS TITLES PAPERCLIP or CONSULTANT \$25 \$20 \$10 COMMODORE LOGO SKYTRAVEL EASY SCRIPT ACCOUNTS REC SILENT BUTLER

Ccommodore 1520 **Printer Plotter** \$2995 M.

## (commodore **Educator 64** \$19995\*

Completely nodore Compatible

(commodore

Hard Drives 9060 \$450\*

Mini Chief/Data Chief .... \$ CALL

## (commodore SFD 1001 (1 Meg)

\$17995

4040 ... \$ CALL 8250 .. \$ CALL\*

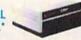

## Ccommodore

PET

9995\* 4023 150\* 8023 150 8032

\*Completely Refurbished

FREE CATALOG!

COPY PROGRAMS..... \$CALL

## All Software At Least 40%

**OVER 2,500 TITLES** 

Murder Party Pegasus . . . Bard's Tale . 18.00 24.00 30.00 21.00 24.00 21.00 24.00 30.00 24.00 36.00 24.00 24.00 30.00 24.00 24.00 24.00 24.00 24.00 24.00 Chessmaster 2000 Lords of Conquest Marble Madness Mind Mirror Orge.
Ultima IV
Ultimate Wizard
Bard's Tale II
Auto Duel
Scrabble
America's Cup
Artic Fox

### MINDSCAPE

\$21.00 18.00 18.00 18.00 18.00 18.00 18.00 18.00 18.00 21.00 18.00 Defender of the Crown (64) Bop and Wrestie Fist High Roller Indoor Sports Infiltrator Halley Project. Parallax Uridium Superstar Hockey. Uchi Mata

## ACCOLADE

Dambusters \$18.00 18.00 17.00 18.00 18.00 18.00 18.00 11.00 18.00 9.00 Dambusters
Fight Night
Hard Ball
Law of the West
Football
Kill Until Dead
Ace of Aces SPECIAL

## PRECISION

Superbase 128. Superbase 64. Superscript 128. Superscript 64. 50% off

## A Berkeley Softworks

\$34.00 18.00 21.00 30.00 24.00 ea 30.00 24.00 GEOS GEOS Fontpak 1 GEOS Desk pack Writer Work Shop Geodex SPECIAL Geocalc/Geofile Geocable NEW.

## Abacus

Geos in & Out Basic 128 Basic 64 Cadpak 128 Cadpak 128 Cadpak 64 Chartpak 128 Chartpak 64 Cobol 128 Super C Compiler 64/128 Super Pascal \$9.00 36.00 24.00 36.00 24.00 24.00 24.00 36.00 36.00 36.00

## **////**

Super Pack 64 SPE Super Pack 128 Pocket Writer II/Filer/Planner Pocket Writer 128/Filer/Planner Super Pack II 128 SPECIAL

## ACTIVISION

Portal Titanic Labrynth Aliena Hacker Hacker II Little People Game Maker Music Studio

## circoled

Guild of Thieves Colossus IV Elite Frankie Goes Holly \$24.00 .21.00 .18.00 .21.00 .24.00 .24.00 .24.00 NEW Pawn
Talking Teacher
Night Ork NEW

## SPRINGBOARD

\$28.50 .30.00 .18.00 .24.00 SPECIAL Certificate Maker Newsroom Clip Art 1 Clip Art 2

## UNISON WORLD

Art Gallery 2 Art Gallery 2 Print Master HI TECH Card ware... Heart ware... Party ware... Ware with all \$6.00 .6.00 .6.00 .9.00

## Broderbund Software

. \$25.00 ea 15.00 21.00 18.00 . 21.00 SPECIAL

## TIMEWOR

Data Mgr. 128 Swiftcalc 128 Wordwriter All Business Titles Partner 64 Partner 128 Sylvia Porter 64 \$36.00 36.00 30.00 36.00 36.00 42.00 36.00

## MicroProse

\$20.00 21.00 20.00 20.00 21.00 18.00 24.00 Acrojet . Gunship NEW RETEC. Inc

Micro L. Baseball General Mgr. Stat Disk. '86 Team Disk \$24.00 -24.00 -15.00 -12.00

Gernstone Healer Gettysburg Kampfgruppe Phantasie 2 Ring of Selfin Road War 2000 Shard of Spring Wizard's Crown \$18.00 36.00 36.00 24.00 24.00 24.00 24.00 24.00

### EDYX

Movie Monster World Karate Champ Fast Load
Sub Battle
Summer Games
Super Cycle
World Games
Football
Multi-Plan
Winter Games

## LOGIC

Scenery Disk Flight Sim II. Football Baseball 12.00 28.50 24.00 30.00 SPECIAL

## ACCESS

World Class Leader Board 22.50 24.00 24.00 30.00 24.00 12.00 12.00 12.00 12.00 World Class Lead Leaderboard MACH-5 MACH-128 10th Frame Exec Tournament Tournament 1 Triple Pak Famous Courses

### Ccommodore

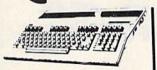

128D..... **\$CALL** 64c ... **\$149.95\*** 128 ... **\$229.95\*** 

\*PACKAGE PRICING

1802c

1902 .

\$19995

\$24995

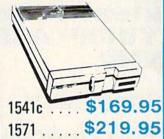

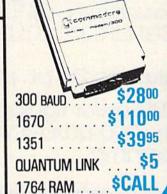

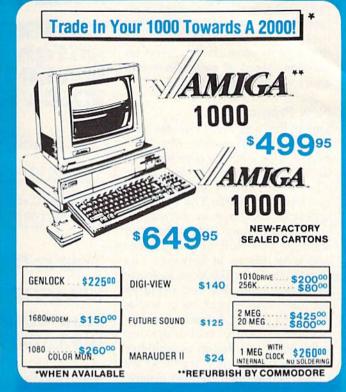

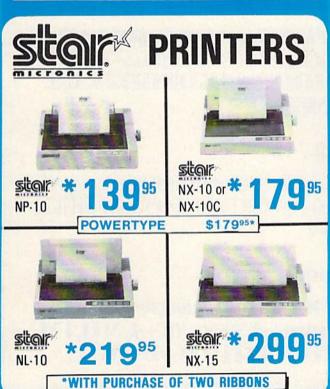

## (Ecommodore IBM COMPATIBLE

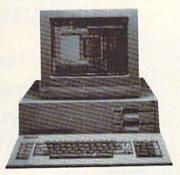

- 512K
- 360K Dual
   Sided Drive
- CGA Board
- One year warranty
- Parallel Port
- Serial Port
- GW BASIC
- DOS 3.2

#### FREE SIDEKICK BY BORLAND

PC10-1 \$699<sup>95</sup>

DUAL DRIVE 640K \$850

20 MEG...\$37995

30 MEG...\$44995

ORDERS 800-433-7756

CUSTOMER SERVICE 313-427-0267

HOURS (E.S.T.): Monday thru Friday — 10:00 A.M. to 8:00 P.M. Saturday — 10:00 A.M. to 6:00 P.M. M.C.S.

MICROCOMPUTER SERVICES

#### DEALER INQUIREES INVITED

No Surcharge for MC/VISA/DISCOVER.

All returns must have RA £. Merchandise found defective will be repaired or replaced. All items are new. We do not offer refunds for defective products or for products that do not perform satisfactorily. We make no guarantees for product performance. Any money back guarantees must be handled directly with the manufacturer.

12864 FARMINGTON RD. . LIVONIA, MICHIGAN 48150

just moving the cursor around and pressing a button. Once selected, the text can be speedily edited or reformatted as the writer wishes. For most word processing purposes, this type of program represents an excellent blend of ease-of-use and sheer writing power.

#### **New Products**

One of Berkeley's first releases after the main GEOS system was Fontpack 1. This package consists of 20 distinct and expressive new fonts, all of which can be used in either geoPaint or geoWrite. The variety of typefaces available in Fontpack 1 suits applications from sober and solid to awkward and angularand most things in between. The fonts in the basic GEOS package are so widely applicable that acquiring the new ones might seem something of a luxury. Actually, for anyone using GEOS for serious desktop publishing, the design possibilities opened up by the new typefaces are probably too significant to ignore. Using these fonts requires no more effort than just moving icons around on the GEOS deskTop, and possibly a couple of disk swaps. Fontpack 1, like most new GEOS packages, includes basic system upgrade programs.

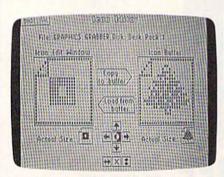

The Deskpack icon editor enables users to rapidly customize file icons.

Another early follow-up product was *Deskpack 1*, a collection of four new applications. These programs are something of a grab bag, so don't look too hard for a thematic connection between them. For the fun-loving, there's a blackjack game that uses a properly constituted, 52-card deck. Wizard players will be able to card count to their heart's content. The program also supports doubling, splitting, and insurance against the dealer.

#### This is Boalt 24 pt.

1234567890-qwertyuiop\*a sdfghjkl::zxcvbnm./!\'0-QWERTYUIOP\*ASDFGHJKL: ZXCVBNM?

This is Tilden 24 pt

1234567890|-qwertyuiop|\*|asdf ghjkl:;=zxcubnm,./||E\*||0|-QWERTYUI 0P|\*|ASDFGHJKL|=ZXCUBNM|?

This is Mykonos 24 pt. plain.

1234567890-qwertyuiop\*asdfghjkl:;:zxcvbnm,./!||'|0-QWERTYUIOP\*asdfghjkl:HJKL|:ZXCVBnm|?

This is Fontknox 24 pt.

1234567890qweriguiop\*q safghjkl::zxevbnm.../! 00 wertyuop\*asdfchjkl.z xcvbnm?

This is Durant 24 pt.

1234567890+-qwertyuiop@\*^asdfghjkl;;=zxcvbnm,./!'#\$%&'()0+-QWERTYUIOP@\*^ASDFGHJKL[]=ZXCVBNM<?

This is Superb 24 pt.

1234567890+-qwertyuiop@\*`asdfgh jkl:;=zxcybnm,./!"#\$%&'00+-QWERTYU IOD@\*`ASDFGHJKL[]=ZXCVBNM<>?

T S 24 .

1234567890- + :: , , ! O-QWERTY UIOP+ASDFGHJKLZXCVBNM?

Fontpack 1 offers a wide and expressive range of typefaces to augment those included with the basic GEOS system.

SALE .

**NLQ 180** 

## eed Printer Sale

0 - 180 CPS • Near Letter Quality **Lifetime Warranty** 

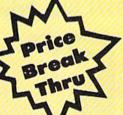

Below Wholesale Cost Prices!

List \$499.95

NLQ-180

60% OFF LIST PRICE

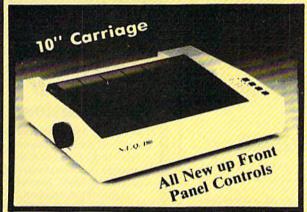

#### **NLQ-180 Premium Quality Printer**

**Near Letter Quality Selectable From Front** Panel Controls • High Speed Dot Matrix • Letter Quality Modes • 8K Buffer frees up computer 4-times faster • Pica, Elite, Italics, Condensed • Super Graphics • **Business or Personal • Tractor/Friction •** 15 Day Free Trial • Lifetime Warranty on Print Head\* • 6 Month Immediate Replacement Policy •

NLQ-180 Print Samples

**Fantastic Graphics** 

Lifetime Warranty\*

**Fantastic Price** 

This is an example of ITALICS Enhanced Boldface Condensed Text Double-strike example of Near Letter Quality

NLQ 180 SPECIFICATIONS -- IBM - COMMODORE -- ETC.

#### - APPLE - ATARI - EPSON -

Print Buffer 8K bytes utility buffer **Printing Direction** 

Text Mode — Bi-directional Graphic Mode — Uni-directional Interface

Centronics Parallel Port

Paper

Plain paper, Roll paper, Single sheet Fanfold, Multipart paper: max. 3 sheets (original plus 2 copies)

**Character Fonts** 

Pica, Elite, Italics, Condensed

#### **Printing Method**

Impact dot matrix

#### Printing Speed

160-180 CPS at standard character printing

#### **Printing Characters**

Standard 9 x 9 dot matrix NLQ 12 x 18 dot matrix (33cps)

Character size: 2.12 x 2.8 mm (standard) Character sets: Full ASCII character set (96)

32 International characters

#### Ink Ribbon Cartridge

Ribbon Life: 3 million characters/cartridge

Physical Dimensions

Size: 15" x 12" x 5"

Weight: 12.7 lbs.

#### Maximum Number of Characters

Standard: 10 cpi 80 cpl Standard enlarged: 5 cpi 40 cpl Elite: 12 cpi 96 cpl Elite enlarged: 48 cpl 6 срі Condensed: 17 cpi 132 cpl Condensed enlarged: 66 cpl 8.5 cpi Condensed elite: 20 cpi 160 cpl

#### INTERFACES -

Atari \$39.95 Apple II \$44.95 Commodore \$29,95 IBM \$24.95 Laser 128 \$19.95 Macintosh \$49.95

Shipping, Handling & Insurance Charges

Add \$10.00 for shipping, handling & Insurance Charges
Add \$10.00 for shipping, handling, and insurance, Illinois residents please add
6% sales tax. Add \$20.00 for ALASKA, CANADA, HAWAII, PUERTO RICO &
APO-FPO orders. All orders must be in U.S. Dollars, WE DO NOT EXPORT TO
OTHER COUNTRIES EXCEPT CANADA & PUERTO RICO, Enclose cashier check,
money order or personal check. Allow 14 days for delivery, 2 to 7 days for phone
orders, 1 day express mail, Prices & Availability subject to change without notice. VISA - MASTER CARD - C.O.D. Call For C.O.D. Charges.

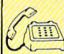

To Order Call

A Division of PROTECTO

(312) 382-5050 For Apple • IBM etc.

(312) 382-5244 For Atari • Commodore We Love Our Customers

### **Computer Direct**

A Division of PROTECTO
"The Computer Experts"

22292 N. Pepper Rd., Barrington IL 60010

#### · OUR WARRANTY ·

Most of our products carry a minimum 90 day warranty from the date of purchase. If problems arise, simply send your product to us via U.P.S. prepaid. We will IMMEDIATELY send you a replacement at no charge via U.P.S. prepaid. This proves once again that...

We Love Our Customers!

#### Commodore 64c

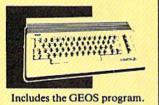

Sale \$ 1 5 995

(Add \$10.00 shipping) List \$299

1541c Disk Drive

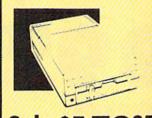

Sale \$ 1 7995

(Add \$10.00 shipping) List \$249

#### Commodore 128

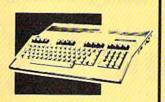

Sale \$ 28900

(Add \$10.00 shipping) List \$399

#### 1571 Disk Drive

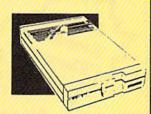

Sale \$ 2 5 Q 95

(Add \$10.00 shipping) List \$349

#### **TV Tuner**

Now switch your computer monitor into a television set.
This tuner has a
UHF/VHF/Computer selector switch with front panel programmable selection buttons.
Rabbit ear antenna for VHF viewing with adapters for outdoor antenna and cable included. 75 ohm terminal with 300-75 ohm adapter.

Sale \$ **7 9**95

(Add \$3.00 shipping) List \$130

#### 13" Color Monitor

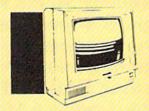

High Resolution, 1000 character display, with built in audio speaker and volume control.

Sale \$ 7 7 995

(Add \$14.50 shipping) List \$329

#### **Big Blue Printer**

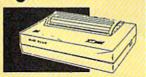

This is the affordable printer you've waited for! 8½" letter size, 80 column dot matrix, heat transfer printer features upper and lower case, underline, word processing, and much more.

Sale \$ 3 995

(Add \$7.50 shipping) List \$199

#### 87 EP Printer & Typewriter Combination

Superb Silver Reed letter quality daisy wheel printer/typewriter, just a flick of the switch to interchange. Extra large carriage, typewriter keyboard, automatic margin control, compact, lightweight, drop in cassette

lightweight, drop in cassette ribbon! Centronics parallel port

Sale \$ 1 5 9 95

(Add \$12.00 shipping) List \$299

## 14" RGB & Composite Color Monitor

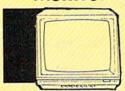

High Resolution, 80 column Monitor. Switch from RGB to Composite. (C128 - IBM -Apple) RGB cable \$19.95.)

Sale \$ 23 700

(Add \$14.50 shipping) List \$399

#### 12" 80 Column Monitor

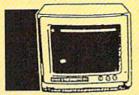

High Resolution amber or green screen monitor, 80 col. x 1000 lines at center. Non-glare screen. Works terrific with Commodore,

IBM, Apple and Laser business computers.

Sale \$ 9 9 0 0 (Add \$10.00 shipping) List \$229

#### Comstar 1000 Printer

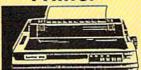

Print letters, documents, etc., at 100 cps. Works in Near Letter Quality mode. Features are dot addressable graphics, adjustable tractor and friction feed, margin settings, pica, elite, condensed, italics, super/subscript, underline & more. CBM Interface Included

Sale \$ 7 7 995

(Add \$10.00 shipping) List \$349

#### 160-180 CPS NLQ 180 Printer

This centronics parallel printer has a Near Letter Quality button on the front panel. No more turning the printer on and off. The 8K buffer will free up your computer four times faster than conventional printers and the high speed will keep you computing more than printing. Super graphics along with Pica, Elite, Italics, and Condensed print. Lifetime Warranty on Print Head plus 6 month immediate replacement policy.

Sale \$ 9900

(Add \$10.00 shipping)

List \$49

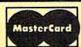

Call 312/382-5244 or 382-5050 To Order 8 am - 8 pm CST Weekdays / 9 am - 12 noon CST Saturdays

VISA

Best Service in the USA • 1 Day Express Mail • Over 1000 **Programs • Volume Discounts**  15 Day Free Trial **Customer List of Over** 3,000,000 - Largest in the USA

#### Musical Keyboard

This sturdy 40 key professional guage spring loaded keyboard gives the feel and response of a real keyboard instrument. (Conductor software required)

6000 Sale \$

(Add \$10.00 shipping) List \$160

#### Computer Cleaners

- TV/Monitor Screen Restorer & Cleaning Kit
  - Disk Drive Cleaner
- Anti-Static Keyboard Cleaner
- \*Choose any one of these three computer cleaners for only \$9.95!

Sale \$ 695

List \$19.95

#### 1200 Baud Modem

1200 Baud modem. It has many features you expect a modem to have plus 4 times the speed! For Commodore Computers.

095 Sale \$ 7

(Software Included)

List \$199

#### 51/4" Disk Filer

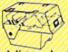

Dust and dirt can hurt your disks. Proper filing and protection will reduce unneccessary wear and tear. Holds over 50 five and a quarter inch floppy disks.

Sale \$

List \$24.95

Save time and money with this

#### For FREE Catalogs & Ordering Call

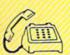

(312) 382-5244

(312) 382-5050

Call Before You Order: Prices may be lower plus we offer special system deals

#### Commodore Software

#### BCI TOM WEISKOPF PRO GOLF (D) PRINTERS LIB. 1 (D) PRINTERS LIB. 2 (D) DATABASE MGR./PLUS - C128 (D). 8.95 14.95

| EPYX                       |            |
|----------------------------|------------|
| CHAMPIONSHIP WRESTLING (D) | ., \$22,95 |
| DESTROYER (D)              | 22.95      |
| STREET SPORTS BASEBALL (D) |            |
| SUB-BATTLE (D)             |            |
| WORLD GAMES (D)            | 22.95      |
| WORLD KARATE (D)           |            |
| CREATE A CALENDAR (D)      | 18.95      |

#### BLUE CHIP BARON (D).... MILLIONAIRE (D) TYCOON (D).... \$14.95 14.95 14.95

| SARGON II (D)       | . \$9.95 |
|---------------------|----------|
| SAT VERBAL (D)      | 14.95    |
| SAT SAMPLE TEST (D) | 14.95    |

| BRODERBUND                     |       |
|--------------------------------|-------|
| PRINT SHOP (D)                 |       |
| GRAPHICS LIB. 1,2 or 3 (D)     |       |
| COMPANION (D)                  | 22.95 |
| TOY SHOP (D)                   | 26.95 |
| WHERE IS CARMEN SANDIEGO (D) . | 21.95 |
| GRAPHICS LIB. HOLIDAY ED. (D)  | 15.95 |

COSMI

| HI-TECH EXPRESSION                 | S      |
|------------------------------------|--------|
| CARD WARE (D)                      | \$7.95 |
| CARD WARE (D)                      | 7.95   |
| PARTY WARE(D)WARE WITH ALL KIT (D) | 9.95   |
| HOLIDAY PRINT PAPER (D)            | 7.95   |

#### 51/4" Floppy Disks

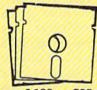

1 Box of 100 - \$29.00

**ABSOLUTE** X-15 ALPHA MISSION (D)......519 Double Sided / Double Density 100% Certified Lifetime Warranty

Sale .29 ceach

List \$1.99 each

| DATA EAST              |         |
|------------------------|---------|
| COMMANDO (D)           | \$22.95 |
| KARATE CHAMP (D)       | 22,95   |
| KUNG FU MASTER (D)     |         |
| BREAK THRU (D)         |         |
| EXPRESS RIDER (D)      |         |
| IKAI WARRIORS (D)      | 22,95   |
| TAG TEAM WRESTLING (D) | 22.95   |

| SOFTSYNC                                                                                                    |
|----------------------------------------------------------------------------------------------------|
| ACCOUNTANT, INC. C128 (D). \$59.95<br>DESK MANAGER (D). 24.95<br>KID PRO QUO (D). 19.95<br>MODEL DIET (D). 19.95<br>TRIO C64 (D). 29.95 |
|                                                                                                    |

|     | ACTION SOFT      |
|-----|------------------|
| .95 | UP PERISCOPE (D) |

| DATA SOFT                                                                                                    |
|----------------------------------------------------------------------------------------------------|
| 221 B BAKER STREET (D)       \$17.95         MERCENARY (D)       17.95         NEVER ENDING STORY (D)       12.95         MIND PURSUIT (D)       17.95         VIDEO TITLE SHOP (D)       17.95         THEATRE EUROPE (D)       19.95 |

| 5.5.1.                                                                                                    |                         |
|----------------------------------------------------------------------------------------------------|-------------------------|
| B-24 (D) BATTLE OF ANTIETAM (D) GETTYSBURG (D) BATTLE CRUISER (D) REBEL CHARGE AT CHICKAMAUGA PRESIDENT ELECT 1988 (D). KAMPFGRUPPE (D). WAR SHIP (D). | 29.95<br>18.95<br>14 95 |

| ACCESS                                  | A AR    |
|-----------------------------------------|---------|
| TRIPLE PACK (D)                         | \$14.95 |
| FAMOUS COURSES DISK 1 (D)<br>MACH 5 (C) | . 14.95 |
| MACH 128 (C)<br>TENTH FRAME (D)         | . 28.95 |

| ACCOLA                                                                                                | DE | 24             |
|----------------------------------------------------------------------------------------------------|----|----------------|
| ACE OF ACES (D) DAM BUSTERS (D) FIGHT NIGHT (D) HARDBALL (D) LAW OF THE WEST (D) KILLED UNTIL DEAD (I |    | 18.95<br>18.95 |

| PERISCOPE ( | D | ). |   |  |  |   |   |  |  |  |   |  |  |
|-------------|---|----|---|--|--|---|---|--|--|--|---|--|--|
|             |   | Ž  | ğ |  |  | Ġ | Ī |  |  |  | 7 |  |  |

| ARTWORK                                                                                                    | <b>MENN</b>          |
|----------------------------------------------------------------------------------------------------|----------------------|
| BEACH BLANKET VOLLEYBALL (D)<br>EQUESTRIAN SHOWJUMPER (D)<br>HIGHLAND GAMES (D)<br>POLICE CADET (D)<br>THAI BOXING (D)<br>BRIDGE 40 (D) | 9,95<br>9,95<br>9,95 |
| Missaul Contraction Contraction                                                                                                    |                      |

| BETTER WORKING               |  |  |
|------------------------------|--|--|
| WORD PRO WITH TURBO LOAD (D) |  |  |
|                              |  |  |

| DESIG                                                                                                    | NWARE                                                                                                    |
|----------------------------------------------------------------------------------------------------|----------------------------------------------------------------------------------------------------|
| BODY TRANSPARENT<br>EUROPEAN NATIONS<br>STATES AND TRAITS                                                                                                    | (D)                                                                                                    |
| A STATE OF THE PARTY OF THE PARTY OF THE PAR | The state of the state of the s |

| ELECTRONIC ARTS                                                                                                    | 5                                               |
|----------------------------------------------------------------------------------------------------|-------------------------------------------------|
| HEART OF AFRICA (D).  ONE ON ONE (D).  PINBALL CONTRUCTION (D).  MUSIC CONSTRUCTION (D).  RACING DESTRUCTION (D).  MARBLE MADNESS (D).  STAR FLEET I (D).  BALKON RAIDER (D).  QUIZAM (D). | 9,95<br>9,95<br>9,95<br>21,95<br>25,95<br>25,95 |

| SUB LOGIC                                                                                        |
|--------------------------------------------------------------------------------------------------|
| FLIGHT SIMULATOR II (D). \$31.95<br>JET (D). 25.95<br>FOOTBALL (D). 25.95<br>BASEBALL (D). 31.95 |

| UXB            | I |
|----------------|---|
| SKY RUNNER (D) | F |
|                | ı |

Shipping, Handling & Insurance Information and Charges

Add \$3.00 (unless noted) for shipping, handling, and insurance. Illinois residents please add 6% % sales tax. Add \$6.00 (double the amount) for CANADA, PUERTO RICO, HAWAII, ALASKA, APO-FPO orders. All orders must be in U.S. Dollars. WE DO NOT EXPORT TO OTHER COUNTRIES EXCEPT CANADA. Enclose Cashier Check, Money Order or Personal Check. Allow 14 days for delivery, 2 to 7 days for phone orders, 1 day express mail, Prices & Availability subject to change without notice. Hardware shipping prices vary according to weight, Please call for amount, Money without notice. Hardware shipping prices vary according to weight, Please call for amount, Money without notice. Hardware shipping prices vary according to weight, Please call for amount more contact.

VISA-MASTER CARD-C.O.D.

Coll for C.O.D. Charges. Call for C.O.D. Charges.

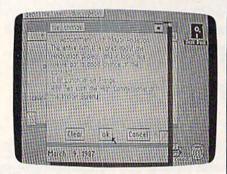

Deskpack's calendar program offers virtually unlimited storage space for time-critical note making.

Deskpack also includes an icon editor that allows users to personally customize GEOS icons. The program is easy to use and effective.

The quartet's third member, Graphics Grabber, is a utility which allows the user to copy pieces of art from the popular graphics programs *Print Shop, Newsroom*, and *Print Master*. The borrowed images may then be brought under the umbrella of *GEOS* and employed just as though they'd been drawn with geoPaint.

The fourth, and possibly most widely useful, application is a calendar, which consists of page images that can be flipped back and forth just by pointing the cursor and clicking a button. Like a paper calendar, each page is devoted to a single month. Once on the correct page, the user can zero in on any particular day and then activate a large notepad into which memo information can be inserted. Days for which notes exist are flagged with a small, iconlike symbol, and a special feature of the program will produce a separate display of all days for which entries have been made. The calendar application operates exceptionally smoothly.

A Significant Upgrade

Another new package includes the first application to reach the 2.0 version stage: Writer's Workshop, which includes geoWrite 2.0.

The beefed-up edition of geo-Write differs from its predecessors (including 1.3) in a number of major ways. Significantly, the program supports a pop-up search-andreplace function which can be an invaluable aid to the writer working with long or complex documents. A search-and-replace routine enables the writer to rapidly scan a docu-

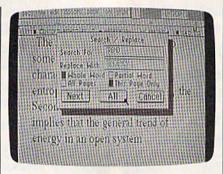

A search-and-replace function is included in geoWrite 2.0.

ment for every occurrence of a certain word or phrase and to take appropriate action when it's found. This feature has been thoughtfully implemented and offers a number of helpful options, among them the ability to restrict the search to a single page.

Other new features include three justification modes, linespacing options, text-selection shortcuts, printing options, header and footer options, formatting of individual paragraphs, and more. The list, in detail, is actually quite extensive, so here are some highlights. One of the print options allows the much quicker printing of plain-text, draft-quality preliminary versions of documents. For a fairly simple, medium-sized font, a test we performed revealed a fivefold speed increase for draft versus normal printing. The increase would be still more dramatic if a larger and more complicated typeface were involved. Another option configures the system to permit output on printers offering a near-letterquality mode. Still another enhancement means that text selection for editing is very much faster since any word may now be highlighted by simply pointing at it with the cursor and double-pressing the joystick or mouse button. Keyboard input has also been provided for activating most of the new options.

Writer's Workshop also includes geoMerge, a powerful merging program that allows the user to produce a stream of highly personalized documents from just a single basic geoWrite file.

The process works like this. The writer first types in the basic document. Any word or group of words can be specially marked. Once the document is complete,

any words not marked are locked into the document. The specially marked words act as place holders-ghost words-not appearing in the printed document. The overall effect is like a cardboard mask or template-with the unmarked words fixed, and the ghost words represented by holes cut in the cardboard. geoMerge can then process this document and, either automatically or under user control, replace the ghost words with any words the user wishes. The final stage is printing, so the newly added words can be of any length. They're simply called into the printing process as required. As a consequence, two finished documents printed from the same template may differ greatly in length.

**Intelligent Merging** 

Better still, geoMerge supports conditional merging. The program will look to see if certain tests are met by the words being merged into the template. According to the results of these tests, various sections of text may be merged into the basic document. As an example, imagine you're going to send a personalized holiday form letter to your friends and relatives. You have an interesting story to tell, but some portions may be need to be edited somewhat for the delicate sensibilities of the relatives. With geoMerge, the words, sentences, and paragraphs in question would be added only to those letters which had passed the test for a specific key word. This capability is a real timesaver, and is naturally well-suited to a business environment.

Writer's Workshop also includes the Text Grabber, a program that converts text files from other word processors into geoWrite format. Text Grabber is capable of handling files as well as some formatting information from SpeedScript, PaperClip, EasyScript, and WordWriter. There's also an option for translating files from programs other than these, but all formatting must subsequently be done in geoWrite.

The final component of this writer's treasure chest is a special printer driver named geoLaser, which enables the user to send GEOS output to an Apple Laser-Writer printer. Output printed in this manner is nearly as crisp as if it

had been generated by a typesetting machine. The LaserWriter is an extremely expensive and highly intelligent machine which has four high-quality fonts built into it. geo-Laser has been designed to offer support for these fonts, so truly striking output should be possible. Commodore 64 users who contemplate buying a LaserWriter will also need a special RS-232 interface to connect the printer to their computers. Although it's unlikely that many 64 owners will rush out to buy this hardware, the inclusion of geoLaser is a clear sign that Berkeley expects the computer community to take GEOS seriously and use it in state-of-the-art applications.

#### Organizing With geoDex

Another of the new inhabitants of the *GEOS* world is *geoDex*, an ingenious filing program.

geoDex is—purely in graphic terms—a realistic depiction of one of the popular card files people use to keep track of names, addresses, phone numbers, zip codes, and so on. This, on the surface, is exactly what geoDex does too, but the addition of computer power makes this card file an intelligent and willing servant.

Like a real card file, geoDex is divided into sections by alphabetical tabs. Selecting the card group for any particular letter requires nothing more than moving the cursor to the correct tab and pressing the joystick or mouse button. (A special tab denotes information grouped nonalphabetically.) Within an alphabetical section, users can move backwards and forwards between cards with the standard GEOS pageturn icon. As an alternative, however, keyboard shortcuts are available for most geoDex functions.

All the index cards in *geoDex* have an identical format. There's room to enter information in ten different categories, one of which is classified as *group*. Here, three different three-letter abbreviations may be inserted to denote various connections between the cards. As with real-world card files, there's a limited amount of room on each card in *geoDex*. Also, the program's data fields—areas into which information may be typed—are permanently labeled as for an address and phone number filing system. The

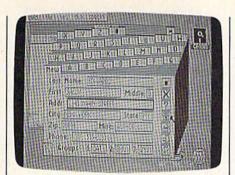

geoDex is a powerful computer index file.

first field on each card is titled LAST NAME; the next is FIRST NAME; and so on in a predictable manner. However, although space is restricted—fields hold, on average, approximately ten characters—the user can construct many different sorts of filing schemes. geoDex could easily be used as, say, a database for recording various types of plant leaves, for keeping track of a coin collection, and so on. As long as the filer uses the fields consistently, there are no limits to the applications in which geoDex might prove helpful.

Once geoDex has some information to work with, it offers a number of search options that can be used with entries made in the LAST NAME field. In addition to exact matches of last name, various partial matches can be specified. Further, one geoDex icon gives the user access to a separate search function that will select cards according to the entries in the three group subfields. This combination of matching features provides the user with all the necessary tools for searching the card file efficiently.

#### **Easy Address Labels**

Printed output from geoDex is also thoughtfully designed. Options include phone lists, two kinds of address labels, and complete file information. Printed reports specified by group are also available.

geoDex is rounded out by an autodial function. Using it, computers equipped with Commodore modems can be activated to automatically dial the number in the phone field on any selected index card. The geoDex package also includes geoMerge. As mentioned earlier, geoWrite is used to produce the template document for this merge program. However, geoDex

can be used to create files that will automatically fill in the ghost words in the template. As a consequence, it's possible to dash off a form letter for your entire *geoDex* file or for one of the smaller groupings within it.

The final currently available GEOS product is, in contrast to all the others, a hardware enhancement, the geoPrint cable. This device-a six-foot long parallel printer cable—will directly connect the GEOS-equipped 64 to a large number of popular printers. The cable is packaged with a disk that carries a number of printer drivers enhanced and improved to take advantage of the cable's potential. For a system correctly configured for the cable, no printer interface card is required. Although the cable will reportedly speed up the performance of some printer/computer combinations, the main effect seen in tests we performed was a marked improvement in printout quality. (A word to the wise: Be certain that your printer will work with the cable before purchasing it.)

#### Just Around The Corner

Although GEOS has been likened to a world, it's clearly a part of the Commodore universe; and one key element in the future of the system is being supplied by the computer manufacturer. This element, too, is a hardware enhancement, the 1764 RAM expander for the 64. The expander offers an additional 256K of memory and has its own power source. According to Commodore, the expander should be widely available by the time you read this. Brian Dougherty himself believes that GEOS cannot really be seen at its absolute best without the RAM expander.

One of the components in the basic *GEOS* system at the 1.3 + level is the *configure file*. This program, which may be accessed and reset at any point in a *GEOS* session, automatically recognizes whether RAM expansion is attached and offers a number of customizing options for use with it. Once expander memory is set up as desired, the user needs only to transfer the appropriate programs and documents to it. From that point on, the expander works without further user intervention.

We've worked extensively

with a prototype expander and GEOS, and it appears that Dougherty's enthusiasm is not misplaced.

One truly impressive demonstration of the power of the GEOS/ expander combination comes when scrolling through a geoPaint document. Using this combination, the movement is rapid-almost instantaneous. Since the entire document can be held in the expander's memory, disk access is not necessary during the process. Also contributing to the improvement in speed is the expander's Direct Memory Access (DMA) capability. This simply means that the expander has the ability to move the contents of large chunks of memory around much faster than can be done within the 64. Thus, desk accessories pop up and down instantly, and even some of geoWrite's slower features are noticeably faster.

The expander memory can be increased to 512K, and GEOS will also recognize this configuration. This extra memory adds a vast, unexplored territory to the GEOS world, and it's impossible to foresee the many uses to which it will un-

doubtedly be put.

**Major Applications** 

Currently waiting in the wings are two very powerful application programs from Berkeley: geoCalc, a large spreadsheet, and geoFile, a database in which the user has total control over the highly flexible data-entry displays. Although we were not able to test these programs, their specifications are more than impressive. Dougherty is pleased with these products, and they should both be available by the time you're reading this. Although both applications will work on an unexpanded 64, these new workhorses reportedly gain a great deal when combined with the 1764. Naturally, the new programs are compatible with the rest of GEOS and will offer several options for interprogram data exchange.

Also completed, and merely awaiting documentation, is the long-expected GEOS 128—for use solely in the 128's 80-column mode. Berkeley initially had some reservations about embarking on this project, fearing that the 80-column video chip might create insoluble display problems.

However, as it turned out, the 128's fast mode, combined with parallels between that machine's video display and Berkeley's graphics coding, has resulted in an excellent new product, according to Dougherty. He now uses the 128 version almost exclusively. A special version of *geoWrite* to support this system will be shipped with *GEOS* 128.

Into The Crystal Ball

There is a good deal of obvious activity at Berkeley, and the pace there is apparently not slackening a bit. Dougherty reports that a number of programs are heading through the pipeline in various stages of completion. One of these is geoProgrammer, an assembly language programming environment designed to take advantage of the entire GEOS system. A unique aspect of this application will be its ability to incorporate graphics from geoPaint. These will then be coded for display during assembly. Another interesting product in the wings is geoPublish, a comprehensive page-layout application for those working on high-quality desktop publishing operations. Further from completion is geoBASIC, a GEOS-specific form of the popular language, and one for which Dougherty promises a lot of extras. Also coming is geoSpell, a feature-laden spell-checking program. Berkeley will also release a pattern editor for use with geoPaint, and a font editor which will allow users to create their own personal typefaces. Interestingly, the font editor was not created at Berkeley. The company found it on QuantumLink and was so impressed with its quality that they licensed it.

Although it's undetermined when these products will actually see the light of day, they indicate that Berkeley is continuing to expand *GEOS* in many directions, some of them perhaps unexpected. Dougherty has a couple of mysterious projects under wraps, and would not offer any clues as to their nature.

Overall, GEOS has enjoyed a successful first year. The system's reception has been good in the U.S., and probably even better in Europe. Support from third-party software publishers has been a little thin, but Timeworks has released a

number of GEOS-compatible products. QuantumLink has proved a useful channel for Berkeley, and through it the company even offers an inexpensive laser-printing service for GEOS users with a yen for top quality. And, as GEOS has taken hold, at least one independent GEOS laser-printing service has sprung up. Dougherty welcomes the competition and would be delighted to see more.

All the signs and portents are good, and there seems little doubt that GEOS has caught on in a big way. Moreover, Berkeley appears to be making every effort to expand its new world in useful and inventive ways. At the moment, the future looks bright for GEOS. And that, happily, insures a parallel course for the ageless 64.

#### New GEOS Column

We are pleased to announce a new department, "The GEOS Column," which will debut in the September issue.

Unlike most other GA-ZETTE columns, "The GEOS Column" will not have a fixed format. One month, it might consist of useful snippets of information-on the order of "Hints & Tips." Another month, we might present a short GEOS-oriented program-such as those found in "Power BASIC." We'll also publish overviews of new products as they become available, and offer occasional comments directly from Berkeley Softworks, the creator of

If you have a technical bent, you are encouraged to send short, GEOS-specific tips and program submissions directly to "The GEOS Column" in care of this magazine. (For article or program submission formats, see "COMPUTE!'s Gazette Author's Guide" elsewhere in this issue.) Payment will be determined by quality and length of the submission. However, please note that space restrictions prevent us from publishing excessively lengthy articles or programs.

## reviews

#### **Murder Party**

Love a mystery? Maybe you've heard of a recent phenomenon in good times: the mystery weekend. Most often marketed as a weekend getaway package, it involves a stay at a hotel (sometimes a cruise or train trip is substituted), meals, and murder, mayhem, and mystery. Actors are hired to play out the principal roles in scenarios written specially for the occasion. There may be lots of "bloodshed," and clues are strewn about for the mystery-weekend participants to observe and interpret. The objective is for the players to solve the mystery and name the murderer. The culprit is publicly apprehended, usually at a climactic table feast at the close of the weekend. By all reports, these getaways are just as much fun as they sound, with only one drawback: cost. A recent such weekend at a popular hotel cost \$250 per person, based on double occupancy rates.

Of course, this is only the commercial form of the murder party. These parties have been popular in Europe and the United States for decades, but for many people they're difficult to give, as they can involve a rather healthy outlay of time and money. Hosting your own murder party means either devising a script to follow or purchasing one already written, and perhaps hiring the actors to portray it. Even if you find a mystery story to use at a party, it takes some creative effort to tailor the roles to fit your guest list.

On the other hand, with the help of Electronic Arts, you can effortlessly host any number of your own murder parties for only the cost of a stack of paper and whatever refreshments and party accessories you choose to provide. The help Electronic Arts offers is a new program called, simply enough: Make Your Own Murder Party.

Murder Party supplies you with the scenario, invitations, clue booklets, and instructions for your party. These materials are all customized to fit your guest list, incorporating nicknames and physical and character traits which you enter prior to printing. It also randomly chooses which of your guests is to be the murderer. Since this selection is made anew for each party, and since your computer is programmed not to

tell who the murderer is, you can have an almost unlimited number of parties. Best of all, the computer's job is finished when you're through printing. It doesn't have to come to the party. So you can have your murder party at home, on a boat, at a picnic, or anyplace that will accommodate your group.

...the computer's job is finished when you're through printing. It doesn't have to come to the party. So you can have your murder party at home, on a boat, at a picnic, or anyplace that will accommodate your group.

There are currently two volumes of Murder Party; each has two party scenarios on disk. Each party is set up for six to eight participants, although extras can be assigned the role of audience. Volume I contains both The Big Kill, the murder of an actor by one of his former sixties-era Berkeley housemates, and Empire, the murder of a wealthy matriarch by a member of her combined personal/corporate family. Details about Murder Party II can be obtained by mailing in a card packaged with Volume I.

Murder Party is not for everyone. The ideal host should enjoy role-playing games, be an avid armchair detective, and be a person who enjoys throwing herself or himself into a good time. And, just as importantly, the prospective host should be able to choose party guests with the same traits. If you can fit this description, then Murder Party is for you. Merry mayhem!

-Robin Minnick

Make Your Own Murder Party Electronic Arts 1820 Gateway Dr. San Mateo, CA 94404 \$32.95

#### Bureaucracy

"Students who exchange digital watches with multiple partners increase their chances of contracting bubonic plague by 300%." This quote is from *Popular Paranoia* magazine, to which you'll probably want to become a subscriber after playing a few rounds of *Bureaucracy*, Infocom's latest excursion into interactive fiction.

This time, however, it may not be fiction. They really are out to get you, to make your blood pressure rise to the point of apoplexy, to shatter your complacency, to hold you forever in a gridlock of red tape, to make you a nonperson.

And all because you probably mishandled your change-of-address card.

Designed by Douglas Adams—author of Hitchhiker's Guide to the Galaxy-Bureaucracy is said to have been inspired by an experience Adams once had when he found out his bank had invalidated his credit card. In this game, the offending institution is the Fillmore Fiduciary Trust, a savings and loan/ bank card/moving and storage company, which seems to control almost everything, everywhere. You begin the game by filling out a software license which—in mixing up the usual order of requested information, such as last name, least favorite color, name of previous friend, first name, and so onsets the tone for the game.

Although the parser will take this information and blend it into the story, you'll find it continually confusing your gender and, from time to time, confusing other items of information, given that modern bureaucracies are made possible by computers, and that computers are notoriously inept at processing information.

What is surprising is that your transfer to a new town and a new job hasn't gone quite as smoothly as you had expected. Because the change-of-address card has somehow gone astray, you find yourself in your new home bereft of all possessions save those few you carried with you. The moving and storage company experienced a glitch in the flow of information, but having been informed of the mistake, has promised to set things right within a week.

Perhaps it won't matter. In your

possession is a letter from your new employer informing you of a training meeting in Paris. Following the training, you'll have a full week to enjoy yourself in the City of Lights, and all your possessions should certainly be in place by the time you return.

All you must do is visit the offices of Happi Tech and get to the airport to board the plane to Paris. This is, of course, an easy task to accomplish. It only becomes difficult when you find that, as a result of the mishandled change-of-address card, you have become a nonperson. You'll find yourself contending with a macaw, who may be guarding important mail that should have been delivered to your new home. There's also a contemptuous travel

As Bureaucracy is played, your blood pressure is displayed at the top of the screen.... Any irritation, even that of misspelling a word or of using a word the parser cannot understand, will cause a rise in pressure.... Your actions in the real world directly affect your character in the game.

agency clerk who is more than willing to ruin your vacation, a deaf old lady with an elephant gun who may be part of a conspiracy, and other assorted characters, all of whom seem intent on making your blood pressure rise.

As Bureaucracy is played, your blood pressure is displayed at the top of the screen. When you enter a stressful situation, you'll hear a beep and see a message that your blood pressure is going up. To lower the pressure, you must make less stressful moves, giving the game a quality in common with biofeedback machines. Any irritation, even that of misspelling a word or of using a word the parser cannot understand, will cause a rise in pressure, and this has the effect of making you more directly involved with what would normally be happening only inside your computer. Your actions in the real world directly affect your character in the game.

As written for the Commodore 128, Bureaucracy is self-booting and requires an 80-column display monitor. Although the program uses both sides of the disk, it was written to be compatible

with the 1541 disk drive, making it necessary for you to turn the disk over at one point during the loading process.

Even though many of your typedin commands will require your computer to access the disk before replying, the process seems quick. Further, Infocom seems to have improved what was already one of the best parsers in the field, making it possible for you to type in commands such as, "Take the equipped card from the case and put the card in the cartridge slot."

Documentation is something Infocom has always taken seriously, and they show this by including documents. For Bureaucracy, the documents consist of a pamphlet on moving (courtesy of Fillmore Fiduciary Trust). Had you read the several pages of instructions on the proper way to fill out a change of address form (included) and used the proper pencil (also included), you'd not be in the mess in which you now find yourself. There's also a prospectus for Popular Paranoia magazine, which includes the little-known fact that the state of Delaware is fictional. For those new to Infocom adventures, there's also an extensive section dealing with how to play the game and how to communicate with the parser. Older hands may jump right in, exercising their eagerness to experience frustration. At the end of the game, you'll be given your score, the number of points you achieved out of a possible 21. There's also a brief summary of the results of the final move, and if any of these have resulted in your death, either from a stroke or other process, you'll at least have the consolation of knowing that your blood pressure has now been lowered to zero over zero.

-Ervin Bobo

Infocom 125 Cambridge Park Dr. Cambridge, MA 02140 \$39.95

#### The Final Cartridge

Simply put, the new Final Cartridge, from H & P Computers, is an outstanding addition to any Commodore 64 or 128. I can't begin to think of a cartridge which does so many useful things for the average home computerist/programmer. I keep it plugged into my 64 almost all the time; it works as well on the 128 (automatically booting it to 64 mode).

Everyone who uses this cartridge will have his or her own favorite features, and there are many from which to choose. Those that top my list are: turbo-load (with DLOAD short-form command), turbo-save (short-form DSAVE), DOS wedge at your finger-

I can't begin to think of a cartridge which does so many useful things....

tips, AID utilities, and programmed function keys-including instantaccess disk directory (listing to the screen). In my opinion, these items alone are worth at least the price of the cartridge. The function keys are programmed so you can literally hit a single key to list a disk directory, cursor up to the line of the program you want to load, push another key, and-once the program turbo-loads—either list or run it by pressing a third key. Turbo-loadfor which the format is identical for BASIC or ML—even prints beginning and ending program addresses.

For BASIC programmers, the turbo-save and load (up to five times faster than normal) is especially welcome; ML enthusiasts will be equally taken by the extended monitor-similar to Supermon-which scrolls (and disassembles) backward through memory as well as forward. They may appreciate as well the hex-decimal conversion feature and the capability to specify decimal values within the monitor. Those who like to work with disks directly will also value the inclusion of a disk monitor.

The AID commands include most of the important ones: AUTO line numbering, DELete line ranges, RENUMber entire programs (not ranges), FINDing strings and variables, APPENDing from tape or DAPPENDing from disk, plus DOS" to access disk commands (including the disk error channel). (DOS" is fortunately one of the programmed function keys.) One could only wish for a CHANGE command, and that DAPPEND might MERGE instead. (In fairness, I should point out that manually CHANGEing is much easier with FIND, and that short manual MERGEs are no particular chore with DAPPEND-which adds material only to the end of a program.)

Another simple yet valuable command is OLD. It is particularly helpful in recovering a BASIC program after a machine language crash. The Final Cartridge includes two buttons: One is a reset switch, the other is a freeze (see below). Pushing reset and then typing OLD will recover from most crashes. Reset is also helpful when, for whatever

#### Get your workspace back again.

Consolidate your 64, 64C or 128 system

with the Command Center.

#### Just look at all it includes:

- Built-in AC Power Strip with power surge and voltage spike protection, line noise filtering and power outlets.
- Built-in Drive/CPU Cooling Fan to prevent overheating.
- Modular Telephone Plug with its own on-line/off-line telecommunications switch. (Optional on 64 and 64C).
- Master AC Switch for easy system
- Single or Dual Drive Configurations with the standard drive insert.

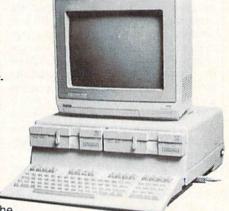

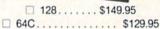

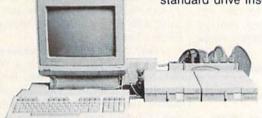

□ 64.....\$119.95

The Command Center will untangle your wires, unclutter your desk and put peripherals at your fingertips.

#### COMMAND CENTER ACCESSORIES

(Specify 128, 64, or 64C when ordering)

Dust Cover \$19.95 - covers entire system Keyboard Cover \$19.95 - smoked acrylic Drive Reset \$14.95 — one switch per drive Short Serial Cable \$9.95 — for chaining drives Modem Switch \$9.95 - 64/64C option Tilt/Swivel Monitor Stand \$14.95 — see below

(Call for details)

#### DATA DIRECTOR

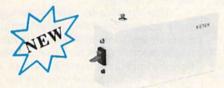

\$39.95

- Share two Commodore® 6-pin serial devices with one computer.
- Share two computers with one serial device.
- Works with Commodore® compatible disk drives, printers, and all interfaces.
- LED indicates which device is in use.
- Convenient button resets device.
- Saves wear on disk drive serial ports.
- Eliminates cable swapping.

#### TILT/SWIVEL MONITOR STAND

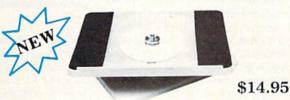

- Swivel base adjusts to desired viewing angle.
- Accommodates most popular monitors.
- Tension adjustment holds stand firmly in correct position.
- Padded feet to protect surface.
- Cushioned pads hold monitor securely in place.
- Places monitor at ideal viewing level and position.

#### SHIPPING AND HANDLING

Commodore is a registered trademark of Commodore Electronics, Ltd.

## -KETEK P.O. Box 203

Oakdale, IA 52319

#### Continental U.S.

\$ 4.50 for each Command Center

\$ 2.00 for one accessory item

\$ 3.00 for two or more accessories

#### APO/FPO/CANADA/Puerto Rico/Hawaii/Alaska

\$13.00 for each Command Center

\$ 4.00 for one accessory item

\$ 6.00 for two or more accessories

\$2.00 charge for C.O.D. orders Iowa residents add 4% sales tax

#### Free 30-day trial offer and one-year warranty.

For faster service, call 1-800-626-4582 toll-free 1-319-338-7123 (lowa

Residents)

DEALER INQUIRIES INVITED

| Name    |       |     |
|---------|-------|-----|
|         |       |     |
| Address |       |     |
|         |       |     |
| City    | State |     |
|         |       | Zip |

you have KILLed the cartridge. Reset, then OLD, reenables the cartridge with

your BASIC program intact.

One of the few times it is necessary to KILL the Final Cartridge is when your program requires you to frequently press the RUN/STOP-RESTORE key combination. On the 64, I found that this action will cause a crash an average of once every 20 to 40 times. (It could be the first or second time, or not until the fortieth keypress; there is no apparent pattern.) Strangely, it does *not* occur with the 128. The cure for this problem is simple: KILL the cartridge, and reenable it with *reset* and then OLD when you again need cartridge facilities.

Among the many other valuable features is a *freeze* archival backup for protected disks or tapes. Although I am not a "freeze" aficionado, I can report that it worked very satisfactorily on one protected game. The freeze button accesses several menus and many options, and allows saving to tape or disk. It also permits killing sprite-to-sprite and sprite-to-background collision detection. Note, too, that previously "frozen" programs turbo-load from tape or disk, even when copy-protection disal-

lows fast loading originally. I have not tested the built-in Centronics printer interface, which requires a special cable from the user port to the Centronics port on an appropriate printer. With such a cable (available from H & P Computers), you can do high- and low-resolution screen dumps, print Commodore graphics characters, and, in short, do everything that can be done with a Commodore printer. (I should mention also that, for printers with more than a one-line buffer, a type mode permits you to dump onto your printer everything you key in the computer prior to pressing RETURN.)

Besides the CHANGE and MERGE utilities mentioned above, I can think of only two features I wish the Final Cartridge included: a program copy facility (perhaps along with a fast disk format), and a more convenient direct disk

monitor.

Documentation, though modestly packaged, is clear and thorough. The binder is loose-leaf, easily permitting updates and revisions by H & P.

Commodore 128 owners should know that the Final Cartridge is partly incompatible with the 1571 disk drive (there are no problems with the 1541). The turbo-DLOAD returns a program filled with errors (no drive error is indicated), though DSAVE (turbo) and DVERIFY both work fine. This fact is enough to recommend against pairing the cartridge with a 1571 drive, though again there is a cure: Do a normal (long) LOAD after disabling (KILLing) the cartridge; then press the reset switch and type OLD. The Final Cartridge is reen-

abled. [A spokesman for H&P Computers acknowledges that there is partial incompatibility with the majority of 1571 disk drives produced by Commodore prior to this spring. The incompatibility is caused by the ROM chip used in the 1571. However, the new 1571s will have an upgraded ROM that will correct that problem.—Ed.]

In this review, I've noted only the Final Cartridge's main features. I should also mention the monitor's ability to bank-switch, and the memory-read and memory-write commands

which permit BASIC to access data under ROM—24K of normally inaccessible RAM. And I might add that the cartridge does all these things without tying up any user RAM.

The Final Cartridge is a tremendous value, a *must* item for the BASIC and machine language programmer.

-Art Hunkins

Home & Personal Computers of America 154 Valley St. South Orange, NJ 07079 \$44.95

#### Killed Until Dead

At this point in the short history of the home computer, a game has to offer something new if it is to succeed. Text adventures use increasingly large parsers; war games offer myriad options; and arcade games merge strategy with action in new and addicting ways.

The game uses all the capabilities of the 64; it offers an excellent user interface; and it is both challenging and genuinely entertaining.

The games that catch on, though, are almost always those that make full use of the capabilities of the computer they are designed for. In the case of the Commodore 64, with its excellent graphics and sound, that requirement forces the designer to be especially creative.

From the start, Accolade's design philosophy has reflected the need for each game to push the machine to its limits. A quick look at the flyer accompanying Accolade products shows games such as Hardball, Psi-5 Trading Company, Dambusters, Mean 18, and Ace of Aces, each of which could serve as an advertisement for the 64's graphics and sound. Now comes Killed Until Dead, a game mixing these capabilities with an excellent user interface that allows the game to be both complex and easy to play.

Killed Until Dead, as its name suggests, is a murder mystery game. In it, you play the role of Hercule Holmes, one of a group of famous mystery people assembled at the Midnight Murder Club. Sometime during the night, one of the people will be murdered. Your job is to find out who is about to die, and to prevent the murder.

To do so, you have at your disposal

several devices. The screen showing the desk displays files, a notepad, a telephone, and a Surveillance sign. An onscreen hand points toward one of them. To select a device, you simply move the hand with your joystick and then press the fire button.

Each device opens a separate series of screens. When you make a phone call, for example, the screen lists the people you can call. Once you select a person, the screen shows his or her picture and gives you a series of questions you might ask. If you choose the right question, the suspect's picture changes to display greater anxiety. In fact, as you get closer to an accusation, the suspects' faces continue to change, and you can gauge your progress by watching these changes.

The Surveillance screens are especially impressive—they allow you to monitor any room in the Club, break in to a bedroom to look for clues, or videotape an encounter between two of the suspects. To videotape, you set the recorder to monitor a specified room at a certain time, much as you set a video cassette recorder to tape a television show at home. Because meetings will often coincide, learning to use the tape machine is important, as it is your most

reliable means of spying.

Each of these functions is welldesigned, but Killed Until Dead offers further proof of the designer's concern for the user. With all the conversations to keep track of, whether through phone calls or taping and monitoring, the game could quickly become unwieldy. Unlike many games, though, Killed Until Dead includes an automatic note-taking system. Every phone call, every conversation, and every clue is automatically recorded in the notepad that rests on your desk. To remember all the details—the times of meetings, the substance of conversations, the contents of rooms-you need only look in the notebook. Furthermore, much of the information can be sorted whatever way you find useful. What this means, of course, is that you don't have to write anything down. Record keeping is probably the single-most aggravating feature of any game, and has in fact destroyed my interest in several promising games. By eliminating the need to keep records, Killed Until Dead demonstrates a belief that gaming is entertaining, not tedious.

When all is said and done, though, a game must offer more than just a good interface, no matter how superb that interface is. Killed Until Dead is challenging, and it offers several different scenarios and four separate skill levels. The idea of the game is to piece the clues and conversations together to come up with a solid accusation. And guessing isn't allowed. If you accuse without a sound-enough base of suspicion, you end up being the one who is killed until dead.

So far, I've made the game sound extremely serious. It isn't, though. Filled with both good and bad jokes, theme music from many mystery movies, and excellent caricatures of famous mystery characters, the game resembles the board game Clue more than anything else. It is considerably more complex than Clue, and it uses an entirely different system, but your mission-to link killer, weapon, and victim-and the logic required to solve the cases are reminiscent of the board game. The game uses all the capabilities of the Commodore 64; it offers an excellent user interface; and it is both challenging and genuinely entertaining. Killed Until Dead fits in well with Accolade's impressive line of 64 software.

—Neil Randall

Accolade 20813 Stevens Creek Blvd. Cupertino, CA 95014 \$29.95

#### Buzzword

As home computers come of age, more and more games are being developed to meet the diverse tastes of the family. With these have come a number of games reminiscent of old precomputer favorites, such as the board game Monopoly, the parlor game charades, and skill and thinking games like Scrabble or Trivial Pursuit. The newer computer games, instead of placing the computer at center stage the way standard videogames do, use it as an adjunct, an aid to the best source of good times: the interaction of family and friends.

Buzzword is a solid example of this kind of game. It stimulates, it teaches, and it's fun. Geared to those ages ten and up, it provides challenging entertainment for the whole family. In Buzzword, the computer randomly selects nine words in a category you have chosen. It then displays letter and number clues for each word: The letter clue is the first letter in the word; the number tells you how many letters comprise the word. Below this display is a small window listing the letters of the alphabet that are used in the answers, and their frequency. The object is simple: Guess the word and type your guesses onto the screen. A small typewriter at the bottom of the screen records your guess as if on a sheet of paper, its keys moving as you type. Wrong answers are buzzed and disappear. Correct answers remain, and the page scrolls up. When your guess is correct, your letter and number clues disappear, the list of letters used is revised to show only those used in remaining answers, and your score is recorded.

A major part of Buzzword is the category card. There are 200 categories in | Things other than food that people put

the Buzzword sampler, 40 different categories for each of five subject areas: Hickory Stick (things taught to the tune thereof); Play on Words (as it says); Leisure World (recreation and entertainment); Fun for All Ages (devised with the aid of an eight-year-old and her younger sister); and Buzzword Connection (a special category). Each category is represented by a numbered card that

It stimulates, it teaches, and it's fun. Geared to those ages ten and up, it provides challenging entertainment for the whole family.

describes it with a catchy title and phrase. The answers, up to 50 of them, are listed on the card's back. You review the card before playing the category in order to see what answers the computer is drawing from. (We let younger players check the card periodically during the game. You could play without looking at the card at all, but that's masochistic.)

Because the computer selects the answers randomly, it's possible to play categories repeatedly without danger of knowing all the answers. There is even a replayability factor telling you how often you can safely replay a category printed on the front of each card.

The categories themselves are clever. For instance, "No Nutrition. in their mouths." Or, "Me In Mind. What you come with when you're born (body parts)." And "Blue...Connections. Words and phrases beginning with the word blue."

The substance of Buzzword is, of course, words, but your sequence of choices is what makes the game. The first of these is a selection of categories; then, by choosing one of four modes in Buzzword, you decide what clues are available: both the first letter of the answer and the length of the answer, only one or the other, or neither. You can also choose whether or not the computer will display the frequency of each letter in the set of remaining answers. You can play the game in singles or doubles mode, and with the timer on or off. By manipulating these options, Buzzword becomes 32 games in 1.

Buzzword can be played at any one of three levels: bright, nimble, or gifted. Each of the answers on the category cards has its level number printed next to it. When playing the round at level 1, only level 1 words are chosen by the computer as answers; at level 2, both level 1 and 2 words are used, and so on. Any round may be played at any level.

Your final choice is in strategy. The game is played four rounds at a timethree regular rounds followed by a bonus round. You have a choice of playing or passing on the bonus round. If you play, you race against the clock to unscramble each answer as it appears on the page in the typewriter. For some people, passing is the better part of valor.

The scoring method figures in strategy, too. A trifle complicated but amply explained in the manual, it enables you to go for words that will score you the most points. As we said, choice makes the game, but basically, Buzzword is a word guessing game, creatively devised to take advantage of the computer's randomizing and mathematical capabilities. It's a game developed with a great deal of thought and care.

Best of all, Buzzword's flexibility allows you to handicap more talented players, so anyone can play. Even players younger than the suggested ten years can play, if they're able to read.

Buzzword is a big hit with our family. It bills itself as ranging "from a simple word guessing game...to a sophisticated strategy-filled test of your knowledge," a game to "appeal to trivia buffs, word game aficionados, and puzzle-solvers." It is. It does. The mental exercise of Buzzword sharpens wits, and has enlarged our daughter's vocabulary and spelling skills.

-Robin and David Minnick

Buzzword Game Company 5582 Zeno Ct. Aurora, CO 80015 \$39.95

# Since 1981

## Lyco Computer

Marketing & Consultants

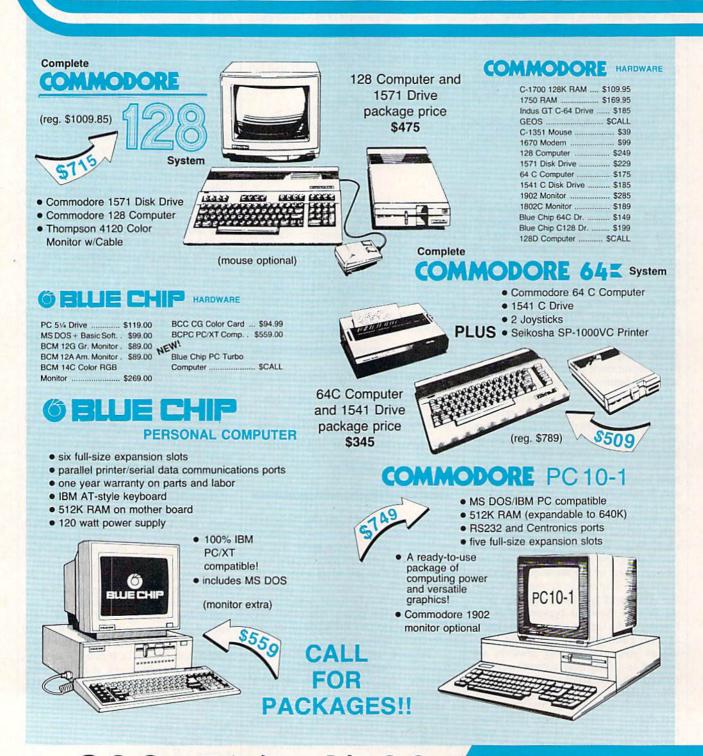

1-800-233-8760

QVS Surge 6-ou

QVS Surge 6-ou

QVS Surge 6-ou

QVS 6-out. Pow.

Nortronics 51/4

Nortronics 51/4

Cleaner Kit .....

Cent '25' AB ...

Cent '36' AB .....

RS232 ABC .... Cent ARC

RS232 ABCD ...

Color F

SKC T1

3 pack ..... 10 pack .....

Close

Factory

Special

Call for Av

Okidata 84 Printe

Prowriter 1550 S

Cardco Vic 20 6-

Cardco Vic 20 3-Cardco C64 2-sle

Cardco 16K RAM Vic 20

Super Sketch CE

Koala Pad PC Jr

Quantum Link ...

Leading Edge .

Computer Cover

(dustcovers) .....

Novation modern Anchor modems

Personal Periphe

Mannesman Tall

Certron ..... C Itoh ...

Great savings o

Flip & File .

Okidata 1921 ..

Okidata 192P

Video

Avai

Cent ABCD .

Sw

Bo

EMI/RFI

indicator

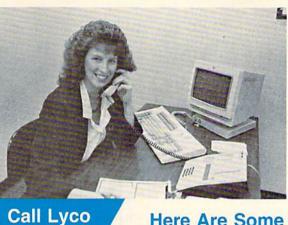

#### Vickie Blaker. **Customer Service** Dept. Manager

Working in customer service gives me and my staff the opportunity to talk with people from all over the world who do their computer shopping by mail-order. Our loyal customers tell us that they keep coming back to Lyco because we are dedicated to customer satisfaction.

#### Here Are Some Examples.

#### Giant inventory and low prices:

We hate to disappoint our customers. So, we keep a multimillion dollar inventory of all the factory-fresh merchandise you want. This means we can give you the lowest prices and the fastest delivery. And, it's also why we fill over 95% of all our customers' orders every month!

#### Prompt, courteous service:

STOR .

When you call Lyco to place an order, you'll be in touch with some of the friendliest computer professionals in the industry. Everyone on our sales staff is very knowledgeable about the products they sell. They know that you want courteous and fast service, and that's exactly what you'll get when you call Lyco. (And for your convenience, we even have Saturday hours!)

Many companies seem to forget about customers once a sale is made. Not Lyco. Our Customer Service Department is

always here to help you - from questions about the status of an order, to warranties, to product availability and price. You'll always find friendly service at Lyco before, during, and after your purchase.

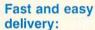

We know that when you place an order, you'd like to receive your shipment as soon as possible. At Lyco, we don't just say it - we

do it. For instance, orders are normally shipped within 24 hours. Shipping on prepaid cash orders is free in the U.S., and there is no deposit required on C.O.D. orders. Air freight or UPS Blue/Red Label shipping is available, too.

#### TO ORDER, CALL TOLL-FREE: 1-800-233-8760 In PA: 1-717-494-1030

Hours: 9AM to 8PM, Mon.-Thurs. 9AM to 6PM, Friday - 10AM to 6PM, Saturday

Or, send orders to: Lyco Computer, Inc., P.O. Box 5088 Jersey Shore, PA 17740 For Customer Service, call 1-717-494-1670, 9AM-5PM, Mon.-Fri.

Risk-Free Policy: ● full manufacturers' warranties ● no sales tax outside PA
● prices show 4% cash discount: add 4% for credit cards ● APO, FPO, international: add \$5 plus 3% for priority ● 4-week clearance on personal checks ● we check for credit card theft ● compatability not guaranteed ● return authorization required ● price/availability subject to change: call to confirm

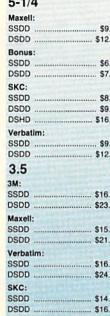

| Tac 3                 | \$9.95    |
|-----------------------|-----------|
| Tac 2                 | . \$10.95 |
| Tac 5                 | \$12.95   |
| Tac 1 +               |           |
| Economy               | \$5.95    |
| Slik Stick            | \$6.95    |
| Black Max             | \$10.95   |
| Boss                  | \$11.99   |
| 3-Way                 | \$19.99   |
| Bathandle             | \$16.75   |
| 500XJ                 | \$14.75   |
| 500XJ-Apple/PC        | \$28.95   |
| Winner 909            | \$24.95   |
| Wico IBM              | \$29.95   |
| Contriver Joystick Bd | \$34.95   |
|                       |           |

|   | Pan 1081           | \$9.  |
|---|--------------------|-------|
|   | Pan 1091           | \$9.  |
|   | Epson FX286        | \$14. |
|   | Epson FX86         | \$9.  |
|   | Epson LX86         | \$9.  |
|   | Star NX10          | \$9.  |
| À | Star SR10          | \$9.  |
|   | Star SR15          | \$14. |
|   | Oki 182-192        | \$9.  |
|   | Seikosha SP series | \$9.  |
|   | PC Color           | \$14. |
|   | C128               | \$9.  |
|   | 1571               | \$9.  |
|   | Amiga              | \$14. |
|   |                    |       |

#### Rediform **Paper**

| The second second secon |
|----------------------------------------------------------------------------------------------------|
| 200 sheet laser \$9.95                                                                                                    |
| 1000 sheet laser \$19.95                                                                                                    |
| 150 sheet ivory, 20lb \$9.95                                                                                                    |
| 150 sheet white, 20lb \$9.95                                                                                                    |
| 1000 sh. Gr. bar 14" \$29.95                                                                                                    |
| 1000 mailing labels \$9.95                                                                                                    |
|                                                                                                    |

5-1/4 DSDD ..... \$7.50 .. \$9.50 SSDD ......\$9.99 \$12.99 DSDD ......\$23.99 S15.99 .. \$21.99 \$14.99

#### **Joysticks**

| Tac 2                                                                                                    | \$10.                                                                                                    |
|----------------------------------------------------------------------------------------------------|----------------------------------------------------------------------------------------------------|
| Tac 5                                                                                                    | . \$12.                                                                                                    |
| Tac 1 +                                                                                                    |                                                                                                    |
| Economy                                                                                                    |                                                                                                    |
| Slik Stick                                                                                                    | S6.                                                                                                    |
| Black Max                                                                                                    |                                                                                                    |
| Boss                                                                                                    |                                                                                                    |
| 3-Way                                                                                                    | . \$19.                                                                                                    |
| Bathandle                                                                                                    | . \$16.                                                                                                    |
| 500XJ                                                                                                    | . \$14.                                                                                                    |
| 500XJ-Apple/PC                                                                                                    | . \$28.                                                                                                    |
| Winner 909                                                                                                    | . \$24                                                                                                    |
| Wico IBM                                                                                                    | S29                                                                                                    |
| Contriver Joystick Bd                                                                                                    | Contract of the Contract of the Contract of th |
| FIGURE STATE OF THE STATE OF TH |                                                                                                    |

#### **Dustcovers**

| Pan 1081                                                                                                    | \$9.5  |
|----------------------------------------------------------------------------------------------------|--------|
| Pan 1091                                                                                                    | \$9.9  |
| Epson FX286                                                                                                    | \$14.5 |
| Epson FX86                                                                                                    | \$9.9  |
| Epson LX86                                                                                                    | \$9.9  |
| Star NX10                                                                                                    | \$9.9  |
| Star SR10                                                                                                    | \$9.9  |
| Star SR15                                                                                                    | \$14.9 |
| Oki 182-192                                                                                                    | \$9.9  |
| Seikosha SP series                                                                                                    |        |
| PC Color                                                                                                    | \$14.9 |
| C128                                                                                                    |        |
| 1571                                                                                                    |        |
| Amiga                                                                                                    |        |
| The second second secon |        |

Cardco, Eastern Tech Expressio works, Spinaker Scarborough, C and much more

Toshiba ...

Purchase orders from educations Institutions. Alse about volume di

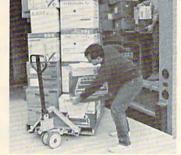

**Order Now** 

Here's How

**MasterCard** 

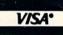

| et signaria san Diego signaria sublogic Baseball sal 331.95 signaria san Diego signaria sublogic Baseball sal 331.95 signaria san Diego signaria sublogic Baseball sal 331.95 signaria san Diego signaria sublogic Baseball sal 331.95 signaria san Diego signaria sublogic Baseball sal 331.95 signaria san Diego signaria sal sal 331.95 signaria san Diego signaria sal sal 331.95 signaria sal sal sal sal sal sal sal sal sal sa                                                                                                    | \$26.95<br>er \$26.95<br>World:<br>ster \$24.95<br>ery 1 or 2 \$18.95<br>essional \$115                                                                                                    |
|----------------------------------------------------------------------------------------------------|----------------------------------------------------------------------------------------------------|
| et \$24.95 et with \$32.95 let with \$32.95 let with                                                                                                    | \$26.95 er \$26.95 World: ster \$24.95 ery 1 or 2 \$18.95 essional \$115 ose: ervice \$24.95                                                                                                    |
| Ext   \$24.95                                                                                                    | er \$26.95  World: ster \$24.95 ery 1 or 2 \$18.95  essional \$115 ose: ervice \$24.95                                                                                                    |
| Sazago                                                                                                    | er \$26.95  World: ster \$24.95 ery 1 or 2 \$18.95  essional \$115 ose: ervice \$24.95                                                                                                    |
| S32.95                                                                                                    | World: ster                                                                                                    |
| Champ. Lode Runner. \$24.75   Strip. \$14.95   Karateka. \$18.75   Strip. \$14.95   Karateka. \$18.75   Strip. \$14.95   Karateka. \$18.75   Strip. \$14.95   Karateka. \$18.75   Strip. \$14.95   Karateka. \$18.75   Strip. \$14.95   Karateka. \$18.75   Strip. \$14.95   Karateka. \$18.75   Strip. \$14.95   Karateka. \$18.75   Strip. \$19.75   Strip. \$19.75   Strip. | ster                                                                                                    |
| \$29.95   Graphic Lb. I, II, III   \$15.75   Create A Calendar   \$17.95   Print Shop   \$29.75   Print Shop   \$25.75   Print Shop   \$25.75   Print Shop   \$25.75   Print Shop   \$25.75   Print Shop   \$25.75   Print Shop   \$25.75   Print Shop   \$25.75   Print Shop   \$25.75   Print Shop   \$25.75   Print Shop   \$25.75   Print Shop   \$24.75   Print Shop   \$24.95   Print Shop   \$24.95   Print Shop   \$24.95   Print Shop   P                                 | ery 1 or 2 \$18.95<br>essional \$115<br>ose:<br>ervice \$24.95                                                                                                    |
| Strip   St4.95   Karateka   \$18.75   Print Shop   \$25.75   Fastload   \$24.75   Carmen S. Diego (USA), \$28.75   ViP. Print Shop Compan   \$22.75   Print Shop Compan   \$22.75   Print Shop Compan   \$22.75   Science Kit   \$35.75   Movie Monster   \$24.75   Science Kit   \$35.75   Movie Monster   \$24.75   Science Kit   \$35.75   Movie Monster   \$24.75   Science Kit   \$35.75   Movie Monster   \$24.75   Sank St. Writer   \$44.75   Startile Champ   \$19.75   Science Kit   \$35.75   Movie Monster   \$24.75   Sank St. Writer   \$44.75   Startile Champ   \$19.75   Sank St. Writer   \$44.75   Startile Champ   \$19.75   Sank St. Writer   \$44.75   Startile Champ   \$19.75   Sank St. Writer   \$44.75   Startile Champ   \$19.75   Sank St. Writer   \$44.75   Startile Champ   \$24.75   Sant St. Maller   \$22.95   Super Cycle   \$23.95   Colonial Conquest   \$25.95   Colonial Conquest   \$25.95   Colonial Conque                                                    | essional \$115<br>ose:<br>ervice \$24.95                                                                                                    |
| rive Print Shop Compan. \$22.75                                                                                                    | ose:<br>ervice \$24.95                                                                                                    |
| Same                                                                                                    | ervice \$24.95                                                                                                    |
| Science Kit                                                                                                    |                                                                                                    |
| S17.95                                                                                                    | IBM                                                                                                    |
| Bank St. Filer                                                                                                    | IBM                                                                                                    |
| Access                                                                                                    | IBM                                                                                                    |
| Leader Board                                                                                                    |                                                                                                    |
| Mach 5                                                                                                    | The state of the state of the s |
| \$49.95                                                                                                    | AND THE STATE OF                                                                                                    |
| S49.95                                                                                                    |                                                                                                    |
| \$52.95   Tournament #1                                                                                                    | Beach \$32.95<br>\$28.95                                                                                                    |
| Sps.95                                                                                                    | Baseball \$24.95                                                                                                    |
| S59.95                                                                                                    | Basketball \$26.95                                                                                                    |
| Allens                                                                                                    | \$25.75                                                                                                    |
| Doubs   Champion   Basketball   \$22.75   Golden   Path   \$34.95   Sublogic Baseball   \$31.95   Sublogic Baseball   \$31.95   Sublog                                                       | er Trilogy \$49.75<br>otball \$24.95                                                                                                    |
| Able                                                                                                    | Goddessses \$25.75                                                                                                    |
| Hacker 2   \$20.75   Pawn   \$24.95   Create A Calendar   \$17.95   Destroyer   \$24.95   Destroyer   \$24.95   Destr                            | st \$25.75                                                                                                    |
| Destroyer   S24.95   Conflict   Conflict   Colossus IV Chess   S24.95   Conflict   Colossus IV Chess   S24.95   Colossus IV Chess   S24.95   Colossus IV Chess   S25.95   Conflict   Colossus IV Chess   S25.95   Conflict   Colossus IV Chess   S25.95   Conflict   Colossus IV Chess   S25.95   Conflict   Colossus IV Chess   S26.95   Conflict   Colossus IV Chess   S26.95   Conflict   Colossus IV Chess   S26.95   Conflict   Colossus IV Chess   S26.95   Conflict   Colossus IV Chess   S26.95   Conflict   Colossus IV Chess   S26.95   Conflict   Colossus IV Chess   S26.95   Colossus IV Chess   S26.95   Conflict   Colossus IV Chess   S26.95   Conflict   Colossus IV Chess   S26.95   Conflict   Colossus IV Chess   S26.95   Conflict   Colossus IV Chess   S26.95   Conflict   Colossus IV Chess   S26.95   Confl                                                                                                    | udio \$32.75                                                                                                    |
| Tape:                                                                                                    | ose:<br>in Vietnam \$24.95                                                                                                    |
| Tass Times   \$22.75                                                                                                    | in Europe \$24.95                                                                                                    |
| Size   Size                                                                                                    | in Desert \$24.95                                                                                                    |
| Microprose:   Hi Tech Expressions:   Winter Games   \$24.95   Microles   \$22.95   Gunship   \$22.95   Heart Ware   \$6.75   Gunship   \$22.95   Holiday Paper   \$8.95   World Games   \$24.95   Microles   \$24.95   Microles   \$24.95   Microles   \$24.95   Microles   \$24.95   Microles   \$24.95   Microles   \$24.95   Microles   \$24.95   Microles   \$24.95   Microles   \$24.95   Microles   \$22.95   Solo Flight   \$19.95   Top Gunner   \$19.95   Microleague:   Print Master   \$22.95   The Pawn   \$26.95   Starglider   \$22.95   The Pawn   \$26.95   Starglider   \$28.95   Microleague:   Print Master   \$22.95   Microleague:   Starglider   \$28.95   Microleague:   Starglider   \$28.95   Microleague:   Starglider   Starglider   Sta                                                              | ke Eagle \$22.95                                                                                                    |
| Gunship \$22.95 Gunship \$22.95 Holiday Paper \$8.95 Kennedy Approach \$19.95 Solo Flight \$19.95 Top Gunner \$19.95 Microleague: Pricing General Manager \$24.95 Microleague: Baseball \$24.95 Pricing General Manager \$24.95 Microleague: Baseball \$24.95 Microleague: Baseball \$24.95 Pricing General Manager \$24.95 Microleague: Baseball \$1.95 Microleague: Baseball \$24.95 Microleague: Pricing General Manager \$24.95 Microleague: Baseball \$24.95 Microleague: Pricing General Manager \$24.95 Microleague: Pricing General Manager \$24.95 Microleague: Pricing General Manager \$24.95 Microleague: Pricing General Manager \$24.95 Microleague: Pricing General Manager \$24.95 Microleague: Pricing General Manager \$24.95 Microleague: Pricing General Manager \$24.95 Microleague: Pricing Selection \$22.95 Microleague: Pricing Selection \$22.95 Microleague: Pricing Selection \$22.95 Microleague: Pricing Selection \$22.95 Microleague: Pricing Selection \$22.95 Microleague: Pricing General Microleague: Pricing \$22.95 Microleague: Pricing General Microleague: Pricing \$22.95 Microleague: Pricing General Microleague: Pricing \$22.95 Microleague: Pricing General Microleague: Pricing \$22.95 Microleague: Pricing General Microleague: Pricing \$22.95 Microleague: Pricing General Microleague: Pricing \$22.95 Microleague: Pricing General Microleague: Pricing \$22.95 Microleague: Pricing General Microleague: Pricing \$22.95 Microleague: Pricing General Microleague: Pricing Microleague: Pricing General Microleague: Pricing Microleague: Pricing General Microleague: Pricing General Microle                                                                                       | ervice \$22.95                                                                                                    |
| Couts   Couts   Cours   Cour                                                                                                    | A A A Y A CO CO CO CO CO CO CO CO CO CO CO CO CO                                                                                                    |
| Silent Service   \$22.95   Solo Flight   \$19.95   Top Gunner   \$19.95   Solo Flight   \$19.95   Top Gunner   \$19.95   Microleague: Pricing   General Manager   \$24.95   Stat Disk   \$17.95   Stat Disk   \$17.95   Stat Disk   \$17.95   Stat Disk   \$17.95   Stat Disk   \$17.95   Stat Disk   \$18.95   Stat Disk   \$18.95   Stat Disk   \$22.95   Stat Disk   \$28.95   Stat Disk   \$28.95   Stat Disk                              | g. Baseball \$25.95<br>Manager \$25.95                                                                                                    |
| Top Gunner                                                                                                    | \$17.95                                                                                                    |
| Art Gallery 1 or 2   \$15.95   The Pawn   \$26.95   Starglider   \$28.95   Starglider   \$28.95   Starglider   \$                                | n Disk \$14.95                                                                                                    |
| Pricing   General Manager   \$24.95   Alt. Real.: The Dungeon \$24.95   Alt. Real.: The Dungeon \$24.95   Alt. Real.: The Dungeon \$24.95   Alt. Gallery 2   \$19.95   Saracen   \$15.95   Saracen   \$15.95   Saracen   \$                              | <b>公共公共</b>                                                                                                    |
| Pricing         General Manager         \$24.95         Alt. Real.: The Dungeon\$24.95         Unison World:         Create Value         Create Value         Art Gallery 2         \$19.95         Destroy           ailability         \$6 Team Disk         \$14.95         \$14.95         \$15.95         Print Master         \$25.95         Movie N           F         \$SAVE         Microleag. Wrestling         \$New         \$21 B Baker St.         \$19.95         Datasoft:         Saracen         \$15.95           SSAVE         Strategic Simulations:         Action Soft:         Up Periscope         \$19.95           SSAVE         Gentysburg         \$36.95         Timeworks:         Winter G           Sot         \$SAVE         Kampfgruppe         \$36.95         Partner 64         \$34.95                                                                                                    | rilogy \$24.75                                                                                                    |
| Stat Disk   \$17.95   Black Magic   \$15.95   Print Master   \$25.95   Movie Master   \$25.95   Movie Ma                                        | Calendar \$17.95<br>er \$24.75                                                                                                    |
| SSAVE   Strategic Simulations:   Stave   Stave   Sta                                                                                                    | Champ \$19.75                                                                                                    |
| SSAVE   Strategic Simulations:   Action Soft:   Saracen   \$15.95   St. Sport                                                                                                    | lonster \$24.75                                                                                                    |
| SAVE   Gemstone Healer   \$18.95   Up Periscope   \$19.95   Sub Bat                                                                                                    | \$19.75                                                                                                    |
| 2 \$SAVE Gettysburg \$36.95<br>slot \$SAVE Kampfgruppe \$36.95<br>Partner 64                                                                                                    | ts Basketball \$24.95<br>tle Simulator \$24.95                                                                                                    |
| slot \$SAVE Kampigruppe                                                                                                    | ames \$24.75                                                                                                    |
|                                                                                                    | ames \$24.75                                                                                                    |
| Phontocia III \$26.05                                                                                                    | c Simulations:                                                                                                    |
| Ping of Zelfin \$24.05                                                                                                    | ar 2000 \$24.95                                                                                                    |
| \$SAVE Road War 2000 \$24.95 Wordwriter 128                                                                                                    | uppe \$36.95<br>Spring \$24.95                                                                                                    |
| 4 \$SAVE Shard of Spring \$24.95 Leader Board                                                                                                    | Antetiem \$38.75                                                                                                    |
| Comput                                                                                                    | er Baseball \$14.95                                                                                                    |
| Gettyson                                                                                                    | in Desert \$38.75                                                                                                    |
| up Battlecruiser                                                                                                    |                                                                                                    |
| SSAVE Gernstone Warnor \$14.95                                                                                                    | lator \$32.95                                                                                                    |
| Championship Golf \$12.95                                                                                                    | Japan \$15.95                                                                                                    |
| SCAVE Battle for Normandy \$27.95 Activision: Hacker \$26.95 Scenery                                                                                                    | San Fran \$15.95                                                                                                    |
| rals \$SAVE Battle of Antetiem \$34.95 Enchanter Trilogy \$49.75 Hacker 2                                                                                                    | #1-#6 \$69.95<br>Baseball \$31.95                                                                                                    |
| SSAVE Colonial Conquest \$27.95 Gaine Maker \$51.75 Little People                                                                                                    | Football \$31.95                                                                                                    |
|                                                                                                    |                                                                                                    |
| SSAVE Knights of the Desert \$27.95 Champ. Baseball \$24.95 Tass Times \$26.95 Ancient                                                                                                    | Art of War \$28.95                                                                                                    |
| Mech Brigade                                                                                                    | op \$37.75                                                                                                    |
| n Epyx, Pro Golf Tour\$27.95 Championship Golf SNew Computer Baseball \$24.95 Graphic                                                                                                    | op Compan \$31.75<br>Lib. I or II \$21.75                                                                                                    |
| House, High Six Gun Shootout \$27.95 Portal                                                                                                    | \$21.75                                                                                                    |
| ns, Time- Tigers in the Snow \$27.95 Microprose: Sublogic: Toy Sho                                                                                                    | p \$39.95                                                                                                    |
| bottlnental. U.S.A.A.F. \$39.95 Crusade in Europe \$24.95 Int Simulator II \$32.95 Bank St                                                                                                    |                                                                                                    |
| l Wings of War \$27.95 Decision in Desert \$24.95 Unison                                                                                                    | Writer + \$54.95                                                                                                    |
| Asshel Tellague \$22.95                                                                                                    | Writer + \$54.95<br>World:                                                                                                    |
| accepted Baseball Stadium\$15.95 Microleague                                                                                                    | Writer + \$54.95<br>World:<br>ery 2 \$18.95                                                                                                    |
| Flight Simulator II \$31.95 Microleag. Baseball \$25.95 Winter Games                                                                                                    | Writer + \$54.95<br>World:                                                                                                    |
| Jet Simulator                                                                                                    | Writer + \$54.95 World: ery 2 \$18.95 aster \$55.75 ster \$36.75                                                                                                    |
| Night Mission Pinball \$21.95 Stat Disk                                                                                                    | Writer + \$54.95 World: ery 2 \$18.95 aster \$55.75 ster \$36.75                                                                                                    |

Lyco Computer is one of the oldest and most established computer suppliers in America. Because we are dedicated to satisfying every customer, we have earned our reputation as the best in the business. And, our six years of experience in mailorder computer sales is your assurance of knowledgeable service and quality merchandise.

#### The Reliable, Affordable Choice

- 120 cps Draft Mode
- 24 cps NLQ
- Word Process
- Friction Feed (2-year warranty)

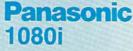

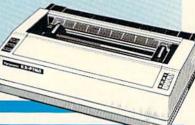

1091i ..... \$269

1092i ..... \$335

1592 ..... \$399

#### SEIKOSHA

| MICTORICS-INC | SP-1200Ai \$195      |
|---------------|----------------------|
| NP-10 \$169   | SP-1000AP IIc \$179  |
| NX-10C \$209  | SP-1200AS \$195      |
| NL-10 \$209   | SP 180VC \$145       |
| NX-15 \$329   | SL-80Ai \$375        |
| NB-15 \$889   | MP 1300Ai \$369      |
| SD-10 \$259   | MP 5300Ai \$549      |
| ND-15 \$425   | BP 5420Ai \$1075     |
| SR-10 \$469   | 1300 Color Kit \$119 |
| NR-15 \$529   | BP5420Ribbon.\$12.50 |
| NB24-15 \$729 | SP1000Ribbon\$8.50   |
| Panasonic     | 1595 \$499           |

3131 ..... \$249

3151 ..... \$379 1080 AP IIc ...... \$239

| Superb | Printing | Quality |
|--------|----------|---------|

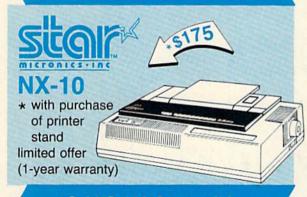

#### C-64/C-128 Compatible

SEIKOSHA (2-year warranty) SP-1000VC 100 cps Draft Mode 20 cps NLQ Direct Connect C-64/128

(retail \$299 - save \$145!)

#### JUKI

| 5510 w/cole | or \$435      |
|-------------|---------------|
| RS232 seri  | al board \$55 |
| Juki 6300 . | \$739         |
| Juki 6100 . | \$369         |

#### LEGEND

| 808  | \$159 |
|------|-------|
| 1080 | \$199 |
| 1380 | \$229 |
| 1385 | \$289 |

#### SILVER REED

| <b>EXP 420P</b> | <br>\$209 |
|-----------------|-----------|
| EXP 600P        | <br>\$539 |
| EXP 800P        | <br>\$649 |

#### **OKIDATA**

| Okimate 20      | \$129 |
|-----------------|-------|
| 120 NLQ         | \$209 |
| 292 w/interface | \$539 |
| 293 w/interface | \$679 |
| 182             | \$245 |
| 192+            | \$355 |
| 193 +           | \$539 |

#### DIABLO

| D25     | \$499  |
|---------|--------|
| 635     | \$779  |
| D-80 IF | \$1029 |

#### Toshiba

| 321 P/S          | \$479 |
|------------------|-------|
| P341E            | \$699 |
| P351 Model II \$ | 1099  |
|                  |       |

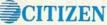

| 120 D       | \$179 |
|-------------|-------|
| Premiere 35 | \$469 |
| MSP-10      | \$285 |
| MSP-15      | \$385 |
| MSP-20      | \$325 |
| MSP-25      | \$485 |
| Tribute 224 | \$649 |

#### **EPSON**

| LX 86   | \$209 |
|---------|-------|
| EX 800  | \$355 |
| EX 1000 | \$579 |
| LQ 800  | \$449 |
| LQ 1000 | \$659 |
| FX 86E  | \$369 |
| FX 286E | \$519 |

#### **Monitors**

| Thompson:                     |
|-------------------------------|
| 4120 RGB/COM \$249            |
| 4160 \$279                    |
| Teknika:                      |
| MJ-305 \$309                  |
| MJ-503 \$529                  |
| Zenith:                       |
| ZVM 1220 \$89                 |
| ZVM 1230 \$89                 |
| Panasonic:                    |
| TR-122 MYP 12" Am TTL\$139    |
| TR-122 M9P 12" Gr TTL . \$139 |
| Commodore:                    |
| 1902 Color \$285              |
| 1802 C \$189                  |
| NEC:                          |
| Multisync \$CALL              |
|                               |

#### Modems

| Avatex:                   |  |
|---------------------------|--|
| 1200 \$89                 |  |
| 1200hc \$119              |  |
| 1200i \$99                |  |
| 2400 \$289                |  |
| Atari:                    |  |
| XM-301 \$42.95            |  |
| SX 212 \$89.95            |  |
| Hayes:                    |  |
| Smartmodem 300 \$125      |  |
| Smartmodem 1200 \$369     |  |
| Smartmodem 1200B \$339    |  |
| Smartmodem 2400 \$559     |  |
| Micromodem IIe \$125      |  |
| Smart 300 Apple IIc \$149 |  |
| Commodore:                |  |
| 1670 \$99                 |  |
| US Robotics:              |  |
| Password 1200 \$189       |  |
| Microlink 1200 \$139      |  |
| Microlink 2400 \$219      |  |
| Courier HST 9600 \$879    |  |
| Compuserve \$17.95        |  |

#### **Xetec Printer** Enhancer

- 64K memory
- multi-tasking
- 7 direct available fonts
- combines two dot addressable printers

List price: \$249

## **User Group Update**

This list includes updated entries to our annual "Guide to Commodore User Groups," which last appeared in the May and June 1987 issues.

When writing to a user group for information, please remember to enclose a self-addressed envelope with postage that is appropriate for the country to which you're writing.

Send typed additions, corrections, and deletions for this list to:

COMPUTE! Publications P.O. Box 5406 Greensboro, NC 27403

Attn: Commodore User Groups

#### **User Group Notes**

**Stockton Commodore User's Group** has changed its address to P.O. Box 8354, Stockton, CA 95208.

The **Triad C-64 Users Group** has changed its name to **Triad Commodore Users Group** (**TCUG**). The group also now includes the Amiga.

#### **New Listings**

#### ALABAMA

Commodore Club South, Inc., P.O. Box 324, Birmingham, AL 35126

Amiga/Commodore Club of Mobile, 3868-H Rue Maison, Mobile, AL 36608

#### ARIZONA

C64/128 Information Exchange Group, 1345 S. Kolb Rd #345, Tucson, AZ 85710

#### CALIFORNIA

C128 West Commodore 128 User Group, 2917 Colorado Ave., Santa Monica, CA 90404

Commodore Users, Buffs, & Enthusiasts, 5115 Via Veranada, Long Beach, CA 90805

Rosemead Associated Members (RAM), 2636 Willard Ave., Rosemead, CA 91770

West Orange County Commodore User Group, 20311 Ravenwood Ln., Huntington Beach, CA 92646

South Orange Commodore Klub (SOCK), 2401 Champlain Rd., Laguna Hills, CA 92653

Southern Orange County Commodore Komputer Services Group (SOCCKS), The Wizard's Exchange, 24212 Hollyoak Ln., Apt. D, Laguna Hills, CA 92656

ACCESS, 5328 Charlotte Wy., Livermore, CA 94550

Commodore Hayward Users Group, P.O. Box 2072, San Leandro, CA 94577

Sacramento Commodore Computer Club, P.O. Box 13393, Sacramento, CA 95813-3393

#### COLORADO

Ft. Collins C3, 1625 Centennial Rd., Ft. Collins, CO 80525

#### CONNECTICUT

Hartford Area Commodore Society (HACS), c/o Mark Trencher, Aetna Life & Casualty Co., 151 Farmington Ave., A441, Hartford, CT 06156

The Naugatuck Valley Commodore Users Group, P.O. Box 622, Waterbury, CT 06720 South Kent Users Group (SKUG), Box 97, South Kent, CT 06785

#### FLORIDA

Bay Commodore Users Group (BCUG), P.O. Box 3187, Panama City, FL 32401

Starcom User's Group of Martin County, P.O. Box 1446, Port Salerno, FL 33492 Brandon Users Group, P.O. Box 351, Brandon, FL

Brandon Users Group, P.O. Box 351, Brandon, FL 33511

#### GEORGIA

Middle GA C-64 User Group, 104 McKinley Dr., Griffin, GA 30223

Athens Commodore Users Group, One Beech Haven, Athens, GA 30606

Albany Commodore Amateur Computerist, P.O. Box 5461, Albany, GA 31706-5461

#### IDAHO

Pocatello Commodore Users Group (PCUG), Rt. 2, Box 48E, Pocatello, ID 83202

Eagle Rock Commodore Computer Club, P.O. Box 3884, Idaho Falls, ID 83403-3884

#### ILLINOIS

SouthWest Regional Association of Programmers/64 Users Group (SWRAP/64), P.O. Box 342, Bedford Park, IL 60499-0342

#### INDIANA

Indiana Dunes Commodore Users Group (IDCUG), P.O. Box 2021, Michigan City, IN 46360

Kosciusko Commodore User's Group, 1721 S. Latta St., Warsaw, IN 46580

Commodore Small Town Users Group (CMTUG), P.O. Box 161, Vevay, IN 47043 Western Indiana Commodore Users (WICU), P.O. Box 1898, Terre Haute, IN 47808

#### IOWA

Basic User Group Support (BUGS), 710 Foster, Ottumwa, IA 52501

#### KANSAS

First Commodore Users Group, 606 East Chippewa, Paola, KS 66071

Pittsburg Micro User's Group (PMUG), SRS Blds, 20th & Bypass, Pittsburg, KS 66762

#### TOUISIANA

Sixty Four'Um Commodore User's Group, P.O. Box 6481, Metairie, LA 70009-6481

Northeast Louisiana Commodore User's Group, P.O. Box 581, West Monroe, LA 71294-0581 PAGE U.G., P.O. Box 7703, Alexandria, LA 71306-

#### MARYLAND

Harford County Commodore Users Group (HCCUG), P.O. Box 209, Fallston, MD 21047

#### **MICHIGAN**

Saginaw Area Commodore Users Group (SACUG), P.O. Box 6606, Saginaw, MI 48608

The Almighty Commodore Users' Group of West Michigan, 13510 16 Mile Rd., Gowen, MI 49326

#### MINNESOTA

Club 64, 2380 4th Ave. NW, Owatonna, MN 55060

Central Minnesota Computer Users Group (CMCUG), 221 26th Ave. N, St. Cloud, MN 56301

#### NEW HAMPSHIRE

Manchester Commodore Users Group, P.O. Box 402, Merrimack, NH 03054

#### **NEW YORK**

Bronx Users Group (BUG-64), P.O. Box 523, Bronx, NY 10475

#### OHIO

TCUG, P.O. Box 8632, Warren, OH 44484

#### PENNSYLVANIA

Castle Commodore Computer Club, P.O. Box 961, New Castle, PA 16103

Southern York County Commodore Users Group, 233 W. Forrest Ave., Shrewsbury, PA 17361

#### SOUTH DAKOTA

The Commodore Club of the Black Hills, P.O. Box 135, Box Elder, SD 57709-0135

#### TENNESSEE

CHIP, 4952, Shihmen Dr., Antioch, TN 37013

#### WISCONSIN

West Lacrosse Commodore Club, 1809 Bainbridge St., Lacrosse, WI 54603

#### Outside the U.S.

#### AUSTRALIA

Melbourne Commodore Computer Club, Inc., P.O. Box 177, Box Hill, Victoria 3128, Australia South Australian Commdore Computer Users Group, P.O. Box 427, North Adelaide, SA 5006, Australia

VIC-UPS Computer User Group Inc., P.O. Box 178, Nedlands, Perth, WA 6009, Australia

#### CANADA

Castlegar Commodore Computer Club, RR 1, Site 37, Comp. 7, Castlegar, BC, Canada V1N 3H7

Moncton Users Group, Box 2984, STN A, Moncton, NB Canada E1C 8T8

United North America Users Group, Box 8, Site C, Bishop's Falls, NFLD, Canada A0H 1C0

#### NEW ZEALAND

New Zealand Commodore Users Group, P.O. Box 2828, Wellington, New Zealand

#### SPAIN

Salvador Pou, Paseo Doctor Moragas 204, Barbera Del Valles 08210, Barcelona, Spain

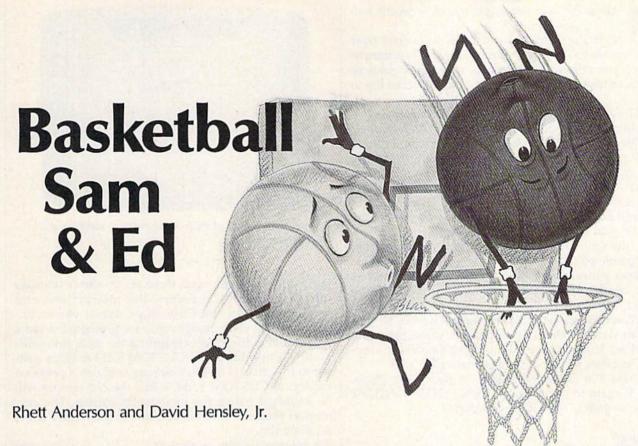

What better way to score a goal than to go through the hoop yourself? This delightfully clever arcade-style game for the Commodore 64 is guaranteed to provide hours of entertainment for young or old. Included are one- and two-player modes. Excellent playability and outstanding graphics and sound make "Basketball Sam & Ed" a must for any game lover. One joystick is required for the one-player mode; two are required for the two-player mode.

"Basketball Sam & Ed" is a whimsical version of one-on-one basketball that can be enjoyed by the whole family, young and old. Although the game is most fun when played by two people, a computer opponent is always ready for the challenge.

Basketball Sam & Ed is written entirely in machine language, so you'll need to use the "MLX" machine language entry program found elsewhere in this issue to enter it. When MLX asks for a starting and ending address, respond with these values:

Starting address: 0801 Ending address: 18C0

Be sure to save a copy to disk or tape after you finish typing. Name the program SAM & ED if you wish to be able to use the accompanying Basketball Sam & Ed Customizer program. (See below.)

#### Tip-off

If you plan on playing the twoplayer version, plug two joysticks into the joystick ports *before* you turn on the computer. If you're playing against the computer, use a joystick plugged into port 2.

Although Basketball Sam & Ed is a machine language program, it can be loaded, saved, and run just like a BASIC program. When you're ready to play, load the program and type RUN. The program prompt asks ONE PLAYER OR TWO? Respond by pressing 1 or 2.

At the top of the screen is a scoreboard that shows Sam's score, Ed's score, the period (1–4), and the amount of time left in the period. A scrolling message board provides you with announcements and important information about the game.

Sam and Ed, true to their dedication to the sport, are basket-

balls—with arms, legs, and faces. Sam is the orange ball and Ed is the blue one. In one-player mode you control Sam, while the computer handles Ed. This mode offers a good way to learn to play Basketball Sam & Ed, since the computer plays a little better than most beginning players. In two-player mode, Ed is controlled by the player using the joystick in port 1. Sam is controlled by the player using the joystick in port 2.

The joystick controls are easy to learn. You can run either left or right by moving the joystick in the appropriate direction. To jump, press the fire button. You can jump to the left, the right, or straight up into the air, depending on the direction of the joystick when you press the fire button.

As in real basketball, the only way to score is by shooting the ball through the hoop. In Basketball Sam & Ed you can score in any of the three goals. Since you can't jump high enough to score by going through the hoop, you'll have to bounce off of your opponent. It's not uncommon to bounce off your opponent, the floor, and a backboard before scoring—any way that you can make it into the basket

counts. As in the real game, each goal is worth two points.

Once you're airborne, you have no control over your path, so you'll have to time your jump just right to score. If you miss with your jump, your opponent may be able to take advantage of your helpless bouncing to score.

The game begins with Sam and Ed bouncing wildly around the screen. When both players land on their feet, the first of four periods begins. Each period lasts for 10 game minutes, which is equivalent to about 2 minutes and 40 seconds in realtime. At the end of each period—when the timer reaches 00:00 and you hear "Sweet Georgia Brown"—the players lose control of Sam and Ed, but if either scores before he stops bouncing, the goal counts.

If the score is tied at the end of the fourth quarter, an overtime period, which is the same length as a regular game period, must be played. You'll be given as many overtime periods as you need to determine a winner.

When the game ends, the screen freezes so that you can view the score. To start a new game, press any key. If no key is pressed after approximately 15 seconds, another game begins automatically.

Press the Commodore key to pause the game. Press it again to resume play. RUN/STOP/RESTORE stops the game. Type RUN to restart.

Strategy

Basketball Sam & Ed looks and plays like an arcade action game, but after playing a few games you'll develop strategies. Most players eventually come up with their own "plays"—ways of timing their jumps so that they score or keep their opponent from scoring. For example, it's possible to block a goal-bound opponent by hitting him with the side of your head as he bounces on the ground. It's also possible to score two baskets in a row after your opponent scores one. Both moves (especially the latter one) demand quick thinking and some practice.

Keep your eye on the clock and don't forget to make that last scoring attempt as time runs out.

Customizing The Game

If you use a black-and-white TV or monitor to play Basketball Sam & Ed, you may not be able to tell Sam and Ed apart. To solve this problem, we've included a customizing program written in BASIC. You can use this program to make your own modifications. (A disk drive is required to use this program.) The screen colors and the body and feature colors of both Sam and Ed can be changed. Three of the scrolling messages can also be changed. You can also make the periods shorter so the game takes less time to play.

Type in Programs 2 and 3 (using the Automatic Proofreader program found elsewhere in this issue), and save them on the same disk as SAM & ED (Program 1). You should save Program 3 with the name S & E CUSTOMIZER, since this is the name Program 2 attempts to load (line 40). Then load and run Program 2, the Basketball Sam & Ed Customizer Loader. This program will first reconfigure memory, then automatically load Program 3. (Do not run Program 3 directly—cer-

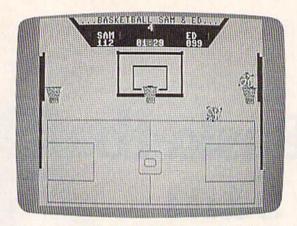

Sam bounces off of Ed to make one last basket in this high-scoring game.

tain BASIC pointers need to be set by the customizer loader, Program 2.) Follow the instructions and prompts given by the Customizer. When you've finished making your changes, you are prompted to put a disk into the drive. After inserting the disk, press RETURN. A new file called CUSTOM SAM & ED is written to this disk. If the disk already contains a previous version of CUSTOM SAM & ED, the old version will be scratched before the new one is written. The customizer program does not alter the original SAM & ED program file.

See program listings on page 84.

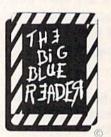

#### WANT TO READ FROM AND WRITE TO IBM-COMPATIBLE FILES?

If you have a Commodore 128<sup>tm</sup> and 1571<sup>tm</sup> disk drive, you can read from and write to MS-DOS files using THE BIG BLUE READER! New from S.O.G.W.A.P. Software, Inc., the program allows users to transfer files generated on most IBM-compatible software to Commodore DOS files, and vice versa. Now THE BIG BLUE READER CP/M gives you all the standard features of THE BIG BLUE READER plus CP/M read and write capability!

#### NOW AVAILABLE NEW CP/M VERSION

THE BIG BLUE READER:

- Loads in 30 seconds.
- Is easy to use.
- Features Standard ASCII to Commodore or PET ASCII translation, and vice versa.
- With ASCII translation, transfers MS-DOS files to Commodore format at 12,000 bytes per minute, and transfers Commodore files to MS-DOS format at 20,000 bytes per minute.
- Includes MS-DOS backup and MS-DOS disk-formatting programs.
- Displays on 80- or 40-column screen, in color or monochrome.
- Can be used with one or two disk drives.
- CP/M version available as upgrade to current users.

WRITE US OR SEE YOUR DEALER

The Big Blue Reader CP/M is \$44.95 (includes all standard Big Blue Reader features). Standard Big Blue Reader is \$31.95. All prices U.S. currency and include shipping and handling. No credit card orders, please. California residents add \$2.90 for The Big Blue Reader CP/M or \$2.05 for standard Big Blue Reader, state sales tax. CP/M version available as upgrade to current users for \$15 plus your Big Blue Reader disk. Send check or money order and all inquiries to:

S.O.G.W.A.P. Software, Inc. 611 Boccaccio Avenue, Venice, CA 90291 Telephone: (213) 822-1138

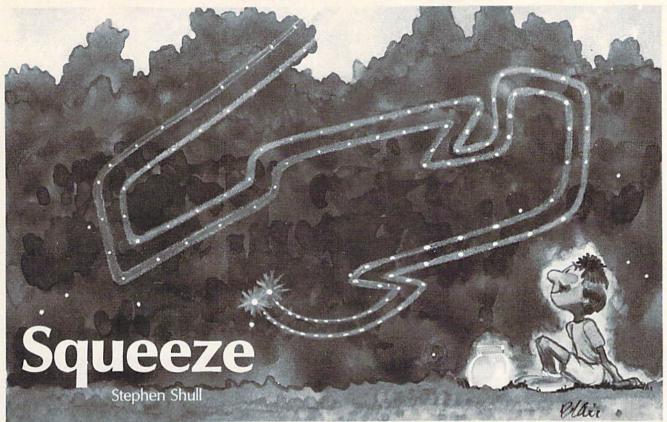

Quick thinking is required in this classic two-player arcade game that includes just enough added features and twists to make it an entirely new and very addictive challenge. For the Commodore 64. Two joysticks are required.

"Squeeze" is an updated version of the arcade game *Surround*. As in the original game, the object is to try to force your opponent to bump into a path before you do. New features allow you to wrap around the edges of the screen and selectively turn off the light that makes your path.

The game is written entirely in machine language, so you'll need to use the "MLX" machine language entry program found elsewhere in this issue to enter it. When MLX asks for a starting and ending address, respond with these values:

Starting address: C000 Ending address: C997

Be sure to save a copy of Squeeze to disk or tape before exiting MLX.

#### Playing The Game

Since this is a machine language game, load it with a command like this:

#### LOAD"SQUEEZE",8,1

(Tape users should use LOAD "SQUEEZE",1,1 instead.) You'll have to substitute the filename you

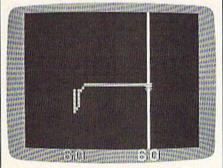

Lightning bugs fly through a maze of their own trails in this unusual variation of a popular video game.

used when you saved the program. To start the game, type SYS 50542.

Squeeze begins with two fireflies on the screen. The player with the joystick in port 2 controls the green firefly, which begins each round on the left side of the screen. The player holding the joystick in port 1 controls the purple firefly, which begins on the right side. The game doesn't start until one of the fire buttons is pressed. All subsequent rounds begin automatically after a crash. Both players leave a path of light—which is deadly—on the screen as they move. You score points by driving your opponent into one of these paths. The score is constantly displayed at the top of the screen. At first, the fireflies move slowly, but as the round progresses, they begin to move increasingly fast, making it more and more difficult to avoid the paths that soon fill the screen.

Squeeze includes a wraparound feature, which means that if your firefly goes off any side of the screen, it will reappear on the screen at the opposite side. For instance, if you go off the bottom of the screen, your firefly will reappear at the top.

Another added feature allows you to selectively turn your light on and off, creating holes in the path that you make. To keep your light off as you move, hold down the fire button. Careful use of this feature will allow you to leave escape holes in your path. Keep in mind that your opponent can make use of these holes as well.

The game is over as soon as one player reaches 10 points. The screen turns red to show that the game is over. To play another game, simply press either fire button.

## Alt-80 For The 128

Bob Kodadek

Explore the inner workings of the Commodore 128's 80-column chip with this fascinating tutorial that leads you through the development of an alternate-screen utility.

Programmers are just beginning to unravel the full power of the 8563 Video Display Controller chip (VDC), which generates the 80-column video display of the Commodore 128. Unlike the VIC-II chip, which provides the 40-column display of both the 64 and 128, the VDC has its own 16K of independent RAM and 37 internal registers. Neither the RAM nor the registers can be accessed directly. Instead, two memory locations in the 128's address space are used to communicate with the VDC.

Location 54784 (\$D600) is the address register and 54785 (\$D601) is the data register of the VDC. Because of a peculiarity in addressing the VDC, BASIC should not be used to change these registers. Instead, there are routines in the 128's ROM that both BASIC and machine language programmers can use. We'll demonstrate the technique by programming an alternate 80-column screen.

The two routines used to communicate with the VDC are located in bank 15 at 52684 (\$CDCC) and 52698 (\$CDDA) in screen editor ROM. The first routine is used to write to the VDC chip's internal registers and the second is used to read from them. When you're calling either routine, the X register

should hold the number of the register that you wish to read or write, and the A register should hold the value that is written to or read from the register.

Display And Attribute Memory The VDC's RAM is addressed in the location range \$000-\$3FFF. The RAM contains screen memory, attribute memory, and character definitions for the 80-column display

tribute memory, and character definitions for the 80-column display. The default configuration for VDC RAM is as follows:

\$0000-\$07FF Screen memory \$0800-\$0FFF Attribute memory \$2000-\$3FFF Character sets

Note that the area \$1000-\$1FFF is normally unused. This 4K space is large enough to set up a second, totally independent screen—complete with its own attribute memory. In the same format that the default screen uses, here is the layout for our alternate screen:

\$1000-\$17FF Alternate screen memory \$1800-\$1FFF Alternate attribute memory

To display our new screen, we need only to write the new starting addresses of the screen and attribute RAM to the proper VDC internal registers. Registers 12 and 13 specify the start of screen RAM, while registers 20 and 21 specify the start of attribute RAM. The low byte of both

addresses is always zero, since the screen editor ROM routines assume that screen and attribute memory begin on an even page boundary. Thus, only the high byte of the addresses needs to be changed.

In 80-column mode, the 128 uses locations 2606 and 2607 to store the page number of the beginning of the screen and the beginning of attribute memory, respectively. We'll have to update these pointers before the computer can display information on an alternate screen.

All the pointers can be updated with this immediate-mode line:

SYS 52684,16,12:SYS 52684,24,20:POKE 2606,16:POKE 2607,24

Type this line and press RETURN to switch instantly to the alternate screen. Clear the screen and list the directory. No matter what you do on this alternate screen, the original screen will not be affected. Type this line to go back to the original screen:

SYS 52684,0,12:SYS 52684,8,20:POKE 2606,0:POKE 2607,8

You should see the original screen just as you left it.

The demo program included with this article switches between the two screens at the press of a key. It will provide you with a good idea of how to incorporate an alternate screen into your own BASIC programs. Be sure to save a copy to tape or disk after you've entered the program.

See program listing on page 90.

## Calendar Maker

William Coleman

Print custom calendars for any year from 1900 to 2050 with this suprisingly short, efficient program. Calendars can be saved to disk or printed onscreen or on paper. For the Commodore 128, 64, Plus/4, or 16.

Where would you go to find out on which day of the week Christmas falls in the year 2000? Or the day of the week on which you were born? Type in "Calendar Maker," and you need to go no farther than your computer. Calendar Maker prints out nicely formatted twelve-month calendars with a personalized message that you write.

It is a short program written entirely in BASIC. Type it in and save it to tape or disk. When you're ready to make a calendar, load and

run the program.

When asked for the year of the calendar that you want to make, enter a year from 1900 to 2050. If you enter a number from 0 to 99, Calendar Maker will assume that you're asking for a year in the twentieth century and append a prefix of 19 to your entry.

The program next asks for a message to put at the top of the calendar. Type in a message, and the program will print it over and over to form the numerals of the year that you chose. Press RETURN at this prompt if you'd rather have

solid numerals.

Finally, you must choose between normal and reversed mode for the year header. Nearly all Commodore and compatible printers work with normal mode, but some may have trouble with reversed mode. An example is the Commodore 1526 printer, which prints some years correctly in reverse mode but not others.

Next you'll see this line on the screen:

(S)creen, (P)rinter, or (D)isk?

If you choose S, the output will go to the screen. The display will be unreadable unless you're using 80 columns.

Choose P to print the calendar to your printer. This is the option that you'll be using most often. To center the calendar, move the paper

E 5(8)4

변경:143章(2間경:143章(2間 경:143章(2間경:143章(2 2014章(2間경:143章(2間

about 4-inch down from the top of the page before printing.

Choose D to if you wish to save the calendar to disk. This is useful if you wish to make several copies of the same calendar. If you use this option, you'll need to use a sequential-file-printer utility to dump the file to the printer.

I E GAZETOTE GAZET E GAZETOTE GAZETO GAZETOTE GAZETOT

See program listing on page 90.

|     |     | Si: |              | ore<br>Ge |    |      |     |          |     |         |         |         |      |    |     | 5142    |      | G      |         |      |
|-----|-----|-----|--------------|-----------|----|------|-----|----------|-----|---------|---------|---------|------|----|-----|---------|------|--------|---------|------|
|     |     | JAN | IUAF         | RY        |    |      |     | F        | EBF | RUAI    | RY      |         |      |    |     | H.      | ARCH |        |         |      |
| su  | но  | TU  | WE           | тн        | FR | SA   | SU  | мо       | TU  | WE      | тн      | FR      | SA   | SU | но  |         |      |        |         |      |
|     |     |     |              | 1         | 2  | 3    | 1   | 2        | 3   | 4       | 5       | 6       | 7    | 1  | 2   | 3       | 4    | 5      | 6       |      |
| 4   | 5   | 6   | .7           | 8         |    | 10   | 15  |          |     |         | 12      |         |      | 8  |     |         | 11   |        |         |      |
|     | 19  |     | 14           |           | 1  |      |     |          |     |         | 26      |         |      |    |     |         | 25   |        |         |      |
|     |     |     |              | 29        |    |      |     |          |     |         |         |         |      |    | 30  |         |      |        |         |      |
|     |     | A   | PRII         |           |    |      |     |          | М   | ΑY      |         |         |      |    |     |         | JUNE | 2      |         |      |
| su  | но  | TU  | A CONTRACTOR | тн        |    |      | SU  | мо       | TU  | WE      | тн      |         |      | SU |     |         | WE   |        |         |      |
|     |     | _   | 1            | 2         | 3  | 4    | -   |          | -   |         | 7       | 1 8     | 2    | 7  | 1 8 | 2       | 10   | 4      | 1       | 6    |
| 5   | 6   | 7   | 8            | 16        | 10 |      | 3   | 11       | 5   | 6       | 7       | 100     | 16   |    |     |         | 17   |        |         |      |
|     |     |     |              | 23        |    |      |     |          |     |         | 21      |         | 0.50 |    |     |         | 24   |        |         |      |
|     |     |     | 29           |           |    | Det. |     |          |     |         | 28      |         |      | 28 | 29  | 30      |      |        |         |      |
|     |     | JI  | JLY          |           |    |      |     |          | AU  | GUS     | т       |         |      |    |     | SEP     | TEM  | BER    |         |      |
| su  | мо  | TU  |              |           |    |      | SU  | но       | TU  | WE      | тн      | FR      |      | SU | МО  |         |      |        |         |      |
| 5   | 6   | 7   | 1 8          | 2         | 10 |      | 2   | 3        | 4   | 5       | 6       | 7       | 1 8  | 6  | 7   | 8       | 2    | 10     | 11      | 12   |
| -   | 100 | 14  | 10000        | 16        | -  | 2000 | 9   |          |     |         |         |         |      |    |     |         | 16   |        |         |      |
|     |     |     |              | 23        |    |      | 16  | 17       | 18  | 19      | 20      | 21      | 22   | 20 | 21  | 22      | 23   |        |         |      |
| 26  | 27  | 28  | 29           | 30        | 31 |      |     | 24<br>31 | 25  | 26      | 27      | 28      | 29   | 27 | 28  | 29      | 30   |        |         |      |
|     |     | oc  | тов          | ER        |    |      |     |          | NOV | ЕМВ     | ER      |         |      |    |     | DEC     | EMB  | ER     |         |      |
| su  | но  | TU  | WE           | TH        |    |      |     |          |     | WE<br>4 | TH<br>5 | FR<br>6 | SA 7 | su | HO  | TU<br>1 | WE 2 | TH     | FR<br>4 |      |
| 4   | 5   | 6   | 7            | 1 8       | 2  | 10   | 1 8 |          |     |         | 100     | / 1000  | 14   | 6  | 7   |         | 1    | -      | 11      |      |
|     |     |     |              | 15        |    |      |     |          |     |         | 19      |         |      |    |     |         | 16   | - Dick | 18      | 1000 |
|     | 19  |     |              | 22        |    |      | 22  | 23       | 24  |         | 26      |         |      |    |     |         | 23   |        | 25      | 26   |
| 202 | 20  | 27  | 20           | 29        | 20 | 31   | 29  | 30       |     |         |         |         |      | 27 | 28  | 29      | 30   | 31     |         |      |

## Remedy Crash Prevention For The 64

Robert Masters

BASIC and machine language programmers will appreciate this small utility that makes the Commodore 64 virtually crash-proof. When using this program, you'll rarely—if ever—lose work due to lockups.

One of the great attractions of the Commodore 64 is its malleability. With its ROM and I/O switches and its BASIC and Kernal vectors, the 64 can play the part of many computers. Perhaps more than any other home computer, it can be tailored to suit your needs.

The open nature of the 64 does, however, leave the programmer at the mercy of his or her mistakes. A single mistyped statement is all that is needed to paralyze the screen and render the keyboard inoperative. Often the RUN/STOP-RESTORE key combination will bring the computer back to lifebut not always. Turning the computer off and back on again is a guaranteed solution to any lockup, but it also wipes the computer's memory clean-including any programs, programming aids, assemblers, and machine language monitors that you may use. Lockups can be exceedingly frustrating.

Some 64 users purchase reset switches, devices that plug into the 64's expansion port to give the computer a true reset (not the simulated reset performed by RUN/STOP-RESTORE). Commodore 128 owners have a reset button on 128 or 128 or 128 o

their computers.

Whether or not you have a reset switch for your 64, you can benefit from "Remedy," the program accompanying this article.

Typing It In

Remedy is a BASIC program that creates a machine language program in memory. Type it in and save it to tape or disk. Since the data must be typed accurately, use "The Automatic Proofreader" program located elsewhere in this issue when you enter the program. Remedy is designed to be located at 49152, using 447 bytes of memory. If you'd rather have the program reside at a different memory location, change the address in line 20. To use Remedy, simply install it at the start of a programming session.

Remedy actually prevents certain kinds of crashes. But even if, in rare cases, it doesn't prevent a crash, Remedy still lets you survive most of them with your program intact.

As a bonus, Remedy keeps your favorite screen colors on the screen, even after a RUN/STOP-RESTORE. (You can set these colors in line 30.)

#### A Silent Guard

Most of Remedy's work is accomplished when it is first activated. After this, it waits silently for you to tell Remedy that a crash has occurred. Do this by pressing the RESTORE key. Often, this is enough to restore your work.

Some problems are so serious that they require a more drastic procedure-a cold start. Remedy has its own cold-start key combination—press the RESTORE key while holding down the backarrow key, the 1 key, and the 2 key. Pressing these four keys has two side effects. First, Remedy is disabled. Second, any BASIC program in memory is erased. To recover Remedy and your program, type SYS 49152 (or the appropriate SYS to start Remedy, if you changed the address at which the Remedy routine resides). You'll find your program intact with its arrays, strings, and variables still valid. Printing the values of variables is a debugging tool that can sometimes help you discover the cause of the crash. If you choose not to recover your BASIC program, simply define any variable (for example, X = 1) before reactivating Remedy. This may be necessary if you suspect that some BASIC pointers had been corrupted before the crash.

Remedy has another feature: It lets you recover your program after

you type NEW. To bring a program back after a NEW command, type SYS 49162. (If you've changed the starting address of Remedy, add 10 to the start of Remedy to find the location of the unnew routine.)

#### **An Acid Test**

If you type in any of the following POKEs on an unprotected 64, the computer will crash. But with Remedy installed, each and every one of them can be prevented or corrected with the procedure outlined above.

POKE 1,51 Switch off I/O devices

POKE 1,53 Switch off BASIC and Kernal ROMs

POKE 115,0 Disable all commands

POKE 770,128 Disable direct-mode commands

POKE 772,121 Lock up BASIC

POKE 56322,0 Turn off keyboard

#### Cautions

Never press the RESTORE key while a cold start is in progress. This could cause a lockup that even Remedy can't prevent.

There is one other lockup that is beyond Remedy's powers to pre-

vent. If the 64's microprocessor tries to execute an invalid opcode, the computer will crash completely. There is no way to prevent this and no way to recover from it. If you do have a reset button, press it and SYS to the Remedy routine for a full recovery.

Remedy is preventative medicine for your computer—an ounce of prevention that you shouldn't be without.

See program listing on page 83.

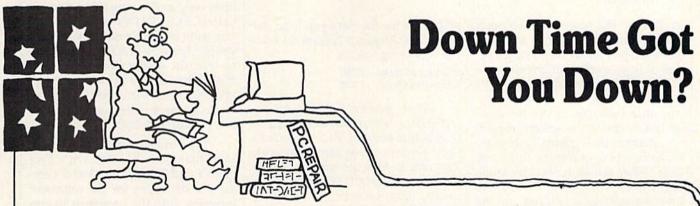

## Get on line FAST with TRIAD COMPUTERS

Most computers and disk drives are repaired and shipped within 72 hours!

|                                                    |            | 1-Year            | Repair with     |         |
|----------------------------------------------------|------------|-------------------|-----------------|---------|
|                                                    | Repair     | Warranty Contract | 1-Year Warranty | Save    |
| C-64 Computer                                      | \$59.00    | \$69.00           | \$89.00         | \$39.00 |
| C-128 Computer                                     | 89.00      | 99.00             | 119.00          | 69.00   |
| 1541 Drive Logic repair                            | 69.00      | 79.00             | 99.00           | 49.00   |
| 1571 Drive Logic repair                            | 79.00      | 89.00             | 109.00          | 59.00   |
| 1541 or 1571 Permanent Fix                         | 69.00      | 79.00             | 99.00           | 49.00   |
| (Alignment and modification to stay in alignment!) |            |                   |                 |         |
| 1702, 1802, 1902 Monitor                           | 79.00      | 89.00             | 109.00          | 59.00   |
| 1541 or 1571 alignment (only)                      | Just 29.95 |                   |                 |         |
| MPSZ-801, 802, 1525, 1526 Printers                 | 69.00      | 89.00             | 99.00           | 59.00   |
| Star and Okidata Printers                          |            |                   | Call for price  |         |
|                                                    |            |                   |                 |         |

For fast, expert service . . . Just call our toll free number today!

1-800-624-6794

(For your convenience, have your equipment serial number and credit number ready. Checks and money orders also accepted). Add \$7.50 for shipping — includes two-day air service anywhere in the Continental USA. For APO-FPO and P.O. Box addresses, add \$15.00 for shipping (excluding air freight).

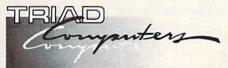

3402-E W. Wendover Ave., Greensboro, NC 27407 1-800-624-6794 or (919) 299-0391

#### FREE Permanent Fix

A \$69.00 value — includes alignment and modification to stay in alignment. FREE with any 1541 or 1571 one year warranty repair.

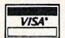

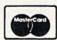

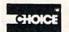

## **Easy Full-Screen Animation**

Paul W. Carlson

Get spectacular 3-D animations with this hi-res graphics utility for the Commodore 64 with a disk drive. Two impressive demos are included.

Producing full-screen animation is not a simple task. It's usually achieved by rapidly displaying a series of high-resolution screens on a video display. Producing realistic animation in BASIC is nearly impossible because of the time required to create the screen images.

Animation is normally done by repeating two processes over and over. First, the endpoints of a line segment are computed. Second, the line segment is displayed on the screen.

"Easy Full-Screen Animation" speeds the animation by separating these two processes. First, a BASIC program is used to generate the endpoints for each and every screen. This takes a considerable amount of time, but it needs to be done only once. The animation can then proceed at maximum speed. A machine language routine is used to draw the lines that connect the endpoints.

Typing It In

Program 1, written in BASIC, is a short loader program that configures the computer for the machine language animation routine. Type it in and save it to disk. Since it tries to load files from the disk (files which you have not yet created), do not attempt to run the program yet.

Program 2 is the high-speed line drawing routine. Because it is written entirely in machine language, you must enter it using the "MLX" machine language entry program found elsewhere in this issue. When you run MLX, you'll be asked for the starting and ending

addresses for the data you'll be entering. For Program 2, respond with the following values:

Starting address: C000 Ending address: C37F

When you've finished typing in the data, be sure to save a copy to disk before leaving MLX. Be sure to save the data on the same disk with Program 1. Also, be sure to use the filename ANIMATOR for the Program 2 data, since that is the name the loader program looks for. (See line 50 of Program 1.)

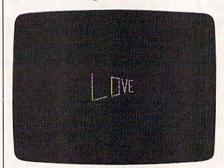

The word LOVE being rotated in three dimensions.

#### A Demonstration Skeleton

The final step is to write a BASIC program that creates a data file which can be read by Program 2. Two such programs are included. The first, Program 3, shows the word *LOVE* rotating in space. The second, Program 4, is a three-dimensional cube that approaches the viewer as it rotates.

Programs 3 and 4 (and any other programs that you write to create animated graphics data)

share a significant number of program lines, so you can save yourself some time by typing in the common lines only and saving them to a file called SKELETON. Then, when you want to enter a data file creator, simply load SKELETON and type in the rest of the lines needed to make the full program. You can take the lines from either Program 3 or Program 4. The common lines are 10 and 400–550.

Type in Programs 3 and 4, and save them on the disk with Program 1 and 2. Programs 3 and 4 create the data files for the animator program. Run the programs to create the animation data files. After you run either program, you will be asked for a filename for the data file to be created on the disk. I suggest using LOVE.DATA when running Program 3, and CUBE.DATA when running Program 4. You can use any name you want for the animation data files, but be sure you don't use the name of an existing file. It takes some time to generate all the points and write the data to disk. Do not stop the program prematurely. Be sure to use the same disk that contains Programs 1 and 2.

**Animating The Data** 

After you've created animation data files, load and run Program 1. The program asks you what screen colors you would like. Respond with your favorite combination. The program asks what file you would like displayed. Respond with LOVE.DATA or CUBE.DATA (assuming you used the suggested filenames). Remember to supply the name of the animation data file itself, not the name of the BASIC program that created the animation

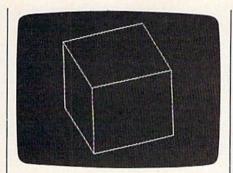

This is only one frame of an animated "movie" in which a constantly rotating box repeatedly approaches the viewer and then retreats.

data. You'll see smooth, fast fullscreen animation. Press any key to break out of the animation.

#### Your Own Art

Creating your own animation data file requires knowledge of BASIC. Three-dimensional rotation requires knowledge of trigonometry and geometry, but it's relatively easy to program two-dimensional animation. Follow these steps to create your own animation files:

- Load the template file SKELETON which contains lines 10 and 400-500.
- · All DIM statements and variable initialization should be done after line 10 and before line 400.
- · The variable NS should be assigned a value equal to the number of screens to be displayed. This assignment must be located between lines 10 and 400.
- · The subroutine that handles the computations for each screen must begin at line 1000. For each line segment, the program must compute the endpoints for the line, store them in the variables X1, Y1, X2, and Y2, and then execute the statement GOSUB 500.

Use the two demonstration programs, Programs 3 and 4, as a guideline when making your own animation file generators. As a first exercise you might want to change the data in Program 3 to draw your initials or another short word. The lines that make up the letters are expressed as cartesian coordinates. Graph paper is helpful when designing your animations.

The maximum number of line segments allowed in the file is 1920. See program listings on page 82.

#### DISCOUNT SOFTWARE and FREE Leroy's Cheatsheet

We carry a complete line of software at competitive prices. PLUS - on any software package of \$25.00 or more you get a FREE Leroy's Cheatsheet of your choice! See below for shipping information.

|                                                                            | Minister                                  |                                                                |                                  | noice: See below for Still                                                                        | build mus                        | omation.                                                                     |                                  |
|----------------------------------------------------------------------------|-------------------------------------------|----------------------------------------------------------------|----------------------------------|---------------------------------------------------------------------------------------------------|----------------------------------|------------------------------------------------------------------------------|----------------------------------|
| COMMODOR<br>ABACUS                                                         |                                           | BATTERIES INCLUD<br>Consultant<br>Paperclip/Spell Pak          | \$ 44<br>\$ 33                   | PRECISION<br>Superbase 64<br>Superscript 64                                                       | \$ 54<br>\$ 54                   | COMMODORE 1                                                                  | 128                              |
| Basic Compiler 64<br>Cad Pac 64<br>Chart Pak 64<br>Cobol 64                | \$ 30<br>\$ 30<br>\$ 30<br>\$ 30          | BRODERBUND<br>Carman Sandlego<br>Print Shop<br>Print Shop Comp | \$ 26<br>\$ 29<br>\$ 26          | PROFESSIONAL<br>Fleet System 2<br>Fleet Filer                                                     | \$ 38<br>\$ 30                   | Basic 7.0 Compiler<br>Cad Pac 128<br>Chart Pak 128<br>Super C                | \$ 44<br>\$ 44<br>\$ 30<br>\$ 44 |
| ACCESS                                                                     | -                                         | Grphc Libraries ea.                                            | \$ 18                            | SIMON & SCHUSTER                                                                                  |                                  | Super Pascal 128                                                             | \$ 44                            |
| Leader Board Golf<br>Tournament Disk 1<br>Exec Tournament 1<br>Triple Pack | \$ 30<br>\$ 15<br>\$ 15<br>\$ 15          | CSM<br>1541 Alignment Kit<br>DIGITAL SOLUTION                  |                                  | Chem. Lab<br>Paper Airplane Kit                                                                   | \$ 30<br>\$ 22                   | BATTERIES INCLUDE<br>Consultant<br>Paperclip II                              | ED<br>\$ 44<br>\$ 59             |
| ARTWORKS                                                                   | 1000                                      | Pocker Filer<br>Pocket Planner                                 | \$ 30                            | SPRINGBOARD<br>Newsroom                                                                           | \$ 37                            | FRUM                                                                         |                                  |
| Strip Poker<br>Data Disks (each)                                           | \$ 22                                     | Pocket Writer                                                  | \$ 30                            | Clip Art Vol 1<br>Certificate Maker                                                               | \$ 22                            | EPYX<br>Multiplan 128                                                        | \$ 44                            |
| BERKELY SOFTWORK<br>GEOS<br>Deskpack 1                                     | -                                         | ELECTRONIC ARTS<br>Marble Madness<br>Make your own             | \$ 26                            | Certificate Library v.1                                                                           | \$ 25                            | PERSONAL CHOICE<br>I am The C128                                             | \$ 27                            |
| Fontpack 1 GeoCalc GeoFile GeoDex Writer's Workshop                        | \$ 22<br>\$ 36<br>\$ 36<br>\$ 28<br>\$ 36 | Murder Party EPYX Fast Load (cart) Multiplan World Games       | \$ 25<br>\$ 30<br>\$ 44<br>\$ 30 | Football<br>Flight Simulator II<br>Jet<br>Scenery disks (each)                                    | \$ 30<br>\$ 36<br>\$ 30<br>\$ 16 | PROGRESSIVE<br>Bob's Term Pro<br>Superbase 128<br>Superscript128<br>Vizastar | \$ 59<br>\$ 66<br>\$ 54<br>\$ 64 |
| BOOKS ON GEO                                                               |                                           | FIREBIRD                                                       |                                  | TIMEWORKS<br>Data Manager 2                                                                       | \$ 30                            | Vizawrite                                                                    | \$ 64                            |
| Abacus<br>Geos inside & out<br>Midnight Press                              | \$ 19                                     | Elite<br>Pawn<br>INFOCOM<br>Lthr Goddesses                     | \$ 22<br>\$ 32<br>\$ 26          | SwiftCalc w/Sideways<br>Sylvia Porter Fin Plnr<br>Word Writer w/Speller                           | \$ 30<br>\$ 37<br>\$ 37          | PROFESSIONAL<br>Fleet System 4<br>Fleet Filer                                | \$ 51<br>\$ 30                   |
| How to get the most<br>out of GEOS<br>Disk for book                        | \$ 14 \$ 9                                | MICROPROSE<br>Gunship<br>F-15 Strike Eagle<br>Silent Service   | \$ 26<br>\$ 26<br>\$ 26<br>\$ 26 | Don't forget to select ye<br>FREE Leroy's Cheatshee<br>when ordering a progre<br>of \$25 or more. | of .                             | TIMEWORKS Data Manager 128 Partner 128 Swittcalc 128 Word Writer 128         | \$ 50<br>\$ 50<br>\$ 50<br>\$ 50 |

#### LEROY'S CHEATSHEET «

**Keyboard Overlays** 

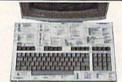

each

PLASTIC LAMINATED \$3.95 each

For your COMMODORE 128

For your COMMODORE 64

Put Your Computer's Commands Where They Belong - And Your Manuals On The Shelf.

Have you ever sat at your computer with the manual in your lap trying to find an elusive command? How much time have you lost searching through manuals to refresh your memory on how to do what you wanted? Now you have a way to end that frustration - Leroy's Cheatsheets.

Leroy's Cheatsheets help you get into your program right away. We put the commands right at your fingertips, actual keystrokes are in bold type, variables are shown in *italics*. Designed by software experts, our durable plastic laminated overlays are comprehensive reference aids which document a product or system completely. Now use your software more easily and more effectively. With Leroy's Cheatsheets you'll never because the complete of the complete of have to hunt for a program command again!!!

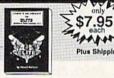

Name Address

#### LEROY'S HELPBOOK FOR ELITE

By David Palmer - The first person in the U.S to attain ELITE status. Filled with hints & tips to sharpen your combat and traiding skills. Covers approaching space station, goods to trade on what planets, quickest way to become ELITE and prepares you for FIREBIRD'S ELITE TOURNAMENT.

The Problem Solve

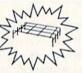

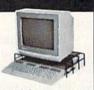

By Leroy

Made of sturdy vinyl coated steel - strong enough for any computer equipment. This equipment stand will help you organize your system. With this unique open construction, cables are never in the wrong place, switches are more accessable and your equipment stays cooler. The Problem Solver Equipment stand was specially designed for Commodore computers 128 & 64. Keeps your monitor at eye level (Great for printers too).

|                                                                                                    | or printers too).                                                                                                    | See below fo                                                                                                    | or ordering information.                                                                                                    |
|----------------------------------------------------------------------------------------------------|----------------------------------------------------------------------------------------------------|----------------------------------------------------------------------------------------------------|----------------------------------------------------------------------------------------------------|
| Order Now and                                                                                                    | Save Money, Tin                                                                                                    | ne and Frustration                                                                                                    | on                                                                                                    |
| COMMODORE 128 \$7.95 ea  Please and me the bilowing LERDY'S CHARTSHEET'S for the COMMODORE 128 for only 17.65 each plus shyping.  Basic 7.0 DIE - CUT | Please send me B COMMODORE & COMMODORE & C | DORE 64 \$3.95 The following LERCY'S CHEATSHE 4 for only \$1.95 each plus shipping OUT-YOURSEL'S ON DOTTED LIK  FleetSystem 2 Flight Simulator 2 For The Boginner GEOS Multiplan Newsroom Paperback Filer  COMMODORE 64C | ETS for the                                                                                                    |
| Equipment stand(s) for only \$19.95 each ELITE HELPBOOK for only \$7.95 each Program name(s)                                                          |                                                                                                    | impany checks allow 2'w<br>lude card #, expiration do<br>ce.                                                                                                    | send cashler's check or<br>ceks to clear. Master Card<br>ate .Prices and availability<br>TAXES:<br>dd 6% sales (include shipping<br>or PA residents only |

CHEATSHEET PRODUCTS, INC. P.O. Box 111368 Pittsburgh, PA. 15238

## 128 Graph Designer

Danny Komaromi

Create professional-looking graphs and charts and display them with a slide-show option. A disk drive is required.

Pie charts show the size of the parts in relation to the whole. Bar charts allow quick comparison in examining fluctuations. Line graphs show trends. All three types of graphs are extremely useful in various kinds of analysis—and all three can be made quickly and displayed easily with "128 Graph Designer."

Designing

Graph Designer is written entirely in BASIC 7.0. Type it in and be sure to save a copy to disk before running it.

To get started, load the program and type RUN. Graph Designer asks whether you would like to design graphs or display previously generated graphs with the slide-show option. For now, choose 1—Graph Designer. After a 50-second pause, you'll see the graph menu. Use the space bar to select either pie charts, bar charts, or line graphs. Press RETURN when the arrow points to the type of graph you wish to make.

Let's step through all three types of graphs.

#### Pie Charts

When you want to show how various proportions are related, the pie chart is a good solution. For example, suppose we had this data on computer sales at a local computer store:

Mom & Pop's Computer Store Sales

Home computers \$30,000 School computers \$12,000 Business computers \$46,500

The numbers are straightforward, but a pie chart would better show how important each market is to this particular store.

The program first asks for a filename to use when it stores the finished graph. Enter a filename that does not exist on your disk.

The program next asks for the number of items. Enter 3. Next, choose a color for the pie chart.

The computer asks for the title of the graph. Enter Mom & Pop's Sales. Next enter the three categories (one per line): HOME, SCHOOL, BUS. Finally, enter the values: 30000, 12000, 46500.

The program draws a pie chart one section at a time. After it draws each slice, use the cursor keys to place the legend (description) wherever you like. If you use short phrases as legends, you should be able to fit most of the legends entirely within slices of the pie. Press the P key when you're satisfied with the placement of the legend.

After the entire pie has been drawn and all of the legends have been placed where you like, press the S key to save the chart to disk. If you'd like to make modifications, press the + (back-arrow) key to start again from the beginning.

#### **Bar Charts and Line Charts**

From the menu, select the bar chart option. Follow the prompts to enter your data. The bar chart option works much like the pie option, except that you choose a color for each bar. For bar charts, the program automatically places your labels below the bars—no special positioning is necessary. When the graph has been drawn, press the S key to save the chart.

The line graph option works almost exactly like the bar chart option, except that you choose one color for the entire graph. Follow the prompts. After the graph has been drawn, press the S key to save it.

#### **Showing Off**

Once you've generated all the graphs and charts that you need, you can display them with Graph Designer's slide-show option (named Graph Show in the program). If you're currently in the graph design portion of the program, press RUN/STOP-RESTORE to exit it. Run Graph Designer and choose option 2. Graph Show expects all the graphs to be on the same disk. Insert the disk with the graphs into the disk drive.

To insure that you know the names of all the graphs, choose option 2 on this menu for a disk directory. Write down the names of the graphs if there are too many for you to remember.

Next, set the order of display with option 1. It will ask for the

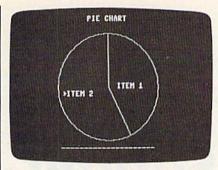

Pie charts are one of the three types of graphs that "128 Graph Designer" can create. Here, the cursor keys are being used to place the label ITEM 2.

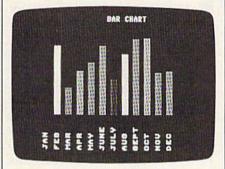

Colorful bar charts can be used to show trends. Up to 15 bars can be displayed.

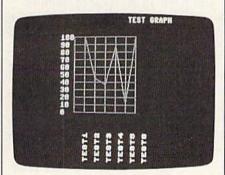

Line graphs connect points, making it easy to spot sharp changes in the data.

filenames of all the charts you would like to display. Any hi-res screen will do-you can use a paint program to modify the graphs you have already created or create other pictures for the show.

As a final step before displaying the images, use option 3 to select the length of time that each picture will be displayed.

Show your graphs with option 4. When the last graph has been shown, the program will start over with the first. During the show, you can press the space bar to temporarily freeze the display. The pause will begin after the next graph is loaded. Press space again to continue the show.

See program listing on page 88.

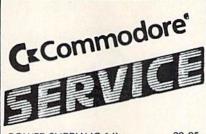

| POWER SUPPLY (C-64)       |   |   |  | 29.95 |
|---------------------------|---|---|--|-------|
| 1541 (Alignment)          | * |   |  | 35.00 |
| C-64 (Repair)             |   |   |  |       |
| C-128 (Repair)            |   | • |  | 95.00 |
| 1541 (Repair & Alignment) |   |   |  |       |
| 1571 (Alignment)          |   |   |  |       |
| 1571 (Repair & Align)     |   |   |  |       |
| POWER SUPPLY (C-128) .    |   |   |  |       |
| PARTS C-64 & C-128        |   |   |  |       |
|                           |   |   |  |       |

PARTS AND DIAGNOSTICS INCLUDED (FREE Return Freight in the USA. APO-FPO, C3PO add \$10)

TO SAVE C.O.D. CHARGES -SEND UNIT & POWER SUPPLY WITH CHECK OR M.O.

(916) 635-3725

#### Second Source Engineering

2664-B Mercantile Drive Rancho Cordova. CA 95670

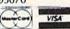

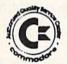

#### CONVERSE WITH YOUR COMPUTER

AT LAST! A FULL IMPLEMENTATION of the original ELIZA program is now available to run on your Commodore 64!

Created at MIT in 1966 FLIZA has become the world's most Created at MIT in 1966, ELIZA has become the world's most celebrated artificial intelligence demonstration program. ELIZA is a non-directive psychotherapist who analyzes each statement as you type it in and then responds with her own comment or question—and her remarks are often amazingly appropriate!

Designed to run on a large mainframe, EUIZA has never before been available to personal computer users except in greatly stripped down versions lacking the sophistication which made the original program so fascinating.

Now, our new Commodore 64 version possessing the FULL power and range of expression of the original is being offered at the introductory price of only \$25. And if you want to find out how she does it for teach her to do more) we will include the complete SOURCE PROGRAM for only \$20 additional.

Order your copy of ELIZA today and you'll never again wonder how to respond when you hear someone say, "Okay, let's see what this computer of yours can actually do!"

READ WHAT THE EXPERTS SAY ABOUT OUR VERSION OF ELIZA: "Much more than a mere game...You'll be impressed with ELIZA...A convincing demonstration of Artificial Intelligence." — PC MAGAZINE

"Delightful entertainment...An ideal medium for showing off your system."

— MICROCOMPUTING MAGAZINE

"ELIZA is an astounding piece of software... A fascinating program to use and study." —BARON'S MICROCOMPUTER REPORTS

"ELIZA is a great way to introduce your friends to computers...

very funny party game." —PETER A. McWILLIAMS

"ELIZA is an exceptional program, one that's fun to use, shows off your machine, and has great historical interest."

—POPULAR COMPUTING MAGAZINE

"This version of ELIZA is the best we have seen. As a party game, it is unmatched." — HOME APPLICATIONS FOR THE C-64

#### ELIZA IS AVAILABLE IN THE FOLLOWING FORMATS:

Un-protected Commodore 64 BASIC Source Version . . . . \$45 (Source Version can be listed and modified as well as run)

Both versions include a six page user manual.

Please add \$2.00 shipping and handling to all orders (California residents please add 61/1/9 sales tax)

#### ARTIFICIAL INTELLIGENCE RESEARCH GROUP

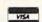

921 North La Jolla Avenue, Dept. G Los Angeles, CA 90046 (213) 656-7368 (213) 654-2214 MC, VISA and checks accepted

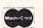

## Super Graphix

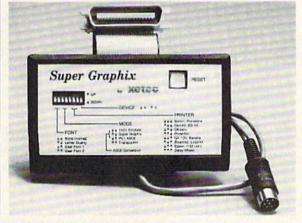

Includes: **Utility Disk** With 27 Fonts And Font Creator

GRAPHICS and FONTS plus an 8K BUFFER for the ultimate in performance and speed. The XETEC Super Graphix interface for Commodore Computers now offers a new high in technology with these features:

- 8K Buffer Standard
- 10 Printing Modes
- 3 Internal Screen Dumps
- Extensive Command Channel
- Reset Button to Halt Printing from Buffer
- · Switch Settings on Label for Quick Reference
- . Correspondence Quality Font Built-In
- . Capable of Storing 2 Additional Fonts
- Correct Graphics/Text Aspect Ratio for all Major Printers
- 8 Active Switches with Changes Constantly Monitored
- . Internal Fonts Support Super-script, Sub-script, Underlining, Bold-face and Choice of 9 Pitches

Suggested list \$99.95 Includes Lifetime Warranty

XCICC, Inc. / 2804 Arnold Rd. / Salina, KS 67401 / 913-827-0685

## The Power Of Submit For CP/M

lames Adams

If you've begun to explore the world of CP/M on your Commodore 128, it's important that you know the power of submit, which can make working with files much faster and easier. Included are samples that show you how to customize your system quickly and easily.

SUBMIT.COM is a powerful and useful utility included on the CP/M system disk bundled with the Commodore 128. It's easy to use, and it can automatically execute a series of commands to run an entire sequence of programs, often without any input from the user.

CP/M submit files with the .SUB extension are similar to batch files with the .BAT extension so familiar to IBM PC users. (Incidentally, batch files are used in MS-DOS—the operating system of the IBM PC—which is based to some degree on the older CP/M operating system.) Any filename may be used, but the file extension must be .SUB.

You may use any word processing program or line editor to create a submit file. VDE and its predecessor, VDO, are simple CP/M word processors available in the public domain. I use VDE to create .SUB files. ED, the line editor included on your CP/M system disk, will also do the trick. Commercial word processing programs such as WordStar work well if you select nondocument mode.

As you use your text editor to enter and edit your .SUB file, type each line exactly as you would if | .COM, and DATE.COM.

you were entering each one individually at a system prompt. End each line with a carriage return.

To execute your new .SUB file, simply type:

#### SUBMIT filename

If the .SUB file is not on the logged drive, you must specify the drive (for example: A>B:SUBMIT GAMES). In addition to the .SUB file, all the programs which are to be executed must also be on the logged drive (or the drive should be specified within the .SUB file).

Let's take a look at some examples of useful .SUB files and how they work.

#### PROFILE.SUB

The file PROFILE.SUB is a special file which your computer looks for when entering CP/M mode. PRO-FILE.SUB is to CP/M what AUTO-EXEC.BAT is to IBM PC.

A PROFILE.SUB file might contain the following lines:

↑[↑[↑[U SCREEN40 OFF DATE SET

To execute this .SUB file, the disk must contain CPM+.SYS, CCP .COM, SUBMIT.COM, SCREEN40

The first line changes the cursor color to green on a black background. The second line disables the 40-column screen to increase the speed of the CP/M operating system. You should use this line only if you have an 80-column monitor.

The third line would be useful if you use CP/M's time and date stamping capability on your disks. This line causes the computer to ask you to enter the current date (MM/ DD/YY) and time (HH:MM:SS). The 128's internal clock will then place the appropriate time and date stamps on the disk directory each time you access a file.

I have a different PROFILE-.SUB file on each of my main applications disks. If I'm going to be using a word processing program such as VDE, my PROFILE.SUB file contains an additional line which specifies the name of the particular applications program. All I have to do is turn on the computer with the disk in Drive A:, and, after the commands in the PROFILE.SUB file have been executed, VDE (or other program) is waiting for me. If you later want to switch to a different application disk, insert the appropriate disk into the drive and press CONTROL-ENTER. (You must use the ENTER key on the numeric keyboard.) This causes CP/M to reboot and execute the PROFILE.SUB program on the disk.

If I plan to do some telecomputing, I simply insert the disk containing the necessary files plus MEXJKA.COM. MEX.COM is a public domain telecommunications program which can be modified with the particular features, telephone numbers, and passwords the user needs. MEXJKA is my personalized version. When I turn on my 128 with the disk in drive A: and the computer is finished running the PROFULE.SUB file, MEXJKA is ready for dialing. I could even have the PROFILE.SUB file specify a number for MEXJKA to dial. The connection would then be made automatically.

#### **BAKDEL.SUB**

After several sessions with a word processing program, your disk begins to fill up with BACKUP (.BAK) files. I periodically delete these files, so I developed the SUBMIT file BAKDEL.SUB to automate the process.

The file looks like this:

TYPE MESSAGE.ONE DIR B:\*.BAK [Full] ERASE B:\*.BAK TYPE MESSAGE.TWO

To execute, the disk containing the .SUB file will be in Drive A: and must contain the files SUBMIT-.COM, DIR.COM, ERASE.COM, MESSAGE.ONE, and MESSAGE .TWO. The disk to be purged of .BAK files is in drive B:.

Line 1 is optional, MESSAGE .ONE is a text file I created which contains 20 blank lines plus the line BAKDEL will erase the following files:. This forces information on the screen to be scrolled away and prints the message line near the bottom of the screen. The second line of the .SUB file calls the DIR program and lists all the files on the disk in drive B: with the .BAK extension. Time and date information is also listed. This line lets you look over the files before you make any decisions. The third line does the real work. ERASE will list each file with the .BAK extension and prompt you for a Y or an N. The last line is also optional. MESSAGE .TWO is another text file I created. It contains 20 blank lines plus the line Returning to operating system.

#### **DISKBAKB.SUB**

Perhaps the first rule of computing is to always make backup copies of your work. To make this easier, J created a .SUB file called DISK- late line 4 as:

BAKB.SUB. This file formats a disk, sets up the directory for time and date stamping, specifies what information will be placed in the stamping area, calls the program NSWP .COM, and issues the first command.

The final B of DISKBAKB is a reminder that the .SUB file must be in drive B:. There is no alternative to this since FORMAT.COM (line 1) specifies that the disk to be formatted be placed in drive A:.

The file contains these lines:

The disk containing this .SUB file must contain SUBMIT.COM, FORMAT.COM, INITDIR.COM, SET.COM, and NSWP.COM.

Line 1 calls the program FOR-MAT (included on your CP/M system disk). You will have to answer three prompts within the program to specify the type of format you wish (probably 128 double-sided), to confirm that you do indeed wish to FORMAT the disk and to tell the program that you have no other disks to FORMAT.

Line 2 calls up the prograin INITDIR to act on the newly formatted disk in drive A:. Line 3 automatically answers the question Do you want to reformat the directory on Drive A:?. The < is used within a .SUB file to indicate information which will be used as input within the program. If no input is specified in the .SUB file, the program will stop execution until you give an appropriate response. If more input is specified in the .SUB than the program needs, a warning message will be displayed and the extra lines will be ignored.

Let's back up for a moment. Earlier, I said that all you had to do to use a .SUB file was to type SUB-MIT filename at the A> prompt. The SUBMIT command also allows you to specify parameters which are passed on to the programs called by the .SUB file. The format is:

SUBMIT filename \$1 \$2 and so on

In our example we could type: SUBMIT DISKBAKB READY

The computer would then translate line 4 as:

SET A:[NAME=READY.BAK,ACCESS= ON,UPDATE=ON]

The \$1 has been replaced with the name READY, which was specified in calling the original SUBMIT file. Up to nine parameters may be specified (\$1 to \$9). \$0 is a special case—it holds the name of the SUBMIT file that is being called.

SET.COM is a powerful command with many attributes. In this example, in addition to giving the disk a label (NAME), I've also specified that the ACCESS or UPDATE portion of the directory be stamped at each disk access. PASSWORD protection, READ and WRITE protection, ARCHIVE information, and user-definable file attributes can all be controlled with the SET command.

In my DISKBAKB.SUB file I have the public domain program NSWP (NEW SWEEP) specified in line 5. This is a directory management utility which comes in several versions. This program does the actual copying for the backup. There are a number of similar programs that could be used (including PIP which is on the CP/M system disk).

Line 6 issues the command to NSWP to change the *logged* disk drive to E:. This is the CP/M+ virtual disk drive. The computer will prompt me to replace the disk in drive A: (the backup disk) with the disk to be backed up. Again, several methods could be used to suit your own needs.

#### Submit With A RAMdisk

If you have a 1700 or 1750 RAM Expansion Module for your 128, you might wish to have your PRO-FILE.SUB file copy all the files and utilities that you will need onto the M: disk (memory disk). This will speed CP/M up tremendously.

In the world of CP/M, SUB-MIT.COM can be a real timesaver and can make routine tasks a little easier

## **GEOS** File Storage Format

Douglas S. Curtis

Explore the internal structure of GEOS files and see how to make your own GEOS utilities. A sample utility that prints out information from Notepad is included. For the Commodore 64 with GEOS.

GEOS, the Graphics Environment Operating System for the Commodore 64, is more than just a program to provide menus and icons. As its name suggests, GEOS is a completely new operating system that makes some very fundamental changes in the way the 64 behaves. One of the most significant features of GEOS is that it provides new formats for storing information on disk. If you have a basic understanding of how the 64's current disk filing system works, this article will explain how GEOS builds on that system to provide its more powerful, and more complex, file structures.

#### **GEOS** Directory Format

Like the 64's standard operating system, GEOS requires a disk directory structure to record what's where on the disk. The GEOS directory structure is similar to the standard system. Track 18 on the disk is still the directory track, and sector 0 of that track is the block availability map, or BAM. The BAM records which sectors (also called blocks) are currently filled. The remaining sectors of track 18 contain directory entries—eight 32-byte entries per directory block. Each file on the disk must have a directory entry.

A GEOS directory entry contains much more information than a standard 64 directory entry. However, there are some similarities. Look at Figure 1. For the first file in each directory block, bytes 0–1 contain either the track and sector of the next directory block or \$00 \$FF

to mark the end of directory blocks. For the remaining entries in the directory block, bytes 0–1 are always zeros.

Byte 2 of the entry holds the first byte of the file descriptor, explained below. The next two bytes (3–4) hold the track and sector of the first block of the file. The next 16 bytes (5–20/\$05–\$14) are for the filename. So far, the directory entry is the same as for the standard Commodore operating system However, in the standard system, bytes 21–29 of the entry are either unused or used only for relative files. *GEOS* puts these bytes to special uses.

Bytes 21–22/\$15–\$16 hold the track and sector of the file's information/icon block, also called the file header block. This block is where the data for the file's icon is stored, along with file descriptors, addresses, and comments. Icon/information blocks are explained below.

Bytes 23–24/\$17–18 of the directory entry are the remaining two bytes of the file descriptor. The following five bytes (25–29/\$19–\$1D) contain the file's date and time stamp, in this order: year minus 1900, month, day, hour, minute. The last two bytes of each entry are the total number of blocks used for the file (including data, index table, and information/icon blocks).

#### **File Descriptors**

GEOS file descriptors are used both in directory entries and in information/icon blocks. The descriptor val-

ues for the most common file types are listed in the following table:

| File Type           | Descriptor     |
|---------------------|----------------|
| BASIC program       | \$82 \$00 \$01 |
| Machine language    | \$82 \$00 \$02 |
| System file         | \$83 \$01 \$04 |
| Desk accessory      | \$83 \$00 \$05 |
| Application file    | \$83 \$01 \$06 |
| Application data    | \$83 \$01 \$07 |
| Font file           | \$83 \$01 \$08 |
| Printer driver      | \$83 \$00 \$09 |
| Input device driver | \$83 \$00 \$0A |

The first byte indicates the Commodore file type for the file. Note that most types use the value \$83, so most GEÓS files appear in a standard directory listing as USR files. Bit 6 of this byte is used to indicate the write-protection status of the file. When this bit is 0, the file is unprotected. Setting the bit to 1 protects the file from accidental erasure. When the bit is set to 1, the first digit of the value will change from 8 to C. (See Figure 1, where all the files in the directory block are write-protected.) The remaining two bytes define the GEOS file type. The first indicates whether the file is in sequential (00) or VLIR (01) format. These formats are explained later in this article. The final number (01-0A) specifies the file type.

#### Information/Icon Block Format

As mentioned above, the directory entry for each *GEOS* file contains a pointer to an information/icon block. The information/icon block (see Figure 2) is unique to the *GEOS* file storage system. The block is created when a *GEOS* file is created, and is usually altered only by adding comments. (It is possible, however, to edit the the icon data in the block; see "Icon Changer For *GEOS*"

WEW

## Only NRI gives you a 27" high-resolution stereo color TV you build to prepare you for today's video servicing careers.

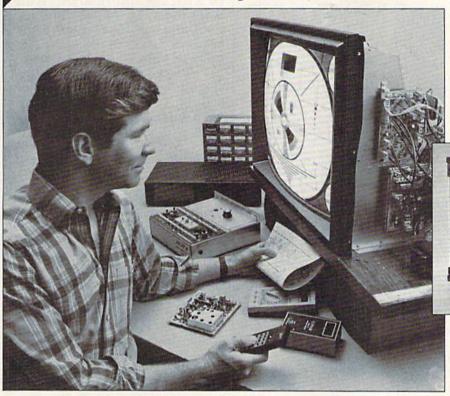

Become one of America's most soughtafter technicians . . . put your talents and spare time to work for you in the "explosive-growth" world of home entertainment electronics.

Train in state-of-the-art video/audio servicing and become a fully qualified service professional the uniquely successful NRI way. It's hands-on training, at home . . . designed around the latest electronic equipment you build and keep as part of your training.

### The High-Tech Revolution in the Home Is Just Starting

Sweeping changes are taking place in our homes, changes brought about by the phenomenal growth of home entertainment electronics. Already available are high resolution TV, TVs with stereo sound, simultaneous multi-channel viewing, projection TV, Camcorders, 8 mm video cassettes, and compact disc players.

And the revolution has spread to the business sector as tens of thousands of companies are purchasing expensive high-tech video equipment used for employee training, data storage, even video conferencing.

#### Join the Future or Be Left Behind

Today the consumer electronics industry represents a whopping \$26 billion opportunity for the new breed of consumer electronics technician.

Today's consumer electronics revolution is creating huge servicing and repair mar-

kets that are just starting to boom.

Here is your chance to become a fully qualified professional the way tens of thousands have trained with NRI.

#### Totally Integrated Hands-On Training

Since NRI training is built around "learn by doing," right from the start you conduct important experiments and tests with your professional digital multimeter. You assemble the remarkable NRI Discovery Lab and perform a complete range of demonstrations and experiments in the process.

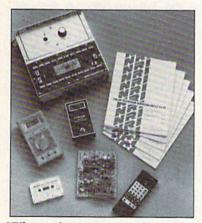

NRI's commitment to you goes beyond providing you with equipment appropriate to the latest technology. Best of all, we ensure that in the learning process you acquire the very skills that will make you a professional service technician on the job.

#### You Build a 27" Stereo TV

During the assembly process of your stateof-the-art Heath/Zenith 27" TV, you learn to identify and work with components and circuits as they actually appear in commercial circuitry. Then through tests, adjustments, and experiments you quickly master professional troubleshooting and bench techniques.

#### Inside Your TV

The Heath/Zenith 27" TV has all the features that allow you to set up *today* your complete home video center of the future. Flat screen, square corners, and a black matrix to produce dark, rich colors . . even a powerful remote control center that gives you total command of video and audio operating modes.

NRI has purposely designed your training around equipment that has the same high-tech circuitry you'll encounter in commercial equipment. That means your training is real-world training.

#### SEND COUPON TODAY FOR FREE NRI CATALOG!

| McGraw-Hill Continuing Educ<br>3939 Wisconsin Avenue, NW, V | Ation Center<br>Vashington, DC 20016     |
|-------------------------------------------------------------|------------------------------------------|
| We'll give you tomorrow.                                    | or on the Mark of the Colorest Action    |
| CHECK ONE FREE                                              | For Career courses approved under GI Bil |
| TV/Audio/Video Servicing                                    | Small Engine Repair                      |
| Computer Electronics  Satellite Electronics                 | Air Conditioning,                        |
| Robotics & Industrial Control                               | Heating, & Refrigeration                 |
| Industrial Electronics                                      | Locksmithing &                           |
| Telephone Servicing                                         | Electronic Security                      |
| ☐ Digital Electronics Servicing                             | Photography                              |
| Basic Electronics                                           | Bookkeeping & Accounting                 |
| Electricians                                                | Accounting                               |
| Name (Please print)                                         | Age                                      |

Accredited by the National Home Study Council

231-077

#### Figure 1: GEOS Directory Structure

#### Figure 2: The Information/Icon Block

```
00 01 02 03 04 05 06 07 08 09 0A 0B 0C 0D 0E 0F
00 :00 FF 03 15 BF FF FF FF 80 00 01 81 FF FD 81 FF
    EOF
               ^ Start of ICON DATA >
10 :FD 81 FF FD 80 00 39 BF FF BD BF FF BD BF FF BD
20 :BF 1F 7D BE EF BD BE EF BD BF 1F BD BF FF BD BF
30 :FF BD BF BF 81 BF BF 81 BF BF 81 BF FF 81 80 00
                                    End of
40 :01 FF FF FF 82 01 00 FF 07 F6 15 00 00 47 45 4F
   ICON DATA ^ Filetype BA** EA**
                              SA**
                                   Start
  :53 20 42 41 43 4B 55 50 20 56 31 2E 31 00 00 00
   of File Permanent name
60 :00 44 6F 75 67 20 46 75 6C 74 73 00 00 00 00 00
     ^ Author name >
AO : 42 41 43 4B 55 50 20 69 73 20 61 20 66 61 73 74
   ^ Start of comments section - - - - - - >
  :20 64 69 73 6B 20 62 61 63 6B 75 70 2F 72 65 72
  :74 6F 72 65 20 75 74 69 6C 69 74 79 20 77 68 69
   _____>
DO :63 68 20 63 61 6E 20 62 65 20 72 75 6E 20 66 72
   _____>
EO :6F 6D 20 42 41 53 49 43 2E 00 A9 05 85 10 A9 08
   up to EOF marker
                         ^ the rest of the
FO :85 11 A9 00 85 17 85 16 20 3B C2 8A FO 01 60 A9
   block is available - this example ends at $E9
```

- \*\* BA Beginning Load Address minus 2
- \*\* EA End Load Address plus 1
- \*\* SA Start (run) Address

in the January 1987 GAZETTE.)

Bytes 0–1 are always \$00 \$FF, to indicate that the information/icon block consists of a single sector. Bytes 2–4 are always \$03 \$15 \$BF. These bytes define the width and height of the icon and the length of the icon data. The next 63 bytes in the block (5–67/\$05–\$43)

contain the icon data. The icon pattern data is in the same format as a standard sprite definition pattern.

The next three bytes (68–70/\$44–\$46) contain the file descriptor data. The last two bytes of the descriptor (\$69–70/\$45–\$46) are reversed from the values shown in the table above. That is, the GEOS

type value comes before the GEOS format value.

Bytes 71-72/\$47-\$48 contain the starting address (in low-byte/ high-byte order) of the file associated with the information/icon block. Bytes 73-74/\$49-\$4A are the address plus one (in low-byte/ high-byte order) of the end of the associated file. The next two bytes, 75-76/\$4B-\$4C, hold the file's execution address (again, in lowbyte/high-byte order). If the file is an executable type-BASIC, machine language, application, or desk accessory-this address will be called to start the file after it is loaded.

Finally, bytes 77–255/\$4D-\$FF are the file information area. This is where the file's permanent name (class), author name, and comments are stored.

#### **GEOS** File Formats

GEOS uses two different file formats: Sequential and Variable Length Indexed Record (VLIR). GEOS can also use modified 64 program files, but these are not true GEOS files. All GEOS application files, application data files, and fonts are stored in VLIR files. The only sequential files on the GEOS system disk are the printer drivers, input drivers, and photo scraps.

GEOS sequential files should not be confused with standard Commodore sequential (SEO) files, although the format is very similar. In a GEOS sequential file, bytes 3-4 of the directory entry for the file point to the track and sector of the first data block for the file. The first two bytes in the 256-byte data block are a pointer to the next data block in the chain of sectors that make up the file, and the remaining 254 bytes contain file data. The chain can consist of any number of sectors. In the last sector of the chain, the first byte is \$00, and the second byte contains the offset to the the last byte of valid data in the sector.

VLIR files are quite different from sequential files. For a VLIR file, bytes 3–4 of the file's directory entry do not point to the first block of the file. Instead, the bytes point to a special one-block file called the *index table*. Bytes 0–1 of the index table block are always \$00 \$FF to indicate that the table consists of a single sector. The remaining 254 bytes are

Figure 3: GEOS VLIR File Structure

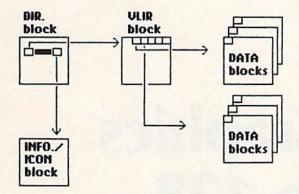

used for 127 two-byte pointers. Each pointer contains the starting track and sector of one record of the file. (See Figure 3.) Each record of a VLIR file is a linked chain of sectors, similar to a sequential file. Thus, a single VLIR file is like a collection of sequential files.

It's obvious from this structure that VLIR files are extremely flexible. A VLIR file can grow to almost any size. Each of the 127 possible records can be a chain up to 127 sectors long (although there isn't enough room on a disk for every record to grow that long). Moreover, it's much easier to access information in the middle of a VLIR file. With a sequential file, you have to start at the beginning and read through to the desired point. With a VLIR file, you can jump directly to

Beware the Validate, My Son Because of the elaborate structure

of a GEOS disk, with VLIR index tables and information/icon blocks, it is very important that you never use the standard Validate function of Commodore DOS (OPEN 1,8,15, "V0:") on a GEOS disk. Validate would trace only to the index table blocks of VLIR files, and to not any of the records. And it would miss the information/icon blocks altogether, marking them as free blocks. The GEOS desktop provides a special validate function that you can use if you suspect problems on a GEOS disk.

Creating A Notepad Printer

Once you've learned about the storage formats of GEOS files, you can develop GEOS utilities in either BASIC or machine language. Let's step through a sample utility that prints the pages of the Notepad.

The Notepad desk accessory is similar to a word processor, but it offers only limited editing features and manipulates text in pages rather than in full documents. Thus, as its name implies, it is most suitable for creating short notes. The Notepad' stores text in a VLIR file, but it imposes one special restriction. Each record in the Notepad VLIR text file is only one block long. Thus, there is a limit of 254 characters per page, and a maximum of 127 pages.

Type the program in and save it to a GEOS work disk. Then, boot up with GEOS and open the program. It searches the disk for a file named Notes. (This is the name Notepad uses for its text file.) If the Notes file is found, the program reads the VLIR index table block. This contains track and sector pointers to each page of Notepad text. The program then displays the number of pages in the Notes file and gives you the option of printing out the entire file or just a single page. After you choose which option you want, the program uses the track and sector pointer to read the block containing the specified page. If you specified the option to print the entire file, the program starts with the first page. The data from the block is sent to the printer, along with the page number. If you selected the entire file option, the program then loops back to read the next page block. Otherwise, you're given the option of printing another single page. When you're finished, you can insert your GEOS boot disk in the drive and hit the RESTORE key to reboot GEOS.

See program listing on page 91.

# from

the desired record.

Are available from SIGNAL COMPUTER CONSULTANTS. Are available from SIGNAL COMPUTER CONSULTANTS. Ltd., P.O, Box 18222. Dept.11 Pittaburgh, PA 15236, or call (412) 655-7727. US and Canada add \$2.50 postage and handling (\$4.00 foreign) for each game ordered. PA residents include sales tax. Use Master Card, VISA, moneyorders or checks drawn on US banks in US dollars. Master Card and Visa show card number, expiration date and signature. We guarantee and support our products. Free replacement or full refund for 30 day warranty period. Dealer inquiries invited.

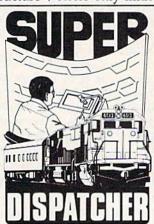

Created in response to feedback from users of the Created in response to feedback from users of the popular TRAIN DISPATCHER program. SUPER DISPATCHER is the most extensive CTC simulation on the market today for personal computers. Three completely different territories are provided along with new features such as fleeting, train reversing, control over clock speed, and complete randomization of dispatching, situations. Programmed in assembly language, SUPER DISPATCHER provides for lightning-fast response to your commands as you route up to 60 trains over single, double and triple track territories. Available for the Commodore 64 and 128 (disk only) at \$35.00. Keyboard template and comprehensive instruction manual included.

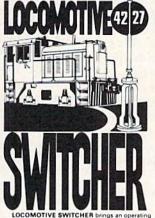

LOCOMOTIVE SWITCHER brings an operating railroad layout to the COMMODORE 64 computer screen. The microlayout consists of mainline, six switches and seven loading areas. Sophisticated carotion logic simulates train movements to a degree

motion logic simulates train movements to a degree not possible on "real" model railroad layouts. LOCOMOTIVE SWITCHER operates in two modes. As a FLAT YARD cars must be "spotted" at assigned loading docks – or pulled out to the mainien. In HUMP YARD mode the layout becomes a mini-classification yard. Operator performance is tracked and acored based on number of cars spotted, train moves, car damage and operating time. For COMMOODRE 64 and 128 (disk only) at \$30.00. Manual and keyboard template included.

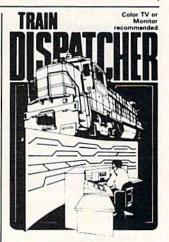

Adapted for home computers by designers of sys-tems for major railroads. TRAIN DISPATCHER faith-fully simulates operations in a railroad traffic control center. In an accelerated 8 hour shift you must move up to 12 trains in both directions through a 150 mile territory-throwing switches and clearing signals to keep the trains on schedule.

Commodore 64 and Atari 800, 800XL versions available at \$15.00. Apple II, IH+, IIe, IIe \$20.00; IBM PC \$25.00. All disk only. Other requirements: Atari 800 – BASIC; IBM PC – Color Graphics Card.

## Hi-Res Graphics On The 128

#### Part 2

Rob Kennedy

In the concluding installment of this two-part series, the author introduces several more BASIC 7.0 commands for manipulating the hi-res screen. In addition to the examples in the text, three demo programs are included.

Last month, we learned how to draw various shapes with the graphics commands of BASIC 7.0. This month, we'll conclude by looking at a few more commands. Three demo programs are included. When you've finished reading this article, type them in and try them out—you'll be suprised at how easy it is to use hi-res graphics on the 128.

Even with all the new graphics commands of BASIC 7.0, it can take a long time to draw a complex shape. To solve this problem, two commands were included. The first command, SSHAPE (for Save SHAPE), saves a portion of the screen to a string. The second, a complementary command, GSHAPE (for Get SHAPE) copies a string to the screen. These commands allow you to copy an arbitrary shape anywhere on the screen. Limited animation is possible using this procedure.

Here's the syntax for the commands:

SSHAPE string variable, X1, Y1, X2, Y2 GSHAPE string, X, Y, mode

The parameters shown in **boldface** must always be supplied. Those in the regular typeface are optional—

the command works with or without them.

When you save a shape, you must set the X1 and Y1 parameters to the top left corner of your shape. The X2 and Y2 values specify the bottom right corner. If you leave out X2 and Y2, the command will use the current position of the pixel cursor. The pixel cursor is similar to the cursor in text mode; it's the point on the screen where the most recent previous drawing command ended. It is the size of one pixel, and it does not flash. Since strings are limited to 255 characters, you must be careful to avoid grabbing a piece larger than a string can hold.

When you restore a shape to the screen with GSHAPE, you can specify where to place it by using the *X* and *Y* parameters. (The coordinates specify where the upper left corner of the shape will be positioned.) If you don't specify *X* and *Y* values, the shape will be placed at the current pixel cursor position. There are five available modes:

- 0 restore the shape as it was saved (default)
- 1 invert the shape
- 2 OR the shape with the foreground
- AND the shape with the foreground
- 4 XOR the shape with the foreground

These modes are all useful in different situations. Try all of them to see the effects that they create. XOR is often used to animate objects, since it is nondestructive—a shape can be moved along without destroying the background.

Here's a short demonstration program that illustrates the use of SSHAPE and GSHAPE:

- 10 GRAPHIC1,1:COLORØ,1:COLO
  R4,1:COLOR1,2
- 20 X=1:Y=1:X2=10:Y2=10
- 40 BOX1, X, Y, X2, Y2
- 50 CIRCLE1, X+5,5,3
- 60 PAINT1, X+3,5 70 SSHAPEA\$,1,1,10,10
- 80 GRAPHIC1,1
- 90 X=INT((RND(1)\*300)+1)
- 100 Y=INT((RND(1)\*190)+1)
- 110 GSHAPEA\$,X,Y
- 120 T=T+1:IFT=11THENEND:ELS E90

#### **Saving Pictures**

Once you've spent the time to draw a detailed hi-res picture, you'll probably be sorry to turn off your computer and let it go. The BSAVE command can save your screen to disk. Here's a line you can use to save the entire screen to disk:

#### BSAVE"HI-RES",D0,U8,B0,P7168 TO P16383

This line saves the picture in bank 0 memory locations 7168–16383 to drive 0, device 8 with the filename HI-RES.

The following line reloads the picture from disk to the screen:

BLOAD"HI-RES", BO

# Where Am I?

BASIC 7.0 has two functions that give you certain information about the computer's status. The first, RGR, tells you which graphics mode the computer is currently using. Call it like this:

#### var=RGR(0)

After this line is executed, the variable *var* will hold a number from 0 to 5 which indicates the currently active graphics mode.

The other function is RDOT. This function tells you the current location of the pixel cursor and the current color source. It looks like this:

#### var=RDOT(mode)

The *mode* parameter can range from 0 to 2—0 causes the function to return the *X* position; 1 gives the *Y* position; and 2 gives the color source. For example, to find the color source, use this statement:

CS=RDOT(2)

# Moving The Pixel Cursor

The final command we need to learn is LOCATE. This command allows you to move the pixel cursor without drawing anything. Here is the syntax:

#### LOCATE X, Y

LOCATE is useful because the drawing commands allow you to move relative to the current cursor position by placing a + or - in front of the number. Consider this line:

## CIRCLE 1, +5, +30,10,10

If a previous LOCATE set the pixel cursor to 25,25, the circle would be drawn at 25 + 5,25 + 30, or 30,55. Besides the CIRCLE command, the DRAW and BOX commands also support relative drawing.

# A Final Hint

The 128 includes FAST mode. The 40-column screen will blank as long as FAST is selected. SLOW is used to turn the screen back on. If your screen setup takes a long time, you can shorten the time needed by using FAST during the drawing. When SLOW is executed, the screen is displayed. Since some people panic when the screen blanks, it's a good idea to tell the user what is about to happen. See program listings on page 90.

Only NRI teaches you to service all computers as you build your own fully IBM-compatible microcomputer

With computers firmly established in offices -and more and more new applications being developed for every facet of business the demand for trained computer service technicians surges forward. The Department of Labor estimates that computer service jobs will actually double in the next ten years-a faster growth

rate than for any other occupation.

# Total systems training

No computer stands alone . . . it's part of a total system. And if you want to learn to service and repair computers, you have to understand computer systems. Only NRI includes a powerful computer system as part of your training, centered around the new, fully IBM-compatible Sanyo 880 Series computer.

As part of your training, you'll build this highly rated 16-bit IBM-compatible computer system. You'll assemble Sanyo's "intelligent" keyboard, install the power supply and disk drive, and interface the high-resolution monitor. The 880 Computer has two operating speeds: standard IBM speed of 4.77 MHz and a remarkable turbo speed of 8 MHz. It's confidence-building, real-world experience that includes training in programming, circuit design and peripheral maintenance.

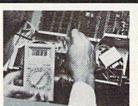

NRI is the only technical school that trains you on a total computer system. You'll install and check keyboard, power supply, disk drive, and monitor, following step-bystep directions.

# No experience necessary— NRI builds it in

Even if you've never had any previous training in electronics, you can succeed with NRI training. You'll start with the basics, then rapidly build on them to master such concepts as digital logic, microprocessor design, and computer memory.

# Send for 100-page free catalog

Send the coupon today for NRI's 100-page, full-color catalog, with all the facts about at-home computer training. If the coupon is missing, write to: NRI, 3939 Wisconsin Ave., NW, Washington, D.C. 20016.

# SEND COUPON TODAY FOR FREE NRI CATALOG!

| Street City/State/Zip                                                                                                    | Accredited by the National Home Study Council | 153-077                                                                                                    |
|----------------------------------------------------------------------------------------------------|-----------------------------------------------|----------------------------------------------------------------------------------------------------|
| Name (Please print)                                                                                                    |                                               | Age                                                                                                    |
| SCHOOLS  McGraw-Hill Continuing Education C 1939 Wisconsin Avenue, NW, Washin We'll give you tomorrow.  CHECK ONE FREE CATALOG ONL' Computer Electronics TV/Audio/Video Servicing Satellite Electronics Robotics & Industrial Control Data Communications | gton, DC 20016 ■ ■ П ■                        | For Career courses approved under GI Bill check for details.  Appliance Servicing Small Engine Repair Air Conditioning, Heating, & Refrigeration Locksmithing & Electronic Security Building Construction Automotive Servicing Photography Bookkeeping & Accounting |

# Putting It All Together

# BASIC for beginners

Larry Cotton

Over the last several months, we've learned enough BASIC to write useful programs. We'll write one from scratch this month. I'll illustrate the use of several of the BASIC commands that we've covered in this series. In the process, we'll learn a few more programming tricks.

The BASIC language makes it easy to program quizzes, so let's write a program that will be a quiz

of state capitals.

Before beginning any program, you should first identify the main objectives. In this case, there are three: printing questions on the screen, getting the answers from the user of the program, and checking them for correctness.

Enhancements could include printing remarks appropriate to the responses to the questions and giving the score at the end of the drill.

In February's column, we illustrated how to use INPUT to ask questions and IF-THEN to check answers. Because those are two of the main objectives mentioned above, they are the main BASIC statements we'll use. Let's begin.

Setting The Stage

Let's first consider the appearance of the program: the colors, line spacing, and so on.

We need to start with a clean slate, so use this line:

100 PRINT"{CLR}"

Let's keep the screen slatelike with a dark gray border and background with white printing. Continue with this line for the Commodore 64:

110 POKE 53280,11:POKE 53281,11: PRINT"{WHT}"

For the 128, use the following instead:

110 COLOR 0,12:COLOR 4,12:PRINT "{WHT}"

The Plus/4 and 16 don't have a dark gray color. If you have one of

those models, substitute this line to set up a black border and background:

110 COLOR 0,1:COLOR 4,1:PRINT "{WHT}"

Next, move the cursor down a bit with this line:

120 PRINT:PRINT

We'll make only one question and answer appear on the screen at a time, separated by one blank line. Simple responses such as Very good! for correct answers and Sorry, that's not correct for wrong ones will do. We'll give the student three tries before giving the answer.

Now is a good time to decide which phrases and tasks will be repeated. Repetition invites the use of GOSUBs, constants, and variables.

Since we'll often be repeating the phrase What is the capital of, let's define it as the variable Q\$. (A BASIC programming trick is to label constants or variables with letters that have some significance, such as Q\$ for Question.)

130 O\$="WHAT IS THE CAPITAL OF"

Note the space before the last quotation mark. The answers will, of course, be names of state capitals, so let's define the variable A\$ (for Answer)—which we'll use over and over—to be the name of a state capital. I live in North Carolina, so we'll start with this state. Its capital is Raleigh:

140 A\$="RALEIGH"

We'll ask each question up to three times. This repetition invites the use of a FOR-NEXT loop. Since some state capitals have rather long names, such as Salt Lake City, we'll print the question on one line and leave a separate line for the user to enter the answer:

150 FOR I=1 TO 3:PRINT Q\$;"NORTH CAROLINA?"

Input Subroutine

Next we need to write a subroutine

to get the user's response. To allow him or her to escape from the barrage of questions at any time, we'll plan for just a press of the RETURN key. Let's put the subroutine far enough away from the body of the program so that we're unlikely to run into it.

1000 C\$="":INPUT C\$:IF C\$="" THEN

1010 RETURN

This makes C\$ the user's answer to the question (right or wrong), and checks to see if he or she wants to quit by pressing only the RETURN key. If so, the program jumps to our end-of-program routine which we'll put at line 5000.

As we demonstrated several months ago, C\$ must be set to a null string (C\$="") at the beginning of line 1000 so the user can escape from the program any time after the first question.

Note that RETURN must be on its own line in this case. If it were on the same line as the IF-THEN statement, the program wouldn't see it when the user typed an answerthe program would stumble into the next routine with undesirable

Now let's write a line to call the subroutine we just wrote:

160 GOSUB 1000

Checking The Answer

So far, so good. Let's add a way to check the answer (a job for IF-THEN). We want to compare the INPUT answer (C\$) with the correct answer (A\$). IF the answer isn't right, THEN let the user know he's wrong (a subroutine at line 3000 will do this) and repeat the question.

170 IF C\$<>A\$ THEN GOSUB 3000: NEXT

We could have checked for the correct answer another way:

170 IF C\$=A\$ THEN ...

But that would require another line

to check for the wrong answer, or at least to send the program back for another try. I prefer the first way.

If the user doesn't get the answer right after three tries (three loops of a FOR-NEXT), another subroutine is called. Starting at line 4000, this subroutine will print the correct answer on the screen. After this, the program needs to go to the next question, which we'll put at line 190. Edit or retype line 170 so that it looks like this:

#### 170 IF C\$<>A\$ THEN GOSUB 3000: NEXT:GOSUB 4000:GOTO 190

When the user types the correct answer before three tries, the IF-THEN statement fails (C\$ does indeed equal A\$). The program jumps out of the FOR-NEXT loop and goes to the next line. Since answering correctly deserves a reward, we'll write a "stroker" subroutine at line 2000. For now all we need to do is call that subroutine:

180 GOSUB 2000

We've asked the first question and provided for both correct and incorrect responses and a way to get out of the program.

The next section of the program should contain the next question-and-answer routine. This time let's use Virginia:

190 A\$="RICHMOND" 200 FOR I=1 TO 3:PRINT Q\$; "VIRGINIA?" 210 GOSUB 1000 220 IF C\$<>A\$ THEN GOSUB 3000: NEXT:GOSUB 4000:GOTO 5000 230 GOSUB 2000:GOTO 5000

Because I'm illustrating this program with only two questions, I'm calling our ending routine now (at line 5000).

# Subroutine For Correct Answers

The program we've written calls several subroutines to do certain tasks. If we run the program now, we'll get an error as soon as one of these missing routines is called by the program. So let's write those subroutines now. The one that begins at line 2000 is called when the student answers correctly. Since we want to count the correct answers, this is also the perfect place to put the correct-answer counter. We'll use a numeric variable C to do this.

Every time you type RUN, all numeric variables are set to zero.

Since there are zero correct answers at the beginning of the program, we don't have to initialize C. We want to increment C by one only when the user types a correct answer. Here's the subroutine:

2000 C=C+1:PRINT"{DOWN}VERY GOOD!":FOR T=1 TO 1000: NEXT:PRINT"{CLR}{3 DOWN}" :RETURN

This line is pretty long, so don't type in any unnecessary spaces if you're using a 64. Remember that all Commodore 64 BASIC program lines must fit on two screen lines. (For a 128 in 128 mode, lines can be up to four screen lines long.)

This increments the value of variable C by one, prints the complimentary message, allows the user to read it with a short timedelay loop, clears the screen, and moves the cursor down three times. Since this is not an IF-THEN statement, it's safe to put the RETURN on the same line. A RETURN must be used to exit from each subroutine.

# Subroutine For Incorrect Answers

We need to provide a gentle response for incorrect answers to questions. Again, we'll include a time-delay loop for reading the message, clear the screen, and reposition the cursor.

3000 PRINT"{DOWN}SORRY, THAT'S NOT CORRECT.":FOR T=1 TO 1000:NEXT:PRINT"{CLR}{3 DOWN}":RETURN

# Subroutine For Displaying Correct Answers

Now we'll write the subroutine that belongs at line 4000. This one prints the correct answer after three incorrect tries (it is called by line 170). We'll display the answer A\$ until the space bar is pressed. The easiest BASIC statement to handle this chore is GET.

4000 PRINT"THE ANSWER IS ";A\$;"."
4010 PRINT:PRINT"PRESS THE SPACE
BAR TO GO ON
4020 GET S\$:IF S\$<>" " THEN 4020
4030 PRINT"{CLR}{3 DOWN}"
:RETURN

# Reaching The End

Finally we arrive at our programending routine (not a subroutine, because it isn't called with a GO-SUB, and it doesn't RETURN) at line 5000. Here's where we'll print the number of correct answers. The word *CORRECT* is printed after that value, and then the program ends. 5000 PRINT C:"CORRECT.": END

Before adding more states and capitals, note these changes:

- In line 220, change the GOTO 5000 to GOTO 240.
- In line 230, remove the GOTO 5000.
- Start the next question at line 240.
- Put GOTO 5000 after GOSUB 4000 in your last answer-checking line beginning with IF C\$<>A\$ THEN and after the GOSUB 2000 in the following line. This insures that the program ends whether the last answer was right or not.
- Take advantage of your computer's screen editing features by copying similar lines.

Next month we'll use READ and DATA statements to make programs like this even easier to write.

COMPUTE!'s Gazette is looking for utilities, games, applications educational programs, and tutorial articles. If you've created a program that you think other readers might enjoy or find useful, send it, on tape or disk to:

Submissions Reviewer COMPUTE! Publications P.O. Box 5406 Greensboro, NC 27403

Please enclose an SASE if you wish to have the materials returned.
Articles are reviewed within four weeks of submission.

# Machine Language As BASIC

# machine language for beginners

Richard Mansfield Editorial Director

There are several ways to add the speed and efficiency of machine language (ML) to a BASIC program, but perhaps the simplest is to attach DATA statements which contain the ML program. Here's a question about this which we received recently:

Your magazine has often published programs where a series of numbers were POKEd into memorythe cassette buffer, for example. Then, a SYS to the starting address of these numbers, and something happens. I basically understand that these numbers comprise an ML routine, but what I can't understand is how you arrive at the correct numbers to put into the DATA statements. For example, PRINT "{CLR}A" clears the screen and prints the letter A in the upper left corner, then stops. How would the numbers be constructed which would do this in machine language?

You would first create the machine language program with an assembler, then use a "datamaker" program to create the DATA statements to add to a BASIC program. Let's take it step-by-step.

# **Pure Numbers**

Let's assume that you have a BASIC program which needs to print the letter *A*, 256 times. You could try this:

10 PRINT"{CLR}" 20 FOR I = 1 TO 256: PRINT "A";: NEXT I

But this is too slow for your purposes; you're writing an arcade game and the computer would never challenge the player at BASIC's slow speeds. So, you load your assembler program (available from many software houses, published in magazines and books, and included as part of the Commodore 128's operating system). An assembler's job is to turn your list of ML instructions into a finished ML program (pure

numbers). If you are using a sophisticated assembler, you would write something like this:

5 \*= 866 10 LDA #147 20 JSR 65490 30 LDY #0 40 LDA #65 50 LOOP JSR 65490 60 DEY 70 BNE LOOP 80 RTS

The assembler would then look at this and store a series of numbers from address 866 on up in your machine's memory. (This is RAM in the cassette buffer and is fine to use on the 64, but the 128 uses this space for I/O—so your BASIC program would mangle it if there's any disk access. A safe place for short ML routines in the 128 is from address 2816 on up.) The numbers POKEd into RAM by the assembler are the results of the assembler's translation of your source code (the program above) into pure machine langauge.

# **DATA By Hand**

To put these numbers into your BASIC program, you could display them onscreen by typing:

FOR I = 866 TO 881: PRINT PEEK(I);:
NEXT

and copying the results into a DATA statement within your program. It would look like this:

10 DATA 169,147,32,210,255,160,0, 169,65,32,210,255,136,208,250,96

Then you simply would add a POKE loop in your BASIC program, which will recreate the pure ML from your DATA line:

20 FOR I = 866 TO 881: READ D: POKE LD: NEXT

That's it. When the BASIC program is run, it will first build the ML into RAM, and then, whenever your program needs to quickly print *A* on the screen 256 times, you just SYS 866 to your ML subroutine. When the job is finished, that last machine language instruction (RTS, ReTurn

from Subroutine) sends control of the computer back to the BASIC program and the BASIC command after the SYS is executed.

However, if you have a large ML program which you want to transform into BASIC DATA statements, the above method is too cumbersome. Here are datamaker programs for the 64 and 128 which will do the job. They will build a cluster of BASIC DATA statements from an ML program; you supply the starting and ending address of the ML and the computer does the rest.

# Datamaker 64

- RH 2 PRINT"{CLR}{2 DOWN}":FORI =STOS+47STEP6
- XR 3 IFI>FTHENNEXT:PRINT"GOTO {SPACE}7":GOTO6
- XD 4 PRINTI; "DATA";:FORJ=ØTO5:
   R\$=STR\$(PEEK(I+J)):PRINTR
   IGHT\$(R\$, LEN(R\$)-1);",";
- JA 5 NEXTJ:PRINTCHR\$(20):NEXTI
  :PRINT"S="S+48"{LEFT}:F="
  F"{LEFT}:GOTO 2"
- GH 6 POKE198,10:FORK=1TO10:POK E630+K,13:NEXTK:PRINT" {HOME}":END
- RB 7 PRINT" (CLR) (2 DOWN) ": FORM =1TO8: PRINTM: NEXTM
- AF 8 POKE198,8:FORK=1TO8:POKE6 30+K,13:NEXTK:PRINT" {HOME}":END

#### Datamaker 128

- FK 1 INPUT" [CLR] [BLK] STARTING [SPACE] ADDRESS"; S: INPUT"E NDING ADDRESS"; F
- NDING ADDRESS";F
  RH 2 PRINT"[CLR] [2 DOWN] ":FORI
  =STOS+47STEP6
- XR 3 IFI>FTHENNEXT:PRINT"GOTO {SPACE}7":GOTO6
- XD 4 PRINTI; "DATA"; :FORJ=ØTO5:
   R\$=STR\$(PEEK(I+J)):PRINTR
   IGHT\$(R\$, LEN(R\$)-1); ", ";
- KF 5 NEXTJ:PRINTCHR\$(20):NEXTI
  :PRINT"GOTO 2"
- SJ 6 POKE208, 10: FORK=1TO10: POK E841+K, 13: NEXTK: PRINT"
- (HOME)":S=S+48:END
  RB 7 PRINT"{CLR}{2 DOWN}":FORM
  =1T08:PRINTM:NEXTM
- CG 8 POKE208,8:FORK=1TO8:POKE8 41+K,13:NEXTK:PRINT" {HOME}":END

# POWAT BASIC

Paul Sawyer

Frame text or character graphics with this utility that lets you easily create any size and color of frame and put it anywhere on the screen. For the Commodore 128, 64, Plus/4, and 16.

"Text Framer" is a small machine language (ML) program that can greatly improve the appearance of your BASIC programs. It lets you draw frames on the screen at ML speed—frames of any size, any color, and made up of any characters that you choose. You can make your own pop-up windows, divide the screen into sections, or frame the entire screen.

Versions are included for the Commodore 128, 64, and the Plus/4 and 16. (The 128 version can draw frames only on the 40-column screen, not on the 80-column display.) The program is a BASIC loader. Since it contains a machine language program in the form of DATA statements, use the "Automatic Proofreader" program located elsewhere in this issue to insure accurate entry. Type in the version for your computer and be sure to save a copy to tape or disk.

When you load the program and type RUN, the program will be POKEd into memory, but nothing else will happen. To use the program to make a frame, you must use a SYS command to call the ML routine. Before calling the routine, you'll probably want to set parameters appropriately. The accompanying table shows the key addresses for each machine.

The default values in the table are the numbers that are set when the program is first run. If you do a SYS 49152 on the 64, a SYS 3072 on the 128, or a SYS 819 on the Plus 4 or 16, you'll get a frame with an upper-left corner at 0, 0 and a lower-left corner at 11, 11. (The length parameters do not include the edges of the frame, so a frame that surrounds a  $10 \times 10$  square is really  $12 \times 12$ .) The color of the frame will be white (1), and the frame will be made of the default parameters (straight lines with rounded corners).

The program uses line numbers 10–350, so begin your own program at line 360 when adding frames to your own displays.

Let's change the appearance of the frame by making the horizontal character an equal sign. We'll make the change for the Commodore 64. If you're working with another computer, use the table to find the correct location to POKE. Now, add this line to the program:

360 POKE 49160,61: SYS 49152: REM 61 IS SCREEN CODE FOR =

Now run the program.

You can change any parameter simply by POKEing the desired val-

ue into the proper location. The character numbers (49160–49165) are screen codes, not ASCII codes, so check your programmer's guide or COMPUTE!'s Mapping The 64 for the appropriate values. On the Plus/4 and 16, the color parameter can range from 0 to 255. To figure the correct number to POKE, use the following formula:

luminance \* 16 + color number

POKE the result into 826. Luminance can range from 0 to 7, and color number can range from 0 to 15. Add 128 to this value for a flashing frame.

The program does error checking, so you don't have to worry about crashing your computer when you use it. If the border won't fit on the screen, the computer will give an illegal quantity error.

See program listings on page 83.

All programs
listed in this
magazine are
available on the
GAZETTE Disk.
See details
elsewhere in
this issue.

| Plus/4<br>and 16 | 128  | 64    | Default | Purpose                                      |
|------------------|------|-------|---------|----------------------------------------------|
| 819              | 3072 | 49152 |         | SYS address                                  |
| 822              | 3075 | 49155 | 0       | top left X coordinate                        |
| 823              | 3076 | 49156 | 0       | top left Y coordinate                        |
| 824              | 3077 | 49157 | 10      | horizontal length                            |
| 825              | 3078 | 49158 | 10      | vertical length                              |
| 826              | 3079 | 49159 | 1       | color (0 on Plus/4, 16)                      |
| 827              | 3080 | 49160 | 64      | screen code for horizontal frame character   |
| 828              | 3081 | 49161 | 66      | screen code for vertical frame character     |
| 829              | 3082 | 49162 | 85      | screen code for top left corner character    |
| 830              | 3083 | 49163 | 73      | screen code for top right corner character   |
| 831              | 3084 | 49164 | 74      | screen code for bottom left corner character |
| 832              | 3085 | 49165 | 75      | screen code for bottom right corner characte |

COMPUTE!'s GAZETTE
TOLL FREE
Subscription Order Line
1-800-247-5470
In IA 1-800-532-1272

# computing for families

Fred D'Ignazio Associate Editor

How can Reader Rabbit (the character from The Learning Company's educational software package of the same name) compete with Rambo (the Force of Freedom)?

That's the question I ask myself every weekday morning when I wake up, and the first sounds I hear are machine guns firing, tanks rolling, and bombs falling in our living room.

Reader Rabbit is a cute little guy in red overalls. If you guess all the *g* words, he does a little jig. He could be a good influence on my seven-year-old son Eric—he knows a lot about word parts.

Rambo, on the other hand, is a questionable pal to my son. I'm glad he's a red-blooded American and all that, but do I have to brush my teeth in the morning to the syncopated bursts of bullets fired from Rambo's automatic rifle? And must I suffer through his grunts and challenges to the endless stream of enemies who appear in my home, unannounced, even before I sit down to breakfast?

I finally decided I had to do something about my son's choice of early-morning playmates. The next morning when Eric stumbled out of his bedroom in his Ninja pajamas, I was ready. When Eric pressed the TV on switch, Rambo failed to appear. In his place was Reader Rabbit, wearing his blue train engineer's cap, his word train parked in front of the word factory.

"Hey!" I said, feigning surprise. "That's strange. I guess they took Rambo off the TV this morning and put Reader Rabbit on in his place."

At first Eric didn't say anything. He looked surprised and not particularly pleased.

Trying to press my advantage, I continued: "Oh well," I said.

"Since Reader Rabbit is on TV today, we might as well make the best of it." I reached under the couch where I had hidden the Commodore 64 keyboard (on a long monitor cord). "Hey! Lookee here! A keyboard. Maybe we can make it control Reader Rabbit." I pressed a few keys and Reader Rabbit's train pulled away from the word factory, loaded with the words sip and rip. "Neat, huh?" I said to Eric. "Here, you try it." I slid the keyboard toward Eric.

But Eric had disappeared.

From behind the TV came an angry shout: "Daddy! You tricked me!" A moment later, Reader Rabbit disappeared from the screen and there instead was Rambo, heaving a grenade. Anti-aircraft fire echoed through the living room. Eric crawled around the side of the TV, looking mad.

I leaped to my feet, my face beet red. "Well!" I exclaimed. "What d'you know? Your buddy Rambo's back. How nice!" I backed quickly toward the kitchen door.

I fled into the kitchen, pursued by rumbling tanks, bazooka blasts, and surface-to-air missiles. Round 1 was history. The score: Rambo, 1, Rabbit, 0.

"Rambo may have won the battle," I muttered as I poured apple juice into Eric's mug, "but he hasn't won the war." After all, the rabbit and I were tough. As I buttered Eric's toast and stirred his scrambled eggs into a pan of sizzling butter, I was lost in thought, plotting our next encounter with the "Force of Freedom."

**Adopt A Computer Store** 

Just a note to all you parents, teachers, and principals out there who would like to see more computers in your children's school.

Here in Alabama we are going through budget proration. What this means is that an already low state education budget has been slashed even lower. There is barely enough money around our school to pay for electricity and plumbing, much less for new computers.

We have been holding our share of skating parties, T-shirt and bake sales, and so on. And we have also come up with a neat idea for getting hold of computers, software, and computer supplies like paper, disks, and printing ribbons.

Our idea: Adopt a local computer company. That's right! We adopted them! This is similar to the Adopt-A-School programs that many schools are doing with local corporations. Except here our school is adopting the company, rather than the other way around.

The school's students are the adoptive parents, and they take their parenting seriously. They have become the company's public relations department and ad agency rolled into one. They print brochures, posters, and banners advertising the company's products and spread them around shopping malls, parking lots, and local churches, swimming pools, and skating rinks. They sing praises about the company at the dinner table each night, hoping that Mom or Dad might be interested in buying a home computer.

In return, the computer company, Village Computers, in Birmingham, has been extremely generous. They have donated supplies and loaned us computers, printers, and monitor screens. They have given us discounts and special deals on software. Everyone has benefitted. The kids have strengthened their communications skills and are proud of the fact that they are helping their school. And parents have recognized the school's special efforts and have donated computer equipment and desperately needed funds to purchase new computers.

# SOAK heights with to new height convolution computed flights from computed books from the single from the single from the sing

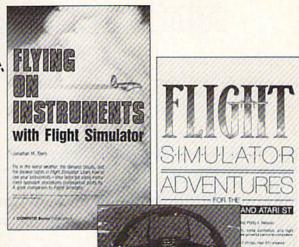

This collection of flight guidebooks helps you get the most out of flight simulation software. Designed to be used with Flight Simulator, Flight Simulator II, F-15 Strike Eggle, and other fighter-jet simulations, these books contain scores of scenarios that lead you across the U.S., around the world, into battle, and back to your favorite landing strips.

Flying on instruments with Flight Simulator

251 pages Jonathan M. Stern Here's fascinating hands-on instruction on flying with instruments in Flight Simulator and Flight Simulator II. How to fly in all kinds of weather-when the cloud ceiling is low or the visibility is reduced. How to read and fly the instrument approach charts that instrumentrated pilots use. How to take off, fly to another airport, and land—all while the clouds are a mere 200 feet off the ground. And how to navigate by using the impressive instruments available in Flight Simulator and Flight Simulator II. More than 130 actual instrument approach procedure charts. For all versions of Flight Simulator and Flight Simulator II (Apple, Amiga, Atari, Atari ST, Commodore, IBM PC and compatibles, Macintosh). Flight Simulator or Flight Simulator II required. Perfect-bound edition:

\$9.95 ISBN 0-87455-091-2 Split-wire-bound edition: \$12.95 ISBN 0-87455-103-X

**COMPUTEI's Flight Simulator Adventures** for the Macintosh, Amiga, and Atari ST David Florance, Tom R. Halfhill, and Philip I.

227 pages Fly through mists into mystery. This collection of 48 exciting, new, customized simulator scenarios for the Macintosh, Commodore Amiga, and Atari ST personal computers puts you in the pilot's seat. The new generation of Flight Simulator and Flight Simulator II offers better graphics, easier-to-use controls, and

more airports. With this book, you'll experience hair-raising rescue missions, dangerous night landings, sightseeing side trips, and one-of-akind flights of fancy. Make COMPUTEI's Flight Simulator Adventures your copilot and thrill to hours of flight.

Flight Simulator or Flight Simulator II required. \$12.95 ISBN 0-87455-100-5

Learning to Fly with Flight Simulator John Rafferty

Learn to fly like a simulator expert in the imaginary world of Flight Simulator and Flight Simulator II. You'll learn all the fundamentals—from takeoffs to landings—in a single, detailed flight. Then you'll develop those flying skills by practicing standard rate turns, executing a flight plan, navigating from point A to point B, and more. Learn how to make precision landings and use the more advanced instruments in your aircraft. To cap your training—and turn you into a professional simulator pilot-you'll learn how to read and use the actual FAA approach charts commercial pilots fly with. This complete flight-instruction tutorial was written by a professional pilot. \$12.95 ISBN 0-87455-115-3

40 Great Flight Simulator Adventures

Charles Gulick 152 pages This bestselling volume offers 40 exciting, customized flight simulator scenarios for Flight Simulator and Flight Simulator II on the Apple II, IBM, Commodore 64, and Atari personal computers.

\$10.95 ISBN 0-87455-022-X

40 More Great Flight Simulator **Adventures** 

Fighter School Combat Simulator

Tactics and Maneuvers

Charles Gulick 236 pages Forty more challenging flight simulator scenarios for Microsoft's Flight Simulator and SubLOGIC's Flight Simulator II. Explore the world from the air. For the Apple II, IBM, Commodore 64, and Atari personal computers. \$12.95 ISBN 0-87455-043-2

Jet Fighter School: Air Combat Simulator Tactics and Maneuvers

Richard G. Sheffield 177 pages Learn actual combat maneuvers and much more with this hands-on book for popular jetcombat simulators like F-15 Strike Eagle, Jet, and Ace. Information about jet fighter pilots and their aircraft, especially the F-15, provides an excellent introduction to the subject. There's even detailed data about the weapons available to jet-combat simulator pilots. The heart of the book demonstrates, step-bystep, numerous offensive and defensive combat flight maneuvers, from the Hi Yo-Yo to the Defensive Spiral Drive, Tactical tips on F-15 Strike Eagle scenarios round out the book. F-15 Strike Eagle or other jet-combat flight simulator required.

Perfect-bound edition: \$9.95 ISBN 0-87455-092-0 Split-wire-bound edition: \$12.95 ISBN 0-87455-104-8

Ask for COMPUTE! Books at your local book or computer store.

To order direct, call toll free 800-346-6767 (in N.Y. call 212-887-8525) or write COMPUTEI Books, P.O. Box 5038, F.D.R. Station, New York, NY 10019.

Please include \$2.00 shipping and handling in the U.S. or \$5.00 airmail. NC residents add 5 percent sales tax and NY residents add 8.25 percent sales tax. Please allow 4-6 weeks for delivery.

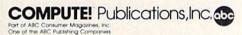

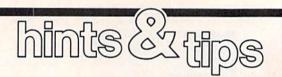

If you've discovered a clever timesaving technique or a brief but effective programming shortcut, send it to "Hints & Tips," c/o COMPUTE!'s Gazette. If we use it, we'll pay you \$35. We regret that, due to the volume of items submitted, we cannot reply individually to submissions.

# This Or That, But Not Both

Tim Pickett

Good BASIC programmers can shorten their code with the logical operators AND and OR. There's a useful operator that's missing from BASIC, though: Exclusive OR (EOR). With AND, the result is 1 if and only if both operands are 1. With OR, the result is 1 if either of the operands was 1. With EOR, the result is 1 only if one of the operands was 1 and the other was 0.

EOR can be simulated with both the AND and OR functions. Here's an example:

## X = (A OR B) - (A AND B)

X will be the EOR of A and B. The EOR, like AND and OR, is taken for each bit.

# Are You On?

Steven M. Eyler Jr.

Have you ever used a program that broke out with a DEVICE NOT PRE-SENT error message? Here's a way to check to see if a device is on before you try to use it. This example checks the disk drive:

10 OPEN 2,8,2
20 CLOSE 2
30 IF ST=0 THEN 60
40 PRINT "PLEASE TURN ON THE DISK DRIVE AND PRESS A KEY."
50 GET A\$:IF A\$="" THEN 50
55 GOTO 10
60 REM \*\*\* PROGRAM CONTINUES

This should be at the beginning of your program to check that the us-

er's disk drive is on. If you want to use it as a subroutine, replace line 30 with this line:

## 30 IF ST=0 THEN RETURN

If you want to make sure that the printer is on instead of the drive, replace the following two lines:

10 OPEN 2,4,7 40 PRINT "PLEASE TURN ON YOUR PRINTER AND PRESS A KEY."

ST is a reserved variable. You can check the value of ST, but you can't assign a value to it. If it is equal to -128, then the device is not present. If ST is 0 then no errors were encountered.

# **Colors And Bells**

Michael A. Lang

Commodore computers have many features that are available through the PRINT command. Cursor controls and color keys can be imbedded in strings. This allows for powerful screen handling. On the 128, you can even get a bell sound from a PRINT statement: PRINT CHR\$(7).

The price of this flexibility is the illegible strings produced when using this technique. My solution is to define several strings at the beginning of every program. Here's an example:

```
10 HM$="{HOME}"
20 UP$="{UP}"
30 DN$="{DOWN}"
40 LT$="{LEFT}"
50 RT$="{RIGHT"
60 BK$="{BLK}"
70 WT$="{WHT}"
80 RD$="{RED}"
90 CY$="{CYN}"
110 GN$="{GRN}"
120 BL$="{BLU}"
130 YL$="{YLE}"
140 OG$="[L]"
150 BN$="[L2]"
160 LR$="[L3]"
170 DG$="[L4]"
180 MG$="[L5]"
190 LG$="[L5]"
200 LB$="[L5]"
210 GY$="[L8]"
```

Now it's easy to change colors and move the cursor—just print the string variable.

Of course, you may not need all the color codes, so you can just define the ones that you want to use. If you do want all the color keys, here's an alternative to the long list of colors above. Just type this line instead of lines 60–210 above:

60 CL\$="{BLK}{WHT}{RED}{CYN} {PUR}{GRN}{BLU}{YEL}{1>| [23] [43][45]| [63][67][68]"

Now, anytime you want a color, just give the color key number, 1–16, in an expression like this:

1000 PRINT MID\$(CL\$,color number,1)

The MID\$ function lets us pick any color from the color string.

A variation on this technique is to define the cursor key variables like this:

20 UP\$="{24 UP}" 30 DN\$="{24 DOWN}" 40 LT\$="{40 LEFT}" 50 RT\$="{40 RIGHT}"

Now you can print as many cursor controls as you like. This line will home the cursor, then move the cursor ten rows to the right and ten lines down:

1000 PRINT HM\$;LEFT\$(RT\$,10);LEFT \$(DN\$,10)

The LEFT\$ function simply gives us exactly as many of the cursor movements as we need.

# simple answers to common questions

Each month, COMPUTE's Gazette tackles some questions commonly asked by Commodore users. If you have a question you'd like to see answered here, send it to this column, c/o COMPUTE's Gazette, P.O. Box 5406, Greensboro, NC 27403.

Q. I have seen in some BASIC programs what appears to be a machine language subroutine. There is usually a FOR-NEXT loop to POKE numbers from DATA statements into memory locations starting at 49152. Then, elsewhere, the program will SYS 49152. How does one come up with the numbers in the DATA statements?

A. You are correct in deducing that the numbers you have seen in DATA statements are often machine language commands, especially when they're POKEd into memory starting at address 49152 and followed by a SYS 49152 command. (SYS is like GOTO or GO-SUB, except that it transfers control to a machine language subroutine instead of a BASIC subroutine. And 49152 is a popular address for storing machine language subroutines on the Commodore 64, because 4K of free memory is available starting at that address.)

To come up with the numbers that go in the DATA statements, you must write the machine language subroutine using either a machine language monitor or an assembler. Both are utilities for writing machine language programs. Most programmers these days prefer assemblers because they're easier to use.

With an assembler, you type in machine language commands in a form known as *mnemonics*. For instance, one mnemonic command is LDA, which stands for *load accumulator*. This is a very simple command which loads the following number into a special memory reg-

ister called the accumulator. It's roughly like assigning a number to a variable in BASIC, such as A=1. Another mnemonic command is JMP, which stands for *jump*. This is similar to GOTO in BASIC. The mnemonic command RTS means return from subroutine, which is similar to RETURN in BASIC. The 6502/6510 microprocessor found in the Commodore 64 has about 50 of these mnemonic commands in its machine language.

After you've written your program with commands like LDA, JMP, and RTS, you tell the assembler to convert the mnemonics into the numbers which are recognized by the microprocessor as machine language commands. This process is called assembling. For instance, the number for LDA is A9 in hexadecimal (the base 16 numbering system commonly used in machine language), or 169 in decimal. Therefore, if you see a DATA line in a BASIC program that contains the sequence 169,0, it probably means load accumulator with zero in machine language.

Here's another clue: If you look closely at DATA statements that contain machine language subroutines, you'll notice that many of them end with the number 96. That's because 96 is the decimal code for RTS, return from subroutine. It's common for a machine language subroutine to end with this command, just as most BASIC subroutines end with RETURN.

If you want to program in machine language, the first step is to find a book that explains what the various mnemonics mean. Then you should look around for an assembler so you can try writing short programs. Also see the "Machine Language for Beginners" column that runs monthly in GAZETTE.

• I own a Commodore 64C and a Coleco Adam Smartwriter

printer. I'd like to use the Smartwriter with my 64C. Is there an interface or plug that will make the two devices compatible?

A. We've never heard of an interface for connecting the Smartwriter printer to anything besides a Coleco Adam computer. A qualified technician could perhaps make an interface, but the task would be hazardous. Since the Smartwriter contains the power supply for the entire Adam system, hooking up a wire to the wrong pin could seriously damage your computer.

Q. I have seen some very interesting software advertised in international computer magazines—software I have yet to see here in the U.S. How would I go about mail-ordering this software? How would I convert dollars to pounds? How do I figure international shipping rates? How much does it cost to send a letter abroad, anyway?

A. If you want to buy software from other countries, our advice is to write to the companies advertising the software to see if they'll ship their products to the U.S., and, if so, how much extra they require for shipping. You can determine the exchange rates between dollars and other currencies by consulting The Wall Street Journal, USA Today, or the business sections of many other daily newspapers. (The rates fluctuate daily.) Some foreign companies may accept U.S. funds, although given the plunging value of the dollar in international money markets lately, they may prefer their own currency.

The postage required for overseas mail is 33 cents for a postcard and 44 cents per half-ounce for a letter. A typical one- or two-page letter weighs about an ounce.

# horizons

Todd Heimarck Assistant Editor

This month we'll check the mailbag for comments from readers.

Sorting: Divide And Conquer

The May 1987 "Horizons" column about alphabetizing with bubble sorts and Shell sorts prompted Ronald Sodestrom to write about his method of sorting strings. If you don't recall that column, the point was that bubble sorts are inefficient because when you double the size of the list, the time needed to alphabetize increases by a factor of 4. As the list grows, the bubble sort needs more and more time until it becomes a lumbering dinosaur. Shell sorts outperform bubble sorts, especially when you're dealing with long lists.

As you may have guessed, that principle works both ways. If you cut the list in half, the time it takes to bubble sort each part is much less than half the time it takes to sort the list as a whole.

If you go further and split a large array into 26 tiny arrays, sorting is dramatically faster. That's how Mr. Sodestrom sorts strings, dividing the list into separate lists (actually, a two-dimensional array), based on the first letter of each string (words beginning with the letter *A* go on one list, *B* is a second list, and so on, up to *Z*). The main algorithm is similar to the bubble sort, but the size of each array is relatively small, so the program runs much faster.

Of course, since the 26 individual arrays are put into order with a variation of the bubble sort, they're still subject to the basic inefficiency of bubble sorts. As the list grows in size, the calculations take longer.

As long as we're on the topic of sorting, some other approaches are worth mentioning. The May example programs switched two strings with a line like this:

IF N\$(J) > N\$(J+1) THEN TEMP\$ = N\$(J): N\$(J) = N\$(J+1): N\$(J+1) = TEMP\$

You literally swap two strings in memory. It's like looking at a classroom full of schoolchildren and saying, "Smith, you're ahead of Jones, and you shouldn't be. You two must trade desks."

A second way to alphabetize the kids in the classroom would be to keep a list. You'd leave the kids at their desks in scrambled order, but alphabetize their names on index cards. If Smith and Jones were out of order, you'd move the cards around.

To do something similar in a computer, you'd leave the strings where they are—in scrambled order—and alphabetize a list of pointers. The string array is in random order, but there's a separate numeric array that tells you which string is first, second, third, and so on. To put two strings in place, use a line like this:

IF  $N_{(I)}>N_{(I)}+1)$  THEN T = P(J): P(J)=P(J+1): P(J+1)=T

That's how a pointer sort works. If you're working with relative files, you can leave each record where it is on the disk and create a list of numbers that tells you the alphabetical order (instead of moving the files around on the disk). Also, if you sometimes need to alphabetize by last name and sometimes sort records by ZIP code (for mailings), you can keep two lists of pointers. Pointer sorts also help you avoid some of the problems associated with garbage collection (see the September 1986 "Horizons" column for more about garbage collection).

Insertion sorts are worthwhile in some applications. Let's say you keep track of 5135 members of a club and the computer takes an hour to alphabetize the members' names. If the list is fairly static, meaning

there are only a few additions or deletions in a month, it's easier to insert or delete names alphabetically as they're typed in, rather than sorting the whole list every time it has to be printed or accessed. You don't ever sort the items, because they're always in order.

Beyond pointer sorts and insertion sorts, the topic of sorting ventures into strange and interesting areas like hash tables, linked lists, and binary trees.

# A Correction For Shell Sort

Another reader, Merle Orsborn, found a bug in the Shell sort example program in the May column. If two of the strings in the array are exactly the same, the Shell sort goes into an endless loop, forever swapping them. To fix it, change the < (less than) in line 150 to =< (equal to or less than).

The bug didn't appear in testing because the example program generated 80 or 160 random strings and no 2 happened to be exactly the same. Thanks to Mr. Orsborn for discovering it and suggesting the correction.

A One-Screen Program

The December 1986 column discussed some of the advantages of the 128's BASIC 7.0 and suggested that it's quite possible to write useful and interesting one-screen programs. A one-screen program is one so short that when you LIST it, it doesn't scroll; you can see the whole listing on one screen. Many of the BASIC 7.0 keywords are so powerful that a game or short utility can be written in just a few lines.

Several readers responded with short programs. Following is an interesting hi-res graphics demonstration written by Roger Moore. Note that it requires a Commodore 128 with a 40-column display.

# A Bit Of Art

- 1 GRAPHICØ:COLOR4,1:COLORØ, 1:PRINT"{CLR}{2 DOWN} {WHT}\*1\*","{RED}\*2\*"," {CYN}\*3\*","{PUR}\*4\*"," {DOWN}{GRN}\*5\*","{BLU}\*6\*"," {YEL}\*7\*","£13\*8\*"," {DOWN}£23\*9\*","£33\*10\*"," £43\*11\*","£53\*12\*"," {DOWN}£63\*13\*","£73\*14\*", "£83\*15\*"
- 2 PRINT"{2 DOWN}E73WHAT COL OR WOULD YOU LIKE YOUR DE SIGN...":INPUT"{2 DOWN}CH OOSE 1 TO 15 PLEASE";C:IF C<10RC>15THEN1
- 3 COLOR1, INT(C+1): INPUT"
  {2 DOWN}{CYN}HOW MANY POI
  NTS (3 TO 30)";P:IFP<3ORP
  >30THEN3
- 4 DIMX1(100),Y1(100):C=1:GR
  APHIC1,1:SCALE1,1000,1000
  :CIRCLE1,500,500,400,450,
  ,,1:FORI=0TO2\*|STEP2\*|\*(
  1/P):X=INT(500+400\*(SIN(I
  )))
- 5 Y=INT(500+450\*(COS(1))):X
  1(C)=X:Y1(C)=Y:C=C+1:NEXT
  :FORA=1TOP:FORB=ATOP:DRAW
  1,X1(B),Y1(B)TOX1(A),Y1(A
  ):NEXTB,A
- 6 A=1:M\$(Ø)="{2 SPACES}PRES S'RETURN' TO MAKE A NEW {SPACE}DESIGN":M\$(1)=" {5 SPACES}PRESS THE 'SPAC E BAR' TO QUIT{3 SPACES}" :DO:A=-(A=Ø):CHAR1,Ø,24,M \$(A):FORI=1TO1ØØ:GOSUB7:N EXT:LOOP
- 7 GET R\$:IFR\$=CHR\$(13)THENR UN:ELSEIFR\$=CHR\$(32)THENG RAPHICØ,1:END:ELSE RETURN

GEOS Books For Users And Programmers

A few months after the October 1986 column appeared, Wayne Dempsey wrote to ask when the GEOS Programmer's Reference Guide would be available. It has been out for several months now, and is written by Berkeley Softworks (the creators of GEOS) and published by Bantam. The GEOS Programmer's Reference Guide is for programmers, not casual users. It has vital information like memory maps, built-in Kernal-type routines, how icons and hi-res pictures are stored, how the disk sectors are laid out, and so on. A knowledge of machine language is essential.

If you're interested in writing GEOS programs, be prepared to revise your attitudes about programming. BASIC and ML programmers are used to being in charge: Your program takes over the computer and handles things like interpreting keyboard commands, drawing screens, moving sprites, and so on.

Programming in BASIC and ML is something like sailing a small boat where you do everything: watch the wind, move the sails around, check the compass, read the map, and so on.

In GEOS programs, you don't need to handle the details. Programs are event-driven. Events include things like joystick or mouse movements, the clicking of the button, a keypress on the keyboard, or a timer event. Within your program, you set things up, telling GEOS what kind of window or menus you'd like; then you give it a list of events you're interested in, and the program ends. You give control back to GEOS. You don't have to monitor the joystick port and move the pointer around; GEOS does that for you.

To extend the sailing metaphor, it's like a ship captain who plans to take a nap and leaves instructions to be awakened if the ship approaches an iceberg, if the admiral calls, or if something important happens. The crew takes care of the details. In this case, GEOS is the crew.

If you think you might someday write programs for the Macintosh, Amiga, or ST, you'll need to learn how event-driven programs work. GEOS might be a good starting place for experimentation.

Other books for GEOS users include COMPUTE!'s User's Guide to GEOS (COMPUTE! Books), How to Get the Most Out of GEOS (Midnite Press), and GEOS Inside and Out (Abacus Books). The latter two books also contain some useful information about programming with GEOS. (Incidentally, those interested in GEOS should see the announcement concerning the debut of "The GEOS Column" in this magazine. It's found on page 42.)

If you have suggestions or comments about the this column, write to COMPUTE!'s Gazette, Horizons Column, P.O. Box 5406, Greensboro, NC 27403.

# Copies of articles from this publication are now available from the UMI Article Clearinghouse.

For more information about the Clearinghouse, please fill out and mail back the coupon below.

UMIArticle Clearinghouse

| Article Clearing | to know more about UMI<br>shouse. I am interested in<br>ring through the following |
|------------------|------------------------------------------------------------------------------------|
| system(s).       |                                                                                    |
| ☐ DIALOG/Dia     | lorder 🗌 ITT Dialcom                                                               |
| ☐ OnTyme         | □ OCLC ILL                                                                         |
|                  | Subsystem                                                                          |
|                  |                                                                                    |

- ☐ Please send me your current catalog and user instructions for the system(s) I checked above.

Department\_\_\_\_\_Address\_\_\_\_

City\_\_\_\_State\_\_\_Zip\_\_\_\_ Phone (\_\_\_\_)\_

Mail to: University Microfilms International 300 North Zeeb Road, Box 91 Ann Arbor, MI 48106

# **Easy Full-Screen** Animation

See instructions in article on page 60 before typing in.

# Program 1: Animator—BASIC Program

KC 10 REM COPYRIGHT 1987 COMPU TE! PUBLICATIONS, INC. ALL RIGHTS RESERVED ED 20 POKE55, 255: POKE56, 31 IFA=1THEN6Ø SG 40 IFA=2THEN130 FG 50 A=1:LOAD"ANIMATOR", 8,1 PRINT" [CLR] [3 RIGHT] COPY RIGHT 1987 COMPUTE! PUB. INC." CG 70 PRINTTAB(9)"ALL RIGHTS R ESERVED" ES 80 INPUT"[2 DOWN]BACKGROUND COLOR";B:PRINT 90 INPUT"LINE COLOR"; L: PRIN FE 100 POKE49153, B: POKE49176, 1 6\*L+B CS 110 INPUT"DATA FILE NAME"; F XR 120 A=2:LOAD F\$,8,1 GQ 130 SYS49152 ER 140 POKE53280,14:POKE53281, 6:PRINTCHR\$(147); CHR\$(1

# Program 2: Animator—ML Program

C000:A9 0B 8D 20 D0 A9 00 85 7F C008:FB 85 FD A9 04 85 FC A9 1D CØ1Ø:6Ø 85 FE A2 Ø4 AØ aa A9 79 CØ18:1B 91 FB 91 FD C8 DØ F9 D2 CØ2Ø:E6 FC E6 FE CA DØ F2 AD 4E CØ28:11 DØ Ø9 20 8D 11 DØ A9 85 CØ3Ø:4Ø 85 FC 20 13 Cl AD 00 CF CØ38:DD 29 FC 09 02 8D 00 DD 47 ØB CØ40:A9 80 8D 18 DØ 20 2C Cl 92 CØ48:98 48 20 E4 FF C9 ØØ FØ CØ5Ø: Ø3 4C C5 CØ 68 A8 A9 20 84 CØ58:85 FC 20 13 C1 A9 2Ø 8D 93 CØ60:95 C3 20 DC CØ EØ 00 FØ E9 CØ68:F9 A9 ØØ CD 12 DØ DØ F9 90 C070:AD 00 DD 09 03 8D 00 DD 41 CØ78:A9 18 8D 18 DØ EØ FE FØ Øl CØ8Ø:03 2Ø 2C C1 98 48 2Ø E4 C9 ØØ FØ 03 4C C5 CØ 21 CØ88:FF CØ90:68 A8 40 85 FC 20 10 A9 13 CØ98:C1 A9 40 8D 95 C3 20 DC 1 F ØE CØAØ:CØ EØ ØØ FØ F9 A9 ØØ CD CØA8:12 DØ DØ F9 AD ØØ DD 29 73 8D ØØ DD A9 80 57 CØBØ:FC 09 Ø2 CØB8:8D 18 DØ EØ FE FØ 03 20 11 CØCØ:2C Cl 4C 48 CØ 68 AD ØØ 09 CØC8:DD 09 Ø3 8D ØØ DD AD 11 98 29 DF 8D 11 DØ A9 14 ØD CØDØ:DØ 81 18 DØ 60 B1 FD 8D 69 CØD8:8D 7D 3F CØEØ:C3 C8 B1 FD 8D C3 CB CØE8:B1 FD 8D 7E C3 C8 B1 FD FE CØFØ:8D 82 C3 C8 B1 FD 80 7F FE 8D 8Ø C8 CØF8:C3 C8 B1 FD C3 63 C100:C8 B1 FD 48 98 48 20 37 F5 C108:C1 **A8** 68 AA C8 DØ 02 3E 68 60 A9 00 85 C110:E6 FE FB 98 14 C118:48 A2 20 A9 00 A0 00 91 18 C120:FB C8 DØ FB E6 FC CA DØ 3F 60 A9 ØØ 68 A8 85 FD C128:F4 Bl FE AØ ØØ 6Ø 64 85 C130:A9 A9 B1 C138:00 8D 92 C3 8D 87 C3 A9 69 C140:01 8D 86 C3 8D 88 C3 AD 78 C148:7F C3 38 ED 7D C3 8D 83 FB C15Ø:C3 8D 8F C3 AD 8Ø C3 ED 2C C158:7E C3 8D 84 C3 8D 90 C3 3F C160:10 1F A9 FF 8D 86 C3 8D 84 C168:87 C3 A9 00 38 ED 83 C3 1A C170:8D 83 C3 8D 8F C3 A9 00 CB C178:ED 84 C3 8D 84 C3 8D 90 44 C3 C180:C3 C3 38 ED 81 1E AD 82 C188:8D 85 C3 8D 91 C3 BØ 11 93 FF 8D 88 C3 A9 ØØ 38 20 C190:A9 8D 85 C3 8D 91 C198:ED 85 C3 AD ClAØ:C3 ØE 8F C3 2E 90 C3 ØE Ø1 92 C3 AD 84 C3 76 C1A8:91 2E C3 AD 83 C3 C1BØ:FØ Ø3 4C 4F C2 83 C1B8:CD 85 C3 90 03 4C 4F C2 BØ ClCØ:AD 8F C3 8D 89 C3 38 ED 8B C3 AD 90 C3 2A C1C8:91 C3 8D 92 C3 8D 8C ClDØ:8D 8A C3 ED 60 38 ED 85 C3 C1D8:C3 AD 89 C3 5F ClE0:8D 8D C3 AD 8A C3 E9 ØØ C1E8:8D 8E C3 AE 85 C3 E8 8E D5 C1FØ:93 C3 AE 7D C3 AC 81 C3 74 C3 20 C2 81 45 C1F8:AD 7E FD AD C200:C3 18 6D 88 C3 8D 81 C3 BE 30 2C AD 7D C3 5A C208:AD 8E C3 C3 8D 7D C3 AD A1 C210:18 6D 86 C3 8D 7E C3 19 C218:7E C3 6D 87 C220:AD 8D C3 18 6D 8B C3 8D 88 C3 6D 8C C228:8D C3 AD 8E C3 **B4** C23Ø:8D 8E C3 CE 93 C3 DØ BA 8D C238:60 AD 8D C3 18 6D 89 C3 94 20 C240:8D 8D C3 AD 8E C3 6D 8A C248:C3 8D 8E C3 18 90 E4 AD 9B 8D 89 C3 C250:91 C3 38 ED 8F 9D C258:C3 8D 8B C3 AD 92 C3 8D ED 90 C3 8D 8C C3 14 C260:8A C3 38 ED 83 C3 8D B5 C268:AD 89 C3 C270:8D C3 AD 8A C3 ED 84 C3 AE 93 95 C278:8D 8E C3 AD 83 C3 8D C280:C3 AD 84 C3 8D 94 C3 AE 15 C288:7D C3 AC 81 C3 AD 7E C3 Ø1 C290:20 FD C2 AD 7D C3 18 6D 71 C298:86 C3 8D 7D C3 AD 7E C3 71 C2AØ:6D 87 C3 8D 7E C3 AD 8E FC C2A8:C3 30 3C AD 81 C3 18 6D 37 C2BØ:88 C3 8D 81 C3 AD 8D C3 E8 C2B8:18 6D 8B C3 8D 8D C3 AD 2B C2CØ: 8E C3 6D 8C C3 8D 8E C3 2A C2C8:AD 93 C3 DØ Ø6 AD 94 C3 63 C2D0:D0 01 60 AD 93 C3 38 E9 EB C2D8:01 8D 93 C3 AD 94 C3 E9 22 C2EØ:00 8D 94 C3 4C 87 C2 AD 4C C2E8:8D C3 18 6D 89 C3 8D 8D Ø4 6D 8A C3 C2FØ:C3 AD 8E C3 8D 7C C2 F8:8E C3 18 90 CB C0 C8 90 46 C300:01 60 C9 ØØ FØ ØA C9 Ø1 9D C308:F0 01 60 E0 40 90 01 60 09 C310:48 8A 29 07 8D 96 C3 A9 EB 96 C318:07 38 ED 96 C3 8D C3 9D C320:8A 29 F8 48 A9 00 85 FC 30 C328:98 29 F8 18 2A 26 FC 2A F4 C330:26 FC 2A 26 FC 85 FB A6 4E C338:FC 2A 26 FC 2A 26 FC 65 A6 ØD C340:FB 85 FR 8A 65 FC 95 1 F C348:C3 85 FC 68 65 FB 85 FB 5B FC 85 98 29 C350:68 65 FC 07 01 FC 69 C358:65 FB 85 FB A5 00 F5 C360:85 FC AE 96 C3 BD 75 C3 EC C368:8D 96 C3 AØ ØØ B1 FB ØD AA 91 C37Ø:96 C3 FB 60 Ø1 C378:08 10 20 40 80 00 00

# Program 3: Love Data Filemaker

DA 10 POKE55, 255: POKE56, 99: REM LOVE DATA FILE MAKER DIM BX(11), BY(11), EX(11) , EY(11) HE 30 FORN=0TO11:READBX(N),BY( N), EX(N), EY(N): NEXT MC 40 DATA -22,3,-22,-3,-22,-3 -14,-3 FC 50 DATA -10,3,-10,-3,-10,-3 ,-2,-3 KA 60 DATA -2,-3,-2,3,-2,3,-10 ,3

JJ 70 DATA 2,3,6,-3,6,-3,10,3 SS 80 DATA 22,3,14,3,14,3,14,-FP 90 DATA 14,-3,22,-3,20,0,14 EQ 100 CX=160:CY=100:A=2\*1 HR 110 NS=71 SR 400 PRINTCHR\$(147);:INPUT"F ILENAME"; F\$: PA=25600 SR 410 PRINT"COMPUTING SCREEN {SPACE}NUMBER: "; KK 420 FORSC=1TONS: PRINT SC; GOSUB 1000 SM 430 IFSC <> NSTHENPOKEPA-1, 25 PJ 440 4:NEXTSC RP 450 POKEPA-1,255 RS 46Ø SYS57812 F\$,8 POKE193, Ø: POKE194, 100 SX 470 POKE174, INT (PA) AND 255: P EX 480 OKE175, INT (PA/256):SYS6 2954 AG 490 PRINT: PRINT" ANIMATION D ATA FILE "; CHR\$(34); F\$; CHR\$(34); " IS COMPLETE" PP 500 POKEPA, INT(Y1):PA=PA+1 JE 510 POKEPA, INT(X1) AND 255: PA =PA+1:POKEPA, INT(X1/256 ):PA=PA+1 AE 520 POKEPA, INT(Y2):PA=PA+1 QK 530 POKEPA, INT(X2)AND255:PA =PA+1:POKEPA, INT(X2/256 ):PA=PA+1 QB 540 POKEPA, 0:PA=PA+1:POKEPA .Ø:PA=PA+1 AJ 550 RETURN BD 1000 FORN=0TO11 GD 1010 ZE=-BX(N)\*SIN(A)+30 SJ 1020 X1=50\*BX(N)\*COS(A)/ZE+ CX:Y1=-100\*BY(N)/ZE+CY RS 1030 ZE=-EX(N)\*SIN(A)+30 PH 1040 X2=50\*EX(N)\*COS(A)/ZE+ CX:Y2=-100\*EY(N)/ZE+CYSX 1050 GOSUB 500 RR 1060 NEXTN: A=A-.0872665 MC 1070 RETURN RJ 10 POKE55, 255: POKE56, 99: REM

# Program 4: Cube Data Filemaker

CUBE DATA FILE MAKER CK 20 DIM V(8,3), SV(8,2), S(6,5 ),N(6,3),E(12,3) FORI=1TO8:FORJ=1TO3:READ V(I,J):NEXTJ,I AF 4Ø FORI=1T06:FORJ=1T05:READ S(I,J):NEXTJ,I DATA 40,40,-40,40,40,40, 40,-40,40,40,-40,-40 BF 60 DATA -40, -40, -40, -40, -40 ,40,-40,40,40,-40,40,-40 JS 70 DATA 1,2,3,4,1,1,8,7,2,1

8,5,6,7,8 BQ 80 DATA 5,4,3,6,5,2,7,6,3,2 ,4,5,8,1,4

ER 90 CX=160:CY=100:TH=.2:PH=. 8:PD=2000:DT=20000 JA 100 NS=95 SR 400 PRINTCHR\$(147);:INPUT"F

ILENAME"; F\$: PA=25600 SR 410 PRINT"COMPUTING SCREEN (SPACE) NUMBER: "; KK 420 FORSC=1TONS: PRINT SC;

SM 430 GOSUB 1000 PJ 440 IFSC <> NSTHENPOKEPA-1, 25 4:NEXTSC

RP 450 POKEPA-1, 255 RS 460 SYS57812 F\$,8 SX 470 POKE193, Ø: POKE194, 100 POKE174, INT (PA) AND 255:P EX 480 OKE175, INT (PA/256):SYS6

2954 AG 490 PRINT: PRINT "ANIMATION D ATA FILE "; CHR\$(34); F\$; CHR\$(34); " IS COMPLETE" :END

PP 500 POKEPA, INT(Y1):PA=PA+1 JE 510 POKEPA, INT (X1) AND 255: PA =PA+1: POKEPA, INT (X1/256 ) : PA=PA+1

AE 52Ø POKEPA, INT(Y2): PA=PA+1 QK 53Ø POKEPA, INT(X2)AND255:PA =PA+1:POKEPA, INT(X2/256 ):PA=PA+1

QB 540 POKEPA, 0:PA=PA+1:POKEPA Ø : PA=PA+1

AJ 550 RETURN

CB 1000 S1=SIN(TH):C1=COS(TH): S2=SIN(PH):C2=COS(PH)

HH 1010 FORI=1T08:X=V(I,1):Y=V (I,2):Z=V(I,3):SX=-X\*S 1+Y\*C1

DA 1020 SY=-X\*C1\*C2-Y\*S1\*C2+Z\* S2:SZ=-X\*S2\*C1-Y\*S2\*S1 -7\*C2+DT

AS 1030 SV(I,1)=PD\*(1.4\*SX/SZ) +CX:SV(I,2)=-PD\*(SY/SZ)+CY:NEXT

CQ 1040 FORI=1T06:F=S(I,1):G=S (I,2):H=S(I,3):U1=V(G,1)-V(F,1):U2=V(G,2)-V( F. 2)

QR 1050 U3=V(G,3)-V(F,3):V1=V( H,1)-V(F,1):V2=V(H,2)-V(F,2):V3=V(H,3)-V(F,3)

XJ 1060 N(I,1)=U2\*V3-V2\*U3:N(I ,2)=U3\*V1-V3\*U1:N(I,3) =U1\*V2-V1\*U2:NEXT

QC 1070 XE=DT\*S2\*C1:YE=DT\*S2\*S 1:ZE=DT\*C2:M=1

XE 1080 FORI=1T06:E2=S(I,1):WX =XE-V(E2,1):WY=YE-V(E2 2):WZ=ZE-V(E2,3)

AG 1090 IF(N(I,1)\*WX+N(I,2)\*WY +N(I,3)\*WZ) <= ØTHEN114Ø

DG 1100 E1=S(I,1):FORJ=2TO5:E2 =S(I,J):FORK=1TOM

HK 1110 IFE(K,1)=E2ANDE(K,2)=E 1THENE(K,3)=2:GOTO 113

FG 1120 NEXTK: E(M, 1) = E1: E(M, 2) =E2:E(M,3)=1:M=M+1

SJ 1130 E1=E2:NEXTJ

FR 1140 NEXTI:FORI=1T012:IFE(I ,3)=ØTHEN116Ø

J=E(I,1):K=E(I,2):X1=SV(J,1):Y1=SV(J,2):X2=SV(K,1):Y2=SV(K,2):GOSU B500

GE 1160 NEXT:TH=TH+.06544985:P H=PH+.06544985:IF SC<4 8 THEN PD=PD+583.3: RET

PH 1170 PD=PD-583.3: RETURN

# Remedy

Article on page 58.

KC 10 REM COPYRIGHT 1987 COMPU TE! PUBLICATIONS, INC. -ALL RIGHTS RESERVED

GM 20 ADDRESS=49152

нм зø BACKGROUND=12:BRDER=11:T EXT=Ø

BX 40 DEF FNHI(X)=INT(X/256):D EF FNLO(X)=X-FNHI(X)\*256

RG 50 IF(AD>2048ANDAD<40514)OR (AD>49151ANDAD<52802)THE N7Ø

KC 60 PRINT" [DOWN] ADDRESS IS N OT AVAILABLE -- TRY ANOT HER AND RUN AGAIN. ": END

HD 70 PRINT"[CLR][3 RIGHT]COPY RIGHT 1987 COMPUTE! PUB. INC."

EK 80 PRINTTAB(9)"ALL RIGHTS R ESERVED"

HB 90 PRINT" [3 DOWN] WORKING ...

PK 100 FORX=ADTOAD+387:READB:Z =Z+B:NEXT:IFZ<>60498THE NPRINT"ERROR IN DATA.": STOP

DQ 110 RESTORE: FORX=ADTOAD+428 :READB: Z=Z+1:IFB<256THE NPOKEX, B: GOTO150

SD 120 B=B-256:LO=FNLO(B)+FNLO (AD):HI=FNHI(B)+FNHI(AD

DQ 13Ø IFLO>255THENHI=HI+1

EC 140 POKEX, LOAND255: X=X+1:PO KEX, HI

CS 150 NEXT: POKEAD+46, FNLO (AD+ 409): POKEAD+48, FNHI (AD+ 409)

XX 160 POKEAD+307, BA: POKEAD+30 2, BR: POKEAD+297, TE: SYSA

DD 170 PRINT" [DOWN] SYS" AD"TO R EACTIVATE REMEDY AFTER [SPACE] A": PRINT" COLD ST ART RESET.": END

QS 180 DATA 32,298,44,685,16,2 4,48,29,32,621,165,34,2 4,105,2,133,45,165

BF 190 DATA 35,105,0,133,46,32 ,96,166,76,116,164,173, 161,2,141,13,221

RK 200 DATA 96,76,568,32,552,1 69,153,160,193,32,30,17 1,160,6,185,629,153

FA 210 DATA 40,184,136,16,247, 169,127,141,13,221,160, 5,185,636,153,250,255

AD 220 DATA 136,16,247,160,3,1 85,642,153,22,3,136,16, 247,96,64,120,72,138

QH 230 DATA 72,152,72,169,55,1 33,1,169,127,141,13,221

,172,13,221,16,3,76 RE 240 DATA 114,254,32,483,169,255,32,646,32,401,32,1 88,246,165,145,201

CR 25Ø DATA 244,240,118,201,12 7,208,3,32,433,76,86,25 4,32,483,32,204,255

CQ 260 DATA 169,0,133,19,169,7 2,141,143,2,169,235,141 ,144,2,32,83,228,32,21

XD 27Ø DATA 253,32,308,76,163 253,173,507,141,2,3,173 ,508,141,3,3,96

XF 280 DATA 32,552,32,308,169 131,141,2,3,169,164,141 ,3,3,108,2,3

OX 29Ø DATA 32,401,32,433,76,1 02,254,72,169,55,133,1, 104,108,254,255,169

AM 300 DATA 55,133,1,169,127,1 41,13,221,173,505,141,2 4,3,173,506,141,25

PA 310 DATA 3,96,347,446,32,48 3,56,110,685,160,13,185 43,0,153

MR 320 DATA 687,136,16,247,173 ,131,2,141,701,173,132, 2,141,702,169,5,141

FG 330 DATA 22,208,169,160,32, 646,108,252,255,169,0,1 41,134,2,169,7,141

FQ 340 DATA 32,208,169,1,141,3 3,208,96,78,685,165,49, 201,3,208,246,165,50

XA 350 DATA 201,8,208,240,160, 13,185,687,153,43,0,136

,16,247,173,701,141 CF 360 DATA 131,2,173,702,141, 132, 2, 56, 165, 45, 229, 43, 201,2,208,6,165,46

QM 370 DATA 229,44,240,202,169 ,1,168,145,43,76,51,165 ,169,55,133,1,76

JH 380 DATA 40,184,348,509,474 ,465,348,160,0,162,252, 141,686,200,208

AE 39Ø DATA 253,238,686,208,24 8,232,208,242,96,17,82, 69,77,69,68,89 QX 400 DATA 32,73,83,32,65,67,

84,73,86,69,46,13,0

# Power BASIC: Text Framer

Article on page 75.

# Program 1: Text Framer—128 Version

KC 10 REM COPYRIGHT 1987 COMPU TE! PUBLICATIONS, INC. ALL RIGHTS RESERVED

XX 20 PRINT" [CLR] [3 RIGHT] COPY RIGHT 1987 COMPUTE! PUB., INC."

CF 3Ø PRINTTAB(9) "ALL RIGHTS R ESERVED":PRINT" [DOWN] ... LOADING ML"

GR 40 FORI=49152TO49448: READA: POKEI, A: X=X+A: NEXT

ER 50 IFX <> 37505THENPRINT "ERRO R IN DATA STATEMENTS.":S TOP

KS 60 DATA 76,17,192,0,0,10,10 ,1,64,66

PA 70 DATA 85,73,74,75,0,0,0,1 73,3,192

CR 8Ø DATA 201,38,176,28,173,4 ,192,201,23,176

CR 90 DATA 21,173,5,192,240,16 ,173,6,192,240

SF 100 DATA 11,24,173,3,192,10 9,5,192,201,39

XG 110 DATA 144,3,76,72,178,24 173,4,192,109

HE 120 DATA 6,192,201,24,176,2 42,173,136,2,133

AA 130 DATA 252,56,169,216,229 ,252,141,15,192,174

BB 140 DATA 3,192,134,251,174, 4,192,240,11,169

AQ 150 DATA 40,141,14,192,32,2

38,192,202,208,250 CG 160 DATA 173,10,192,141,16,

192,32,12,193,174 XG 170 DATA 5,192,169,1,141,14

,192,173,8,192 FJ 180 DATA 141,16,192,32,238,

192,32,12,193,202 DB 190 DATA 208,247,173,11,192

,141,16,192,32,238 RC 200 DATA 192,32,12,193,173,

9,192,141,16,192

KX 210 DATA 174,6,192,169,40,1 41,14,192,32,238

FC 220 DATA 192,32,12,193,202, 208,247,173,13,192

SO 23Ø DATA 141,16,192,32,238, 192,32,12,193,173

GP 240 DATA 8,192,141,16,192,1 69,1,141,14,192

XS 250 DATA 174,5,192,32,253,1 92,32,12,193,202

EQ 260 DATA 208,247,173,12,192 ,141,16,192,32,253

BH 270 DATA 192,32,12,193,173,
9,192,141,16,192
QC 280 DATA 169,40,141,14,192,
174,6,192,32,253
FB 290 DATA 192,32,12,193,202,
208,247,96,24,165
GK 300 DATA 251,109,14,192,133,
251,165,252,105,0
DD 310 DATA 133,252,96,56,165,
251,237,14,192,133
DP 320 DATA 251,165,252,233,0,
133,252,96,160,0
HE 330 DATA 173,16,192,145,251,24,165,252,109,15

MX 340 DATA 192,133,252,173,7, 192,145,251,56,165 GF 350 DATA 252,237,15,192,133 ,252,96

# Program 2: Text Framer—64 Version

KC 10 REM COPYRIGHT 1987 COMPU TE1 PUBLICATIONS, INC. -ALL RIGHTS RESERVED XX 20 PRINT"{CLR}{3 RIGHT}COPY

XX 20 PRINT"[CLR][3 RIGHT]COPY RIGHT 1987 COMPUTE! PUB. , INC."

CF 30 PRINTTAB(9)"ALL RIGHTS R ESERVED":PRINT"{DOWN}... LOADING ML"

FS 40 FORI=3072TO3368:READA:PO KEI,A:X=X+A:NEXT

CS 50 IFX<>26833THENPRINT"ERRO R IN DATA STATEMENTS.":S

RP 60 DATA 76,17,12,0,0,10,10, 1,64,66

CH 70 DATA 85,73,74,75,0,0,0,1 73,3,12

RH 80 DATA 201,38,176,28,173,4

RH 90 DATA 21,173,5,12,240,16, 173,6,12,240

CS 100 DATA 11,24,173,3,12,109

XK 110 DATA 144,3,76,133,134,2 4,173,4,12,109

HM 120 DATA 6,12,201,24,176,24 2,173,59,10,133

AM 130 DATA 252,56,169,216,229 ,252,141,15,12,174

BG 140 DATA 3,12,134,251,174,4 ,12,240,11,169

GB 150 DATA 40,141,14,12,32,23 8,12,202,208,250

KF 160 DATA 173,10,12,141,16,1 2,32,12,13,174

RD 170 DATA 5,12,169,1,141,14, 12,173,8,12

DR 180 DATA 141,16,12,32,238,1 2,32,12,13,202

QC 190 DATA 208,247,173,11,12, 141,16,12,32,238

JR 200 DATA 12,32,12,13,173,9, 12,141,16,12

CR 210 DATA 174,6,12,169,40,14 1,14,12,32,238

MQ 220 DATA 12,32,12,13,202,20 8,247,173,13,12

RS 230 DATA 141,16,12,32,238,1 2,32,12,13,173

HX 240 DATA 8,12,141,16,12,169

MJ 250 DATA 174,5,12,32,253,12 ,32,12,13,202

DQ 260 DATA 208,247,173,12,12, 141,16,12,32,253

QC 270 DATA 12,32,12,13,173,9, 12,141,16,12

MR 280 DATA 169,40,141,14,12,1 74,6,12,32,253 XG 290 DATA 12,32,12,13,202,20 8,247,96,24,165

KX 300 DATA 251,109,14,12,133, 251,165,252,105,0

XM 310 DATA 133,252,96,56,165, 251,237,14,12,133

DP 320 DATA 251,165,252,233,0, 133,252,96,160,0

MJ 330 DATA 173,16,12,145,251, 24,165,252,109,15

XG 340 DATA 12,133,252,173,7,1 2,145,251,56,165

AB 350 DATA 252,237,15,12,133, 252,96

# Program 3: Text Framer— Plus 4/16 Version

KC 10 REM COPYRIGHT 1987 COMPU TEI PUBLICATIONS, INC. -ALL RIGHTS RESERVED

XX 20 PRINT"{CLR}{3 RIGHT}COPY RIGHT 1987 COMPUTE! PUB. , INC."

CF 30 PRINTTAB(9)"ALL RIGHTS R ESERVED":PRINT"{DOWN}... LOADING ML"

XM 40 FORI=819TO1115:READA:POK EI,A:X=X+A:NEXT

JH 50 IFX<>25410THENPRINT"ERRO R IN DATA STATEMENTS.":S TOP

CM 60 DATA 76,68,3,0,0,10,10,0,64,66

FM 70 DATA 85,73,74,75,0,0,0,1 73,54,3

MB 80 DATA 201,38,176,28,173,5 5,3,201,23,176

AJ 90 DATA 21,173,56,3,240,16, 173,57,3,240

FX 100 DATA 11,24,173,54,3,109

,56,3,201,39 GD 110 DATA 144,3,76,28,153,24 ,173,55,3,109

FS 120 DATA 57,3,201,24,176,24 2,173,62,5,133

RD 130 DATA 160,56,169,8,229,1 60,141,66,3,174

XR 140 DATA 54,3,134,159,174,5 5,3,240,11,169

CE 150 DATA 40,141,65,3,32,33, 4,202,208,250

BE 160 DATA 173,61,3,141,67,3, 32,63,4,174

JA 170 DATA 56,3,169,1,141,65, 3,173,59,3

KX 180 DATA 141,67,3,32,33,4,3 2,63,4,202

FK 190 DATA 208,247,173,62,3,1 41,67,3,32,33 QQ 200 DATA 4,32,63,4,173,60,3

,141,67,3 SD 210 DATA 174,57,3,169,40,14

1,65,3,32,33 CR 220 DATA 4,32,63,4,202,208,

247,173,64,3 HS 230 DATA 141,67,3,32,33,4,3

2,63,4,173 CG 240 DATA 59,3,141,67,3,169,

1,141,65,3 MB 250 DATA 174,56,3,32,48,4,3

2,63,4,202 XM 260 DATA 208,247,173,63,3,1

41,67,3,32,48 KH 270 DATA 4,32,63,4,173,60,3

,141,67,3 XM 280 DATA 169,40,141,65,3,17

4,57,3,32,48 PK 290 DATA 4,32,63,4,202,208, 247,96,24,165

RC 300 DATA 159,109,65,3,133,1 59,165,160,105,0 PB 310 DATA 133,160,96,56,165, 159,237,65,3,133

KM 320 DATA 159,165,160,233,0, 133,160,96,160,0

JH 330 DATA 173,67,3,145,159,2 4,165,160,109,66

SK 340 DATA 3,133,160,173,58,3 ,145,159,56,165

MX 350 DATA 160,237,66,3,133,1 60,96

# Basketball Sam & Ed

See instructions in article on page 53 before typing in.

# Program 1: Basketball Sam & Ed

Ø8Ø1:ØC Ø8 ØA ØØ 9E 2Ø 32 30 64 00 00 00 4C 25 Ø9 32 45 Ø8Ø9:36 Ø811:A9 7F 8D ØD DC A9 FF 8D 73 Ø819:ØØ DC AD 11 DØ 29 80 DØ 24 Ø821:F9 AD 12 DØ DØ FB A9 81 Ø829:8D ØD DC ØE 79 60 2E 2E 2E 99 Ø831:ØF 20 13 ØD OF ØB ØE CB 0839:07 20 09 ØE 2Ø 14 Ø8 05 30 0841:20 Øl 15 04 09 14 ØF 12 4D 0849:09 15 ØD 2E 2E 2E ØØ 2E FF Ø851:2E 2E 1Ø ØC 05 Ø1 13 05 1E 0859:20 15 13 Ø5 20 14 12 Øl F.7 0861:13 08 20 12 Ø5 ØЗ Ø5 70 10 Øl Ø3 ØC Ø5 13 2E 2E 0869:14 E3 Ø871:2E ØØ 2E 2E 2E ØF 16 05 20 09 ØD Ø5 21 2E 2E CØ Ø879:12 14 Ø881:2E ØØ 2E 2E 2E 15 10 03 3A ØE Ø7 2Ø Ø889:ØF ØD Ø9 Ø3 ØF 34 Ø891:ØC 09 Ø5 15 ØD 20 Ø5 13 BE Ø899:16 05 ØE 14 13 BD AF 2E AR Ø8A1:2E 2E 12 Ø5 07 09 ØF ØF 6F Ø8A9:01 ØC 14 Ø9 04 04 ØC 20 EE 17 09 ØE ØB 20 Ø3 ØF Ø8B1:19 94 Ø8B9:ØE 14 05 13 14 20 37 2F 66 Ø8C1:31 2E 2E 2E ØØ 2E 2E 2E El Ø8C9:ØE Ø1 14 Ø9 ØF ØE Ø1 ØC F2 Ø8D1:20 ØD Ø9 Ø3 ØF Ø3 12 ØF 68 05 Ø8D9: ØD 10 15 14 12 20 13 1C Ø8E1:08 ØF 17 20 37 2F 32 37 BØ Ø8E9:2E 2E 2E 00 2E 2E 2E 08 FØ Ø8F1:ØF Ø7 20 03 Ø1 ØC ØC Ø9 Ø8F9:ØE Ø7 20 Ø3 ØF ØE 14 95 E4 0901:13 14 20 38 2F 35 2E 2E 02 0909:2E 00 2E 2E 2E Ø2 Ø1 13 69 Ø911:ØB Ø5 14 Ø2 Øl ØC ØC 20 FC Ø919:13 Ø1 ØD 20 26 20 05 04 58 Ø921:2E 2E 2E 00 A9 FF 8D 15 19 Ø929:DØ A9 80 8D 91 Ø2 A9 Øl DF 0931:8D BØ ØC 8D BB ØC A9 93 0939:20 D2 FF A9 8E 20 D2 FF 45 Ø941:A9 BØ A2 05 9D C8 13 CA F9 0949:10 FA A9 ØØ 8D CE 13 8D B2 Ø951:CF A9 Ø5 EB 20 8D 12 E9 13 Ø959:B8 12 20 A4 15 20 DD 13 92 3B Ø961:A9 81 8D ØD DC 20 18 21 Ø969:8D ØD DC A9 FF 8D 00 DC CE 16 A9 BØ 8D 3B Ø4 7B 0971:20 51 ØC 8D E5 Ø979:A9 ØI 8D 69 16 A9 0981:20 DØ A9 ØA 8D 18 D4 A9 CD Ø989:ØF 8D 21 DØ A9 E4 8D F8 AC F9 Ø7 ØØ 0991:07 A9 FØ 8D A9 C5 ØØ 8D 27 28 DØ 48 Ø999:8D DØ A9 Ø9A1:A9 Ø8 8D 29 DØ A9 ØØ 8D 89 Ø9A9:2A DØ A9 ØE 8D 2B DØ A9 7 F Ø9B1:ØØ 8D 2C DØ 8D 2D DØ 8D ØA 8D AB ØC Ø9B9:2E DØ A9 Ø1 8D 10 09C1:AA ØC 8D B6 ØC 8D B5 ØC 57 Ø9C9:A9 ØØ ØC 8D B1 ØC D2 8D A6 ØC Ø9D1:A9 ØØ 8D A8 8D **B3** ØC FE Ø9D9:A9 32 8D A7 ØC A9 1E 8D 4A Ø9E1:B2 ØC A9 8D A9 ØC 32 8D 61 75 Ø9E9:B4 ØC 20 ØA A9 FØ 8D 1 B Ø9F1:FD Ø7 8D FE Ø7 8D FF Ø7 DB Ø9F9:A9 8Ø 85 61 85 63 A9 49

ØAØ1:85 64 A9 Ø3 85 62 AØ Ø5 52 ØCA9:00 00 00 00 00 00 00 00 C1 ØF51:45 8Ø ØØ 84 ØC ØØ C3 ØC 6E ØCB1:00 00 00 00 00 00 99 99 C9 0F59.00 F0 20 94 CØ 1C ØF ØØ 86 ØAØ9:2Ø 5Ø ØA 20 2A ØA A9 47 99 96 20 50 ØA 6B ØCB9: ØØ ØØ ØØ A2 ØA BD A6 ØC 9C 9F61 - 99 70 aa aa aa aa aa aa 9F ØA11:85 62 AØ 20 13 ØA19:2A ØCC1:95 61 CA 63 ØF69:00 3F FF FF 14 AA 1C B1 ØA A9 8F 85 62 AØ 07 10 F8 20 E1 FF ØF71:C6 ØB acca . Da 96 A9 81 8D ØD DC 60 D3 4A ØA A9 34 14 C4 1C ØA21:20 50 0A 20 2A GA 4C BC 6B ØF79:ØC 5C 05 44 64 Ø6 AA CE ØCD1:AD 8D Ø2 29 Ø2 C9 Ø2 DØ Ø3 AB ØA29:0C 98 AA AD AR AD F5 ØA 51 ØF81:88 58 02 Ø3 AA A8 Ø2 5A 2D A5 35 ØCD9:18 AD 8D Ø2 29 Ø2 C9 Ø2 A3 11 ØA31:99 96 ØC BD FE ØA ØF89:44 02 48 Ø1 AA RØ Ø1 AA RØ 36 ØA39: ØC 8D A5 ØC A5 6D FØ Ø9 F9 ØCE1:FØ F7 AD 8D 02 29 C9 81 ØF91:01 55 50 01 BØ Ø1 65 A5 A5 ØCE9:02 DØ F7 AD 8D 02 29 Ø2 D9 AA 1 F ØC ØA41:BD F6 ØA ØD 8D 22 ØF99:10 40 00 00 ED BØ aa 92 53 ØCF1:C9 95 ØC. 60 A5 37 02 F0 EA AD 61 17 F4 ØA49:0C A5 6C 99 F7 ØFA1:00 00 00 00 00 00 00 00 BF A9 ØA51:64 18 69 32 8D F5 ØA FF ØCF9:FØ ØD CE 61 17 AD 61 17 017 EA ØA59:00 85 6D A5 62 85 6C A5 7E ØDØ1:DØ Ø5 A9 80 8D 04 D4 A2 CA ØFA9:FF AE 94 ØC AØ ØØ BD 42 20 3A ØB ØFB1:DØ ØF 99 97 04 ØA61:61 ØA 26 6C 26 60 A5 6C D2 ØDØ9:00 20 06 ØR 20 BC C8 ER CO 75 ØD11:1D ØC A2 ØFB9:19 DØ F4 EE 94 ac 69 AD EA ØA69:18 69 18 85 SC AS 6D 70 aa 20 06 0R 20 60 ØFC1:ØC ØØ 60 C9 01 A9 CB ØA71:00 85 6D A2 35 BD 2A 52 ØD19:3A ØB 2Ø 1D ØC A2 aa 20 F3 3C FØ 60 ØA79: ØE 90 00 38 90 40 38 9D 7B ØD21:06 ØB 20 3A ØB 20 1D ØC C7 ØFC9:8D 94 ac 201 RA 12 60 20 46 38 ØF ØD29:A2 ØØ 31 11 AØ Ø1 20 D8 ØFD1:20 20 20 20 20 20 20 20 EF 38 9D CØ BD 2A BF ØA81 :8Ø ØD31:50 2A ØA AØ Ø2 ØFD9:20 20 20 20 20 20 20 20 80 ØA 20 20 93 40 9D 58 ØA89:9D 00 3 B 9D 3B ØFE1:20 20 20 20 20 20 20 20 FF ØD39:50 ØA ØA91:3B 90 CØ 38 BD 6A ØF 90 CO 20 2A ØA A2 ØA B5 49 ØFE9:20 20 20 20 20 04 12 99 64 ØD41:61 9D A6 ØC CA 10 F8 A2 34 ØA99:00 3C CA 10 D9 A2 BF BD AD ØC 95 ØFF1:ØE ØB 20 02 ac 15 05 20 DC ØE 90 aa 39 90 CØ 39 10 ØD49: ØA BD B1 61 CA 10 A6 ØAA1:6A ØD51:F8 A2 Ø1 2Ø Ø6 ØB 2Ø 3A 89 ØFF9:10 ØF 10 20 20 20 20 20 C9 F2 A2 ØR RD ØAA9:CA EØ FF DØ 5E 1001:20 20 20 20 20 20 20 20 21 3D ØD59:0B ØAB1:C3 CF ØA 8E F4 ØA 20 1D ØC A2 al 20 06 04 ØA BC 1009:20 20 20 20 20 20 20 20 29 ØAR9:20 DB ØA AE F4 ØA CA 10 76 ØD61:0B 20 3A ØB 20 10 ØC A2 31 1011:20 20 20 20 20 20 20 20 31 ØAC1:EE 60 E1 E3 E7 E8 E9 ED 84 ØD69:01 20 06 0B 20 3A 0B 20 9D 1019:20 20 20 20 20 20 20 20 39 ØD71 - 1D ØC ØAC9:EE E2 E3 FR FF FF 01 91 83 A2 01 20 31 11 AØ GA 1021:20 20 20 20 20 20 20 20 41 ØAD1:01 ØI Ø1 Øl 01 aa 90 90 DE ØD79:03 20 50 ØA 20 2A ØA AØ 26 85 50 ØA 2Ø 2A 1029:20 20 ØD81:04 20 ØA A2 BØ 20 20 20 00 AD 07 CA ØAD9:00 00 A2 ØØ 86 FC FB 71 **B5** ØC 1031:11 DØ 3A EE Ø8 ØB ØAE1:06 FB 26 FC E8 EØ 06 DØ 34 ØD89: ØA 61 9D B1 CA 10 7F 11 AE 2E 1039:11 EØ DØ 20 ØD91:F8 2Ø ØB 20 88 OC 20 2E 3C DØ ØA AD 69 ØAE9:F7 CØ aa 03 4C CF ØD 11 99 91 92 94 ØD99:2F 10 20 99 69 1041:FØ 3B A9 FF 8D aa BD 4A ØAF1:4C FR an 90 DA 11 AD 16 15 11 1049:CB 10 8D 07 20 40 80 FB 16 ØDA1:FØ 18 AD BB ØC ØD BØ ØC AD 11 RD SF 10 24 ØAF9: Ø8 10 FE FD ØBØ1:F7 EF DF BF 7F A5 6B FØ 61 ØDA9:DØ 1Ø 8D 69 16 EE 3B Ø4 5F 1051:AA BD 1D 11 8D Ø7 D4 BD DA 1059:09 ØDB1:AD 3R Ø4 C9 B5 DØ 93 4C D1 11 8D 08 D4 A9 69 8D ØRØ9 + 14 20 F7 12 A5 6A FØ OF 18 18 69 1061:0C D4 A9 56 8D ØD ØB11:A5 67 18 69 93 85 67 A5 10 ØDB9:6A 16 AD 2E 10 10 EA D4 A9 4B 1069:11 8D ØB D4 ØDC1:8D 2E 10 D0 06 20 AA ØF 52 60 CE 07 11 81 ØB19:68 69 00 85 68 60 A5 67 80 1071:AD ØDC9:20 ØC FØ 97 11 C9 03 DØ F5 AQ ng 16 4C BC ØC 20 C5 ØB21:38 E9 Ø1 85 67 A5 68 FO D2 1079:10 8D 0B D4 60 A9 3B 8D 61 ØDD1:ØD AØ ØØ 3C 20 E8 ØD Ø6 A2 ØB29:00 85 68 90 01 60 A9 00 93 1081:08 11 A9 00 8D 07 D4 8D DE ØB31:85 A9 Ø1 ØDD9:20 E8 ØD 20 E8 ØD CA CA BD 67 85 68 85 6A El 1089:08 D4 8D Ø7 60 96 ØDE1:CA CA CA 60 BD 11 ØB39:6Ø A5 **6B** FØ 1E 69 DØ 90 CA 10 EF D8 1091:13 00 01 02 00 03 02 04 SE F7 ØB A5 ØDE9:00 CF 91 FB C8 E8 60 AØ 35 ØB41:03 4C 18 65 E3 61 ØDF1:3F B1 99 ØØ CF 1099:03 05 03 02 ØØ 00 Øl 06 05 FB 88 10 91 85 62 65 85 ØB49:65 61 A5 66 F4 10A1:00 03 96 94 03 05 04 03 ØB51:62 A5 62 CO 95 90 03 AC 20 ØDF9:F8 60 20 FO ØD AØ aa B9 60 BA ØB59:E3 ØB 6Ø A9 ØØ 8D E2 ØB DI ØEØ1:00 CF 48 B9 Ø2 CF 99 ØØ 38 10A9:07 03 03 03 013 07 91 93 D7 10B1:03 ØB61:AD 69 16 FØ 01 60 EA BD 97 ØEØ9:CF 68 99 02 CF CB CB C8 76 03 03 Ø3 97 06 Ø3 ØE11:CØ 42 10B9:00 01 06 03 08 03 08 09 DC ØB 20 17 30 ØB69:00 8D El 63 Da EB AØ 315 B9 00 6C 1ØC1:05 Ø3 Ø7 Ø3 12 Ø4 Ø8 Ø7 FØ ØB71:AD E1 ØB 49 FF 29 04 6A ØE19:CF A2 07 4A 26 FD CA 10 1A ED 91 ØB79:16 A5 62 FØ 12 A5 61 38 81 ØE21:FA A5 FD FB 88 10 EE ØE 1009:03 06 10 10 10 10 ØB 18 ØB81:E9 64 85 61 A5 62 E9 00 F6 ØE29:60 ØØ ØØ ØØ ØØ ØØ ØØ 75 10D1:10 10 Ø8 18 10 20 10 98 A9 ØE31:64 00 03 CF 80 07 9E 00 3A 10D9:40 ØB89:85 AD 62 A9 01 8D E2 ØB FB 10 08 18 10 10 08 18 89 17 ØE39:17 FØ 37 3C 39 F8 39 D4 ØB91:E1 ØR 49 FF 29 08 FØ 18 E.7 10E1:10 20 10 08 07 40 10 10 10 ØB99:A5 62 C9 94 FØ ØE41:F8 33 33 FØ 13 33 C4 20 2B 1ØE9:10 12 A5 61 1A 10 08 28 10 10 10 10 8A ØE49:00 1C 32 33 39 F8 85 ØBA1:18 69 64 85 61 A5 62 69 D2 FC 13 10F1:10 08 28 08 08 08 08 08 1A ØBA9: ØØ 85 62 A9 92 8D E2 ØR 1F ØE51:13 3C FØ Ø7 3E 00 03 9F 2C 1ØF9:1Ø Ø8 08 08 10 08 18 10 BF ØE59:CØ ØØ CE ØØ ØØ ØØ 49 29 10 FØ 00 AF ØRR1 : AD El ØR FF C2 1101:08 08 08 08 08 18 CICI PP AR Ag 7D ØBB9:1F F6 6B AG 96 85 67 64 ØE61:00 00 aa aa aa aa aa aa 1109:10 12 15 19 1C 21 13 8D ØE69:00 00 00 00 00 00 00 00 85 ØBC1:00 85 6A 85 68 85 66 AE **B3** 1111:1D 1F 23 38 38 20 32 27 87 ØBC9:E2 ØB BD DB ØB 85 65 BD 80 ØE71:00 00 00 ØØ ØØ ØØ 04 40 D5 1119:25 ØE 1A 11 C3 DI 1F 1E 67 ØB 85 69 46 66 66 65 5F ØE79:00 08 80 00 02 20 00 03 3B ØBD1:DE 86 1121:31 87 EF 60 DF 63 C7 A5 99 99 ØBD9:EA 60 00 32 32 ØI 33 ØE81:30 00 00 00 01 00 00 03 C0 1129:BE C1 3C DF A2 EF 9C C3 ØBE1:00 ØØ A9 94 85 62 A9 aa 7F ØE89:00 FØ Ø3 81 1Ø Ø1 F9 EØ **B3** 1131:8A ØA AA A5 6B DØ 37 AD 85 ØBE9:85 61 A9 ØØ 85 69 46 66 15 ØE91:00 FØ ØØ 99 30 00 ØØ ØØ 6B 1139:E2 ØB 29 01 49 01 FØ 17 ØC 20 97 6Ø A5 ØE99:00 00 99 99 00 FC 99 ØBF1:66 65 17 61 EF 07 RØ 1141:A5 62 29 Ø3 4A 4A DØ Ø3 **B6** ØBF9:38 E5 65 85 61 62 E5 F6 ØEA1:EE ØØ 06 0C 00 07 80 91 A5 1F 1149:18 69 Øl 18 69 E3 9D F9 ØEA9:00 00 00 00 00 00 00 00 C5 A5 ØCØ1:66 85 62 C9 1151:07 A9 9D FA Ø7 A5 62 FA BØ 35 EØ 60 B1 ØEB1:00 aa ØØ ØØ aa ØCØ9:01 60 A9 aa 85 61 85 62 OF ØØ 04 40 16 1159:62 4A 4A 29 03 DØ Ø3 18 94 ØC11:A9 85 69 46 65 83 ØEB9:00 Ø8 80 ØØ 02 20 aa 013 7 B 1161:69 Øl 69 FO 07 Øl 66 66 18 E6 9D BA ØEC1:30 00 00 00 01 99 ØC19:20 07 17 6Ø A5 **6B** FØ 17 BF 00 Ø3 Ø1 1169:A9 E1 9D FA 07 60 AD E2 A5 ØC21:A5 FØ 30 63 18 65 E8 ØEC9:00 FØ 03 81 10 03 E1 EØ CB 1171:ØB Ø1 49 01 A5 6A 29 FØ 1B RF ØED1:01 FØ ØØ ØØ 6Ø ØØ ØØ ØØ AD 1179:62 ØC29:67 85 63 A5 64 65 68 85 2C 49 FF 4A 4A 29 Ø3 18 D8 ØC31:64 A5 64 C9 88 BØ Ø1 60 77 ØED9:00 01 86 00 03 CE 00 07 61 1181:69 EC 9D F9 07 A5 62 4A C4 ØC39:A9 87 85 64 A9 00 85 63 BA ØEE1:8E ØØ 03 07 EØ 03 C7 80 39 1189:4A 29 Ø3 18 69 9D FA ØEE9:00 00 00 00 00 00 ØC41:A9 ØØ 85 6A 46 68 66 67 8D ØØ 00 06 1191:07 60 4C 7C 60 A5 62 11 01 ØC49:A5 4A 56 ØEF1:00 00 ØØ 00 ØØ 00 04 40 56 67 4A 4A 4A 4A 4A 1199:AD A9 ØC 18 69 10 38 ED E9 85 07 ØEF9:00 08 80 00 02 20 00 Ø3 BB ØC51:4A 05 68 6B 20 17 36 11A1:B4 ØC 90 F3 29 EØ DØ EF DØ ØFØ1:30 ØØ ØØ 00 00 00 03 ØC59:A5 65 05 66 FO 02 CG 65 27 Øl 42 11A9:AD A7 ØC 18 69 08 38 ED 59 3E ØFØ9:00 FØ Ø3 81 10 Øl F9 EØ 35 ØC61:60 A5 63 38 E5 67 85 63 11B1:B2 ØC 90 E3 29 FØ DØ DF ØF ØF11:00 F0 00 00 30 00 00 00 EC ØC69:A5 E5 68 85 64 A5 64 1E 11B9:20 B3 A9 16 AD ØC. CD B4 44 ØF19:00 Ø1 9E ØØ ØØ E7 ØØ 00 EA ØC71:C9 Øl FA BØ 60 A9 ØØ 85 82 11C1:0C B0 03 4C 29 12 A9 ØØ 20 ØF21:E3 B8 ØØ C1 EØ Ø1 F8 8Ø F8 ØC79:63 85 64 A9 Øl 85 6A 46 Ø5 11C9:8D BA ØC 8D B8 ac 20 F6 E8 00 00 00 00 00 ØF29:00 00 00 47 ØC81:68 66 67 20 07 17 60 AØ 4C 11D1:16 8D B7 ØC AD A7 ØC 56 ØC89:10 B9 95 ØC 99 ØØ DØ 88 82 ØF31:00 00 00 3E aa aa ØE Q1 53 11D9:69 Ø8 38 ED **B2** ØC 29 ØF BF 00 ØF39:00 00 ØE 00 00 1D ØØ 1C A9 11E1:4A AA BD 8E 12 85 FR RD DØ ØC91:10 F7 60 00 00 ØØ ØØ BB ØF41:08 ØØ 33 00 00 1B ØØ ØØ 36 11E9:96 12 85 FC AD B9 ØC DØ 99 ØC99:00 99 99 00 00 00 00 00 R1 ØCA1:00 99 00 00 ØØ 00 ØØ ØØ B9 ØF49:06 00 00 00 00 21 80 00 EF 11F1:03 20 17 12 AD B5 ØC 18 16

```
11F9:65 FB 8D B5 ØC AD B6 ØC 6B
                                     14A1:05 20 A3 05 40 E3 06 40 F6
                                                 7E A2 Ø5
                                                           7C A4 Ø5
                                     14A9:0B 07
                                                                     7B
1201:65 FC 8D B6 0C 10 09 20 07
        12
               ØØ
                  8D
                         ØC
                                     14B1:7E A9
                                                 Ø5
                                                     70
                                                        09
                                                           06
                                                               72
                                                                  18
                                                                      8B
1209:17
           A9
                      B9
                             60
                                3E
                        A9
1211:A9 Ø1 8D B9
                  ØC 6Ø
                            00
                                     14B9:06 6E
                                                 2E Ø6
                                                        93
                                                            5A Ø4 81
                                                                      36
                               CC
                                     14C1:5B Ø4
                                                 8D
                                                     5C
                                                        04
                                                            85
                                                                  04
                                                               6A
                                                                      1F
1219:38 ED B5 ØC 8D B5 ØC A9
                               51
1221:00 ED
               ØC
                  8D
                         ØC
                                     14C9:84 6B
                                                 04
                                                     71
                                                        BB 06
                                                               55
                                                                  B9 Ø1
           B6
                     B6
                            60
                                18
1229:A9 ØØ 8D AF
                  ØC 8D AD
                            ØC
                               CC
                                     14D1:06
                                              49
                                                 BD Ø6
                                                        55
                                                           E2 Ø6
                                                                  49 F2
                                     14D9:E4 Ø6
                                                 4A
                                                     ØA
                                                        07
                                                            4 B
                                                               ØC
                                                                  07
                                                                      64
           ac
               2Ø F6
1231:8D AF
                     16
                         8D
                            AC
                                63
                                                 07
                                                     72
                                                            Ø7
                                                                  35 Ø5
1239:ØC
        AD
           B2
               ØC
                  18
                      69
                         Ø7
                             38
                                92
                                     14E1:4A
                                              31
                                                        33
                                                               4B
1241:ED A7
               29
                  ØF
                      4A
                                ØF
                                     14E9:07
                                              6B
                                                 49
                                                     07
                                                        7D
                                                            51
                                                               07
                                                                  6D B6
           ØC
                         AA
                             BD
           85
                      96
                         12
                                                  73
                                                        07
1249:8E
        12
               FB
                  BD
                             85
                                9B
                                     14F1:65
                                              07
                                                     6E
                                                            6D
                                                               CI
                                                                  07
                                                                      5C
1251:FC
        AD AE ØC DØ Ø3
                         20
                            7C
                                45
                                     14F9:5D E1
                                                 06
                                                     5D
                                                        09
                                                           07
                                                               5D
                                                                  E5 E4
1259:12
        AD AA ØC
                  18
                     65
                         FB
                            8D
                               E3
                                     1501:06 5D
                                                 ØD
                                                     07
                                                               07
                                                        71
                                                            D3
                                                                  7D
                                                                      FD
                     65
1261:AA ØC AD
               AR
                  ac
                        FC
                            BD
                               CB
                                     1509:E6
                                              97
                                                 6B
                                                     81
                                                        06
                                                            6E
                                                               89
                                                                  96
                                                                      FØ
1269:AB ØC 1Ø Ø9
                  20
                     7C
                         12 A9
                               B9
                                     1511:70
                                              9D Ø6
                                                     20
                                                        97
                                                            04
                                                               E9
                                                                  20
                                                                      5E
               ØC
                  60
                     A9
                         Ø1
                            8D
                                C8
                                              73
                                                     Ø6
                                                        20
                                                            7A
                                                               Ø5
                                                                  20
1271:00
        8D
           AE
                                     1519:04
                                                 A6
                                                                      6C
1279:AE ØC 6Ø A9
                  ØØ
                     38 ED AA Ø6
                                     1521:7C
                                              05 00
                                                     00
                                                        ØØ
                                                           A2
                                                               ØØ
                                                                  A9 FE
                                     1529:AØ
                                              9D
                                                 C8
                                                     04
                                                        9D
                                                            EF
                                                               04
                                                                  8A A3
1281:ØC
        8D AA ØC
                  A9
                     00
                         ED AB
                               F9
1289:0C
        8D AB
               ac
                  60
                     18
                         99
                            013
                               DI
                                     1531:18
                                              69
                                                  28
                                                     AA
                                                        EG
                                                           FØ
                                                               DØ
                                                                  EF
                                                                      CD
1291:01 FE FC F6 E4 00 00 00
                                     1539:A2 ØØ
                                                 A9
                                                     76
                                                        9D D5
                                                               Ø4 8A 28
                               2C
                                                  28
                                                                  F2
1299:00
        FF
           FF
               FF
                  FF
                      2D
                         Ø8
                             2D
                                AF
                                     1541:18
                                              69
                                                     AA
                                                        EØ
                                                            C8
                                                               DØ
                                                                      40
                                                     75
                                                        9D E1
                                                               Ø4 A9
                                                                      77
12A1:08 50 08
               73 Ø8
                            7D
                                     1549:A2 ØØ
                                                 A9
                     60
                         18
                               85
                                                        90
                                                               95
                                                                  A9 44
12A9:18
        A8 18 2D Ø8 83 Ø8 AØ
                               D8
                                     1551:E1
                                              90
                                                 7F
                                                     06
                                                           DF
12B1:08
        C6
           Ø8
               ED
                  Ø8
                     ØB
                         Ø9
                            A2
                                8C
                                     1559:61
                                              9D
                                                 B8
                                                     Ø5
                                                        9D
                                                            58
                                                               Ø6
                                                                  8A
                                                                      E7
12B9:53 A9
           20 9D DØ ØF
                         CA
                            10
                                38
                                     1561:18 69
                                                 28
                                                    AA
                                                        EØ
                                                            C8
                                                               DØ
                                                                  E2
                                                                      50
                  ØA AA
                                                                  9D AA
                         BD
                            9E
                                     1569:A2 ØØ
                                                     5D
                                                        90 09
                                                               06
12C1:FA AD E8
               12
                                22
                                                 A9
                                01
                  9F
                            FC
1209:12
        85 FB BD
                     12
                         85
                                     1571:F9
                                              Ø6
                                                  9D
                                                     89
                                                        06
                                                            9D
                                                               1B
                                                                  06
                                                                      49
12D1:AØ ØØ B1 FB FØ Ø7
                         99 EE Ø2
                                     1579:9D ØB
                                                 Ø7
                                                     9D
                                                        9D
                                                           06
                                                               9D
                                                                  2E
                                                                      5E
12D9:0F
        C8
           4C
               D3
                  12
                     AE
                         E8
                            12
                                AD
                                     1581:06
                                              9D
                                                 1E
                                                     Ø7
                                                        8A
                                                            18
                                                               69
                                                                  28
                                     1589:AA
                                                     DØ
                                                               aa
                                                                  8D
                                                                      8F
               8D E8
                            ØØ
                                              EØ
                                                 FØ
                                                        DD
                                                           A9
12E1:BD E9
           12
                     12 60
                                CA
                                     1591:20
                                                        DØ 85
                                                                      90
12E9:09 02 08 03 01 06 01 0C
                                72
                                              DØ
                                                 8D
                                                     21
                                                               C6
                                                                  A2
12F1:09
        ØA
            ØB
               ØC
                  Øl
                      60
                         8E
                            DØ
                                B6
                                     1599: ØD
                                              BD
                                                 52
                                                     18
                                                        9D ØD
                                                               04
                                                                  CA
                                                                      79
                                                           A2
12F9:13 A5
           6A FØ F8
                     A5
                         64
                            4A DE
                                     15A1:10 F7
                                                  60 A9
                                                        06
                                                               9F 9D
                                                                     10
                                     15A9:00
                                              D8
                                                  CA
                                                     EØ
                                                        FF
                                                            DØ
                                                               F8
                                                                  A9
                                                                      50
13Ø1:C9
        1C DØ F1
                  A2 Ø2 8E D1
                                58
                                                 C7
                                                     9D
                                                               9D
                                     15B1:00 A2
                                                        AØ
                                                            D8
                                                                  68
                                                                      63
1309:13
        AE
           DI
               13
                  BD
                     DA
                         13
                             18
                                67
                            90
                                                        DØ
                                                                  EF
1311:69 Ø8
           38 E5
                      85
                         FB
                                Ø5
                                     15B9:D9
                                              CA
                                                 EØ
                                                     FF
                                                            F5 A2
                                                                      33
                  62
1319:39
        29
            FØ
               DØ
                  35
                      20
                         Ø7
                             17
                                AØ
                                     15C1:A9
                                              ØC
                                                  9D
                                                     Ø8
                                                        DA
                                                            9D
                                                               F8
                                                                  DA
                                                                      12
                                     15C9:CA EØ
           4A A8 B9
                      D2
                         13 85
                                                 FF
                                                     DØ
                                                        F5
                                                           A2
                                                               ØØ
                                                                  A9 82
1321:A5
        FB
                                B1
                                     15D1:00
                                              9D
                                                 Ø8
                                                        9D
                                                                  9D
                                                                      F4
        E6 65 A5 65
                      4A 4A
                            Ø5
                                                     DA
                                                           A8
                                                               DA
1329:69
                               B2
1331:66
        FØ
           ØD
               A5
                  65
                      38 E9
                            Øl
                                A3
                                     15D9:2F
                                              DA
                                                  9D
                                                     CF
                                                        DA
                                                            8A
                                                               18
                                                                  69
                                                                      9D
               66 E9 ØØ 85
                                                               A9
1339:85
           A5
                            66
                                57
                                     15E1:28 AA
                                                  EØ
                                                     C8
                                                        DØ
                                                            E9
                                                                  02
                                                                      F6
        65
               67
                  46
                         66
                             67
                                                  9D
                                                     Ø7
                                                               10
                                                                      9C
1341:46
        68
           66
                      68
                                EF
                                     15E9:A2
                                              18
                                                        D8
                                                            CA
                                                                  FA
1349:A5 67 Ø5
               68 FØ
                     11
                         A9
                            00 62
                                     15F1:A9
                                              aa
                                                 8D
                                                     3B
                                                        D8
                                                           A2
                                                               94
                                                                  9D
                                                                      4D
                                     15F9:59
                                                               10
                                                                  F7
                                                                      5B
1351:85 6A AE D1
                                52
                                                 9D
                                                     69
                                                        D8
                                                            CA
                  13
                     CE
                         D1
                             13
                                              D8
                                     16Ø1:A2
                         60
                            20
                                5D
                                                            89
                                                                  CA
                                                                      64
1359:CA
        10
           AE
               AE DØ
                      13
                                              04
                                                 A9
                                                     Ø2
                                                        9D
                                                               DB
1361:42
        17 A9 ØØ 85 65 85
                            66 D6
                                      1609:10 FA
                                                  60 AD
                                                        69
                                                            16
                                                               DØ
                                                                  3F
                                                                      67
                                                 04
                                                            04
                                                               C9
                                                                  AF
                                                                      23
1369:E6
        64 E6
               64 AE
                      DØ
                         13
                             FE
                                1D
                                      1611:CE
                                              8D
                                                     AD
                                                        8D
1371:CE
        13 FE
               CE
                  13 FE CC
                             13 D1
                                     1619:DØ
                                              35 A9
                                                     B9
                                                        8D 8D
                                                              Ø4 CE 45
                  CC 13 C9
                               91
                                                                  DØ SA
1379:FE CC
           13 BD
                            BA
                                     1621:8C Ø4
                                                 AD 8C
                                                        04
                                                            C9
                                                               AF
            A9
1381:DØ
        1C
               BØ
                  9D
                     CC
                         13
                            FE
                                9C
                                      1629:26
                                              A9
                                                 B5
                                                     8D
                                                        8C
                                                            04
                                                               CE
                                                                  8A
                                                                      FE
               CA 13 C9 BA DØ
                                                                  17
1389:CA
        13 BD
                                44
                                     1631:04 AD
                                                  8A
                                                     04
                                                         C9
                                                           AF
                                                               DØ
                                                                      22
1391:0D A9
           BØ
               9D
                  CA
                     13
                         FE
                            C8
                               Ø2
                                      1639:A9
                                              B9
                                                 8D 8A Ø4
                                                            CE
                                                               89
                                                                  04
                                                                      75
1399:13 A9 Ø4 8D E8 12 AD
                            C8
                                                                  20
                               CØ
                                      1641:AD 89
                                                 04
                                                     C9
                                                        AF
                                                            DØ
                                                               Ø8
                                                                      B4
                                                 A9
13A1:13 8D 82 Ø4 AD CA
                         13
                            8D 91
                                     1649:51 16
                                                     Ø1 8D 69
                                                                  60 87
                                                               16
        Ø4 AD
13A9:83
               CC
                  13
                     8D 84
                            04
                               FØ
                                      1651:A9
                                              B1 8D
                                                     89
                                                        04
                                                            A9
                                                               BØ
                                                                  8D
                                                                     BE
13B1:AD C9
           13
               8D 92
                     Ø4 AD
                            CB
                                28
                                     1659:8A Ø4
                                                 A9
                                                     BØ
                                                        8D
                                                            8C
                                                               04
                                                                  8D
                                                                      40
13B9:13 8D
           93
               Ø4 AD
                      CD
                         13
                            8D
                                D7
                                      1661:8D Ø4
                                                 A9
                                                     BA
                                                         8D
                                                            88
                                                               04
                                                                  60
                                                                      39
13C1:94 Ø4 A9
                      51 13
               Ø1 4C
                            BØ
                               F6
                                      1669:00
                                              A9
                                                 ØØ
                                                     8D
                                                        ØØ
                                                            D4
                                                               8D
                                                                  Øl
                                                                      48
13C9:BØ
        BØ BØ BØ BØ ØØ ØØ
                            00
                               1B
                                      1671:D4 8D
                                                 07
                                                     D4
                                                         8D
                                                            Ø8
                                                               D4
                                                                  8D
                                                                      5D
13D1:00
        Øl
            00
               ØØ
                  00
                     Øl
                         Øl
                             Ø1
                                3F
                                      1679:ØE
                                              D4
                                                 8D
                                                     ØF
                                                        D4
                                                            A9
                                                               B4
                                                                  8D
                                                                      C8
                         A2
13D9:00 03 47
               8F A9
                     43
                            25
                                67
                                     1681:3B
                                              04
                                                 AD
                                                     CE
                                                        13
                                                            CD
                                                               CF
                                                                  13
                                                                      71
13E1:9D Ø9 Ø6
               9D C1 Ø7
                         9D 81
                                9A
                                      1689:DØ Ø8
                                                 A9
                                                     Ø3
                                                        8D
                                                               12
                                                                  4C
                                                                      06
                                                            E8
                                38
13E9:06
        9D
           49
               07
                  CA
                      10
                         FI
                            A9
                                     1691:BB
                                              ØD
                                                 AØ
                                                     07
                                                        A9
                                                            aa
                                                               85
                                                                  C6
                                                                      82
13F1:20
        A2
           14
               9D 89 Ø6 9D 51
                                      1699:A2
                                                  20
                                                         Ø8
                                                                  DØ
                                1E
                                              FF
                                                     11
                                                            A5
                                                               C6
                                                                      61
13F9:07
        CA
            10
               F7
                  A9
                      AØ
                         A2
                             18
                                05
                                      16A1:ØE
                                              CA
                                                  DØ
                                                     F6
                                                         88
                                                            DØ
                                                               Fl
                                                                  A9
                                                                      26
                                                        8D
14Ø1:9D
        2F Ø4
               9D
                  57
                      Ø4 9D
                             7F
                                A3
                                      16A9:00
                                              8D ØØ
                                                     D4
                                                            Ø1
                                                               D4
                                                                   4C
                                                                      EC
            10 F4 A2
                            79
1409:04 CA
                     ØA A9
                                41
                                                 AD BØ
                                                        ØC
                                                            ØD
                                                               BB ØC
                                                                      8B
                                      16B1:25
                                              09
1411:9D AE Ø4
               A9 E2
                      9D
                         9E Ø5
                                9E
                                      16B9:FØ
                                              42
                                                  AD
                                                     61
                                                        17
                                                            DØ
                                                               35
                                                                  A9
                                                                      CA
1419:CA
        10
           F3 A9
                  40 A2 04 9D F5
                                      16C1:8F 8D
                                                 18
                                                     D4
                                                        A9
                                                            10
                                                               8D Ø5
                                                                      17
        Ø5
            9D
               79
                  Ø5
                      CA
                         10
                             F7
                                Cl
1421:01
                                     16C9:D4 8D
                                                        A9
                                                               8D
                                                                  Ø6
                                                                      73
                                                  13
                                                     D4
                                                            64
1429:A2 Ø2
           9D BA
                  Ø6
                      90
                         32 07
                                94
                                     16D1:D4
                                              A9
                                                  5A
                                                     8D
                                                        14
                                                            D4
                                                               A9
                                                                  10
                                                                      4E
        1Ø F7
               20
                  26
                      15 A2
                            ØØ
                                8E
1431:CA
                                     16D9:8D 12
                                                 D4
                                                     A9
                                                        15
                                                           8D Ø4
                                                                  D4
                                                                      42
1439:BD
        57
            14
               A8
                  BD
                      58
                         14
                            85
                                20
                                                     Ø1
                                      16E1:A9
                                              18
                                                  8D
                                                         D4
                                                            A9
                                                               ØD
                                                                  8D
                                                                      9F
1441:FB BD 59
               14 85 FC
                         Ø5
                            FB
                                      16E9:0F
                                              D4 A9
                                                     14
                                                        8D
                                                           Ø4 D4 A9
                                                                      19
                                69
                                      16F1:10 8D
                                                  12
                                                            A9
1449:FØ ØB 98 AØ ØØ
                      91
                         FB
                            E8
                                FØ
                                                     D4
                                                        60
                                                               C8
                                                                  AE
                                                                      Ø3
                                     16F9:69
1451:E8
        E8
            4C
               39
                  14
                      60
                         5F
                             05
                                2B
                                              16
                                                 DØ
                                                     01
                                                        60
                                                            EE
                                                               AA
                                                                  ØC
                                                                      AA
1459:04 DF 06
               04
                  5F
                      2E Ø4
                             5F
                                97
                                     17Ø1:EE B5
                                                 ØC A9
                                                        AØ
                                                            60
                                                               AD
                                                                  61
                                                                      73
1461:57
            20
               7F
                  04
                      5F
                             04
                                      1709:17
                                              DØ
                                                 E9
                                                     A9
                                                         8F
                                                                      86
        04
                         80
                                D4
                                                            8D
                                                               18
                                                                  D4
1469:69
        21
            04 69 48 04 69
                            6F
                                      1711:A9
                                              10
                                                 8D
                                                     Ø5
                                                        D4
                                                            8D
                                                               13 D4
                                                                     F1
                                3A
                                     1719:A9
                                              64 8D
                                                     Ø6
                                                               5A 8D D6
1471:04
            96 Ø4
                                                        D4
                                                           A9
        69
                  6C
                      AØ Ø4
                             6C
                                63
1479:AD
        04
            7B
               B9
                  04
                      7B
                         C7
                             04
                                26
                                     1721:14
                                              D4
                                                 A9
                                                     10
                                                        8D
                                                            12
                                                               D4
                                                                  A9
                                                                      CC
1481:70
        ØØ
            Ø5
                  Ø6
                      Ø5
                         6D
                             78 Ø1
                                      1729:15 8D Ø4
                                                        A9
                                                           10 8D 01 BC
               6E
                                                     D4
1489:05
        7D
            7E
               Ø5
                   5D
                      28
                         Ø5
                             5D
                                A6
                                      1731:D4
                                              A9
                                                 Ø5
                                                     8D
                                                        ØF
                                                            D4
                                                               A9
                                                                  10
                                                                     DC
1491:50
        Ø5
            5D
               2E
                  Ø5
                      5D
                            05
                                     1739:8D Ø4 D4 A9
                                                        1Ø 8D
                                                               12
                                                                  D4 14
                         56
                                01
1499:63 7B Ø5 7C 9D Ø5
                         7C A4
                                59
                                     1741:60 A9 0F 8D 18 D4 A9
                                                                  77 A3
```

1749:8D Ø5 D4 A9 77 8D Ø6 D4 87 1751:A9 28 8D Ø1 D4 A9 81 8D FD 17 1759:04 A9 Ø5 8D 60 C4 D4 61 1761:00 60 AD 00 18 FØ FA FØ Ø5 AF ØC FØ 96 1769:BØ ØC AD 1771:FØ EØ 99 FØ EC AD Ø1 18 97 1779:FØ ØF CE Ø1 18 AD Ø3 18 63 1781:8D 20 Ø5 4C 62 El ØB 18 D<sub>5</sub> 1789:17 8E Ø2 18 A2 Ø2 EØ Ø1 88 Ø9 1791:FØ 5E BD DA 13 18 69 Ø8 1799:38 E5 62 85 FB 90 10 29 6D 17A1:FØ DØ ØC 20 C6 17 AE Ø2 Fl 17A9:18 A9 41 8D 01 18 60 CA 43 17B1:10 DC 02 18 A7 ØC E7 AE AD 17B9:CD B2 ØC 90 04 2Ø D5 17 69 17C1:60 17 BD 17 CC 20 E3 60 D2 14 17C9:8D Ø3 18 A9 8D Ø1 18 17D1:60 00 8D 17 1B A9 2D 01 C5 F7 17D9:18 A9 17 8D Ø3 18 20 05 17E1:18 60 A9 2D 8D Ø1 18 A9 86 90 17E9:1B 8D Ø3 18 20 Ø5 18 60 13 DØ 17F1:AD A7 ØC CD DB В7 C3 17F9:A9 Øl 18 DØ BØ Ø1 3E 64 8D 1801:00 aa aa aa AD A7 ac 38 8D 1809:ED B2 ØC C9 14 FØ Ø5 C9 33 Øl 1811:EB FØ 60 AD AF ØC FØ CE 19 1819:20 AD A9 ØC C9 32 90 ØC ØC CD B2 ØC 9Ø Ø7 5E 1821:AD A7 1829:A9 Ø7 8D El ØB DØ Ø5 A9 ØF 1831:ØB 8D E1 ØB A9 ØØ 8D 01 AØ 1839:18 60 20 FF C9 FØ 5A E4 31 1841: ØA C9 32 DØ F5 A9 00 8D 20 1849:00 18 6Ø A9 Øl 8D ØØ 18 7C 1851:60 31 20 10 ØC Øl 19 Ø5 9E 1859:12 20 ØF 20 32 3F 12 F7 12 1861:2E 20 01 ØE 04 Ø5 12 13 10 1869:ØF ØE 20 26 20 04 2E 20 98 1871:08 05 ØE 13 ØC 05 19 20 AØ 1879:ØA 12 2E ØØ Ø3 ØF 10 19 86 1881:12 Ø9 07 Ø8 20 31 39 14 1 B 1889:38 03 ØD 15 37 20 ØF 10 B9 21 1891:14 Ø5 20 10 15 Ø2 ØC 18 1899:09 03 Ø1 14 Ø9 ØF ØE 13 24 18A1:2C ØE Ø3 ØØ 20 Ø9 2E Øl C3 18A9:0C ØC 20 12 Ø9 07 08 14 90 18B1:13 20 12 Ø5 13 Ø5 12 16 EC 18B9:05 04 00 00 00 00 00 00 6D

# Program 2: Basketball Sam & Ed Customizer Loader

SF 10 POKE 53280,0:POKE 53281,

JC 20 PRINT"(CLR)(2 DOWN)(BLK)
LOAD"CHR\$(34)"SAM & ED"C
HR\$(34)",8"

AA 30 PRINT" [4 DOWN] POKE 44,10

0:POKE 25600,0"

DK 40 PRINT"{2 DOWN}LOAD"CHR\$(
 34)"S & E CUSTOMIZER"CHR
 \$(34)",8"

DX 50 PRINT" [4 DOWN] RUN"

GB 6Ø PRINTSPC(2)"[83]JUST A MO
MENT ... LOADING CUSTOMI
ZER[BLK][HOME]";

DX 70 FORI=1T04:POKE630+I,13:N EXT:POKE198,I

# Program 3: Basketball Sam & Ed Customizer

FG 10 REM SAM & ED CUSTOMIZER
MX 20 REM COPYRIGHT 1987 - COM
PUTE! PUBLICATIONS, INC.
ALL RIGHTS RESERVED

RC 30 POKE 53280,2:POKE 53281, 12:BK=1

AK 40 GOSUB 550

MA 50 PRINT" [DOWN] CHANGE COLOR S (Y/N)";:INPUT A\$:IF A\$ <>"Y" THEN 230

CK 60 PRINT" [DOWN] [3 RIGHT] PRE SS SPACEBAR TO CHOOSE CO

| LORS"  KG 70 PRINT" [3 RIGHT] AND THEN [SPACE] PRESS RETURN TO S ELECT"  HQ 80 PRINT" [DOWN] BORDER COLOR [5 SPACES]"; GOSUB 600  GR 90 BD=X:POKE 53280, X  RM 100 PRINT"BACKGROUND COLOR [SPACE]"; GOSUB 600  HA 110 BK=X:POKE 53281, X:IF BK =0 THEN POKE 646,1  FC 120 PRINT" [DOWN] SAM'S BODY [SPACE] COLOR "; GOSUB 6  00  RB 130 SB=X  EM 140 PRINT"SAM'S LEG COLOR [2 SPACES]"; GOSUB 600  HF 150 SL=X  DX 160 PRINT" [DOWN] ED'S BODY C OLOR [2 SPACES]"; GOSUB 600  FA 170 EB=X  JJ 180 PRINT" ED'S LEG COLOR [3 SPACE] 600  XF 190 EL=X  MG 200 POKE 2431, BD:POKE 2441, BK  EE 210 POKE 2461, SL:POKE 2466, SB  SH 220 POKE 2471, EL:POKE 2476, EB  JP 230 POKE 53280, 2:POKE 53281, 12:POKE 646, 0  KG 240 GOSUB 550:PRINT" [DOWN] C HANGE TIMER (Y/N)"; INP |
|----------------------------------------------------------------------------------------------------|
| [SPACE] PRESS RETURN TO S ELECT"  HQ 80 PRINT" [DOWN] BORDER COLOR [5 SPACES]";:GOSUB 600  GR 90 BD=X:POKE 53280,X  RM 100 PRINT"BACKGROUND COLOR [SPACE]";:GOSUB 600  HA 110 BK=X:POKE 53281,X:IF BK =0 THEN POKE 646,1  FC 120 PRINT" [DOWN] SAM'S BODY [SPACE] COLOR ";:GOSUB 6  00  RB 130 SB=X  EM 140 PRINT"SAM'S LEG COLOR [2 SPACES]";:GOSUB 600  HF 150 SL=X  DX 160 PRINT" [DOWN] ED'S BODY C OLOR[2 SPACES]";:GOSUB [SPACE] 600  FA 170 EB=X  JJ 180 PRINT" ED'S LEG COLOR [3 SPACES]";:GOSUB 600  XF 190 EL=X  MG 200 POKE 2431, BD:POKE 2441, BK  EE 210 POKE 2461, SL:POKE 2466, SB  SH 220 POKE 53280, 2:POKE 53281 ,12:POKE 646,0  KG 240 GOSUB 550:PRINT" [DOWN] C                                                                                       |
| HQ 80 PRINT" [DOWN] BORDER COLOR [5 SPACES]"; :GOSUB 600 GR 90 BD=X:POKE 53280,X RM 100 PRINT"BACKGROUND COLOR [SPACE]"; :GOSUB 600 HA 110 BK=X:POKE 53281,X:IF BK =0 THEN POKE 646,1 FC 120 PRINT" [DOWN] SAM'S BODY [SPACE] COLOR "; :GOSUB 6 00 RB 130 SB=X EM 140 PRINT" SAM'S LEG COLOR [2 SPACES]"; :GOSUB 600 HF 150 SL=X DX 160 PRINT" [DOWN] ED'S BODY C OLOR[2 SPACES]"; :GOSUB [SPACE] 600 FA 170 EB=X JJ 180 PRINT" ED'S LEG COLOR [3 SPACES]"; :GOSUB 600 XF 190 EL=X MG 200 POKE 2431, BD:POKE 2441, BK EE 210 POKE 2461, SL:POKE 2466, SB SH 220 POKE 53280, 2:POKE 53281, 12:POKE 646,0 KG 240 GOSUB 550:PRINT" [DOWN] C                                                                                                    |
| GR 90 BD=X:POKE 53280,X RM 100 PRINT BACKGROUND COLOR                                                                                                    |
| [SPACE]";:GOSUB 600  HA 110 BK=X:POKE 53281,X:IF BK =0 THEN POKE 646,1  FC 120 PRINT"{DOWN}SAM'S BODY {SPACE}COLOR ";:GOSUB 6  00  RB 130 SB=X EM 140 PRINT"SAM'S LEG COLOR {2 SPACES}";:GOSUB 600  HF 150 SL=X DX 160 PRINT"{DOWN}ED'S BODY C OLOR[2 SPACES]";:GOSUB {SPACE}600  FA 170 EB=X JJ 180 PRINT"ED'S LEG COLOR {3 SPACES}";:GOSUB 600  XF 190 EL=X MG 200 POKE 2431,BD:POKE 2441, BK EE 210 POKE 2461,SL:POKE 2466, SB SH 220 POKE 2471,EL:POKE 2476, EB JP 230 POKE 53280,2:POKE 53281 ,12:POKE 646,0  KG 240 GOSUB 550:PRINT"{DOWN}C                                                                                                    |
| HA 110 BK=X:POKE 53281,X:IF BK                                                                                                    |
| FC 120 PRINT" [DOWN] SAM'S BODY [SPACE] COLOR ";:GOSUB 6 00 00    RB 130 SB=X   EM 140 PRINT" SAM'S LEG COLOR [2 SPACES]";:GOSUB 600    HF 150 SL=X   DX 160 PRINT" [DOWN] ED'S BODY C OLOR[2 SPACES]";:GOSUB [SPACE] 600    FA 170 EB=X   JJ 180 PRINT" ED'S LEG COLOR [3 SPACES]";:GOSUB 600    XF 190 EL=X   MG 200 POKE 2431, BD:POKE 2441, BK   EE 210 POKE 2461, SL:POKE 2466, SB   SH 220 POKE 2471, EL:POKE 2476, EB   JP 230 POKE 53280, 2:POKE 53281 ,12:POKE 646,0   KG 240 GOSUB 550:PRINT" [DOWN] C                                                                                                    |
| RB 130 SB=X EM 140 PRINT"SAM'S LEG COLOR {2 SPACES}";:GOSUB 600 HF 150 SL=X DX 160 PRINT"{DOWN}ED'S BODY C OLOR{2 SPACES}";:GOSUB {SPACE}600 FA 170 EB=X JJ 180 PRINT"ED'S LEG COLOR {3 SPACES}";:GOSUB 600 XF 190 EL=X MG 200 POKE 2431,BD:POKE 2441, BK EE 210 POKE 2461,SL:POKE 2466, SB SH 220 POKE 2471,EL:POKE 2476, EB JP 230 POKE 53280,2:POKE 53281 ,12:POKE 646,0 KG 240 GOSUB 550:PRINT"{DOWN}C                                                                                                    |
| EM 140 PRINT"SAM'S LEG COLOR                                                                                                    |
| HF 150 SL=X DX 160 PRINT"[DOWN]ED'S BODY C                                                                                                    |
| DX 160 PRINT"{DOWN}ED'S BODY C OLOR{2 SPACES}";:GOSUB {SPACE}600  FA 170 EB=X JJ 180 PRINT"ED'S LEG COLOR {3 SPACES}";:GOSUB 600  XF 190 EL=X MG 200 POKE 2431,BD:POKE 2441, BK EE 210 POKE 2461,SL:POKE 2466, SB SH 220 POKE 2471,EL:POKE 2476, EB JP 230 POKE 53280,2:POKE 53281 ,12:POKE 646,0  KG 240 GOSUB 550:PRINT"{DOWN}C                                                                                                    |
| [SPACE]600 FA 170 EB=X JJ 180 PRINT"ED'S LEG COLOR [3 SPACES]";:GOSUB 600 XF 190 EL=X MG 200 POKE 2431,BD:POKE 2441, BK EE 210 POKE 2461,SL:POKE 2466, SB SH 220 POKE 2471,EL:POKE 2476, EB JP 230 POKE 53280,2:POKE 53281 ,12:POKE 646,0 KG 240 GOSUB 550:PRINT"[DOWN]C                                                                                                    |
| JJ 180 PRINT"ED'S LEG COLOR                                                                                                    |
| XF 190 EL=X MG 200 POKE 2431,BD:POKE 2441, BK EE 210 POKE 2461,SL:POKE 2466, SB SH 220 POKE 2471,EL:POKE 2476, EB JP 230 POKE 53280,2:POKE 53281 ,12:POKE 646,0 KG 240 GOSUB 550:PRINT"{DOWN}C                                                                                                    |
| MG 200 POKE 2431,BD:POKE 2441, BK EE 210 POKE 2461,SL:POKE 2466, SB SH 220 POKE 2471,EL:POKE 2476, EB JP 230 POKE 53280,2:POKE 53281 ,12:POKE 646,0 KG 240 GOSUB 550:PRINT"{DOWN}C                                                                                                    |
| EE 210 POKE 2461, SL: POKE 2466,<br>SB<br>SH 220 POKE 2471, EL: POKE 2476,<br>EB<br>JP 230 POKE 53280, 2: POKE 53281<br>,12: POKE 646,0<br>KG 240 GOSUB 550: PRINT" {DOWN}C                                                                                                    |
| SH 220 POKE 2471,EL:POKE 2476,<br>EB<br>JP 230 POKE 53280,2:POKE 53281<br>,12:POKE 646,0<br>KG 240 GOSUB 550:PRINT"{DOWN}C                                                                                                    |
| JP 230 POKE 53280,2:POKE 53281<br>,12:POKE 646,0<br>KG 240 GOSUB 550:PRINT"{DOWN}C                                                                                                    |
| ,12:POKE 646,0<br>KG 240 GOSUB 550:PRINT"{DOWN}C                                                                                                    |
|                                                                                                    |
| UT D\$:IF D\$="Y" THEN GO                                                                                                    |
| SUB 690                                                                                                    |
| SS 250 GOSUB 550:PRINT"{DOWN}C HANGE MESSAGES (Y/N)";:                                                                                                    |
| INPUT AS:IF AS<>"Y" THE N 450                                                                                                    |
| QD 260 GOSUB550                                                                                                    |
| ENT #1 (37 CHARS MAX.)"                                                                                                    |
| :INPUT A\$ XS 280 IF LEN(A\$)<37 THEN A\$=A                                                                                                    |
| \$+" ":GOTO 280<br>AF 290 A\$=LEFT\$(A\$,37)                                                                                                    |
| SA 300 FOR Y=1 TO 37:NC=ASC(MI<br>D\$(A\$,Y,1)):IF NC>63 TH                                                                                                    |
| EN NC=NC-64                                                                                                    |
| XC 310 POKE 2207+Y,NC<br>AB 320 NEXT Y                                                                                                    |
| DC 330 PRINT" [DOWN] UPCOMING EV<br>ENT #2 (37 CHARS MAX.)"                                                                                                    |
| :INPUT A\$ FQ 340 IF LEN(A\$)<38 THEN A\$=A                                                                                                    |
| \$+" ":GOTO 340                                                                                                    |
| SK 350 A\$=LEFT\$(A\$,38)<br>BR 360 FOR Y=1 TO 38:NC=ASC(MI<br>D\$(A\$,Y,1)):IF NC>63 TH                                                                                                    |
| D\$(A\$,Y,1)):IF NC>63 TH<br>EN NC=NC-64                                                                                                    |
| FE 370 POKE 2245+Y,NC<br>JG 380 NEXT Y                                                                                                    |
| EM 390 PRINT" [DOWN] UPCOMING EV                                                                                                    |
| ENT #3 (29 CHARS MAX.)"<br>:INPUT A\$                                                                                                    |
| KJ 400 IF LEN(A\$)<29 THEN A\$=A<br>\$+" ":GOTO 400                                                                                                    |
| ER 410 A\$=LEFT\$(A\$,29) PK 420 FOR Y=1 TO 29:NC=ASC(MI                                                                                                    |
| D\$(A\$,Y,1)):IF NC>63 TH                                                                                                    |
| EN NC=NC-64 PK 43Ø POKE 2284+Y,NC                                                                                                    |
| FK 440 NEXT Y<br>XH 450 PRINT"[2 DOWN][6 RIGHT]                                                                                                    |
| INSERT A NEW FORMATTED<br>{SPACE}DISK":FOR D=1 TO                                                                                                    |
| 1000:NEXT                                                                                                    |
| QP 460 PRINT"[DOWN][RVS] [2 SPACES]PRESS ANY KEY                                                                                                    |
| TO SAVE CUSTOM SAM & E<br>D [OFF]"                                                                                                    |

|         |        | GET DH\$                                                                                                    |
|---------|--------|----------------------------------------------------------------------------------------------------|
| FE      | 480    | IF DH\$="" THEN 470                                                                                                    |
| XJ      | 490    | POKE 44,8:POKE 46,25                                                                                                    |
| JQ      | 500    | PRINT" [DOWN] JUST A MOME                                                                                                    |
|         |        | NT"                                                                                                    |
| MC      | 510    | PRINT"SAVING CUSTOM SAM                                                                                                    |
| MC      | FOR    | & ED"                                                                                                    |
| MG      | 520    | OPEN 1,8,15, "SØ:CUSTOM<br>[SPACE] SAM & ED":CLOSE                                                                                                    |
|         |        | [SPACE]1                                                                                                    |
| ни      | 530    |                                                                                                    |
| JM      |        |                                                                                                    |
| 011     | 3.0    | [6 SPACES] PRESS RETURN                                                                                                    |
|         |        | [SPACE] TO PLAY SAM & ED                                                                                                    |
|         |        | [5 SPACES] [OFF] ":PRINT"                                                                                                    |
|         |        | [3 DOWN]RUN[3 UP]":END                                                                                                    |
| DX      | 550    | PRINT" [CLR] [BLK]"; : PRIN                                                                                                    |
|         |        | TSPC(9)"[RVS][2 SPACES]                                                                                                    |
|         |        | SAM & ED CUSTOMIZER                                                                                                    |
|         |        | {2 SPACES}{OFF}"                                                                                                    |
| JQ      | 560    | FOR M=1 TO 10:PRINT"                                                                                                    |
|         |        | {DOWN}":NEXT                                                                                                    |
| SD      | 570    | PRINTSPC(5)"UDI COPYRIG                                                                                                    |
|         |        | HT 1987"                                                                                                    |
| QD      | 580    | PRINTSPC(5)"GCH COMPUTE                                                                                                    |
|         |        | PUBLICATIONS INC."                                                                                                    |
| FC      | 590    | PRINTSPC(5)"JFK ALL RIG                                                                                                    |
|         |        | HTS RESERVED [HOME]": RET                                                                                                    |
| CM      | 600    |                                                                                                    |
|         |        |                                                                                                    |
| BC      | 610    | POKE 646, X:PRINT" (RVS)<br>{SPACE} (OFF)"; "{LEFT}";                                                                                                    |
|         |        |                                                                                                    |
|         |        | :GET A\$:IF A\$=CHR\$(13)<br>{SPACE}THEN POKE 646,0:                                                                                                    |
|         |        | GOTO 670                                                                                                    |
| GA      | 620    | SERVICE CONTRACTOR OF THE SERVICE OF THE SERVICE OF |
| QP      |        | GOTO 610                                                                                                    |
|         | 640    | IF X=15 THEN 600                                                                                                    |
|         | 650    | NEXT                                                                                                    |
|         | 660    | GOTO 61Ø                                                                                                    |
| MM      | 67Ø    | PRINT: IF BK=Ø THEN POKE                                                                                                    |
|         |        | 646,1                                                                                                    |
| JA      | 680    | RETURN                                                                                                    |
| JQ      | 690    |                                                                                                    |
|         |        | BER LESS THAN 10";:INPU                                                                                                    |
|         |        | T H\$                                                                                                    |
|         | 700    | IF H\$="" THEN 700                                                                                                    |
| SJ      | 710    | H=VAL(H\$)+176                                                                                                    |
| SJ      | 720    | POKE 5714,176:POKE 5719                                                                                                    |
|         |        | ,H:RETURN                                                                                                    |
|         |        |                                                                                                    |
| ~       |        |                                                                                                    |
| 50      | THE    | eeze                                                                                                    |
| -       | 1      | -                                                                                                    |
| See     | insti  | ructions in article on page 55                                                                                                    |
|         |        | ping in.                                                                                                    |
| vejt    | , c is | h9                                                                                                    |
| can     | Ø: ØE  | A8 00 3A AA 00 EA AA 2C                                                                                                    |
|         | 8:80   |                                                                                                    |
| 2000000 | Ø:ØE   |                                                                                                    |
|         | 8:E8   |                                                                                                    |
|         | Ø:80   |                                                                                                    |
|         |        | 00 01 11 00 00 10 00                                                                                                    |

```
CØ28:AA 8Ø 3A AA ØØ ØE A8 ØØ 9A
  CØ3Ø:00 00 00 00 00 00 00 00 Bl
 CØ38:00 00 00 00 00 00 00 00 B9
 CØ40:03 AØ ØØ ØE AØ ØØ ØE AØ ØE
  CØ48:00 3A AØ 00 3A AØ 00 03 C3
  CØ50:AØ ØØ Ø3 AØ ØØ Ø3 AØ ØØ D9
 CØ58:03 AØ ØØ Ø3 AØ ØØ Ø3 AØ 5F
  CØ6Ø:00 03 AØ 00 03 AØ 00 3A 8B
 CØ68: AA ØØ 3A AA ØØ 3A AA ØØ 6F
  C070:00 00 00 00 00 00 00 00 F1
  CØ78:00 00 00 00 00 00 00 3A 34
 CØ8Ø:ØE A8 ØØ 3A AA ØØ EA AA AC
 CØ88:8Ø EA 3A 8Ø E8 ØE 8Ø E8 BD
  CØ90:ØE 8Ø ØØ ØE 8Ø ØØ EA 8Ø
                               74
  CØ98:03 AA ØØ ØE A8 ØØ 3A AØ 81
 CØAØ:00 EA 80 00 EA 00 00 EA 2F
 CØA8: AA 8Ø EA AA 8Ø EA AA 8Ø 2D
 CØBØ:00 00 00 00 00 00 00 00 32
  CØB8:00 00 00 00 00 00 00 E5 20
COCO: OE AS OO 3A AA OO EA AA EC
```

CØD8:00 EA 00 00 3A 80 E8 0E C8 CØEØ:8Ø E8 ØE 8Ø EA 3A 8Ø EA D2 CØE8: AA 8Ø 3A AA ØØ ØE A8 ØØ 5B CØFØ:00 00 00 00 00 00 00 00 72 CØF8:00 00 00 00 00 00 00 20 9A C100:00 EA 00 00 EA 00 03 AA 46 C108:00 03 AA 00 0E AA 00 0E CA C110:BA 00 3A 3A ØØ 3A 3A ØØ 39 C118:EA 3A 00 EA AA 80 EA AA 26 C120:80 EA AA 80 00 EA 00 00 A7 C128:EA 00 03 AA 80 03 AA 80 12 C130:00 00 00 00 00 00 00 00 B3 C138:00 00 00 00 00 00 00 00 C140:EA AA 00 EA AA 00 EA AA 68 C148:00 EA 00 00 EA 00 00 EA C8 C150:00 00 EA A8 ØØ EA AA ØØ BC C158:EA 3A 8Ø ØØ ØE 8Ø ØØ ØE C160:80 E8 0E 80 EA 3A 80 EA 54 C168:AA 80 3A AA 00 0E A8 00 DC C170:00 00 00 00 00 00 00 00 F3 C178:00 00 00 00 00 00 00 3A 36 C180:0E A8 00 3A AA 00 EA 3A 3E C188:80 E8 0E 80 E8 0E 80 E8 B9 C190:00 00 EA A8 ØØ EA AA ØØ FC C198:EA 3A 8Ø E8 ØE 8Ø E8 ØE 11 C1AØ:8Ø E8 ØE 8Ø EA 3A 8Ø EA 94 C1A8:AA 80 3A AA 00 0E A8 00 10 C1B0:00 00 00 00 00 00 00 00 34 C1B8:00 00 ØØ 00 00 ØØ ØØ D5 12 ClCØ:EA AA 80 EA AA 80 EA AA FA 3A 8Ø ØØ 47 C1C8:80 E8 3A 80 E8 ClDØ:EA ØØ 90 EA ga Ø3 A8 ØØ D5 C1D8:03 A8 00 0E A0 00 0E A0 AA C1E0:00 0E A0 00 0E A0 00 0E FC Cle8: AØ ØØ ØE AØ ØØ ØE AØ ØØ Ø2 C1F0:00 00 00 00 00 00 00 00 74 C1F8:00 00 00 00 00 00 00 10 8C C200:0E A8 00 3A AA ØØ EA AA 30 C208:80 EA 3A 80 E8 0E 80 E8 41 C210:0E 80 EA 3A 8Ø 3A AA 99 FF C218:3A AA ØØ EA 3A 8Ø E8 ØE C7 C220:80 E8 0E 80 EA 3A 80 EA 16 3A AA ØØ ØE AB ØØ C228:AA 80 9E C230:00 00 00 00 00 00 00 00 B5 C238:00 00 00 00 00 00 00 00 BD C240:0E A8 00 3A AA 00 EA AA 70 C248:80 EA 3A 80 E8 0E 80 E8 81 C250:0E 80 E8 0E 80 EA 3A 80 9F C258:3A AA 80 0E AA 80 00 0E FB C260:80 E8 0E 80 E8 0E 80 EA 95 C268:3A 8Ø 3A AA ØØ ØE A8 ØØ A6 C270:00 00 00 00 00 00 00 00 F5 C278:00 00 00 00 00 00 00 3A 38 C280:00 00 00 00 00 00 00 00 06 C288:00 00 00 00 00 82 00 00 18 C290:28 00 ØØ 82 ØØ Ø2 80 14 Ø3 C298:00 14 00 00 82 00 00 00 37 C2A0:00 00 00 00 00 00 00 00 26 C2A8:00 00 00 00 00 00 00 00 2E C2B0:00 00 00 00 00 00 00 00 C2B8:00 00 ØØ ØØ ØØ 00 00 00 3E C2CØ:00 00 00 00 00 00 00 00 46 C2C8:00 00 00 00 00 82 00 00 58 C2DØ:28 ØØ Ø2 82 80 00 14 aa FE C2D8:00 94 99 95 98 99 99 99 E3 C2E0:00 00 00 00 00 00 00 00 66 C2E8:00 00 00 00 00 00 00 00 6E C2FØ:00 00 00 00 00 00 00 00 76 C2F8:00 00 00 ØØ 00 ØØ ØØ 00 7E C300:00 00 00 00 00 00 00 00 87 C3Ø8:ØØ ØØ 00 00 00 82 00 00 99 C310:28 00 00 82 00 02 14 80 84 C318:00 14 00 00 82 00 00 00 B8 C320:00 00 ØØ 00 00 ØØ ØØ ØØ A7 C328:00 00 00 00 00 00 00 00 AF C330:00 00 00 00 00 00 00 00 B7 C338:00 00 00 00 00 00 00 ØØ BF C340:00 00 00 00 00 00 00 00 C7 C348:00 00 00 00 00 82 00 00 D9 C350:28 00 02 82 80 00 14 aa 80 C358:00 16 00 00 20 80 00 00 68 C360:00 00 00 00 00 00 00 ØØ E7 C368:00 00 00 00 00 00 00 00 EF

CØC8:80 EA 3A 80 E8 0E 80 E8 FD CØDØ:ØE 8Ø ØØ 3A 8Ø ØØ EA ØØ F6

```
C370:00 00 00 00 00 00 00 00 F7
C378:00 00 00 00 00 00 00
                           3B 3B
C380:0A 03 02 09
                 ØE Ø8 Ø7
                           00
                              3D
C388:A9 ØØ 85 11 85
                    12 AØ ØØ 5C
              99
                 00
C390:B9 00
           CØ
                     64
                        B9
                           ØØ
                              AB
C398:C1 99 ØØ 65 B9 ØØ
                       C2
                           99
                             AA
C3AØ:00 66 B9 00
                 C3
                    99
                       ØØ 67
                              E4
              AØ ØØ
                           99
C3A8:C8 DØ
           E5
                    A9
                       04
                              D7
C3BØ:00 D8 99 00 D9
                    99 ØØ DA
                              B1
C3B8:99 ØØ DB A9
                 DB
                    99
                        ØØ
                           60
                              C8
C3CØ:99 ØØ 61 99 ØØ 62 99
                          00
                              97
C3C8:63
        C8 DØ E1
                 A9
                    AA 99
                           99 97
C3DØ:4Ø 99
           00 41
                 C8 DØ F7
                           99
                              06
                              F8
C3D8:00 42
           C8 CØ 8Ø DØ F8 A9
              DØ
                    ØB
                       8D
                           20
C3EØ:00 8D
           21
                 A9
                              B1
C3E8: DØ AD ØØ DD 29 FC
                       09 02
                              73
                 18 DØ
                       29 Ø7
C3FØ:8D ØØ DD AD
                              33
                       11 DØ
C3F8:09 80 8D 18 DØ AD
                              88
C400:09 20 8D 11 D0 AD 16 D0
C408:09 10 8D 16 DØ A9 90 8D 09
C410:F8 63 8D F9
                 63 8D FA 63 EA
C418:8D FB 63 A9
                 32 8D Ø1 DØ Ø9
C420:8D 03 D0 8D 05
                    DØ 8D Ø7
                              B1
           5E 8D 00 D0
                       18 69
                              06
C428:DØ A9
C430:16 8D 02 D0 A9 E8 8D 04
                              85
                 8D
                    Ø6 DØ A9
C438:DØ
        18 69
              16
                              8E
C440:05 8D 27 DØ 8D 28 DØ A9 F9
C448:04 8D 29 DØ 8D 2A DØ A9 C9
C450:00 8D 26 DØ
                 85
                    13 A9 FF
                              DA
C458:8D 1C DØ 8D
                 15 DØ A9 ØF FØ
                 7F
C460:8D 18
           D4 A9
                    8D ØD DC
C468:A9 FF 8D ØØ DC A9 C1 8D
                             17
C470:18 03 20 B7 C4 A0 00 B9 A8
C478:00 DC
           29
              10
                 FØ
                    Ø7 C8 CØ
                              55
C480:02 90 F4 B0 F0
                    78 A9 A9
                              3F
C488:8D 14 Ø3 A9
                 C4 8D
                       15
                           03
                              62
C490:A9 C1 8D 18 03 A9
                       5Ø 8D 7F
C498:12 DØ AD 11 DØ
                    29 7F 8D DD
C4AØ:11 DØ A9 Ø1
                 8D
                    1A DØ
                           58
                              FA
C4A8:60 20 EA FF A9 01 8D 19
                              4D
C4BØ:DØ 68 A8 68 AA 68 4Ø A9
                              79
C4B8:9A 8D FC 63 8D FD
                       63 A9
                              9D
C4CØ:8C 8D Ø9 DØ 8D ØB DØ A9 Ø6
C4C8:66 8D Ø8 DØ A9 EE 8D ØA
                              98
C4DØ: DØ A9 Ø5 8D 2B DØ A9 Ø2
C4D8:8D 2C DØ A9 Ø1 8D
                       25 DØ
                              42
C4EØ:A9 8Ø 85
              FB
                 A9
                    42
                       85
                          FC
                              2E
C4E8:A2 1D AØ ØØ A9 ØØ 91
                          FB 8B
C4FØ:C8 DØ
           FB
              E6
                 FC
                    CA
                       DØ
                           F6
                             AC
C4F8:A9 58 85 Ø4 A9
                    EØ 85 Ø6
                              40
C500:A9 4F 85 05 85 07 A9 00 D0
C5Ø8:85
        17
           85
              18
                 85
                    1B 85
                          1C ØE
C510:85 22 85
              27 85
                    29 8D 10 06
          5Ø 85 1F A9
                       FØ 85 DF
C518:DØ A9
C520:20 85 14 85
                 15
                    A9
                       ØB 85
                              E2
C528:1D A9 1C 85
                 1E A9
                       ØA 85 B9
C53Ø:19 85
           1A A9
                 78
                    85
                        21 A9
                              4D
C538:DC 85 23 A9 ØE 85
                       24 85 E6
C540:25 A9 Ø2 85
                 28 A9 Ø1 85
                              DØ
          00 A8
                 99 ØØ D4
C548: 2A A9
                           C8
                              1D
C550:C0 17
           DØ F8 A8 AA
                       2Ø DB B7
              8D ØØ
                    D4
                           FØ
C558:FF A9
           61
                       A9
                              EA
C560:8D 06 D4 A9 10 8D 0F D4 13
C568:A9 29 8D Ø1 D4 6Ø 2Ø 9Ø
                              CD
                       2A 9Ø
C57Ø:C3 E6
           29
              A5
                 29
                    C5
                              5C
C578:09 A9 00 85 29 A9
                       23 8D ØF
C580:04 D4
           20
              Ø5
                 C6 E6
                        27
                           A5
                              5D
C588:27 C5
          28 90 09 A9 00 85
                             9B
C590:27 A9 20 8D 04 D4 A5 21 D6
C598:A8 AA CA DØ
                 FD
                    88 DØ FA
                              38
C5AØ:A5 13 49 Ø2 85 13 AD 25
                              06
C5A8:DØ 18 69 Ø1 29
                    ØF FØ F9
                              41
C5BØ:8D 25 DØ AØ Ø2 B9
                       FB 63
                              C2
C5B8:18 69 Ø1 C9
                 9E 9Ø Ø2 A9
                              4C
C5CØ:9A 99
           FB
              63
                 88 DØ
                       EE
                           20
                              3B
C5C8:DE FF EØ Ø4
                 90 A3 E0 08 FC
C5DØ:BØ Ø9 A9 12 BD ØF
                       D4 A9
                              49
C5D8:40 DØ 25 EØ 0C BØ 09 A9
                             4A
C5E0:17 8D 0F D4 A9 18 D0 18 F1
C5E8:EØ 1Ø BØ 85
                 A9
                    ØØ
                       8D
                           ØF
                              CE
C5FØ:D4 A9 Ø4 85 28 A9 Ø2 85
                             9B
C5F8: 2A A9 21 8D Ø1 D4 A9 Ø8 B7
C600:85 21
           4C
              71
                 C5 A5
                       13
                           DØ F4
C608:2A A9 ØØ 85 22 A5 Ø4 85 A2
C610:02 A5 05 85 03 A5 14 85 5D
                                   C8B8:CØ 17 DØ F8 A9 16 8D ØØ DA
```

```
C618:08 A5 17 85 0C A5 19 85 FC
C620:0D A5 1B 85 0F A5 1D 85 28
                 ØA
                     A5
C628:10 A5
           1F
              85
                        24
                           85
                               18
C630:26 DØ
           28 A9
                     85
                        22 A5
                  Øl
        85
           Ø2 A5
                  Ø7
                     85
                        Ø3 A5
                               BE
C638:06
C640:15 85 08 A5
                 18 85 ØC A5
C648:1A
        85
           ØD A5
                  1C
                     85
                        ØF A5
                               FA
           1Ø A5
                  20 85 ØA A5
C65Ø:1E 85
                               7B
           26 AØ ØØ B1
                        22 29 DC
C658:25 85
C660:0F C9
           ØF FØ
                  Ø2 85
                        26 B1 FC
C668:22 29
           10 F0 04 A9 01 D0 FB
C67Ø:02 A9
           00
               85
                  ØB A5
                        26 48
                               45
                  2Ø 9D
C678:29 Ø1 DØ Ø3
                        C6 68
C680:48 29 02 D0 03
                     2Ø 53 C7 DØ
C688:68 48
           29
               04
                  DØ
                     Ø3
                        20
                           A3
                               38
C69Ø:C7 68
           29 Ø8 DØ Ø3
                        2Ø 27 BB
C698:C8 20 EB C6
                  6Ø A4
                        13 C6 FE
C6AØ: ØC FØ
           24
               E6
                  ØC
                     E6
                        ØC
                           A5
                               1D
                     26
C6A8:0D 38
           FQ
               01
                  90
                        85 ØD
                               4D
C6BØ:A5 Ø2
           38 E9
                  3C
                     85 Ø2 A5
                               D8
                               9C
C6B8:03 E9
           Øl
               85
                  Ø3
                     B9
                        Ø9
                           DØ
C6CØ:38 E9 Ø4
              99
                  99
                     DØ 6Ø A5
                               FØ
               Ø4 85
                     Ø2 BØ ED
                               66
C6C8:02 38 E9
C6DØ:C6
        Ø3
           DØ
               E9
                  A9
                     16
                        85 ØD
                               FR
           18 69
                  84 85 Ø2 A5
                               37
C6D8:A5 Ø2
                            99
C6EØ:03 69
           1B 85
                  Ø3
                     A9
                        FØ
                           25
                               35
                  ØØ
                        02
C6E8:09
        DØ
           60 A0
                     Bl
                        A5 ØB EA
C6FØ:08 FØ
           Ø3
              4C
                  B1
                     C8
C6F8:FØ ØB
           B1
               Ø2
                  Ø5
                     ØA
                        91
                            Ø2
                  F5
              DØ
                     A5
                        13 DØ
C700:C8 C0
           04
                               EE
                  24 A5
                        Ø2 85
                               Fl
C7Ø8:25 A5
           26
               85
C710:04 A5
           Ø3
              85
                  05
                     A5
                        ØC 85
                               20
C718:17 A5
           ØD 85
                 19 A5 ØF 85
                              99
C720:1B A5
           10
               85
                  1D
                     A5
                        Ø8
                            85
                               16
C728:14 A5
           ØA 85
                  1F
                     60 A5
                           26
                               BØ
C73Ø:85
               Ø2 85
                     Ø6 A5
                           03
                               33
        25
           A5
C738:85 Ø7 A5
               ØC
                  85
                     18 A5
                           ØD
                               A6
C740:85 1A A5
               ØF 85
                     1C A5 10 B6
C748:85
        1E A5
               Ø8
                  85
                     15
                        A5
                            ØA
                               2D
           60 A4
                     C6 ØC DØ
                               9D
C75Ø:85 2Ø
                  13
                               7F
C758:22 A5 ØD 18 69
                     Ø1 C9
                           17
C760:B0
               ØD
                  A5
                     Ø2
                        18
                           69
                               23
        2A
           85
C768:3C 85 Ø2 A5
                 03
                     69
                        Ø1 85
                               57
              DØ
                  18 69
                        Ø4 99
                               26
C770:03 B9
           Ø9
C778:09
        DØ
           60
               E6
                  ØC
                     E6
                        ØC
                           A5
                               F4
C780:02 18
               Ø4 85
                     Ø2
                        9Ø E9
                               C3
           69
C788:E6 Ø3
           DØ
              E5
                  A9
                     ØØ
                        85
                           ØD
                               2A
           38 E9
                  84 85 02
                           A5
                               FC
C790:A5 02
                               RØ
C798:03 E9
           1B 85
                  Ø3 A9
                        30
                           99
C7AØ:09 DØ
            6Ø
               A4
                  13
                     A2
                        04
                            C6
                               31
                               7B
C7A8: ØF FØ
           Ø5
              E8 E6 ØF E6
                           ØF
C7BØ:86 FB
           18
               26
                  Ø8
                     CA DØ
                           FB
                               FØ
                     CA DØ
                               19
                  ØA
                           FB
C7B8:A6 FB
           18
               26
C7CØ:A5 FB
           29
               Øl
                  FO
                     14
                        A5
                           10
                               8A
C7C8:38
           Øl
               90
                  30
                     85
                        10
                           A5
                               75
        E9
              Ø8
                  85
                     Ø2 BØ Ø2
                               C4
C7DØ:02 38 E9
C7D8:C6 Ø3 B9
               Ø8
                  DØ
                     38 E9
                           04
                               83
C7E0:99 Ø8 DØ
                     98 FØ Ø3
              BØ
                  17
                               64
              C8 C8 98 ØA ØA 84
C7E8:88 DØ Ø2
C7FØ: ØA ØA
            85
               FB
                  AD
                     10
                        DØ
                            25
                               EC
C7F8:FB 8D 10 D0 60 A9
                        27
                           85
              18 69
                     38 85
                           Ø2
                              FD
C800:10 A5 02
              Ø1 85
                     Ø3 A9
                               40
C8Ø8:A5 Ø3
           69
                           4A
C810:99 08 D0 98 D0 02 C8 98
                               CC
C818: ØA ØA
           ØA
               ØA
                  85
                     FB
                        AD
                           10
                               9A
C820: DØ Ø5 FB 8D 10 DØ 60 A4
                               DC
C828:13 A2 Ø4 C6 ØF
                     E6 ØF
                           FØ
                               FB
C830:05 E8 C6 0F
                  FØ
                     Ø2 E6 ØF
                               B4
C838:86 FB 18
                 Ø8
                     CA DØ FB 7E
               66
                  ØA
C840:A6 FB
           18
               66
                     CA DØ
                           FB
                               A6
C848:A5 FB 29 Ø1 FØ 16 A5 1Ø
                               10
                  28 BØ 2C 85
C850:18 69 01 C9
                               E6
C858:10 A5
           Ø2
               18
                  69
                     Ø8 85 Ø2
                               95
C860:90 02 E6 03 B9
                     Ø8 DØ 18 6F
C868:69 Ø4 99 Ø8 DØ
                     9Ø 13 98 EA
                            ØA
C870: DØ Ø2 C8
               98
                  ØA
                     ØA ØA
                               24
C878:85 FB AD 10 D0 05 FB 8D A2
C88Ø:1Ø
                  ØØ
                     85
                               DØ
        DØ
           60
               A9
                         10
                            A5
                           Ø3
C888: Ø2
        38 E9
               38 85 Ø2 A5
                               6C
C890:E9 Ø1 85 Ø3 A9
                     ØE
                        99
                           Ø8
                               F8
C898: DØ 98 FØ Ø3 88 DØ Ø2
                           C8
                               5B
C8AØ:C8 98 ØA ØA ØA
                     ØA 85 FB
                               1 E
           DØ
               25
                     8D
                        10
                           DØ
                               88
CBAB: AD
        10
                  FB
C8BØ:6Ø A9 ØØ A8 99 ØØ D4 C8
                               A6
```

```
C8CØ: D4 A9 Ø7 8D Ø1 D4 A9 4E DD
C8C8:8D 02 D4 A9 0F 8D 03 D4 60
C8DØ: A9
        FD 8D
              Ø6
                 D4
                     A9
                        Øl
                           8D
                               A5
C8D8: ØF D4 A9
               43
                 8D Ø4 D4
                           A5
                               5C
C8EØ:13 49
           Ø2 85
                        C8
                 FD
                     A8
                           C8
                              D3
C8E8: B9
        F7
           63
              18
                 69
                    01
                        C9
                           9A
                              CØ
C8FØ:9Ø ØC A9 9Ø 99 F7
                        63 88
                              08
C8F8:C4 FD DØ
              EC FØ
                     Ø3
                        99
                           F7
                               14
           40 85 FB
C900:63 A9
                    A4
                        13
                           C8
                               71
                        99
C908:88 F0 01 88 A9
                     ØØ
                           2B
C910: DØ A9 40 85 FC A2 00 CA
                               14
C918:DØ FD C6 FC DØ F9 C6 FB
                              34
C920:FØ 16
           A5 FB C9
                     3E BØ Ø5
                              D3
C928:A9
        42 8D Ø4 D4 B9 2B DØ
                              C7
C930:49 Ø1 99
              2B DØ
                     4C
                        11 C9
                               32
C938:68 68 A4 FD B9 F8 63 C9
                              DØ
C940:91 BØ Ø3 4C B7 C4 68 68 F7
C948:A9
        00
           85
               28 85
                     FB
                        A8
                           AA
                               FB
C950:20 DB FF
               A4 FB E6 FB B9
                               62
C958:80 C3 D0 06 A9
                    ØØ 85 FB EB
C960:FØ F1
           8D
               21
                 DØ
                        28
                           DØ
                     A5
C968:10 A0 00 B9 00 DC
                        29
                           10
                              9D
C970:FØ 1A
           C8
              CØ
                 02
                     DØ
                        F4 85
                               EA
C978:28 AØ
           00 B9
                 99
                     DC
                        29
                           10
                              B9
C980:FØ Ø7 C8 CØ Ø2 9Ø F4 BØ
                               60
C988:03
        4C
           6E C5
                  20
                     DE FF
                           EØ
                               38
C990:07 90 D2 A9
                 00 F0 B7
```

# 128 Graph Designer

Article on page 62.

10 REM COPYRIGHT 1987 COMPUTE [SPACE] PUBLICATIONS, INC. A LL RIGHTS RESERVED

20 TRAP 80:GRAPHICO, 1:COLORO, 6 :COLOR4, 14:COLOR5, 2:SPRITE {SPACE}1,0

30 PRINT"[3 SPACES]COPYRIGHT 1 987 COMPUTE! PUB., INC.":PR INTTAB(9)"ALL RIGHTS RESERV ED"

40 PRINTTAB(10)" [6 DOWN]1) GRA PH DESIGNER": PRINTTAB(10)" [DOWN]2) GRAPH SHOW"

50 PRINTTAB(10)" (DOWN) TYPE (1) OR (2)"

GETKEY A\$:IF A\$="1" THEN 90 70 IF A\$="2" THEN 1300 ELSE 60 80 GRAPHIC 0,1:PRINT" [WHT] ERRO R #"; ERR: PRINT ERR\$ (ERR): PR INT: HELP: END

90 DIM X\$(30),P(30),R(10),CR(1 6)

100 COLOR4, 5: COLOR0, 16: PRINT" [CLR] [WHT] [4 SPACES] PLEASE {SPACE}WAIT ABOUT 50 SECOND S...": SLEEP 2

110 REM INITIALIZE

120 FAST: GRAPHIC2, 1, 4: FORI=33T 093:X=I-33-ABS(40\*(I>72)):Y =ABS(I>72):CHAR1,X,Y,CHR\$(I

130 FORH=0T07:FORV=0T07:LOCATE H+X\*8,V+Y\*8:IFRDOT(2)=1THENDRAW1, V+X\*8, 16-H+Y\*8+8

140 NEXT:NEXT:NEXT

150 COLOR 0,11:COLOR 4,14

160 DIMH\$(93), V\$(93): X=0:Y=0:F ORI=33TO93:SSHAPEH\$(I),X,Y,X+7,Y+7:SSHAPEV\$(I),X,Y+17,X+7, Y+23:X=X+8:IFX=320THENX =Ø:Y=Y+8

170 NEXT

180 COLORØ, 1: COLOR4, 1: GRAPHIC1 ,1:COLOR1,2:WINDOWØ,4,39,24 ,1:SLOW

190 REM MAIN MENU

200 SPRITE 1,0:CHAR1,13,2,"GRA PH DESIGNER": COLOR1, 14: DRAW

```
,0,23 TO 319,23:COLOR1,15:D
RAW,0,25 TO 319,25
210 IF SKP=5 THEN 230
220 FOR I=0 TO 63:READS:POKE35
   84+I,S:NEXT
230 COLOR 1,2:CIRCLE 1,275,65,
   25, 20, 1
240 DRAW, 260, 50 TO 290, 80
250 DRAW, 299,65 TO 275,65
260 BOX 1,155,125,175,185
270
   BOX 1,175,140,195,185
280 BOX 1,44,45,104,105
290 DRAW, 44,60 TO 104,60
    DRAW, 44, 75 TO 104, 75
300
   DRAW, 44, 90 TO 104, 90
310
320 DRAW, 59, 45 TO 59, 105
   DRAW, 74, 45 TO 74, 105
330
340 DRAW, 89, 45 TO 89, 105
   DRAW, 44, 90 TO 59, 60
350
360 DRAW, 59,60 TO 74,90
370 DRAW, 74, 90 TO 89, 75
380 DRAW, 89, 75 TO 104, 105
390 S$="PIE":X=264:Y=40:GOSUB
   [SPACE] 590
400 S$="BAR":X=165:Y=120:GOSUB
    590
410 S$="LINE":X=60:Y=40:GOSUB
   [SPACE] 590
420 SPRITE 1,1,4,0,0,0,0:MOVSP
   R1,260,67:A=0:B=0
43Ø GET A$: IF A$=" "THEN GOSUB
    630
440 IF A$="Q"THEN SPRITE 1,0:G
   RAPHIC Ø,1:END
450 IF A=0 THEN MOVSPR 1,260,6
   7
460 IF A=1 THEN MOVSPR 1,160,1
   47
470 IF A=2 THEN MOVSPR 1,56,67
480 IF A$=CHR$(13)THEN B=1
490 IF A=0 AND B=1 THEN 670
500 IF A=1 AND B=1 THEN 1040
510 IF A=2 AND B=1 THEN 1520
520 GOTO 430
530 REM SPRITE DATA
540 DATA 0,0,0,0,0,0,0,0,0,0,0
   ,0,0,0,0
550 DATA 0,0,0,0,0,0,0,0,0,0,0
   ,0,0,0
560 DATA 0,0,0,0,0,0,0,0,0,0,0
   ,0,0,0,0
570 DATA 0,0,0,0,0,28,0,0,14,0
   ,0,15,0,0
580 DATA 14,0,0,28,0,0,0,0,0,0
   ,0,0,0
590 FORH=1TOLEN(S$): IFASC(MID$
   (S$,H,1))=32THEN600:ELSEGSH
   APEH$ (ASC (MID$ (S$, H, 1))), X,
   Y-8
600 X=X+8:NEXT:RETURN
610 FOR V=1 TO LEN(S$): IF ASC(
   MID$(S$, V, 1))=32 THEN 620:E
   LSE GSHAPE V$ (ASC(MID$(S$, V
   ,1))), X-8, Y-8
620 Y=Y-8:NEXT:RETURN
630 SOUND 1,7500,10
640 A=A+1:IF A>2 THEN A=0
650 RETURN
660 REM PIE GRAPH
670 NN=0:GRAPHIC 0,1:COLOR 5,2
   :F=Ø:SPRITE 1, Ø:GOSUB1730
680 INPUT" [CLR] HOW MANY ITEMS
   {SPACE}(2-10)"; A: IF A<2 OR
   (SPACE)A>10 THEN 680
690 INPUT" [CLR] COLOR OF CHART
   {SPACE}(1-16)"; B: IF B<1 OR
(SPACE)B>16 THEN 690
700 PRINT"(CLR)MAIN TITLE (UP
   (SPACE)TO 39 LETTERS) ": INPU
   T A$:IF LEN(A$)>39 THEN 700
710 PRINT" {CLR}": FOR Z=1 TO A
```

720 GOSUB1750:PRINT"ITEM #"Z"'

```
S NAME?"
730 INPUT X$(Z):NEXT:PRINT
740 FOR Z=1 TO A
750 GOSUB1750: PRINT"ITEM #"Z"'
   S VALUE?"
760 INPUT P(Z):NEXT
770 GRAPHIC1,1:WIDTH 2:S$=A$:Y
   =15:COLOR 1,2
78Ø GOSUB126Ø:COLOR 1,B:N=Ø
790 FOR T=1 TO A:N=N+P(T):NEXT
800 FOR Z=1 TO A:R(Z)=(P(Z)/N*
   360):NEXT
810 DRAW, 160, 30 TO 160, 100: FOR
    Z=1 TO A
820 O=0:FORYY=1TOZ:O=O+R(YY):N
   EXT
830 CIRCLE 1,160,100,90,70,0,0
840 DRAW, +0, +0 TO 160, 100: COLO
   R 1,2:GOSUB1270:S$=X$(Z):Y=
   185:GOSUB 1260:COLOR 1,B
850 U=20:I=140:MOVSPR 1,U,I:SP
   RITE 1,1,8,0,0,0,0:COLOR 1,
860 GETKEY V$
87Ø IF V$=CHR$(29) THEN U=U+5:
   GOTO930
88Ø IF V$=CHR$(157) THEN U=U-5
   :GOTO93Ø
890 IF V$=CHR$(17) THEN I=I+5:
   GOT0930
900 IF V$=CHR$(145) THEN I=I-5
   :GOTO93Ø
910 IF V$=CHR$(80) AND NN=0 TH
   EN 940
920 IF V$="S"OR V$="4" THEN 10
  10
930 MOVSPR 1, U, I: GOTO 860
940 E=RSPPOS(1,0)
950 L=RSPPOS(1,1)-27
960 REM SAVE
970 IF V$="S" THEN BSAVE (C$),
  BØ, P7168 TO P16383:SKP=5
980 IF V$="S"THEN 180
990 IF V$=CHR$(80) THEN S$="--
    -----":Y=185:
   GOSUB 1260:X=E:Y=L:S$=X$(Z)
   :GOSUB 590:COLOR 1,B:NEXT:N
   N=1
1000 GOTO 860
1010 COLOR 1,1:S$="----
     ----":Y=185:GOSUB 12
   60:IF V$="4"THEN SKP=5:GOTO
   180
1020 SPRITE1, 0: SOUND 1,3400,20
   :GOT0970
1030 REM BAR GRAPH
1040 GRAPHIC 0,1:SPRITE 1,0
1050 PRINT" [CLR] [WHT] MAIN TITL
  E (UP TO 39 LETTERS)?"
1060 INPUT AS: IF LEN(AS)>39 TH
   EN 1060
1070 PRINT"[CLR]HOW MANY ITEMS
    (1-15)": INPUT A: IF A<1 OR
   (SPACE) A>15 THEN 1070
1080 GOSUB1730
```

>5 THEN 1100

CR(Z)>16 THEN 1130

(Z)>100 THEN 1160

1110 NEXT: PRINT

1140 NEXT: PRINT

)?"

Ø)?"

1170 NEXT

1200 COLOR 1,2:FOR Z=1 TO A:S\$ =X\$(Z):X=Z\*20-2:Y=199:GOSUB 610:NEXT 1210 GETKEY V\$ 122Ø IF V\$="S" OR V\$="4" THEN [SPACE] 1240 1230 GOTO 1210 1240 IF V\$="4"THEN SKP=5:GOTO {SPACE}180 1250 GOTO 970 1260 X=159-LEN(S\$)\*4:GOTO590 1270 F=F+1:IF F=1 THEN S\$="--------":Y=185:G OSUB 1260 1280 RETURN 1290 REM GRAPH SHOW 1300 PRINT" [CLR] [5 DOWN] "TAB(1 0)"1) SET GRAPHS": PRINTTAB( 10)"2) DISK CATALOG": PRINTT AB(10)"3) SET TIME DELAY"
1310 PRINTTAB(10)"4) BEGIN SHO W":PRINTTAB(10)" [DOWN] ENTER (1-4)" 1320 GET KEY AS: IF AS="1" THEN 1370 1330 IF A\$="2"THEN 1410 1340 IF AS="3"THEN 1440 1350 IF A\$="4"THEN 1460 1360 GOTO 1320 1370 CLR: PRINT" [CLR] NUMBER OF [SPACE] GRAPHS TO DISPLAY": I NPUT N 1380 DIM FL\$(N) 1390 FOR A=1 TO N: PRINT" [DOWN] FILENAME OF GRAPH #"A: INPUT FLS(A): NEXT 1400 GOTO 1300 1410 PRINT" {CLR}": DIRECTORY 1420 PRINT" [DOWN] HIT ANY KEY F OR MAIN MENU" 1430 GETKEY A\$:GOTO 1300 1440 PRINT"{CLR}ENTER DELAY BE TWEEN SHOWINGS": PRINT" (IN S ECONDS)": INPUT D 1450 GOTO 1300 1460 IF FL\$(1)=""THEN 1300 1470 PRINT" [CLR] [RVS] INSERT DA TA DISK - PRESS ANY KEY": PR INT"HOLD DOWN THE SPACE BAR TO FREEZE" 1480 GETKEY A\$:COLOR4, 1:GRAPHI C1,1 1490 FOR A=1 TO N:FS=FL\$(A):BL OAD (F\$):GET A\$:IF A\$=" "TH EN SOUND 1,10000,30:GETKEY {SPACE}A\$:SOUND 1,1500,30 1500 SLEEP D:NEXT:GOTO 1490 1510 REM[2 SPACES]LINE GRAPH 1520 GRAPHIC Ø,1:SPRITE 1,0:PR INT" {CLR } MAIN TITLE (UP TO 1090 PRINT" [CLR] ": FOR Z=1 TO A {SPACE}39 LETTERS)?" :GOSUB1750:PRINT"ITEM #"Z"' S NAME (UP TO 5 LETTERS)?" 1530 INPUT A\$: IF LEN(A\$)>39 TH 1100 INPUT X\$(Z): IF LEN(X\$(Z)) EN 1530 154Ø GOSUB173Ø 1550 INPUT"{CLR}COLOR OF GRAPH (1-16)";C:IF C<1 OR C>16 T 1120 FOR Z=1 TO A:GOSUB1750:PR INT"ITEM #"Z"'S COLOR (1-16 HEN 1550 1560 INPUT" [CLR] HOW MANY ITEMS (1-15)"; A: IF A<1 OR A>15 T 1130 INPUT CR(Z): IF CR(Z) < 1 OR HEN 1560 1570 FOR Z=1 TO A:GOSUB1750:PR INT"ITEM #"Z"'S NAME (UP TO 1150 FOR Z=1 TO A:GOSUB1750:PR INT"ITEM #"Z"'S VALUE (1-10 7 LETTERS)?" 1580 INPUT X\$(Z): IF LEN(X\$(Z)) >7 THEN 1580 1160 INPUT P(Z): IF P(Z) < 1 OR P

1180 GRAPHIC1, 1:S\$=A\$:Y=30:COL

1190 FOR Z=1 TO A:Y=P(Z):COLOR

1, CR(Z):BOX 1, (Z\*20)-10, (1

50-Y), (Z\*20), 150, 0, 1:NEXT:X

OR1,2:GOSUB1260

1600 FOR Z=2 TO A+1:GOSUB1750:

159Ø NEXT

PRINT"ITEM #"Z-1"'S VALUE ( 0-100)?" 1610 INPUT N: IF N < 0 OR N > 100 T HEN 1610 1620 P(Z)=100-N:NEXT:P(1)=100 1630 GRAPHIC1, 1:S\$=A\$:COLOR 1, 2:Y=15:GOSUB 1260:COLOR 1,C 1640 FOR Z=25 TO (A\*18)+25 STE P 18: DRAW, Z, 32 TO Z, 132: NEX 1650 FOR Z=32 TO 132 STEP 10:D RAW, 25, Z TO (A\*18)+25, Z:NEX 1660 COLOR 1,2:FORII=0TO100STE P10:X=1:S\$=MID\$(STR\$(II),2) :Y=137-II:GOSUB590:NEXT 1670 X=28:FOR Z=1 TO A:S\$=X\$(Z ):X=X+18+3:Y=199:GOSUB 610: NEXT: Y=32 1680 COLOR 1, C:WIDTH2:FOR Z=2 [SPACE] TO A 1690 DRAW, (Z\*18)+7, P(Z)+32 TO  ${SPACE}((Z+1)*18)+7,P(Z+1)+$ 1700 GETKEY V\$:IF V\$="S"THEN 9 70 1710 IF V\$="4"THEN SKP=5:GOTO (SPACE) 180 1720 GOTO1700 1730 INPUT"[CLR]ENTER GRAPH FI LENAME"; C\$: IFLEN(C\$)>16THEN 1730 174Ø RETURN 1750 PRINT" [DOWN] \*\*\*\*\*\*\*\*\*\*

# Alt-80 For The 128

\*\*\*\*\*\*\*

Article on page 56.

": RETURN

#### Alt-80 Demo

RD 10 REM 1987 COMPUTE PUBLICA TIONS, INC. - ALL RIGHTS RESERVED

MC 20 WREG=DEC("CDCC"):TEXT=26 06:ATTR=2607:U\$=CHR\$(2)

SH 30 BANK 15:BA=0:GOSUB 150:C OLOR 5,4:REM DEFAULT SCR EEN

XK 40 PRINT"{CLR}"TAB(13)"1987 COMPUTE! PUBLICATIONS, {SPACE}INC. - ALL RIGHTS RESERVED"

BQ 50 PRINTUSTAB(32) "DEFAULT S CREEN":LIST

HS 60 PRINT SPC(180)"PRESS A K
EY FOR ALTERNATE SCREEN"
:GETKEY A\$

FM 70 BASE=16:GOSUB 150:REM NE W SCREEN RAM AND ATTRIBU TE MEMORY

FM 80 COLOR 5,2:PRINT"{CLR}":C ATALOG:CHAR,36,10:PRINT {SPACE}U\$ "ALTERNATE SCR EEN"

MA 90 CHAR, 30, 14: PRINT CHR\$(15) "PRESS A KEY FOR ORIGIN AL SCREEN"

KQ 100 CHAR, 34, 16, "OR PRESS <S TOP> TO END", 1 CG 110 REM LOOP TO TOGGLE BETW

CG 110 REM LOOP TO TOGGLE BETW EEN SCREENS

XA 120 TRAP 180:DO:GETKEY A\$
SF 130 BASE=XOR(BASE,16):GOSUB
150:LOOP

PC 140 REM ROUTINE TO SET VDC {SPACE}ADDRESSES & SCRE EN EDITOR BASE AG 150 SYS WREG, BASE, 12: POKE T EXT, BASE

JP 160 SYS WREG, BASE+8, 20: POKE ATTR, BASE+8

RB 17Ø RETURN

JP 180 BASE=0:GOSUB 150:COLOR {SPACE}5,4:CHAR,0,0

# Hi-Res Graphics On The 128

Article on page 70.

# Hi-Res Graphics—Demo 1

JC 100 FAST

PA 110 GRAPHIC3,1:REM MULTICOL OR HI-RES

MB 120 COLORØ,1:COLOR4,1:COLOR 1,3:COLOR2,7

HG 130 FORT=1TO8

FE 140 BOX2,1,1,10,20:REM DRAW OUTLINE

HG 150 CIRCLE1,5,15-T,3,5:REM {SPACE}DRAW BALL

BG 160 PAINT2,5,15-T,1:REM FIL L BALL

JE 170 SSHAPEA\$(T),1,1,10,20:R EM SAVE IN A\$

ES 180 GRAPHIC3,1:REM CLEAR SC REEN

HD 190 NEXTT: REM LOOP

FS 200 SLOW

FR 210 GRAPHIC3,1:REM CLEAR SC REEN

SR 220 FORT=1TO8

RB 230 GSHAPEA\$(T),100,100,0:R EM GET SHAPE AND DRAW I

SA 240 NEXT

RA 250 FORT=8TO1STEP-1

DA 260 GSHAPEA\$(T),100,100,0:R EM GET AND DRAW SHAPE

CC 270 NEXT

ME 280 GOTO220

#### Hi-Res Graphics—Demo 2

PX 100 GRAPHIC3,1:COLOR0,12:CO LOR4,12:COLOR1,3:COLOR2

HF 110 FORY=1T0160STEP20:REM Y
COORDINATES LOOP

CB 120 FORX=1TO96STEP12:REM X {SPACE}COORDINATES LOOP

DS 130 IFC=1THENC=2:ELSE:C=1

FC 140 BOXC,X,Y,X+10,Y+20,,1:R EM DRAW BOX AND FILL WI TH PROPER COLOR

RG 150 NEXTX:IFC=1THENC=0:ELSE C=1

KJ 160 NEXTY

# Hi-Res Graphics—Demo 3

AQ 100 GRAPHIC1,1:COLOR0,1:COL OR4,1:COLOR1,2

DK 110 FORT=1TO90STEP3:REM SET UP LOOP FOR BOX ROTATI ON

MJ 120 BOX1,110,50,210,150,T:R EM DRAW & ROTATE

RD 130 NEXTT

QE 140 SLEEP2

MC 150 GRAPHIC1,1:REM CLEAR SC REEN

EX 160 FORT=1T0150STEP3:REM SE T UP LOOP FOR ROTATION {SPACE}OF BOX

EA 170 X=X+1:Y=Y+1:REM INCREME

NT X AND Y POINTERS
KE 180 BOX1,X,Y,X2+10,Y2+10,T:
REM DRAW BOX

FC 190 X2=X2+X-2:Y2=Y2+X-2:NEX TT:REM INCREMENT X2 AND Y2 POINTERS

EM 200 SLEEP2:GRAPHIC1,1:REM C LEAR SCREEN

RQ 210 Y=1:FORX=320TO1STEP-10: REM LOOP FOR X POINTER

RM 220 DRAW1,X,1TO1,Y:REM DRAW LINE

FB 230 Y=Y+10

QQ 240 NEXTX

RP 250 SLEEP2

MR 260 FORX=1TO320STEP10:REM L OOP FOR X POINTER

SB 270 DRAW1,318,YTOX,199:REM {SPACE}DRAW LINE

DG 280 Y=Y-10

XA 290 NEXTX

GR 300 SLEEP2

JQ 310 GRAPHIC1,1

KH 320 Y=1:FORX=160TO1STEP-10: REM LOOP FOR X POINTER

ES 330 DRAW1,X,1TO1,Y:REM INCR EMENT Y

XS 34Ø Y=Y+6.25

ED 350 NEXTX

QA 360 FORX=1TO160STEP10

SA 370 DRAW1, 1, YTOX, 199

AA 380 Y=Y+6.25

EG 390 NEXTX

DF 400 FORX=160TO320STEP10

HM 410 DRAW1, X, 199TO318, Y

PC 420 Y=Y-6.25

KJ 430 NEXTX

PB 440 FORX=320TO160STEP-10

HS 450 DRAW1,318,YTOX,1

XG 460 Y=Y-6.25:IFY<1THENEND

KP 470 NEXTX

# Calendar Maker

Article on page 57.

RC 2 REM COPYRIGHT 1987 COMPUT E1 PUBLICATIONS, INC. - A LL RIGHTS RESERVED

JD 4 REM DRIVE#[2 SPACES]PRINT
ER#[2 SPACES]REVERSE ON
[2 SPACES]REVERSE OFF
[2 SPACES]SPACER

PK 6 DR=8:PR=4:RV\$=CHR\$(18):RO \$=CHR\$(146):SP\$="\*" AP 8 S1\$=" ":FORI=1TO21:SX\$=SX

AP 8 S1\$=" ":FORI=1TO21:SX\$=SX
\$+S1\$:NEXT:S6\$=LEFT\$(SX\$,
6):NA\$=CHR\$(Ø)

BD 10 PRINTCHR\$(142)CHR\$(8):DI MM(12),Y\$(4),Q\$(6),H\$(25 ),C\$(6),M\$(4)

FQ 12 FORI=1TO12:READM(I):NEXT :READD\$:D\$=D\$+" "+D\$+" " +D\$

BC 14 FORI=1TO4:READA\$,B\$,C\$:M \$(I)=S6\$+A\$+LEFT\$(SX\$,15 )+B\$+LEFT\$(SX\$,15)+C\$:NE XT

BG 16 FORI=1TO31:Q\$=Q\$+RIGHT\$( STR\$(I),2)+" ":NEXT:READ F\$

BF 18 FM\$=CHR\$(17)

DM 20 REM --- PARSE YEAR ---

RX 22 PRINTCHR\$(147)"
{3 SPACES}COPYRIGHT 1987
COMPUTE! PUB., INC."

SD 24 PRINTTAB(10)"ALL RIGHTS {SPACE} RESERVED"

EF 26 PRINTFM\$TAB(13)"CALENDAR MAKER":PRINTTAB(13)"---

- SS 28 INPUT"WHAT YEAR WOULD YO U LIKE"; Y\$: IFLEN (Y\$)=2TH ENY\$="19"+Y\$
- BM 3Ø Y=VAL(Y\$):IFY<1900ORY>20 5ØGOTO26
- HH 32 FORJ=1TO4:FORI=.TO4:Y\$(J )=Y\$(J)+MID\$(F\$,I\*10+VAL(MID\$(Y\$,J,1))+1,1)
- KX 34 NEXT: NEXT
- MR 36 REM --- GET TEXT ---
- PQ 38 PRINTFMS"ENTER TEXT (254 CHAR. MAX).":PRINTFM\$">
- ED 40 GETAS: IFAS=""THEN40
- MC 42 IFA\$=CHR\$(13)GOTO52
- IFA\$=CHR\$(20)ANDN\$>""THE **GR 44** NNS=LEFT\$(N\$,LEN(N\$)-1): GOTO48
- SA 46 ON-(A\$ < " "OR(A\$ > CHR\$ (127 ) ANDA\$ < CHR\$ (160) ORLEN (N \$)=254)GOTO40:N\$=N\$+A\$
- GK 48 PRINTA\$;:GOTO40
- OK 50 REM --- REVERSE .
- CH 52 PRINT: PRINTFM\$ "REVERSE Y EAR HEADING? (Y/N) ":GOS UB120
- AE 54 ON-(A\$="Y")-(A\$="N")\*2GO T060,56:GOT052
- QG 56 RV\$=NA\$:RO\$=NA\$:S1\$=SP\$
- JA 58 REM --- WHERE --
- CM 60 PRINTFM\$"(S)CREEN, (P)RI NTER, OR (D)ISK?": GOSUB1
- RP 62 ON-(A\$="S")-(A\$="P")\*2-( A\$="D")\*3GOTO76,64,70:GO TO52
- PE 64 PRINTFMS"SET UP PRINTER (SPACE) AND HIT ANY KEY ..
- HR 66 GETB\$: IFB\$=""THEN66
- DM 68 GOTO76
- 70 OPEN15, DR, 15, "IØ: ": OPEN3 AA ,DR,3,"Ø:"+Y\$+" CALENDAR , S, W"
- QK 72 INPUT#15,B\$,C\$:IFB\$<"19" GOTO8Ø
- KK 74 CLOSE3:CLOSE15:PRINTFM\$" DISK ERROR -- "B\$" "C\$:F ORI=1TO2000:NEXT:GOTO60
- AG 76 OPEN3, 3-((A\$="P")+(PR=5)
- AM 78 REM --- PRINT HEADING --
- DD 80 PRINTFM\$ "WORKING ... ": FOR I=1TOINT(255/(LEN(N\$)+1) ):AA\$=AA\$+N\$+S1\$:NEXT
- JE 82 FORI=1T017STEP4:P=.:FORK =1TO4:B=VAL(MID\$(Y\$(K),I /4+1,1)):FORL=2TO.STEP-1
- MB 84 IF(BAND2 L)=. THENFORJ=IT OI+3:H\$(J)=H\$(J)+NA\$+" [5 SPACES]"+NA\$: NEXT: GOT 088
- SF 86 FORJ=ITOI+3:H\$(J)=H\$(J)+ RV\$+MID\$(AA\$,J+P\*5,5)+ROS:NEXT
- DA 88 P=P+1:NEXT:NEXT:NEXT:A\$= "{2 SPACES}":L=21:FORI=1 TO20
- EP 90 N\$=LEFT\$(H\$(I),L)+A\$+MID \$(H\$(I),22,L)+A\$+MID\$(H\$ (I),43,L)+A\$+RIGHT\$(H\$(I ),L)
- QG 92 PRINT#3, S6\$+" "+N\$: NEXT: PRINT#3:PRINT#3:PRINT#3: M=1
- XR 94 REM --- PRINT CALENDAR -
- Z=INT(365.25\*(Y-1))+INT( 3Ø.6\*(M+13))-1
- MK 98 FORI=1TO1ØSTEP3:FORJ=ITO I+2:D=M(M)+(Y/4=INT(Y/4))\*(M=2)

- JF 100 IFRIGHT\$(Y\$,2)="00"THEN YC=VAL(LEFT\$(Y\$,2)):D=D -(YC/4 <> INT(YC/4))\*(M=2)
- EM 102 Z=Z-INT(Z/7)\*7:Q\$(1)=LEFT\$(LEFT\$(SX\$, 3\*Z)+Q\$, 21):L=7-Z:K=1:A=
- FR 104 K=K+1:B=A:A=(L+7+D-ABS( L+7-D))/2:Z=A-B
- KH 106 Q\$(K)=LEFT\$(MID\$(Q\$, 3\*L+1,3\*Z)+SX\$,21)
- DP 108 L=L+7:ON-(A<D)GOTO104:I FK=5THENQ\$(6)=SX\$
- XK 110 FORK=1T06:C\$(K)=C\$(K)+" [2 SPACES] "+Q\$(K):Q\$(K) =SX\$:NEXT:M=M+1:NEXT
- RS 112 PRINT#3, S6\$+M\$(J/3):PRI NT#3:PRINT#3,S6\$+D\$:FOR K=1T06
- DS 114 PRINT#3,"[5 SPACES]"+C\$ (K):C\$(K)="":NEXT:PRINT #3:NEXT:FORI=1TO3:PRINT #3:NEXT
- RJ 116 CLOSE3:CLOSE15:PRINTFM\$ DONE ... HIT ANY KEY TO {SPACE}CONTINUE":GOSUB1 20:PRINT
- JE 118 PRINTFM\$"MAKE ANOTHER? [SPACE](Y/N)":GOSUB120: ON-(A\$ <> "Y")GOTO126: RUN
- JK 120 GETA\$: IFA\$=""THEN120
- CR 122 RETURN
- DX 124 REM --- DATA ---
- EM 126 DATA31, 28, 31, 30, 31, 30, 3 1,31,30,31,30,31 PR 128 DATA" SU MO TU W
- SU MO TU WE TH FR SA "
- HG 130 DATA" JANUARY", "FEBRUAR Y", "{2 SPACES}MARCH", {2 SPACES}APRIL ", {2 SPACES}MAY{3 SPACES} ," [3 SPACES] JUNE"
- RS 132 DATA" [2 SPACES] JULY {2 SPACES}"," AUGUST ", "SEPTEMBER"," OCTOBER", "NOVEMBER", "DECEMBER"
- RG 134 DATA"727757777756115441 55527377717752411151517 777177177"

# **GEOS** Notepad Printer

Article on page 66.

- HE 10 POKE53280,2:POKE53281,15 :POKE646,11:PRINT"{CLR}" : GOSUB48Ø
- CH 20 PRINTSPC(19) "NOTEPAD"
- FB 30 PRINTSPC(19) "PRINTER"
- CD 40 DIMVLIR(1,127)
- XR 50 FS\$="NOTES":FORCT=0T015: PD\$=PD\$+CHR\$(160):NEXTCT :FS\$=LEFT\$(FS\$+PD\$,16)
- AH 60 OPEN15,8,15,"10"
- 70 INPUT#15, ER\$, EM\$: IFER\$ <> "ØØ"THENPRINTER\$+" "+EM\$ :CLOSE15:END
- KG 80 T=18:S=1:PRINT"[DOWN]SEA RCHING FOR NOTES"
- FJ 90 OPEN2,8,2,"#"
- 100 PRINT#15, "U1";2;0;T;S:F C=0:FP=2:BP=5
- JD 110 PRINT#15, "B-P"; 2; 0:GET# 2,NT\$,NS\$:T=ASC(NT\$+CHR \$(Ø)):S=ASC(NS\$+CHR\$(Ø)
- KM 120 PRINT#15, "B-P"; 2; FP: GET #2,FT\$:IFASC(FS\$+CHR\$(Ø

- ))=ØTHEN19Ø SE 130 PRINT#15, "B-P"; 2; BP
- PS 140 FORCT=0TO15:GET#2,BI\$:F I=ASC(BI\$+CHR\$(Ø)):IFFI >96ANDFI<123THENFI=FIAN D223
- PK 150 DN\$=DN\$+CHR\$(FI)
- PO 160 NEXTCT
- CX 170 IFDN\$=FS\$THEN220
- KE 18Ø DN\$=""
- OG 190 FC=FC+1:IFFC=8ANDT <>ØTH EN100
- JH 200 IFFC=8ANDT=0THEN510
- GD 210 FP=FP+32:BP=BP+32:GOTO1
- CA 220 PRINT" [DOWN] STANDBY-SCA NNING NOTEPAD"
- MS 230 PRINT#15, "B-P"; 2; BP-2:G ET#2, VT\$, VS\$: VT=ASC(VT\$ +CHR\$(Ø)):VS=ASC(VS\$+CH R\$ (Ø))
- MG 240 PRINT#15, "U1"; 2;0; VT; VS :PRINT#15, "B-P";2;2
- KS 250 GET#2, PT\$, PS\$
- XB 260 PT=ASC(PT\$+CHR\$(0)):PS=  $ASC(PS\$+CHR\$(\emptyset)):IFPC=\emptyset$ ANDPT=ØTHEN52Ø
- RK 270 IFPT=0THEN310
- JJ 28Ø VLIR(Ø, PC)=PT:VLIR(1, PC )=PS
- GA 290 PC=PC+1:IFPC=127THEN310
- 300 GOTO25Ø MG
- GS 310 CLOSE2:CLOSE15
- KS 320 IFPC>1THENPRINT" [DOWN]T HERE ARE "PC"PAGES IN T HIS NOTEPAD": GOTO340
- SB 330 PRINT" [DOWN] THERE IS 1 (SPACE) PAGE IN THIS NOT EPAD"
- GA 340 PRINT" [DOWN] DO YOU WANT TO PRINT THE [RVS]E [OFF]NTIRE NOTEPAD OR A [RVS]S[OFF]INGLE PAGE;
- QB 350 INPUT"E/S"; AN\$: IFAN\$="E "THEN380
- EA 360 IFAN\$="S"THEN420
- KP 37Ø GOTO34Ø
- BF 380 FORCT=0TOPC-1
- DP 390 GOSUB53Ø
- DM 400 NEXTCT
- HA 410 PRINTSPC(18)" [RED] DONE! ":END
- AD 420 PRINT" [DOWN] WHICH PAGE [SPACE] DO YOU WANT TO P RINT 1 -";PC
- AJ 430 INPUT"-> "; AN\$:CT=VAL(A N\$)-1:IFCT < ØORCT > PCTHEN PRINT" [4 UP] ": GOTO420
- MR 440 GOSUB530 XJ 450 PRINT"{2 UP}DO YOU WANT
- TO PRINT ANOTHER PAGE? [5 SPACES]"
- PS 460 INPUT"Y/N(3 SPACES) {3 LEFT}"; AN\$: IFAN\$="Y" THENPRINT" {4 UP}": GOTO4 20
- XX 470 PRINTSPC(18)" [RED] DONE! ": END
- EA 480 FORID=1TO63:READNI:POKE 895+ID, NI: NEXTID
- AJ 490 POKE53269,3:POKE2041,14 :POKE53288,11:POKE53250 ,145:POKE53251,55
- QF 500 RETURN
- PRINTSPC(4)" [RED] [DOWN] THERE ARE NO NOTES ON THIS DISK! [4]":CLOSE15:E ND
- SS 520 PRINTSPC(3)" [RED] [DOWN] THERE ARE NO PAGES IN T HE NOTEPADI [4]":CLOSE15 \* END

| XF | 530 | C=0:TC=0:NP\$="":OPEN15,    |
|----|-----|-----------------------------|
|    |     | 8,15:OPEN2,8,2,"#"          |
| HG | 540 | PRINT#15, "U1"; 2; Ø; VLIR( |
|    |     | Ø,CT);VLIR(1,CT)            |
| DQ | 550 | PRINT#15, "B-P"; 2; 2       |
| BJ | 560 | GET#2, PP\$:TC=TC+1         |
| HQ | 570 | PL=ASC(PP\$+CHR\$(Ø)):IFP   |
|    |     | L=ØTHEN62Ø                  |
| QB | 580 | IFPL>96ANDPL<123THENPL=     |
|    |     | PLAND223                    |
| GQ | 590 | NP\$=NP\$+CHR\$(PL)         |
| QS | 600 | IFTC=254THEN620             |
|    |     |                             |

```
XQ 610 GOTO560
DC 620 CLOSE2:CLOSE15
PR 630 OPEN4,4:PRINT#4,"PAGE "
;CT+1:PRINT#4,NP$:PRINT
#4:CLOSE4:RETURN
MF 640 REM *-> ICON (SPRITE) D
ATA <-*
FR 650 DATA255,255,255,128,000
,001,131,255
HC 660 DATA193,130,057,193,131
,255,193,130
BJ 670 DATA000,065,130,000,065
```

|    | 1.5 |                             |
|----|-----|-----------------------------|
|    |     | ,130,000,065                |
| RM | 680 | DATA130,000,065,130,000     |
|    |     | ,065,131,000                |
| JA | 690 | DATA065, 130, 128, 065, 131 |
|    |     | ,255,193,128                |
| JK | 700 | DATA000,001,135,255,225     |
|    |     | ,137,036,157                |
| DX | 710 | DATA159, 255, 253, 159, 255 |
|    |     | ,253,143,255                |
| MR | 720 | DATA241,128,000,001,255     |
|    |     | ,255,255,167                |
|    |     |                             |

# bug-swatter

Modifications and Corrections

• In "Hints & Tips: Fast Data Update" (September 1986), Ben Bowen shows how to use the 128's POINT-ER function to speed up loading and saving numeric arrays from and to the disk drive. In the sample program, line 510 incorrectly saves the contents of the array. As is, the last element of the array is garbage when the array is loaded back into memory. The correct line is:

# BSAVE"DATA",B1,P(POINTER(A(0))) TO P(POINTER(A(50))+5)

for floating point arrays, or

# BSAVE"DATA",B1,P(POINTER(A%(0))) TO P(POINTER(A%(50))+2)

for integer arrays.

• In the May "Bug-Swatter," several corrections were listed for "Pick-A-Letter" (February), but another problem was created. When a player first correctly guesses a letter in a new phrase, Pick-A-Letter awards the points to the player, but then allows the next player to guess. To fix the problem, lines 1332 and 1334 should be deleted, and the following three lines should be changed as shown:

• Several readers have become confused when trying to draw with cursor keys rather than a joystick in "Color Craft" (March). The up and

down cursor keys are reversed, making it difficult for those who are used to the normal cursor key arrangement. To restore the usual function of the cursor keys, type in and save the following short patch program. Then put the disk containing the original Color Craft program in the disk drive and type RUN. The patch program will load the machine language routines for Color Craft, correct the problem, and save the corrected program back to your disk. Lines 10, 30, and 50 of the patch program assume that your original copy of the machine language for Color Craft is saved under the name COLOR CRAFT.OBJ. If this is not the case, you must either change those lines in the patch program or rename the disk file to match the name used in the patch program.

PP 10 IF A=0 THEN A=1:PRINT"LO
ADING...":LOAD "COLOR CR
AFT.OBJ",8,1

XQ 20 POKE51369,145:POKE51379, 17:OPEN15,8,15,"S0:COLOR CRAFT.OBJ"

KX 30 INPUT#15, EN, EM\$, ET, ES:CL OSE15: PRINTEN; EM\$; ET; ES

QR 40 PRINT "SAVE THE CORRECTE D VERSION..."

GB 50 OPEN1,8,1, "0:COLOR CRAFT .OBJ,P,W"

EE 60 POKE193,00:POKE194,192:P OKE780,193:POKE781,205:P OKE782,203:SYS65496

HP 70 CLOSE1

• There are a couple problems with the program listings for "Fast Boot" (May). In line 530 of Fast Boot ML Maker (Program 1), a character was accidently cut from the end of the line. The correct line is: JB 530 DATA 2,169,55,141,122,2 ,169,56

In line 5 of Fast Boot (Program 2), the lister program we used incorrectly interpreted a character. The character appears in the listing as {TOP}. This character should be entered by holding down the CTRL key and typing the letter O.

- The demo programs from "Hi-Res Graphics On The 128, Part 1" (June) do not clear the graphics screen correctly. The problem occurs because the colors are set after switching to hi-res mode. To correct the problem, line 20 of Demo 1 should be moved to line 5, and line 30 of Demo 2 should be moved to line 5. To move the lines, simply load the example program and type LIST. Now move the cursor over the line number of the line to be moved, type the new line number, and press RETURN. Then delete the old line. The demo programs on the Gazette Disk are correct.
- The "SpeedView" 80-column preview enhancment to SpeedScript in the November issue of COMPUTE! magazine (p. 76) should not be confused with another SpeedScript 80-column preview enhancement of the same name released earlier by Upstart Publishing (P.O. Box 22022, Greensboro, NC 27420), and advertised in this magazine. The latter program is a part of Upstart Publishing's "SpeedMate" customizer program for SpeedScript.

# SOFTWARE DISCOUNTERS OF AMERICA

• Free shipping on orders over \$100 in continental USA

For Orders Only — 1-800-225-7638 PA Orders — 1-800-223-7784 Customer Service 412-361-5291

- No Surcharge for VISA/MasterCard
- Your card is not charged until we ship

S.D. of A

| ABACUS SOFTWARE                                | Spy vs. Spy 1 & 2 \$9.88                                   | Make Your Own                                                                                                    | KONAMI                                | Ogre                                               | Maxi Golf \$6.88                                         |
|------------------------------------------------|------------------------------------------------------------|----------------------------------------------------------------------------------------------------|---------------------------------------|----------------------------------------------------|----------------------------------------------------------|
| Assembler Monitor\$25                          | BAUDVILLE                                                  | Murder Party \$23                                                                                                    | Jailbreak                             | Ultima 3                                           | Mr. Pixel's                                              |
| Basic                                          | Blazing Paddles\$23                                        | Marble Madness \$23                                                                                                    | Yie Ar Kung Ful                       | Ultima 4                                           | Cartoon Kit\$6.88                                        |
| Basic 128                                      | Video Vegas\$19                                            | Pegasus                                                                                                    | Rush'N Attack \$19                    | PERSONAL CHOICE                                    | Rambo\$6.88<br>The Eliminator\$6.88                      |
| Cad Pak\$25                                    | BERKELEY SOFTWORKS                                         | Road to Moscow \$26<br>Robot Rascals \$26                                                                                                    | Yie Ar Kung Fu 2 \$19<br>MASTERTRONIC | I am the C128\$23                                  | Top Gun \$6.88                                           |
| Cad Pak 128                                    | Geos 128                                                   | Russia — The                                                                                                    | Action Biker \$6.88                   | Term Paper Writer 128 \$25                         | TIMEWORKS                                                |
| Cobol                                          | Geos 64                                                    | Great War \$26                                                                                                    | Bounder \$6.88                        | PROFESSIONAL                                       | Accts. Payable\$33                                       |
| Cobol 128 \$39                                 | *Geos Desk Pak 1 \$23                                      | Scrabble\$23                                                                                                    | Captain Zap \$6.88                    | Fleet Filer 64 & 128 \$25                          | Accts. Receivable \$33                                   |
| Forth                                          | *Geo-Dex\$25                                               | Star Fleet 1\$26                                                                                                    | Electra Glide \$6.88                  | Fleet System 2\$39                                 | Data Manager 2 \$25                                      |
| Power Plan\$25                                 | *Geo-File                                                  | World Tour Golf\$23<br>EPYX                                                                                                    | Infinity Machine (R) . \$9.88         | Fleet System 3 128 \$43                            | Data Manager 128 \$43                                    |
| PPM \$25                                       | *Geos Font Pak\$19                                         | Ballblazer \$9.88                                                                                                    | 5-A-Side Soccer \$6.88                | Fleet System 4 128 \$49                            | Evelyn Wood Reader \$19                                  |
| PPM 128                                        | *Writer's Workshop \$33                                    | Barbie \$9.88                                                                                                    | Knight Games \$6.88                   | RELEVANT                                           | General Ledger \$33<br>Inventory Mgmt \$33               |
| Speed Term 64 or 128 . \$25<br>Super C \$39    | *Geos 64 add-on                                            | Champ. Wrestling\$23                                                                                                    | Last V-8\$6.88<br>Magnum Joystick\$12 | Billboard Maker \$25                               | Partner 64 (R)539                                        |
| Super C 128 \$39                               | programs only!                                             | Create A Calendar \$19                                                                                                    | Master of Magic \$6.88                | Icon Factory\$25                                   | Partner 128 (R) 543                                      |
| Super Pascal                                   | BRODERBUND                                                 | Destroyer\$23                                                                                                    | Ninja                                 | Photo Finish                                       | Swiftcalc/Sideways(D) .\$25                              |
| Super Pascal 128\$39                           | Bank St. Writer \$33                                       | Fast Load (R) \$23                                                                                                    | Pro Golf                              | SCARBOROUGH                                        | Swiftcalc/Sideways 128 \$43                              |
| ACCESS                                         | Carmen Sandiego:                                           | Gateway to Apshai \$6.88                                                                                                    | Shogun                                | Build A Book                                       | Sylvia Porter's Personal                                 |
| Mach 128 (R) \$33                              | USA                                                        | GI Joe                                                                                                    | Speed King \$6.88                     | Mastertype\$25<br>SHARE DATA                       | Fin. Planner 64 \$33                                     |
| Tenth Frame\$25                                | Karateka                                                   | Impossible Mission \$6.88<br>Jet Combat Simulator . \$14                                                                                                    | The Slugger \$6.88                    | Family Feud \$7.88                                 | Sylvia Porter's Personal                                 |
| Triple Pack: BH1, BH2,                         | Print Shop \$26                                            | Koronis Rift\$9.88                                                                                                    | Vegas Poker &<br>Jackpot\$6.88        | Jeopardy\$7.88                                     | Fin. Planner 128 \$43<br>Word Writer 3 \$33              |
| Raid Over Moscow . \$14                        | P.S. Companion \$23                                        | Movie Monster \$14                                                                                                    | MICROLEAGUE                           | Wheel of Fortune \$7.88                            | Word Writer 128 \$43                                     |
| World Class<br>Leader Board \$25               | P.S. Graphics Library                                      | Multiplan 128 \$25                                                                                                    |                                       | SIMON & SCHUSTER                                   | UNICORN                                                  |
| ACCOLADE                                       | *1, *2, or *3 \$16 Ea.                                     | Pitstop 2 \$9.88                                                                                                    | Baseball                              | Chem. Lab                                          | Animal Kingdom\$19                                       |
| Ace of Aces                                    | P.S. Graphics Library                                      | P.S. Graphics Scrapbook                                                                                                    | General Manager \$19                  | Great Int'l. Paper                                 | Decimal Dungeon\$19                                      |
| Comics                                         | Holiday Edition\$16                                        | *1: Sports\$16                                                                                                    | 1986 Team Data Disk . \$14            | Airplane Const 9.88                                | Fraction Action\$19                                      |
| Fight Night                                    | P.S. Paper Refill \$14                                     | #2: Off the Wall \$16                                                                                                    | MICROPROSE                            | Star Trek: Promethean                              | Percentage Panic\$19                                     |
| Hardball\$19                                   | Toy Shop                                                   | *3: School                                                                                                    | Acrojet                               | Prophecy \$19                                      | Race Car Rithmetic \$19                                  |
| Killed Until Dead \$19                         | CMS Accounting\$119                                        | Street Sports:                                                                                                    | Conflict in Viet Nam \$25             | Typing Tutor 3\$25                                 | Ten Little Robots\$19                                    |
| PSI-5 Trading\$19                              | CMS Acct. 128\$119                                         | Baseball                                                                                                    | F-15 Strike Eagle\$23                 | SPRINGBOARD                                        | UNISON WORLD                                             |
| ACTION SOFT                                    | CMS Inventory 128 \$49                                     | Basketball Call                                                                                                    | Gunship                               | Certificate Maker \$32<br>C.M. Library Vol. 1 \$23 | Art Gallery 1                                            |
| Thunder Chopper \$19                           | DATA EAST                                                  | Sub Battle Simulator \$25                                                                                                    | Kennedy Approach \$16                 | Newsroom532                                        | Art Gallery 2 \$16<br>Print Master Plus \$23             |
| Up Periscope! \$19                             | Breakthru\$23                                              | Summer Games\$14                                                                                                    | Silent Service\$23<br>Top Gunner\$16  | N.R. Clip Art Vol. 1 \$19                          | VALUE TIME                                               |
| ACTIVISION                                     | Commando \$23                                              | Summer Games 2 \$23                                                                                                    | MINDSCAPE                             | N.R. Clip Art Vol. 2 \$25                          | Art Library 1 or 2 \$6.88                                |
| Aliens                                         | Express Raider \$23                                        | Super Cycle\$14<br>Temple Apshai Trilogy \$14                                                                                                    | Bop & Wrestle \$19                    | N.R. Clip Art Vol. 3 \$19                          | Calendars &                                              |
| Road Race \$9.88                               | Ikari Warriors \$23                                        | The Eidolon \$9.88                                                                                                    | Defender of the Crown \$25            | Print Shop Graphics                                | Stationery\$6.88                                         |
| Gamemaker \$25                                 | Karate Champ\$14                                           | World Games \$23                                                                                                    | Fairlight                             | Expander \$23                                      | Greeting Cards \$6.88                                    |
| Gamemaker Library Disks                        | Kung Fu Master \$14                                        | World's Greatest                                                                                                    | Fist                                  | 551                                                | Signs & Banners \$6.88                                   |
| Sports                                         | Tag Team Wrestling \$23                                    | Baseball                                                                                                    | Indoor Sports\$19                     | Battle Cruiser\$37                                 | WEEKLY READER                                            |
| Science Fiction \$14                           | DAVIDSON                                                   | FIREBIRD                                                                                                    | Infiltrator                           | Battle Group\$37                                   | Stickybear Series:                                       |
| Hacker \$9.88                                  | Algeblaster\$33                                            | Colossus Chess IV \$23                                                                                                    | Parallax                              | Battle of Antietam \$33                            | ABC's\$16                                                |
| Hacker 2                                       | Math Blaster \$33<br>Speed Reader II \$33                  | Elite                                                                                                    | Perfect Score SAT\$44<br>Super Star   | Gettysburg\$37                                     | Math \$16<br>Numbers \$16                                |
| Music Studio\$23                               | Spell It                                                   | Elite Hint Book\$6                                                                                                    | Ice Hockey\$23                        | Phantasie                                          | Opposites\$16                                            |
| Portal\$25                                     | Word Attack \$33                                           | Starglider \$25<br>Talking Teacher \$25                                                                                                    | The American Challenge                | Phantasie 3 \$25                                   | Reading \$16                                             |
| Shanghai                                       | ELECTRONIC ARTS                                            | The Pawn\$25                                                                                                    | Sailing Simulation \$19               | Realms of Darkness Call                            | Shapes                                                   |
| Tass Times                                     | Software Classic Series:                                   | The Sentry \$25                                                                                                    | Trail Blazer                          | Rings of Zilfin \$25                               | Spellgrabber \$16                                        |
| Transformers\$19                               | Archon                                                     | Tracker \$25                                                                                                    | Uchi Mata \$19                        | Roadwar 2000 \$25                                  | Typing                                                   |
| ARTWORX                                        | Archon 2: Adept \$9.88                                     | GAMESTAR                                                                                                    | Uridium\$19                           | Shard of Spring \$25                               | WINDHAM CLASSICS                                         |
| Beach Blanket                                  | Financial Cookbook . \$9.88                                | Champ. Baseball \$19                                                                                                    | MISC                                  | War Game                                           | Alice in                                                 |
| Volleyball \$9.88                              | Heart of Africa \$9.88                                     | Champ. Basketball \$23                                                                                                    | Bob's Pro Term 128\$47                | Construction Set\$19<br>War in S. Pacific\$37      | Wonderland\$6.88<br>Swiss Family                         |
| Bridge 4.0                                     | Mail Order Monsters \$9.88                                 | On-Court Tennis\$19                                                                                                    | CSM 1541 Align Kit\$29                | Warship \$37                                       | Robinson \$6.88                                          |
| Equestrian Show<br>Jumper \$9.88               | Mind Mirror \$9.88<br>Movie Maker \$9.88                   | Star Rank Boxing\$19<br>GFL Ch. Football\$23                                                                                                    | C. P. Copy 2 \$23<br>Doodle \$25      | Wizard's Crown\$25                                 | Treasure Island \$6.88                                   |
| Highland Games \$9.88                          | M.U.L.E                                                    | HES                                                                                                    | Final Cartridge\$39                   | SOFTSYNC                                           | Wizard of Oz \$6.88                                      |
| Hole in One + 6 \$9.88                         | Music Const. Set \$9.88                                    | Microsoft Multiplan\$14                                                                                                    | Font Master 2 \$33                    | Desk Mgr. 64 & 128 \$25                            | ACCESSORIES                                              |
| International Hockey . \$16                    | One-on-One \$9.88                                          | Project Space Station .\$19                                                                                                    | Font Master 128 \$39                  | Model Diet                                         | Anchor 6480 w/software                                   |
| Police Cadet \$9.88                            | Pinball Const. Set \$9.88                                  | HI-TECH EXPRESSIONS                                                                                                    | Gato                                  | Personal Accountant \$23                           | 1200 Baud Modem . \$129                                  |
| Strip Poker\$21                                | Racing Dest. Set \$9.88                                    | Award Ware                                                                                                    | GEOS Inside &                         | Trio 128                                           | Bonus SS, DD \$5.99 Bx                                   |
| Data Disk *1 Female \$14                       | Seven Cities Gold\$9.88                                    | Card Ware \$6.88                                                                                                    | Out (Book)\$15                        | SUBLOGIC                                           | Bonus DS, DD \$6.99 Bx                                   |
| Data Disk #2 Male \$14                         | Skyfox \$9.88                                              | Heart Ware \$6.88                                                                                                    | GEOS - Tricks & Tips                  | Baseball \$32                                      | Compuserve Starter Kit<br>(a \$25 usage Credit) .\$23    |
| Data Disk +3 Female \$14<br>Thai Boxing \$9.88 | Super Boulder Dash . \$9.88<br>Touchdown Football . \$9.88 | Love Note Maker \$9.88                                                                                                    | (Book)                                | Flight Simulator 2 \$32<br>F.S. Scenery Disks Call | Disk Case (Holds 75) \$9                                 |
| AVALON HILL                                    | Ultimate Wizard \$9.88                                     | Party Ware \$9.88<br>INFOCOM                                                                                                    | Pen w/Software\$39                    | Football \$26                                      | Disk Drive Cleaner \$9                                   |
| Dr. Ruth                                       | ELECTRONIC ARTS                                            | Management of the last of the last of the | Snapshot 64 (R) \$39                  | Jet \$26                                           | Epyx 500XJ Joystick\$14                                  |
| Super Sunday \$21                              | America's Cup Sailing .\$23                                | Bureaucracy 128 \$23                                                                                                    | Superbase 64 \$47                     | TELARIUM                                           | Hot Shot Printer Int Call                                |
| SBS 1985 Team Disk \$14                        | Arctic Fox\$23                                             | Enchanter                                                                                                    | Superbase 128\$59                     | Amazon \$9.88                                      | Messenger Modem \$33                                     |
| SBS Champs Disk \$14                           | Bard's Tale 1\$26                                          | Hollywood Hijinx \$23                                                                                                    | Superscript 64\$33                    | Dragon World\$9.88                                 | Wico Bat Handle \$17                                     |
| Title Bout                                     | Bard's Tale 2: The                                         | Leather Goddesses \$23                                                                                                    | Superscript 128\$47                   | Fahrenheit 451 \$9.88                              | Wico Boss                                                |
| AVANTAGE                                       | Destiny Knight\$26                                         | Moonmist                                                                                                    | X-15 Alpha Mission \$19               | Perry Mason\$9.88                                  | XETEC Super Graphix \$59<br>XETEC Super Graphix Jr. \$39 |
| Desert Fox\$9.88                               | Battlefront                                                | Trinity 128                                                                                                    | ORIGIN                                | Rendezvous \$9.88                                  |                                                          |
| Deceptor \$9.88                                | Chessmaster 2000 \$26                                      | Zork 1 \$23                                                                                                    | Autoduel\$32                          | THUNDER MOUNTAIN                                   | all programs on disk                                     |
| Power \$9.88                                   | Lords of Conquest \$23                                     | Zork Trilogy \$39                                                                                                    | Moebius                               | Cyrus Chess\$6.88                                  | unless otherwise noted!                                  |

# P.O. BOX 111327 - DEPT. CG - BLAWNOX, PA 15238

\*Please Read The Following Ordering Terms & Conditions Carefully Before Placing Your Order: Orders with cashiers check or money order shipped immediately on in stock items. Personal & Company checks, allow 3 weeks clearance. No C.O.D.'s! Shipping: Continental U.S.A.—Orders under \$100 add \$3; free shipping on orders over \$100. AK, HI, FPO, APO—add \$5 on all Orders. Carnya (kico—add \$100 an all Orders. Sorry, no other International orders accepted! PA residents add \$6% sales tax on the total amount of order including shipping charges! REASONS FOR CALLING CUSTOMER SERVICE—412-361-5291 (1) Status of order or back order (2) If any merchandise purchased within 60 days from S.D. of A. is defective, please call for a return authorization number. Defective merchandise will be replaced with the same merchandise only. Other returns subject to a 15% restocking charges. If the fod days please refer to the manufacturers warranty included with the merchandise & return directly to the manufacturer. Customer service will not accept collect calls or calls on S.D. OF A.'s 800° order lines! Have you seen our on line catalog of 1000 software titles for Commodore, Atari, Apple, IBM and Amiga? It's on Compuserve's Electronic Mall—just type GO SDA and shopping for software will never be the same againt HOURS? Mon.-Fri. 9AM-9-30 PM, Sat. 10AM-4PM Eastern Time. Because this ad had to be written 2-3 mos. before it was published, prices & availability are subject to change! New titles are arriving daily! Please call for more information!

# Full Speed

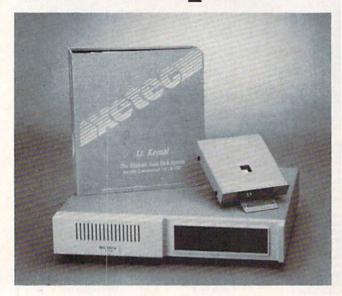

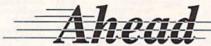

Introducing the Lt. Kernal

The Ultimate Hard Disk System for the Commodore C-64/128®

# Featuring:

- \* Runs most copy-protected software
- \* Supports both C-64 and C-128 modes of operation
- \* Forty-two additional or enhanced system commands
- Disk-access speed more than 100 times faster than the 1541 floppy
- Automatic power-up execution of any application program
- \* Built-in CD/M™-like command-line features
- Up to eleven logical drives may be defined on the hard disk
- \* DOS allows up to seven files to be OPEN for reading and writing simultaneously
- \* DOS differentiates between BASIC and machine language programs
- \* Built-in backup and restore facilities including FASTCOPY
- \* Standard capacity of 20 Megabytes

F.C.C. Certified

The It. Kernal is covered by a one year limited warranty.

Lt. Kernal is a reg. TM of Fiscal Information, Inc. C-64/128 are reg. TMs of Commodore Business Machines, Inc.

Xetec, Inc. 2804 Arnold Rd. Salina, Ks. 67401 (913) 827-0685

# Save Your Copies of COMPUTE!

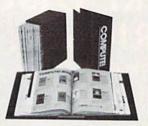

Cases:

\$7.95 each;

3 for \$21.95; 6 for \$39.95 Protect your back issues of COMPUTE! in durable binders or library cases. Each binder or case is custom-made in flagblue binding with embossed white lettering. Each holds a year of COMPUTE!. Order several and keep your issues of

COMPUTE! neatly organized for quick reference. (These binders make great gifts, too!)

**Binders** 

\$9.95 each; 3 for \$27.95;

6 for \$52.95

|                                                      | s Industries , P.O. Box 5120 ,<br>e COTE , Philadelphia , PA 19141 |
|------------------------------------------------------|--------------------------------------------------------------------|
|                                                      | COMPUTE! a cases binders ck or money order for \$                  |
| Name'                                                |                                                                    |
| Address                                              |                                                                    |
| City                                                 |                                                                    |
| State                                                | Zip                                                                |
| Satisfaction guaranteed of Please allow 4-6 weeks to | r money refunded.                                                  |

All programs
listed in this
magazine are
available on the
GAZETTE Disk.
Details
elsewhere
in this issue.

# MONTGOMERY GRANT

115 Nassau St. Between Beekman & Ann Sts. N.Y., N.Y. 10038 (212) 732-4500 open Mon-Fri: 8:30am - 6:30pm Sat: 9:30am - 6pm Sun: 9:30am - 5:30pm

Penn Station/Amiliack Level Beneath Madison Sq. Garden, N.Y., N.Y. 10001

PHONE and MAIL ORDERS
CALL TOLL FREE

1 (800)345-7058 IN NEW YORK STATE CALL (212)732-4500

ALL COMPUTERS & PERIPHERALS COME COMPLETE WITH AC ADAPTOR, OWNER'S MANUAL AND ALL CONNECTING CABLES.

commodore

C= 128=

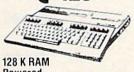

Powered Personal Computer \$239<sup>95</sup> C= 640

64 K RAM Powered Home Computer With Geos Program! \$155.95 ALL MERCHANDISE IS BRAND NEW AND FACTORY FRESH, COMPLETE WITH MFR. U.S.A. WARRANTY.

commodore

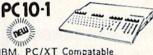

IBM, PC/XT Compatable 512K Ram Expandable to 640K MS-DOS 3.2 Parallel and Serial Ports

Parallel and Serial Ports
Full 1 Year
Warranty
\$669

\$79995 S

*S∥AMIGA* 

AMIGA 512K COMPUTER

SYSTEM

PC10-2 640 K RAM w/2 360K DRIVES....\$789.95

# Ecommodore COMPUTER PACKAGES Get it all together & save!

CE BAC PACKAGE

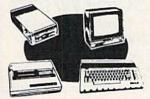

- · Commodore 64C Computer
- · Commodore 1541 Disk Drive
- · Commodore Color Printer
- -Color Monitor

With Geos Program!

\$52995

C= 64

COMPLETE PACKAGE

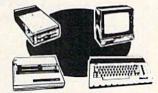

- Commodore 64 Computer
- · Commodore 1541 Disk Drive
- · Commodore Color Printer
- 12" Monitor

\$36995

Same pkg. w/C-64C\$399.95

Color Monitor ADD \$130

C= 128= COMPLETE PACKAGE

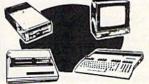

- · Commodore 128 Computer
- \*Commodore 1541 Disk Drive
- •12" Monitor
- \*Commodore Color Printer

\$49995

To substitute 1571 for 1541 add \$65.00

C= 128 DELUXE

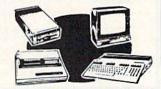

- ·Commodore 128 Computer
- ·Commodore 1571 Disk Drive
- Commodore 1902 Color Monitor
- Commodore 80 Column
   Printer

\$75995

# WE CARRY A FULL LINE OF SOFTWARE FOR COMMODORE COMPUTERS AT DISCOUNT PRICES! Call Toll Free to Order.

# **COMPUTER PRINTERS**

# ( commodore

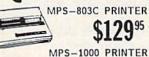

\$199 MPS-1200 PRINTER \$22095

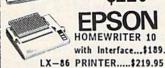

# **OKIDATA**

OKIDATA 120 PRINTER....\$199.95 OKIMATE 20 with Plug'n'Print......\$189.95

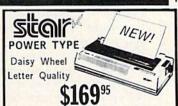

NP-10... \$159.95 SD-15...\$399.95 SG-10C...\$179.95 ND-15...\$419.95 NX-10... \$189.95 SR-10...\$429.95 NX-10C...\$199.95 SR-15...\$469.95 NX-15...\$309.95 NR-15...\$499.95 SD-10...\$279.95 NB-15...\$869.95 NL-10 w/Comm. Cart........\$249.95

BLUE CHIP IBM® PC COMPATIBLE

512K Expandable to 640K
6 Expansion Slots
Optional 20MB Hard Drive
Blue Chip Keyboard
Disk Drive

C= 1571 Disk Dr

NEW Disk Drive \$16995 C= 1541 Disk Drive

C= 1571 Disk Drive \$21495

C= 1902 RGB
Color \$24995
Monitor \$1802
Color Monitor \$18995

AMIGA Monitor \$2699

C= "MAGIC VOICE"

PERIPHERALS

C= 1670 Automodem \$1099

C= 1351 "Mouse" for any Commodore Computer \$4

C= 1700 128 K Expansion Module \$999

C= 1750 512 K Expansion Module \$16995

WE REPAIR YOUR
COMMODORE COMPUTER
and PERIPHERALS!

and PERIPHERALS!

C-64,C-64/C \$39.95
C-128 \$59.95
C-1541/1541/C Drives \$45
MPS-801,MPS-803 Printers \$39.95
MPS-1000,MPS-1200 Printers \$49.95
C-1702,1802,1902 Monitors \$69.95
90 Day Warranty on all repaired merchandise

C128 Power Supply......\$39.95 C64,C64-C Power Supply...\$29.95

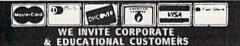

Certified chick, Bank check, Mastercard, Visa, Am-Es, Diner's Club, Carte-Blanche, Discover Card and C.O.D.s accepted. No additional surcharge for credit card orders. Non-certified checks must win 4-6 weeks clearance. Money orders an non-certified checks. N.Y. sesidents add applicable sales tax. Prices and availability subject to change without notice-so call beture placing your order. Not responsible for typographic errors. Return of defective merchandise must have prior return authorization number. 18M PC/XX are registered trademarks of International Business Machine Corp.

# POWERFUL LOW COST CONTROL

Data acquisition and control interfaces. C64 & C128.

80-Line Simplified Digital I/O Board. 40 TTL input lines. 40 high current switched output lines. ROM cartridge socket. Order Model SS100 Plus, \$119. Additional boards \$109.

Original Ultimate Interface. Dual 6522 VIA Board. Four 8bit ports with handshake, timers, IRQ, etc. Expandable. Order Model 64IF22, \$169. Additional boards \$149.

A/D Conversion Module. 16 channels, 8-bits. Requires above. Order Model 64IF/ADC0816, \$69.

Manuals on above available separately for examination. Call or write for detailed brochure.

# SERIOUS ABOUT PROGRAMMING?

Symbol Master Multi-Pass Symbolic Disassembler. Learn to program like the experts! For both C64 and native C128. ..unmatched by simpler monitor disassemblers...a real gold mine for the experienced ML programmer," Computer Shopper, April '87. \$49.95.

PTD 6510 Symbolic Debugger. An extremely powerful tool with capabilities far beyond a machine language monitor. For C64, \$49,95.

MAE64 Assembler. Fully professional 6502/65C02 macro editor assembler. \$29.95.

C64 Source Code Book. Most complete available reconstructed and commented assembly language source code listing for Basic and Kernal ROMS. \$29.95.

# SCHNEDLER SYSTEMS

1501 N. Ivanhoe St., Dept G7, Arlington, VA 22205 Information/Telephone Orders (703) 237-4796.

VISA All prices include shipping prepaid USA.

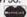

# 1541 DISK DRIVE ALIGNMENT PROGRAM

A complete disk drive alignment program! No special equipment needed! A two disk (program and calibration) program allows anyone with average mechanical skills to properly align the 1541 disk drive. Complete intstruction manual. Don't be fooled by cheap imitations! This is the alignment program that works!

#### \$44.95

| PROGRAM PROTECTION MANUAL FOR THE C-64 | 29.95 |
|----------------------------------------|-------|
| PROGRAM PROTECTION MANUAL VOLUME 2 \$  | 34.95 |
| SNAPSHOT 64 \$4                        | 49.95 |
| SNAPSHOT 64<br>ENHANCEMENT DISK\$      | 14.00 |
| SOURCE GENERATOR\$                     | 34.95 |
| EPROM PROGRAMMER HANDBOOK\$            | 32.95 |
| CARTRIDGE BACKER II\$                  | 54.95 |

# CSM SOFTWARE P.O. Box 563, Crown Point, IN 46307

(219) 663-4335

VISA AND MASTER CARDS ACCEPTED DEALER INQUIRIES INVITED
Shipping \$3.50 Per Item in U.S.; Foreign Orders Extra

# We Do Windows...Quickly!

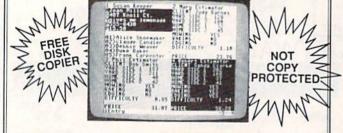

# C-MORE

An Operating System for the Commodore 64.

- USE YOUR COMMODORE LIKE A PC!
- Let C-More teach you all about business computing! Control multiple applications in windows. Word Processing, Spreadsheet, Database, Scientific Calculator, Disk Utility and Comparative-Buyer programs are all included!
- Comprehensive 450-page manual provides tutorials, step-by-step instructions, examples and illustrations, for any level user!
- WRITE COMMODORE BASIC PROGRAMS FOR C-MORE!!

# 1-800-628-2828 ext. 790

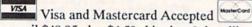

or mail \$49.95 plus \$4.50 shipping & handling (\$6.00 shipping in Canada)

(Georgia residents add \$2.00 sales tax)

C-More Products, P.O. Box 81548 Chamblee, GA 30366

Please allow 4-6 weeks for delivery.

"Commodore" is a trademark of Commodore Electronics, Ltd.

# COMPUTE!'s Gazette Subscriber Services

Please help us serve you better. If you need to contact us for any of the reasons listed below, write to us at:

### COMPUTE!'s Gazette

P.O. Box 10957

Des Moines, IA 50340

or call the Toll Free number listed below.

Change of Address. Please allow us 6–8 weeks to effect the change; send your current mailing label along with your new address.

Renewal. Should you wish to renew your Gazette subscription before we remind you to, send your current mailing label with payment or charge number or call the Toll Free number listed below.

New Subscription. A one-year (12-month) U.S. subscription to COMPUTEI's Gazette is \$24 (2 years, \$45; 3 years, \$65. For subscription rates outside the U.S., see staff page). Send us your name and address or call the Toll Free number listed below.

Delivery Problems. If you receive duplicate issues of COMPUTEI's Cazette, if you experience late delivery, or if you have problems with your subscription, please call the Toll Free number listed below.

COMPUTE's Gazette 1-800-247-5470 In IA 1-800-532-1272

# Modem Commotion!!!

# The Best Commodore Direct-Connect Modem for ONLY \$99.95.

Now that you're able to do all those stand alone applications with your Commodore, like word processing, spread sheet analysis, etc., you are probably thinking "It would sure be nice if I could expand the information I have access to." Everything from Electronic Mail (E-mail) to stock quotes and huge databases of every imaginable type is now on-line just waiting for you to dial up. All you need is a telephone line and a modem connected to your Commodore which allows you to download this information.

Which modem is best for you?" Lets first say that almost all modems (and services) are set up to communicate in one of two speeds; 300 and 1200 Baud. If you look around you will find that there is a flood of 300 baud modems on the market and sometimes at very low prices. The reason is simple, they are being dumped because most computer users prefer 1200 Baud. (1200 Baud is about 4 times as fast which means you spend less time and money getting the data you want and more time using it.) Virtually everyone who has a 300 would rather have a 1200. You will also notice a few very cheap 1200s on the market at "too good to be true prices". They are. Most are cheaply built foreign copies of American designs. The service and support you receive is minimal-to-nonexistent for these models.

Recently we re-evaluated our modem line and discovered that the best price/performance tradeoff for our Commodore customers would be a straightforward, easy-to-use unit with no complicated switch settings or indicators, but one that just did what our customers wanted without complications. To our surprise (and contrary to popular belief), we found that we could build the unit in the USA with better reliability and performance levels than anywhere else. We found that because of a significant increase in reliability that American components and manufacturing give us, we now have the best fail-safe product possible. An unreliable product is not worth the price, however low. Get a modem that will satisfy your present AND future needs by going directly to the American built Aprotek 12C!

What do you get for \$99.95? Everything! You don't need to worry about cables, compatibility or anything else! We don't just sell hardware, we sell solutions. The Aprotek 12C plugs directly

into your Commodore Vic-20, C-64, C-64C or C-128 User port. The 12C is a full feature, 300 and 1200 Baud modem with Auto Answer, Auto Dial, Touch-Tone or rotary dialing, has status indications on screen to let you know what is happening all the time. The

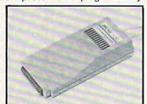

12C comes complete with "COM TERM 64" a complete communications and terminal program and has a built in speaker so that you can hear it dial and connect. Just plug it into your computer and standard phone jack with the supplied cable. (No additional power supply required.) Also included is a free trial offer subscription to Quantum-Link, the Commodore user database and "THE SOURCE".

STILL NOT SURE? Aproteks' reputation as a first rate peripherals supplier and our 5 year warranty on the 12C plus our 2 week satisfaction or your money back guarantee tells you that we support our products.

Do you have more than one computer or do you plan to get another computer? Call or write for other models.

The bottom line: Aprotek 12C (Commodore)

order #12C ..... only \$99.95 Modem shipping-Cont US. = \$5.00, UPS Blue, Can, APO = \$10.00

# UNIVERSAL RS-232 INTERFACE

with Commodore User Port expansion. ONLY \$39.95+\$3 S&H

Now you can connect and communicate with any of the popular RS-232 peripherals using your Commodore User Port. You can even connect more than one and leave it permanently attached. This superb expander opens a whole new world to your Commodore computer's capabilities. You can now connect to printers, moderns and any other RS-232 devices. If you already have a device that connects

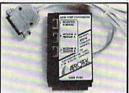

to the User Port, don't worry because the port is duplicated on the outside edge of the interface. Simply plug it in and turn on the device you want to communicate with. Comes complete with sample driver program listings. Compatible with all Commodore home computers with a user port. 1-year warranty. Order #5232.

Aprospand-64 Gives your Commodore 64 or 128 full expandability! This superbly designed expansion module plugs into the expansion port & gives you 4 switchable (singly or in any combination) expansion connectors —plus fuse protection—plus a reset button! Before you buy an expander, be sure that it has a fuse to protect your computer and that you can activate your cartridges in any combination allowed by the cartridges.

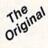

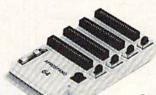

Order # 5064

# NOW ONLY \$29.95 + \$3 S&H

"EXTENDER-64" - 10" Ribbon cable extender for your Commodore cartridge port.

Order #5065 . . . . . . . . . . . . . \$19.95 + \$3 S&H

"USER EXTENDER" - 10" Ribbon cable extender for your Commodore USER port.

Order #5250 . . . . . . . . . . . . . \$21.95 + \$3 S&H

# Commodore Interfaces and Cables

| \$46.95 |
|---------|
| \$Call  |
| \$17.95 |
| \$21.95 |
| \$ 6.95 |
| \$ 8.95 |
|         |

Shipping per above items: \$3. Cont. US \$6. CAN,PR,HI,AK,APO,UPS Blue

# PRINTERS

|                                         | Price & Shipping  |
|-----------------------------------------|-------------------|
| Aprotek Daisy 1120, 20 CPS, Order #1120 | \$279.95+\$11.00  |
| Auto Cut-Sheet Feeder, Order #1110      | \$185.00 + \$7.00 |
| Tractor Feed, Order #1112               | \$ 75.00 + \$5.00 |

#### SEIKOSHA

| SP-180VC (C-64) Order #2050          | \$154.95 + \$10.00 |
|--------------------------------------|--------------------|
|                                      | \$163.95 + \$10.00 |
| SP-1000AP Apple IIc, Mac Order #2300 | \$184.95 + \$10.00 |
| SP-1000AS Serial Order #2500         | \$184.95 + \$10.00 |
| SP-1200AI (EPSON/IBM) Order #2600    | \$199.95 + \$10.00 |
| MP-1300Al 300 CPS Order #2700        | \$399.95 + \$12.00 |
| MP-1300 Color Kit Order #2705        | \$119.95+\$ 5.00   |

ORDER INFORMATION California residents add 6% tax. All prices are cash prices-VISA and MC add 3% to total. We ship the next business day on money orders, cashier's checks, and charge cards. A 14-day clearing period is required for checks. Prices and availability subject to change - CALL. Available at Selected Dealers. Dealer inquiries invited.

For information call 805/987-2454 TO ORDER CALL TOLL FREE

1 (800) 962-5800 - USA 1 (800) 962-3800 - Calif (7-7 PST)

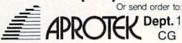

APROTEK Dept. 1071-A Avenida Acaso CG Camarillo, CA 93010

# LOTTO CIPHER.

GET THE BEST ODDS ON ANY LOTTERY

- SIX NUMBER PICK FOUR DAILY GAME
- PRODUCES FOUR COMBINATIONS OF
- PRODUCES FOUR COMBINATIONS OF NUMBERS TO CHOOSE FROM MIMBERS CAN BE PROGRAMMED.

  PRINTS OUT PAST LOTTO NUMBERS DRAWN, PAST COMPUTER PICKS, AND NUMBER DRAWN FREQUENCY LIST.

  RANDOM NUMBER GENERATOR INCLUDED.

\$29.95 COMMODORE, COMMODORE AMIGA, AND 18H SYSTEMS

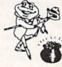

Window Magic

SUPER HI-RESOLUTION DRAWING IN MULTI OR MONO COLOR

\$24 95 C-64/128

# STOCK BROKER-

PROFITS GUARANTEED OR YOUR MONEY BACK

UYING DOOD QUALITY, YOLATILE ISSUES AND SING THE TRADING SYSTEM WILL HAVE YOU FULLY, YUESTED AT THE LOWEST PRICES AND CONVERTING O CASH AS THE STOCK NEARS ITS PEAK. TECHNICAL TRADING THAT WORKS. SAN GRAPH PRINT-OUTS. RECORD UP TO 144 STOCKS ON A DISK.

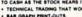

COMPODORE, COMPODORE AMIGA, AND 18M SYSTEMS

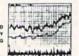

\$29.95

# ACORN OF INDIANA, INC.

MICHIGAN CITY, IN 46360

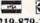

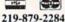

SHIPPING AND HANDLING, ADD \$1.50 - C.O.D.'S ACCEPTED VISA AND MASTER CARD ORDERS ADD 4% INDIANA RESIDENTS ADD 5% SALES TAX

Can Your

Computer Make

You

MILLIONAIRE?

with

LOTTERY 64 or LOTTERY +4

YOUR NEXT TICKET

COULD BE WORTH MILLIONS

LOTTERY uses the ray power and storage of your computer to determine and refine the number selection methods that will win the various lottery games you play. Don't be imited to the one or two methods that other programs use, they might not work in your state. We don't believe there is a better system available than the "original" LOTTERY 44.

the growing list of winners

ng our system.

SPECIFY LOTTERY 64 (6 / 128) or LOTTERY +4 (PLOS 4)
To one, send 24.95 for each plus \$3.00 pos age and handling per order to:
(Illinois residents add 6% sales tax)
(Orders of tside North America add \$3.00)

VISA

Superior Micro Systems, Inc.

P 0 Box 713 - Wheeling IL 60090 Dealer inquiries welcome!

C.O.D. orders call:

(312) 566-4647

# Visual Editor 64

Visual Editor 64 is a powerful editor for the Commodore 64 BASIC programmer, offering:

- \* Smooth scrolling
- \* Auto line numbering
- \* Line indentation & repeat keys
- \* Complete line renumbering
- \* 15 editing commands, including FIND, REPLACE, DELETE, MOVE/COPY, and much more
- \* Help menu
- \* Program CRUNCH preprocessor
- NO REDUCTION OF BASIC PROGRAM AREA

\$19.95 (demo disk \$2.50)

includes full documentation

Commodore 64 trademark of Commodore Electronics, Ltd.

For immed, response, send to.

ClearView Software P.O. Box 9446

Newark, DE 19714-9446 302/368-0903

# \$ WIN THE LOTTO

With Your Computer!

Forget random numbers. This program for home computers does an actual analysis of the past winning numbers. This amazing program will quickly provide you with all the data you need to predict which numbers will likely come up in subsequent drawings. All consistent lottery winners use some kind of system based on the past winners. Using the real power of your computer gives you a definite edge. It's menu driven and all you do is add the latest winners each week and the program does the rest in seconds. On screen or printer it shows hot and cold numbers, frequency, groups, sums-of-digits, odd/even, wheels numbers and more. No thick manual to read. It even has a built-in tutorial.

Ask your software dealer or call or write

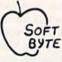

SOFT-BYTE P.O. Box 556 F. Park Dayton, Ohio 45405 (513) 233-2200

THE LOTTO PROGRAM is designed for all & 7 draw lotto games (up to 49 numbers)!

DON'T PLAY LOTTO WITHOUT IT! APPLE & M/S DOS IBM ......24.95 COMMODORE & ATARI . . . . . . . . . . . . . 21.95 TRS-80 & MOD III, IV ... MACINTOSH (super version) . . . . . . . 29.95

Please add \$2.00 shipping/ handling. Fast service on charge cards.

VISA"

13.00

13.00

13.00

13.00

13.00

13.00

13.00

# FIFTEEN TIMES THE POWER!

# 90% + CONFIDENCE LEVEL

Why purchase only 1 thoroughbred handicapping strategy when you can have the POWER of the 15 most popular handicapping strategies available?

Finance, combines improved variations of the 15 most popular handicapping strategies into one easy program. This POWERFUL program called Multi-Strats can analyze a race using 15 strategies in a fraction of the time you analyze a race using just 1 strategy

to give you an ultimate number for each horse

win, that horse has over a 90% chance of winning.

Multi-Strats' Video Tutorial is available for beginning computer operators and/or handicappers on VHS or Beta for \$19.95. (Add \$3 S & H)

Order by Money Order, Check, Visa, MC, AMEX, or C.O.D. to Banana Software, Inc. Dept. SA, 6531 Park Avenue, Kent, OH, 44240.

ORDERS (216) 673-6969 (24 hrs.)

10 DAY MONEY-BACK GUARANTEE

COMMODORE

IBM RADIO SHACK COLECO

A proven computer program, designed by an M.B.A. of

Simply type in the answers to the program questions. All the info is in the Daily Racing Form. The results of the 15 strategies will automatically appear on your screen or printer. Multi-Strats then labulates the 15 strategy totals

When 10 or more strategies select the same horse to

Multi-Strats package includes: \* 15 strategies \* 40 page book (with money management) \* 5½" or 3½" disk or tape \* telephone hotline \* first class delivery \* BONUS #1 Pick 6-10 Horse Program \* BONUS #2 Lottery Program \* BONUS #3 Free Las Vegas trip eligibility \* All for \$69.95 (Add \$2 S & H)

INQUIRIES (216) 673-6167 (recording)

**ALL MODELS** 

**ATARI** 

SATISFACTION GUARANTEED

- \* CUSTOM MADE TO FIT
- \* HEAVY 32-oz. VINYL ANTI-STATIC

C'Itoh 8510

Juki 5510

Imagewriter

Okidata 92

Citizen MSP 10 C/DPS 1101

Epson JX 80 Epson FX 85/185

\* EXTENDS EQUIPMENT LIFE

#### \* Choice of Colors Light Tan or Brown COMPUTERS PRINTERS Seikosha SP-1000 Comrex 220 C-64/Plus 4/C-64C ...

13.00 5.00 13.00 C-128 Datassette (C2N) 5.00
Amiga 1000 13.00
(W/Amiga Mon. Stacked) 28.00 Keyboard only 7.00

Atori 800XL, 130XE 10.00

Atori 520 ST 14.00

IBM PC/XT 28.00 IBM PC/XT IBM 5051 Keybaard ... 8.00 (Dimensions Required for IBM Clones)

DISK DRIVES C-1541, C-1571 Amiga 3½" D/Drv Amiga 5½" D/Drv Indust GT, MSD SD-1 8.00 8.00 8.00 MSD SD-2 10.00 Enhancer 2000 FSD-1 8.00 Atari 1050 PRINTERS

C-1525/MPS 801 C-1526/MPS 802 13.00 C-MPS/803, C-1520 Panasonic 1090/91 Okidata 120/192 8.00 13.00 Okimate 10/20 Epson MX/FX/RX80 8.00 Epson LX80/C-1000 13.00

MONITORS Atari SC 1224RGB... C-1702, BMC Color... C-1902/Amiga Amdek 500-700 CM-141 (C-1802) 19.00 19.00 C-1902A/Magnvx 40 19.00 NEC (State Model) ... 19.00 Magnavox 80 RGB ... 19.00 Princeton (State Model 19.00 Thompson CM 365-66 19.00 Taxan (State Model) 19.00 Sakata SC-100 Zenith (State Model) VIDEO RECORDERS ... 13.00 State Make & Model Dimensions required including clock cut-out

Gemini 10 & Star 10's 13.00

Gemini 15 & Star 15's

Order by stating MAKE, MODEL and COLOR CHOICE - TAN or BROWN with check or money order plus \$1.50 per item (\$4.50 max.) shipping and handling Calif. Res. Include 6% + local tax. APO, 2.00/item, Foreign 3.00/item

SPECIAL COVERS WILL BE MADE TO YOUR DIMENSIONS. SEND YOUR REQUIREMENTS FOR OUR LOW PRICE QUOTES.

# Crown Custom Covers

24621 PAIGE CIRCLE DEPT. A LAGUNA HILLS, CA 92653 (714) 472-6362

LOTTERY +4

# Sensational Prices! . . On Our Most Popular Items!

from micro lat ...

Are you paying too much for diskettes? Try our first quality, prime, 51/4" diskettes (no rejects, no seconds) at these fantastic sale prices and save, save, SAVE! Disks are packaged in boxes of 50; including diskettes in sleeves, labels, and write-protect tabs.

Each diskette is certified to be 100% error free and comes with a lifetime warranty (if you have a problem, we'll replace the diskette). All diskettes include hub reinforcement rings and write-protect notch.

All diskettes are double density and work in either single or double density drives.

SS, DD Diskettes, Box of 50 32391

\$19.50-39¢ ea.!

DS, DD Diskettes, Box of 50 32403

\$24.50-49¢ ea.!

POWER and PROTECTION FOR YOUR C-64!® POW'R PAK 64 . . .

from MicroPal®

Pow'r Pak is a replacement power supply (1.5 amp) for the Commodore 64® . . . but that's not all! Pow'r Pak also supplies two additional surge protected outlets (120V) for monitor, disk drive, or other peripherals. On/off switch. Fuse protection. Sturdy all-metal casing is ventilated for heat dissipation. Full 1 year warranty.

34910

\$49.95

NP-10

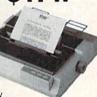

- 25 cps in NLQ
- One-Year Warranty
- 100 cps in Draft Mode
- Ideal for Home or School
- Unbeatable Low Price

64204 NP-10 Printer ......\$174.95

\* THE BEST PRICES \*

\* THE BEST SERVICE \* WHY SHOP ANYWHERE ELSE?

Other Fine Star Printers: 41366 NX-10 ..... \$Call For Lowest Price

55766 NX-10C .... \$Call For Lowest Price

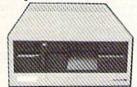

# Commodore Compatible 51/4" Disk Drive

- Runs All C-64 Commercial Software
- . Ready to Run Right From the Box .
  - . Full 6 Month Warranty .

66166 Disk Drive .....\$159.00

No Catches! Nothing Else To Buy!

## THE FAMOUS SLIK STIK™

The Silk Stik<sup>TM</sup> has been a favorite for years ... and for good reason. It's just the right combination of responsiveness and accuracy. And the price can't be beat! From Suncom. 90 day warranty. Connects directly to Commodore Computers.

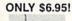

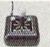

# Space Saving Printer Stand

At last a printer stand priced for homes and small offices! This great stand from Suncom is elevated so you can place your paper underneath. Features heavy duty welded steel wire construction and has a viny coating to reduce noise and vibration. Another plus ... the printer is held at an angle that makes it much easier to see your output as it is being printed. Available in two widths: 12" for most 80 column printers, and 18" for most 132 column printers.

......(Was \$14.95) ONLY \$ 6.95 (Was \$22.95) ONLY \$12.95

Paper Tray

Ever wondered what to do with the printout that comes out of the printer and tends to spill all over the table and floor? The Suncom Paper Tray attaches to the rear of all Suncom stands and receives the printed paper as it comes out of the printer. Helps to neatly fold and stack it! Sug. Retail \$14.95

-White

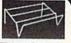

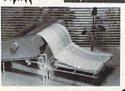

# Super Deal On Diskette Storage!

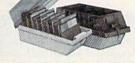

\$9.95 A

- . A whopping 100 disk (51/4") capacity.
- Lock and keys for extra security and easy carrying.
- . Includes 8 index dividers with labels for organization of filing and retrieval.
- Made of durable anti-static, high impact plastic.
- Attractive smoked color lid.

66826

Sug. Retail \$19.95 NOW ONLY \$9.95

# **DUST COVER and** "EVERYTHING BOOK" SPECIAL OFFER

Get to know us by ordering this great dust cover for your C-64 or C-128 and our catalog, "The Everything Book for the C-64 and C-128 Home Computers," for S-295 (no extra shipping and handling charges). Cover is antistatic, translucent 8-gauge viryl sewn to our exacting standards with reinforced seams. Discover the savings and easy shipping available from TENEX Computer Express. puter Express!

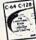

31627 C-64 Dust Cover and Catalog (G4B) 38464 C-128 Dust Cover and Catalog (G4B) 65180 C-64C Dust Cover and Catalog (G4B)

# The Right Interface For All Your Printing Needs!!

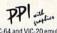

"... a sound investment for your Commodore." RUN, Dec. '85.
This high-performance graphic parallel printer interface from DSI to C-64 and VIC-20 emulates a Commodore printer. Comes with 33565.

Super Graphix. Features 8K buffer, 10 printing modes, 3 internal screen dumps and top mounted dip switches. Supports superscript, subscript, underlining, bold face, and a choice of 9 character widths. From Xetec.

Super Graphix Jr. A more economical version of the Super Graphix, featuring graphics, normal and correspondence quality printing. Compatible with all major printers. From

41774 .....\$49.95

From Your Friends At TENEXuter

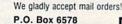

219/259-7051

South Bend, IN 46660 **Questions? Call** 

Ad G4B SHIPPING CHARGES

ORDER AMOUNT less than \$20.00 \$3.75 \$20.00-\$39.99 \$40.00-\$74.99 4.75 5.75 \$75.00-\$149.99 6.75 \$150.00-\$299.99

NO EXTRA FEE FOR CHARGES WE VERIFY CHARGE CARD ADDRESSES

ORDER TOLL FREE 1-800-348-2778

\$300 & up 8.75 COMMODORE 64 is a registered trademark, and COMMODORE 128 is a trademark of Commodore Electronics, Ltd. Foreign Orders add \$4.00; heavy items ship at actual cost NOTE: Due to publishing lead-times, product prices and specifications are subject to change without notice.

INDIANA ORDER LINE 1-800-225-6838

#### GRAPHIC LABELS PLUS

\$24.50

Tired of writing return addresses or using messy stamps? Use Print Shop or PrintMaster graphics to produce custom labels, Graphic Labels Plus works with any Epson or compatible printer. Included on the disk are programs which can convert graphics from the Print Shop to the PrintMaster format and back again and a simple program to maintain a mailing list for creating mailing labels.

#### GRAPHIC LABEL MAKER

A new version of Graphic Labels Plus designed to work specifically with Commodore printers. The program uses the Print Shop graphics intended for use with Commodore printers. Also included is the mailing list program described above.

The perfect companion for either label program, Pictures Plus contains 84 new Print Shop graphics as well as 12 font styles and 25 border designs for use with Print Shop Companion. Both Commodore and non-Commodore versions are included.

Another disk of new Print Shop graphics in both Commodore and non-Commodore formats. This one contains 72 graphics and 9 font styles - each font has 5 matching border designs for that finished look - 45 border designs in all.

#### PROFONTS

A selection of 11 fonts for use with FontMaster. One of the fonts is a set of special borders for giving your documents that professional

#### **GOLF HANDICAPPER**

A complete record-keeping system for a golf league. The system will keep records for 300 golfers in the C64 version or 500 golfers in the C128/1571 version. Records may be maintained for 250 game dates. The standard method of calculating handicaps is built in or an optional formula may be entered. The system provides calculation of current handicaps as well as reports showing player history or a game-by-game history.

Prices shown include shipping and handling. To order, send check or money order to:

#### Why Not? Computer Enterprises P. O. Box 171206 Arlington Texas 76017

Commodore is a trademark of Commodore Business Machines Print Shop and Print Shop Companion are trademarks of Broderbund Software PrintMaster is a trademark of Unison World, Inc. FontMaster is a trademark of Xetex, Inc.

**FACTORY AUTHORIZED** 

# COMMODORE REPAIR CENTER 1-800-772-7289

| C64 Repair (PCB ONLY) . 42.95  | Amiga Repair                 |
|--------------------------------|------------------------------|
| C128 Repair (PCB ONLY) . 64.95 | [PCII ONLY]                  |
| 1541 Permanent                 | Amiga Drive<br>Repair 149.95 |
| Allgnment 29.95                | Printers CALL                |
| 1541 Repair 79.95              | Monitors CALL                |
| 1571 Repair 79.95              | Other Equipment CALL         |
|                                |                              |

# **CALL BEFORE SHIPPING** PARTS AND LABOR INCLUDED FREE RETURN SHIPPING

(APO, FPO, AIR ADD \$10.00) 24-48 HR. TURNAROUND (Subject to Parts Availability) 30 DAY WARRANTY ON ALL REPAIRS

# COMMODORE PARTS

| C-64 Power Supply        | . 34.95 |
|--------------------------|---------|
| 128 Power Supply         | . 59.95 |
| C-64 Over Voltage Sensor | . 19.95 |
| Other Parts              |         |

(Plus \$3.00 Shipping/Handling) All parts for Commodore equipment usually in stock For Parts Call (312) 879-2350 **Dealer Discounts Available** 

# TEKTONICS PLUS, INC.

CLIP AND SAVE

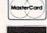

**150 HOUSTON STREET** BATAVIA, IL 60510

VISA.

# COMMODORE

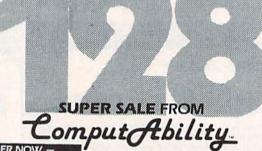

#### ORDER NOW **QUANTITIES LIMITED**

 NO EXCESSIVE SHIPPING CHARGES

 NO HIDDEN CREDIT **SURCHARGES** 

 ALL MERCHANDISE IS FACTORY NEW AND INCLUDES FULL

MANUFACTURER'S

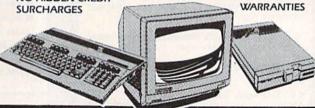

# SUPER C-128 PACKAGE #1

- COMMODORE 128 COMPUTER
- 1571 DISK DRIVE

FREE SHIPPING IN CONTINENTAL USA NO SURCHARGES ON CREDIT CARDS LIMITED TO FIRST 300 ORDERS

# SUPER C-128 PACKAGE #2

- **COMMODORE 128 COMPUTER**
- 1571 DISK DRIVE
- 1902 MONITOR

FREE SHIPPING IN CONTINENTAL USA NO SURCHARGES ON CREDIT CARDS LIMITED TO FIRST 100 ORDERS

# COMMODORE 128 COMPUTER

FREE SHIPPING IN CONTINENTAL USA **NO SURCHARGES** ON CREDIT CARDS LIMITED TO FIRST 100 ORDERS

# 1571 DISK DRIVE FREE SHIPPING IN CONTINENTAL USA

NO SURCHARGES ON CREDIT CARDS

LIMITED TO FIRST

100 ORDERS

1902 RGB

COMPOSITE MONITOR FREE SHIPPING IN CONTINENTAL USA

NO SURCHARGES ON CREDIT CARDS LIMITED TO FIRST \$ 289 100 ORDERS

**SINCE 1982** 

\$249

COMMODORE 128 is a

omput Ability.

800-558-0003

TELEX NUMBER 9102406440

ORDERS OUTSIDE CONTINENTAL USA SEE ORDERING INFORMATION NEXT PAGE 🏲

# ARE YOU BEING RIPPED OFF BY 10% SHIPPING CHARGES AND CREDIT CARD SURCHARGES. CALL THE FAIR MAIL ORDER COMPANY!

# Comput Ability\_

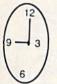

XETEC SUPER GRAPHIC INTERFACE \$259

**NX-10 PRINTER** 

PANASONIC 10801 PRINTER **XETEC SUPER GRAPHIC INTERFACE** \$249

PANASONIC 1091i PRINTER XETEC SUPER GRAPHIC INTERFACE \$319

SEIKOSHA SP 1000VC PRINTER BUILT-IN GRAPHICS INTERFACE

> \$165 \$8.00 SHIPPING IN CONTINENTAL USA

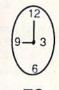

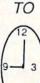

TO

**COMMODORE 64C** COMPUTER WITH GEOS \$159

PANASONIC 1092i PRINTER

XETEC SUPER GRAPHIC INTERFACE \$399

AV

AMIGA 2000 COMPUTER SYSTEM CALL FOR PRICE & AVAILABILITY

| XETEC SUPER GRAPHIC | CALL  |
|---------------------|-------|
| 1541C DISKDRIVE     | CALL  |
| COMMODORE 1670      |       |
| MODEM               | 119   |
| COMMODORE 1351      |       |
| MOUSE               | 44.95 |
| 1750 RAM EXPANDER   | 159   |
| AVATEX 1200 H.C.    |       |
| MODEM               | 129   |
|                     |       |
|                     |       |

| 1  | 2  | 1 |
|----|----|---|
| 9- |    | 3 |
|    | ر6 |   |

| PRIN                                                                                                    | TER         |
|----------------------------------------------------------------------------------------------------|-------------|
| PANASONIC                                                                                                    | OKIDA       |
| PANASONIC 10801 199                                                                                                    | OKIDATA 120 |
| PANASONIC 10911259                                                                                                    | OKIDATA 183 |
| PANASONIC 10921 349                                                                                                    | OKIDATA 192 |
| PANASONIC 3131279                                                                                                    | OKIDATA 19  |
| PANASONIC 3151 409                                                                                                    | OKIDATA 29  |
| PANASONIC 1592 419                                                                                                    | OKIDATA 29  |
| PANASONIC 1595 539                                                                                                    |             |
|                                                                                                    | William .   |
| The state of the state of the s |             |

| OKIDATA<br>OKIDATA | 182 249  |
|--------------------|----------|
| OKIDATA            | 192+ 369 |
| OKIDATA            | 193+559  |
| OKIDATA            | 292E 449 |
| <b>OKIDATA</b>     | 293E599  |

| LX 86.  |    | Ġ. | * |   |    | 14 | Į, | è |   | Q. | Q  | į. | 209 |
|---------|----|----|---|---|----|----|----|---|---|----|----|----|-----|
| FX 86E  |    |    | 1 |   | ı  |    |    |   |   |    | ļ, | Q  | 369 |
| EX 800  |    |    |   |   |    |    |    |   |   |    |    |    | 419 |
| EX 1000 | ٥. |    |   |   |    |    | į. |   |   |    |    |    | 579 |
| FX 286  | Ε. |    |   | 3 | į, | į  | Į  |   | 8 | ŝ  | 9  | ĺ, | 509 |
| LQ 800  | 1  | í  | Û |   |    |    | i  | į | ì | ì  | Ī  | Ē  | 489 |
| LO 100  | 0. | e  | 3 | ğ | į  | į  | 8  | 8 |   | ğ  | ę  | 8  | 699 |
| LQ 250  | 0  | ĺ  |   |   |    |    | ĺ  |   |   |    |    |    | 999 |

| STAR     |       |     |     |     |     |
|----------|-------|-----|-----|-----|-----|
| NX-10 .  |       |     | **  |     | A   |
| NX-10C   |       | 000 |     |     | A   |
| NL-10    |       |     |     |     | A   |
| NP-10    |       |     |     |     | A   |
| NX-15    |       |     |     |     | . 3 |
| ND-15 .  |       |     |     |     | 4   |
| NR-15    |       |     |     |     |     |
| POWER    | TYPE  |     |     |     | . 1 |
| NB 24/15 | 5 124 | W   | REI | . ( | A   |

| COMMO |  |  |  |  |  |
|-------|--|--|--|--|--|
|-------|--|--|--|--|--|

|     | AMIGA                |
|-----|----------------------|
| :   | SOFTWARE             |
| (   | CALL                 |
| FOR | PRICE & AVAILABILITY |
|     | MADE                 |

| CANO      | N  |    |   |   |   |    |    |   |   |   |   |   |   |     |
|-----------|----|----|---|---|---|----|----|---|---|---|---|---|---|-----|
| CANON A-5 |    | į, |   | 4 | è | ÷  |    |   | , | 1 |   |   |   | 279 |
| CANON A-5 | 5. |    |   |   |   | Ú  |    |   |   |   |   | Ü | į | 389 |
| CANON A-6 | 0. |    | į |   |   | 'n | į. | ī | , | , | i | - |   | 349 |

| SP-180 . |    | 1 | i  |   |   | 6 |    |    | A | ķ | Ž, | ű, | à | 'n. | 4  |   |   | ú | · | 16 |
|----------|----|---|----|---|---|---|----|----|---|---|----|----|---|-----|----|---|---|---|---|----|
| SP-180V  | C  |   | į. | è |   |   | į, | Ų. |   |   |    |    | į |     | į, | ě |   | ŀ | Q | 16 |
| SP-1000  | VC |   |    |   |   | Ü |    |    |   |   |    |    |   |     | 6  |   | ç |   |   | 16 |
| SP-1000  | A  |   |    |   | Ş |   |    |    |   |   | į  |    |   |     |    |   | è |   |   | 19 |
| SP-1200  |    |   |    |   | 4 |   | Š  |    |   |   |    |    |   |     |    |   |   |   |   | 20 |

EXTR

| BROT    | THER    |      |     |
|---------|---------|------|-----|
| BROTHER | 1009    | <br> | 139 |
| BROTHER | 1509    | <br> | 379 |
| BROTHER | 1709    | <br> | 489 |
|         | HR 35   |      |     |
| BROTHER | 2024 LD | <br> | 819 |
| TWINWR  | TTER 5  | <br> | 839 |

| C-128 20                 | FIVARE                 |
|--------------------------|------------------------|
| Superbase 12857.95       | Chart Pak 128 25.95    |
| Wordwriter 128 42.95     | Cad Pak 128 39.95      |
| Data Manager 128 42.95   | Super C Compiler 39.95 |
| Superscript 128 46.95    | Cobol 128 39.95        |
| SuperPak 2 59.95         | Speed Term 128 25.95   |
| Sylvia Porter 128 42.95  | Pocket Planner 2 36.95 |
| Pocket Filer 2 36.95     | Visastar 128 54.95     |
| Pocket Writer 2 36.95    | Super Pascal 128 39.95 |
| Basic Compiler 128 39.95 | Super Pak 128 46.95    |
| Fontmaster 128 36.95     | Swiftcalc 128 42.95    |
| Visawrite 128 54.95      | Partner 128 42.95      |
| Multiplan 128 27.95      | Fleet System 4 46.95   |
|                          |                        |

25.95

ABACUS 64

Chartpak Cad Pak

#### SAT. 11AM-5PM

Bank St, Serles[Ea] . . 32.95 Graphic Lib. 1.2 or 3 . 16.95 P. S. Companion . . . . 22.95

Tag Team Wrestling .. 22.95

kthrough

BRODERBUND

| EXTEN | DED HOURS   |
|-------|-------------|
| OLADE | SPRINGBOARD |

GA

| MONFRI. | 9АМ-9РМ |
|---------|---------|
|         |         |

| SAT. 11AM-5P | SAI. | -5P | M |
|--------------|------|-----|---|
|--------------|------|-----|---|

| Cad-Pak                  |
|--------------------------|
| Powerplan25.95           |
| Super C Compiler 39.95   |
| Super Pascal 39.95       |
| Basic Compiler25.95      |
| Forth25.95               |
| Geos Inside & Out 16.95  |
| Personal Portfolio 25.95 |
| Xper System 39.95        |
| ACCESS                   |
| Mach V-Cart 21.95        |
| Leader Board24.95        |
| Tournament Disk 14.95    |
| Tenth Frame 24.95        |
| Executive Disk14.95      |
| Wld Class Lder Brd 25.95 |
| Triple Pak14.95          |
| Famous Courses14.95      |
| ACTIVISION               |
| Gamemaker 25.95          |
| 2 on 2 Basketball22.95   |
|                          |

| Basic Compiler 25.95      | Carmen Sandlego 22.95                              |
|---------------------------|----------------------------------------------------|
| orth25.95                 | Thinking Cap32.95                                  |
| Geos Inside & Out 16.95   | TypeCALL                                           |
| Personal Portfolio 25.95  | EPYX                                               |
| Xper System 39.95         | Destroyer22.95                                     |
| . ceree                   | Fast Load22.95                                     |
| ACCESS                    | Movie Monster 22.95                                |
| Mach V-Cart 21.95         | Champ Wrestling 22.95                              |
| Leader Board24.95         | World Games 22.95                                  |
| Tournament Disk 14.95     | Winter Games22.95                                  |
| Tenth Frame 24.95         | Summer Games14.95                                  |
| Executive Disk 14.95      | Apshal Trilogy 14.95                               |
| Wld Class Lder Brd 25.95  | Vorpal Utility 14.95                               |
| Triple Pak14.95           | Multiplan27.95                                     |
| Famous Courses 14.95      | Super Cycle 22.95                                  |
| ACTIVISION                | St. Sports Basketball . 22.95                      |
| ACTIVISION                | St. Sports Baseball 22.95                          |
| Gamemaker 25.95           | Summer Games 222.95                                |
| 2 on 2 Basketball 22.95   | Sub Battle Simulat 22.95                           |
| Hacker II                 | SERVICE AND REPORT OF THE PERSON NAMED IN COLUMN 1 |
|                           | MINDSCAPE                                          |
| Shanghai19.95             | Perfect Score 44.95                                |
| Champ Baseball 86 19.95   | Crossword Magic 32.95                              |
| Transformers 19.95        | High Roller19.95                                   |
| Gamemaker Library . 14.95 | Superstar Ice Hockey 22.95                         |
| Labyrinth22.95            | Bop N' Wrestle 19.95                               |
| Howard The Duck 22.95     | Indoor Sports 19.95                                |
| GFL Football 22.95        | American Challenge . 19.95                         |
| Greet. Card Maker 22.95   | Defender of the Crown 22.95                        |
| Allens                    | S.D.I                                              |
| Portal25.95               | Fist                                               |
| BERKLEY SOFTWORKS         | Uridium 19.95                                      |
| Geos                      | Parallax 19.95                                     |
| Geopublish 34.95          | Uchi Mata (Judo) 19.95                             |
| Geofile 34.95             | Traliblazer 19.95                                  |
| Geocalc                   | DATA EAST                                          |
| Writer's Workshop 32.95   | Karate Champ 16.95                                 |
| Geochart27.95             | Kung Fu Master 16.95                               |
| Geodex 25.95              | Commando 22.95                                     |

| ACCOLADE                          |
|-----------------------------------|
| Ace of Aces 18.9                  |
| Kill Until Dead 18.9              |
|                                   |
| Hardball 18.9<br>Fight Night 18.9 |
| PSI Trading Co 18.9               |
| Accolade Comics 24.9              |
| MICROPROSE                        |
| Silent Service 22.9               |
| Gunship                           |
| Pirates                           |
| Pirates                           |
| F-15 Strike Eagle 22.5            |
| Kennedy Approach 16.5             |
| Crusade In Europe 25.5            |
| Conflict in Vietnam . 25.5        |
| Decision in the Desert 25.5       |
| TIMEWORKS                         |
| Swiftax '86 32.9                  |
| Wordwriter 3 32.9                 |
| Swiftcalc/Sideways 25.5           |
| Data Manager II 25.9              |
| Sylvia Porter 32.5                |
| Evelyn Wood 19.5                  |
| Sideways 19.5                     |
| Partner 64 39.5                   |
|                                   |

| JI IIII TODO, IIID        |
|---------------------------|
| Newsroom30                |
| Certificate Maker 30.     |
| Graphics Expander 21.     |
| Clip Art 1 or 3 18.       |
| Clip Art 221.             |
| Cert. Maker Lib 1 21.     |
| KONIANI                   |
| KONAMI                    |
| Rushin Attack/Kung Fu 19. |
| Hypersports/Ping Pong 19. |
| Circus Charile 19.        |
| Gradius 19.               |
| Jailbreak 19.             |
| Track & Field 19.         |
|                           |
| SSI                       |
| Wizard's Crown 27.        |
| Phantasie I,II or III 27. |
| Rings of Zilfin 27.       |
| Shard of Spring 27.       |
| Roadwar 200027.           |
| War in S. Pacific 39.     |
| Wargame Construction 20.  |
| Battlecrulser 39.         |
| Realms/Darkness 27.       |
| B-24                      |
| President Elect '88 17.   |
|                           |

|     | MISCELLANEOUS 64              |
|-----|-------------------------------|
| .95 | Final Cartridge 39.95         |
| .95 | Fellowship/Ring23.95          |
| .95 | Hobitt23.95                   |
| 95  | Leather Goddesses 22.95       |
| .95 | Moonmist 22.95                |
| .95 | Hollywood Hijinks 22.95       |
|     | Business Form Shop . 25.95    |
|     | Fontmaster 2 30.95            |
| 95  | Disney Comic Strip 23.95      |
|     | Disney Card & Party . 23.95   |
| 95  | Micro League Baseball . 25.95 |
| 95  | WWF Wrestling 25.95           |
| 95  | Starfleet 1 26.95             |
| 95  | Battle Front 26.95            |
| 95  | Elite                         |
|     | Pocket Dictionary 10.95       |
|     | Thunder Chopper 19.95         |
| 95  | Up Periscope 19.95            |
| 95  | Contriver Mouse 36.95         |
| 95  | The Pawn 25.95                |
| 95  | Tracker25.95                  |
| 95  | Starglider 25.95              |
| 95  | Jet 27.95                     |
| 95  | Sublogic Football 27.95       |
| 95  | Flight Simulatoril 33.95      |
| 95  | Sublogic Baseball 33.95       |
| 95  | Printmaster 21.95             |
| 95  | Art Gallery 1 or 2 16.95      |
| 73  | Superscript 64 32.95          |
|     | Superbase 64 46.95            |
|     | Animation Station 59.95       |
|     | Ultima II 32.95               |
|     | Copy II 64 27.95              |
| 1// | Bureacracy22.95               |
|     | Dureactacy                    |

| riony wood riginiks                               |
|---------------------------------------------------|
| Business Form Shop . 25.95                        |
| Fontmaster 2 30.95                                |
| Disney Comic Strip 23.95                          |
| Disney Card & Party . 23.95                       |
| Micro League Baseball . 25.95                     |
| WWF Wrestling 25.95                               |
| Starfleet 1 26.95                                 |
| Battle Front 26.95                                |
| Battle Front 26.95<br>Elite                       |
| Pocket Dictionary 10.95                           |
| Thunder Chopper 19.95                             |
| Up Periscope 19.95                                |
| Contriver Mouse 36.95                             |
| The Pawn25.95                                     |
| Tracker25.95                                      |
| Starglider25.95                                   |
| Jet 27.95                                         |
| Sublogic Football27.95<br>Flight Simulatoril33.95 |
| Flight Simulatoril 33.95                          |
| Sublogic Baseball33.95                            |
| Printmaster 21.95                                 |
| Art Gallery 1 or 2 16.95                          |
| Superscript 64 32.95                              |
| Superbase 64 46.95                                |
| Animation Station 59.95                           |
| Ultima II 32.95                                   |
| Copy II 64                                        |
| Bureacracy22.95                                   |
| Sentry                                            |
| X-15 Alpha Mission 19.95                          |
| Dark Tower 19.95                                  |
| 1942 19.95                                        |
| SuperPak 2 59.95                                  |
| Accolade's Comics 19.95                           |
| DATASOFT                                          |
| Alternate Reality 18.95                           |
| The Dungeon24.95                                  |
| Rismarck 21.95                                    |
| Bismarck 21.95<br>Video Title Shop 18.95          |
| video inte shop i i i io.                         |

| ELECTRONIC ARTS                         |
|-----------------------------------------|
| Archon                                  |
| Archon II 10.95                         |
| Financial Cookbook . 10.95              |
| Heart of Africa 10.95                   |
| Mail Ord. Monsters 10.95                |
| Mind Mirror10.95<br>Movie Maker10.95    |
| Movie Maker 10.95                       |
| Mule 10.95                              |
| Music Construction . 10.95              |
| One On One 10.95                        |
| Pinball Construction, 10.95             |
| Racing Destruction 10.95                |
| Seven Cities of Gold 10.95              |
| Skyfox10.95                             |
| Super Boulderdash 10.95                 |
| Touchdown Football, 10.95               |
| Ultimate Wizard 10.95                   |
| Adv. Construction 25.95                 |
| America's Cup22.95                      |
| Arctic Fox                              |
| Autoduel 31.95                          |
| Bard's Tale 25.95                       |
| Bard's Tale II 25 95                    |
| Bard's Tale II25.95<br>Chickamauga23.95 |
| Battlefront25.95                        |
| Carriers At War 31.95                   |
| Europe Ablaze 31.95                     |
| Lords of Conquest 22.95                 |
| Marble Madness 20.95                    |
| Moeblus25.95                            |
| Murder Party 22.05                      |
| Murder Party 22.95<br>Ogre 25.95        |
| Pegasus 23.95                           |
| Reach For The Stars . 30.95             |
| Road To Moscow 25.95                    |
| Robot Rascals25.95                      |
| Russia                                  |
| Scrabble 22.05                          |
| Scrabble                                |
| Ultima 1                                |
| Ultima 3                                |
| Ultima 4                                |
| World Tour Golf 23.95                   |
| Capacing 15 05                          |
| Sanxion                                 |
| Legacy/Ancients 20.45                   |

P.O.BOX 17882, MILWAUKEE, WI 53217 ORDER LINES OPEN Mon Fri 9am 90m CST Sattlam 50m CST

To Order Call Toll Free 800-558-0003 For Technical Info, Order

Inquiries, or for Wisc. Orders -357-8181

EX NUMBER 9102406440

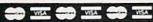

GeoCable

22.95

No surcharge for Mastercard or

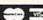

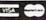

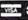

Call for items and prices

INFOCOM

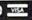

# Dree Spirit Software, Inc.

538 S. Edgewood La Grange, IL 60525 (312) 352-7323

# Super Disk Utilities

The ultimate utilities disk for the C128 & 1571. Included among its many features are

- Two drive copy program for the 1571
- Single drive copy program for the 1571
- File unscratch utility
- Create auto-boot utility
- Lock & unlock files utility
- File copier for one or two 1571's
- Utility to format in 1541, 1571 or IBM system 34 format
- CP/M Plus disk conier
- Direct DOS commands
- Analyze disk format utility (including Commodore & alien disk formats)
- Write protect utility
- Disk Editor Individually trace files, edit in hex or ASCII simultaneously, print in hex and ASCII to any sector on disk
- CP/M Plus disk editor
- RAM Writer Read & write to drive RAM
- ROM Reader Read drive ROM
- Assemble/Disassemble drive RAM & ROM
- Erase a track or bulk erase a disk
- Most utilities also work on 1541
- And much, much more!

A complete utilities disk for only \$39.95!

# 1541/1571 Drive Alignment

1541/1571 Drive Alignment reports the alignment condition of the disk drive as you perform adjustments. On screen help is available while the program is running. Works on the 1541, 1571 in either 1541 or 1571 mode, C64, SX64, C128 in either 64 or 128 mode! Autoboots to all modes! Manual includes instructions on how to load alignment program even when the drive is so misaligned that it will not load anything else. Eliminate downtime & costly repairs! Only \$34.95!

# Super Disk Librarian

Full featured disk cataloging & library system for the C128 in 128 mode. Catalogs up to 1000 disks and 15,200 program names! Operates in fast mode with 80 column display. Reads & catalogs 1541, 1571 & CP/M Plus disk directories. Reads heavily protected disks. Catalog up to 25 programs on a disk with a single keypress or selectively catalog programs. Stores in seven categories: Games, Education, CP/M, Archival, Telecommunications, Utilitities or Productivity. Recall by category, program name, disk name or locater number. Printer output includes library index, full library report, master program list, category program list & disk labels. A second drive can be addressed as a data disk. Only \$29.95!

# Super 64 Librarian

Complete disk cataloging and library system for the C64. Reads & files disk directories in 15 user-defined categories. Individual selection of program names to be filed. Includes space for user comments about programs. Recall by category, program name, etc. Printer output includes disk labels. Catalogs approximately 200 disks dependant upon number of programs and length of user comments. Organize your C64 disk library for only

FREE SHIPPING & HANDLING! Illinois residents add 8% sales tax. Send check or money order to:

> Free Spirit Software, Inc. 538 S. Edgewood La Grange, IL 60525

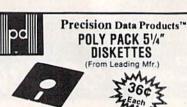

 Blank Jackets 100% Error Free • WP Tabs Lifetime Warranty Envelopes Sold in Lots of 100 Only

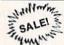

# SONY POLY PACK SALE 3.5" DISKETTES

High Capacity Data Storage. Meets the requirements of all 3.5" Micro Diskette Drives.

.... \$.23 ea. DS 135TPI

# PRINTER RIBBONS

Quality replac Apple Imagewriter Black . . . . \$3 95 ea Apple Scribe Black \$2.95 ea. Epson LX 80/90 Black \$2.95 ea. Okidata 80/82/83 Black \$1.75 ea. Toshiba 1350 \$4.89 ea. Color Ribbons Available At Great Savings Too

Min. Order \$25.00. Add 10% for less than 50 disks. S&H: Continental USA \$4.00/100 or fewer disks. \$2.00 per dozen ribbons. Reduced shipping charge on larger quantities. Foreign orders, APO/FPO, please call. MI residents add 4% tax. Prices subject to change without notice. Hours: 8:30 AM - 7:00 PM ET.

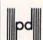

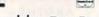

Precision Data Products P.O. Box 8367, Grand Rapids, MI 49518 (616) 452-3457 • Michigan I-800-632-2468 Outside Michigan 1-800-258-0028

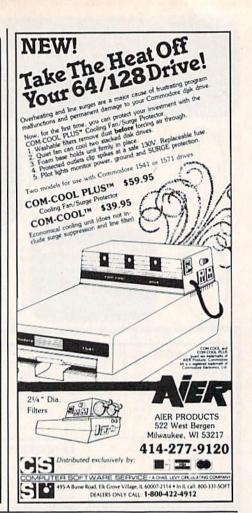

THE LOWEST

THE BEST

# **ELECTRONIC ONE**\*

PHONE LINES OPEN

10-6 E.S.T.

# CALL (614) 864-9994 • P.O. Box 13428 • COLUMBUS, OHIO 43213

| Ccommod                                                                                                    | ore SOFTWARE            | SOFTWARE                 | SOFTWARE<br>SPECIALS    |
|----------------------------------------------------------------------------------------------------|-------------------------|--------------------------|-------------------------|
| HARDWARE                                                                                                    | ACE OF ACES 22.99       | GEOS 39.99               | CHAMP WRESTLING 18.99   |
| 64C 64k COMPUTER 159.99                                                                                                    | HEART OF AFRICA 9.99    | PRINT SHOP 27.99         | MARBLE MADNESS 18.99    |
| 128C 128k COMPUTER 229.99                                                                                                    | ONE ON ONE 9.99         | BUSINESS FORM            | LORDS OF CONQUEST 24.99 |
| 1541C DISK DRIVE 179.99                                                                                                    | FLIGHT NIGHT 18.99      | SHOP22.99                | SKY FOX 24.99           |
| 1571C DISK DRIVE 239.99                                                                                                    | TOUCH FOOTBALL 9.99     | NEWSROOM 29.99           | BARD'S TAIL 24.99       |
| 1802C MONITOR 189.99                                                                                                    | KARATE CHAMP 22.99      | MACH 5 22.99             | ONE ON ONE 11.99        |
| Today months on the state of the state of th | SILENT SERVICE 18.99    | MACH 128 27.99           | MAIL ORDER              |
| 1902A RGB MONITOR . 279.99                                                                                                    | TAG TEAM                | FAST LOAD 24.99          | MONSTER11.99            |
| 1702 MONITOR179.99                                                                                                    | WRESTLING 24.99         | TURBO LOAD & SAVE 17.99  | ACE OF ACES 18.99       |
| COMPUTER ACCESSORIES                                                                                                    | LEADER BOARD 22.99      |                          | ARCTIC FOX 24.99        |
| 1351 MOUSE39.99                                                                                                    | GUN SHIP 22.99          | WORD PRO<br>W/TURBO22.99 | KILLED UNTIL DEAD 18.99 |
| 128k UPGRADE99.99                                                                                                    | SUBLOGIC FOOTBALL 29.99 | WORD PRO                 |                         |
| MESSENGER MODEM 34.99                                                                                                    | SUBLOGIC BASEBALL 26.99 | 128 W/FILE 22.99         | HIGH ROLLER18.99        |
| AVATEX 1200 MODEM 79.99                                                                                                    | UP PERISCOPE 18.99      |                          | AMERICA'S CUP24.99      |
| AVATEX 1200HC                                                                                                    | SUB BATTLE 24.99        | SPREADSHEET 22.99        | TOUCHDOWN               |
| MODEM 109.99                                                                                                    | GAME STAR               | FILE PRO 64 18.99        | FOOTBALL11.99           |
| XETEC JR                                                                                                    |                         | POWER C                  | VCHI MATA JUDO18.99     |
| XETEC SR                                                                                                    | BASKETBALL 18.99        | PAPERCLIP W/SPELL 28.99  | FIST                    |
|                                                                                                    | TENTH FRAME 24.99       | SUPERBASE 6449.99        | PARALLAY 18.99          |
| PRINTERS                                                                                                    | SPY VS SPY9.99          | SUPERBASE 128 59.99      | FLIGHT SIM. II 29.99    |
| STAR NX10199.99                                                                                                    | KARATEKA                | POWER ASSEMBLER 29.99    | SILENT SERVICE22.99     |
| STAR NX10C219.99                                                                                                    | COMMANDO24.99           | POCKETWRITER 6427.99     | LEADER BOARD 22.99      |
| FORTIS DM 1310                                                                                                    | AUTODUAL 29.99          | CERTIFICATE MAKER 28.99  | DEADLINE                |
| (130CFS) 199.99                                                                                                    | BARDS TALE II           | DATA MANAGER 128 39.99   | SATINS' HOLLOW4.99      |
| STAR POWER TYPE 179.99                                                                                                    | CHESTMASTER             | WORD MANAGER 128 39.99   | RALLY SPEEDWAY4.99      |
| PANASONIC 1081i 189.99                                                                                                    | 2000                    | SWIFT CALC 128 39.99     | HARDBALL                |
| PANASONIC 1091i 259.99                                                                                                    | FLIGHT SIM II 29.99     | SWIFT TAX                | MICRO LEAGUE            |
| SEIKOSHA 1000 VC 179.99                                                                                                    | JET                     | PAPERCLIP II             | BASEBALL 24.99          |
| XETEC JR                                                                                                    | SKY FOX                 | COPY II                  | SUPERBOWL SUNDAY 18.99  |
| XETEC SR                                                                                                    | ARTIC FOX24.99          | TOY SHOP34.99            | SUPERBOWL STATS 14.99   |

HOW TO ORDER: CASHIER CHECK, MONEY ORDER, MASTERCARD\* OR VISA\* (ADD 4% FOR CHARGE CARDS) . . . NO PERSONAL CHECKS .

NO C.O.D.'S . . . SHIPPED U.P.S. . . . ALL PRICES SUBJECT TO CHANGE WITHOUT NOTICE.

SHIPPING: ADD \$3.00 ON ALL ORDERS UNDER \$100.00 . . . ADD \$5.00 ON ALL ORDERS OVER \$100.00. ACTUAL FREIGHT CHARGED ON

INTERNATIONAL: ACTUAL FREIGHT CHARGED ON ALL ORDERS OUTSIDE THE CONTINENTAL UNITED STATES INCLUDING A.P.O.
POLICIES: NO RETURNS WITHOUT A RETURN AUTHORIZATION . . . NO RETURNS UNLESS DEFECTIVE. ALL DEFECTIVES WILL BE EXCHANGED . . . NO EXCEPTIONS. PLEASE SPECIFY

CALL OR WRITE FOR FREE CATALOG CALL ELECTRONIC ONE (614) 864-9994 OR WRITE

# "SOMETHING TO BYTE INTO"

| A CARLO DE LA COMPANION DE LA COMPANION DE LA | and the difficulties and an the        |                                                                                                    | <b>用以</b> 其实。因此他们们,这种是我们们是这个                          |
|----------------------------------------------------------------------------------------------------|----------------------------------------|----------------------------------------------------------------------------------------------------|-------------------------------------------------------|
| ABACUS                                                                                                    | PRECISION                              | DATASOFT                                                                                                    | ACCOLADE                                              |
| Basic 128\$38.95                                                                                                    | Superbase 128\$56.95                   |                                                                                                    | Dambusters                                            |
| Basic 64 25.75                                                                                                    | Superbase 64 46.95                     | Alternate Reality\$24.95                                                                                                    | Fight Night                                           |
| Cadpak 128 38.95                                                                                                    | Superscript 128 47.95                  | Black Magic                                                                                                    | Hard Ball                                             |
| Cadpak 64                                                                                                    | Superscript 64                         | Crosscheck                                                                                                    | PSI 5 Trading Comp 18.95                              |
| Chartpak 128 25.95                                                                                                    | Martin St.                             | Mercenary 18.95                                                                                                    | Kill Until Dead 18.95                                 |
| Chartpak 64                                                                                                    | TIMEWORKS                              | Mind Pursuit                                                                                                    | Ace of Aces 18.95                                     |
| Cobol 128                                                                                                    | Data Manager 128\$42.95                | Never Ending Story 18.95                                                                                                    | Deceptor 12.95                                        |
| Speed Term                                                                                                    | Data Manager II                        | Gunslinger 19.95                                                                                                    | Comics                                                |
| Super C Compiler 64/128 38.95                                                                                                    | Partner 128                            | 221B Baker St 19.95                                                                                                    | ACTIVISION                                            |
| Super Pascal 48.95                                                                                                    | Swift Calc 64 w/Sideways 29.95         | Theatre Europe 21.95                                                                                                    | Aliens \$21.95                                        |
| BRODERBUND                                                                                                    | Word Writer 128 w/Speller 42.95        |                                                                                                    | Alter Ego 29.95                                       |
| Where in the World                                                                                                    | Word Writer 3 w/Speller 29.95          |                                                                                                    | Cross Country Road Race 19.95                         |
| is Carmen Sandiago \$21.95                                                                                                    | Partner 641 38.95                      | ACCESSORIES                                                                                                    | Gamemaker                                             |
| P/S Library 1-2-3 ea 15.95                                                                                                    |                                        | AICP Disks (12)\$ 7.95                                                                                                    | Gamemaker Sci/Fiction 14.95<br>Gamemaker Sports 14.95 |
| Print Shop                                                                                                    | DIGITAL SOLUTIONS                      | Commodore 1351 mouse 45.95                                                                                                    | Hacker II                                             |
| Print Shop Companion 21.95                                                                                                    | Pocket Writer II 41.95                 | Commodore 1670 modem . 135.95                                                                                                    | Labyrinth                                             |
| Toy Shop                                                                                                    | Super Pak 64                           | Disk Notcher 5.95                                                                                                    | Mindshadow 19.95                                      |
| P/S Holiday Library 15.95                                                                                                    | Super Pak 128 44.95                    | Disk Storage Case (70) 8.95<br>Drive Cleaner 7.95                                                                                                    | Murder on the Mississippi 21.95                       |
| MICROLEAGUE                                                                                                    |                                        | Flexidraw Light Pen 74.95                                                                                                    | Music Studio                                          |
| Box Score/Stat Compiler \$16.95                                                                                                    | MICROPROSE                             | Messenger Modem 35.95                                                                                                    | Rocky Horrow Show 18.95                               |
| General Manager Disk 24.95                                                                                                    | Conflict in Vietnam 24.95              | WICO Boss Joystick 11.50                                                                                                    | Shanghai                                              |
| Micro League Baseball 24.95                                                                                                    | Crusade in Europe 24.95                | WICO Bat Handle                                                                                                    | Tass Times in Tonetown 21.95<br>Titanic               |
| Team Disks 16.95                                                                                                    | F-15 Strike Eagle 21.95                | Joystick 15.50                                                                                                    | Transformers 21.95                                    |
|                                                                                                    | Gunship                                | WICO Three Way<br>Joystick                                                                                                    |                                                       |
| RIBBON                                                                                                    | Silent Service                         | Joystick 18.95                                                                                                    | EPYX                                                  |
| (Min. 6 per order)                                                                                                    | Top duffilet                           | Xetek Graphic Interface 54.95<br>Xetek Graphic Jr 34.95                                                                                                    | Fast Load \$23.95                                     |
| Axiom Elite 5 LCD \$ 5.95                                                                                                    | SPRINGBOARD                            | Acter diaplife 31 04.33                                                                                                    | Multiplan 64/128 29.95                                |
| Brother 15, 25, 35 5.95                                                                                                    | Certificate Maker \$29.95              |                                                                                                    | Programmers Toll Kit 27.95<br>Vorpal                  |
| Commodore 1525 6.95                                                                                                    | Clip Art 1                             | ELA                                                                                                    | World Karate                                          |
| Commodore 1526 6.95<br>Epson 185 6.95                                                                                                    | Clip Art II                            | America's Cup\$22.95                                                                                                    | Championship 18.95                                    |
| Epson 85 4.95                                                                                                    | Clip Art III                           | Artic Fox                                                                                                    | World's Greatest                                      |
| Epson mx, fx, rx 100 6.95                                                                                                    | Newsroom                               | Auto Duel 34.95                                                                                                    | Baseball 23.95                                        |
| Epson mx, fx, rx 80 4.95                                                                                                    | Graphic Expander 21.95                 | Bard's Tale                                                                                                    | Super Cycle                                           |
| Gorilla Banana 6.95                                                                                                    | Certificate Maker#1 21.95              | Chessmaster 2000 26.95                                                                                                    | World Games 24.95                                     |
| Juki 6000 4.95                                                                                                    | ACCESS                                 | Lords of Conquest 24.95                                                                                                    | World's Greatest<br>Football 24.95                    |
| Juki 6100 3.95                                                                                                    | ACCESS                                 | Marble Madness 21.95                                                                                                    | Movie Monster 24.95                                   |
| Legend 880, 1080, 808 6.95                                                                                                    | Leader Board\$24.95                    | Mind Mirror 21.95                                                                                                    |                                                       |
| MPS 801                                                                                                    | L.B. Tournament Disk 14.95<br>Mach 128 | Moebius                                                                                                    | Championship<br>Wrestling                             |
| OKI 182, 192 7.95                                                                                                    | Mach 5                                 | Movie Maker 24.95                                                                                                    | Destroyer 24.95                                       |
| OKI 82, 92, 83, 93 2.25                                                                                                    | 10th Frame 24.95                       | Murder Party                                                                                                    | Winter Games 23.95                                    |
| SG 10-15 2.25                                                                                                    | Triple Pack                            | Quizam                                                                                                    | FIREBIRD                                              |
| Panasonic 1081, 1091 8.95                                                                                                    | World Class Leader Board 25.95         | Scrabble                                                                                                    | Elite\$19.95                                          |
| INFOCOM                                                                                                    | ,                                      | Ultima 1                                                                                                    | Colossus Chess-IV 21.95                               |
| Enchanter 21.95                                                                                                    | HOT SELLERS                            | Ultima IV                                                                                                    | Music Systems 24.95                                   |
| Hitchhiker's Guide 21.95                                                                                                    | Commando \$21.95                       | Ultimate Wizard 22.95                                                                                                    | Advance Music Systems 49.95                           |
| Hollywood Hijinx 21.95                                                                                                    | Fist II                                | ***************************************                                                                                                    | The Pawn                                              |
| Invisiclues ea 6.00                                                                                                    | Gato 19.95                             | MINDSCAPE                                                                                                    | StarGlider 24.95                                      |
| Leather Goddesses                                                                                                    | Ghosts-n-Goblins 19.95                 | Bop and Wrestle \$18.95                                                                                                    | Tracker                                               |
| of Phobos                                                                                                    | Kung Fu II                             | Fairlight                                                                                                    |                                                       |
| Spellbreaker 26.95                                                                                                    | Parallax                               | High Roller                                                                                                    | Battle of Antietam \$29.95<br>Carrier Force           |
| Trinity 128 24.95<br>Zork 1-2-3 ea 25.95                                                                                                    | Rush-n-Attack &                        | Infiltrator                                                                                                    | Phantasie II                                          |
| Sorcerer 24.95                                                                                                    | Yie Ar Kung Fu 19.95                   | Lords of Midnight 17.95                                                                                                    | Rings of Zelphin 24.95                                |
|                                                                                                    | Star Fleet 1                           | American Control of State Control of Control of Control | Wizard's Crown 24.95                                  |
| DATAEAST                                                                                                    | Strike Force Cobra 13.95               | BERKELEY SOFTWARE                                                                                                    | Roadwar 2000 24.95                                    |
| Commando \$21.95                                                                                                    | Tag Team Wrestling 21.95               | GEOS\$36.95                                                                                                    | SUBLOGIC                                              |
| Karate Champ 21.95                                                                                                    | Uchi Mata                              | GEOS Fontpak 1 18.95                                                                                                    | Flight Sim II\$34.95                                  |
| Kung Fu Master                                                                                                    | Uridium                                | GEOS Desk Pack 22.95                                                                                                    | Football                                              |
| ray rount mostning 21.95                                                                                                    | X-15 Alpha Mission 19.95               | Geodex                                                                                                    | Jet                                                   |
| CAMECTAR                                                                                                    |                                        | Writer Work Shop 31.95                                                                                                    | Pure Stat Baseball 34.95                              |
| GAMESTAR                                                                                                    | AVALON HILL                            | SOLID STATE SOFTWARE                                                                                                    | Scenery Disk 1-6 ea 14.95                             |
| Baseball                                                                                                    | Superbowl Sunday \$19.95               |                                                                                                    | Scenery Disk # 7 14.95                                |
| Football 21.95                                                                                                    | S.B. Sunday Stat Compiler              | VizaStar 128\$69.95<br>VizaWrite 12859.95                                                                                                    | Stadium Disk (baseball) 14.95                         |
| 21.33                                                                                                    | 104.11 01011                           | 39.95                                                                                                    | Up Periscope 18.95                                    |

# CALL US TOLL FREE Orders 1-800-634-AICP Only

Customer Service 718-351-1864 **2** 10AM to 6PM E.S.T.

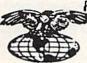

AMERICAN INTERNATIONAL COMPUTER PRODUCTS

D

P.O. Box 1758 Staten Island, N.Y. 10314 In stock items shipped within 24 hours for prepaid orders (cert. Check, visa, mc) C.O.D. Orders accpeted, please add \$4.00, must be cash or cert. check ONLY. NYS residents add 8% % sales tax. Advertised prices reflect a 4% discount for cash, credit card add 4%. All orders add \$3.50 shipping and handling withing the Continental U.S. Personal checks allow 2 wk. for clearance. Availability and pricing subject to change without notice. Free shipping in Continental U.S. on software orders over \$150.00. DEFECTIVE EXCHANGE ONLY FOR SAME PRODUCT. Restocking fee on unopened no-defective items returned. Returns accepted within 15 days of shipping date only. All returns require Return Authorization numbers. WE D0 NOT GUARANTEE COMPATIBILITY.

# An Unbelievable 90% Off!

Thousands have bought our software at a small fraction of its original cost, now we make our most incredible offer ever. Your chance to get a complete Commodore software library for only a few dollars.

You get: Assembler 64 (originally \$50.00), Super Expander (originally \$50.00), Pilot (originally \$56.00) plus 20 games on disk or cartridge.

Titles like: Zork I, II, and III, Suspended, Starcross and Deadline (originally \$40.00 each), Satan's Hollow, Chess, Dragon's Den, Star Ranger, Ralley Speedway, Omega Race, LeMans, Jupiter Lander, Gorf, Viduzzles, Triad, Solar Fox, Frog Master, Star Post, Blueprint, Kickman, Tooth Invaders, Visible Solar System and more (values from \$15.00 to \$30.00 each). Total value of this special offer was over \$750.00

For a limited time only, 23 programs are offered at the incredible price of \$89.95, almost 90% off orginal list. For the cost of only a few programs you get an entire software library, plus a special bonus! Order now and get Electronic Arts; Murder on the Zindernouff and Axis Assasin, an \$80.00 value, absolutely FREE. Total value \$840.00

you pay only

\$89.95

plus \$6.00 shipping and handling.

Canadian residents must use Visa or MasterCard only. Foreign orders add \$12.00 shipping and handling. NJ residents add 6% sales tax, NY residents add appropriate tax.

Send orders to:

FCC Liquidators P.O. Box 1204 Maplewood, NJ 07040

Phone orders only call (201) 678-0008 (Visa or MasterCard) ask for FCC Liquidators.

# FCC LIQUIDATORS

ORDERING INFORMATION: Enclose Cashier's Check. Money Order or Personal Check. Allow 14 days for delivery. Prices and availability are subject to change without notice. No COD. shipments. Visa or Mastercard accepted

P.O. Box 1204 Maplewood, NJ 07040 (201) 678-0008 Ask for FCC Liquidators to order

# FSD-2

Commodore Compatible Disk Drive

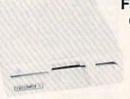

Faster, Quieter, More Compact and More Reliable Than the 1541 & 1541C!

# **NOW ONLY**

\$159

Guaranteed 100% Compatibility It even enhances GEOS!

Full One-Year Warranty Satisfaction Guaranteed Fast Delivery Advanced Direct Drive Technology

Comes Ready to Run and Works Smoothly with the Commodore 64, 64C, VIC 20, Plus 4, C 128 (in 64 mode) and 16.

1-800-356-5178

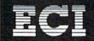

Emerald Components International Dept. C. P.O. Box 1441, Eugene, OR 97440 Customer Service: 503/683-1154

# THE AMAZING VOICE MASTER.

THE FINAL
FRONTIER
OF
MAN-TO-MACHINE
COMMUNICATIONS

**ENTER** 

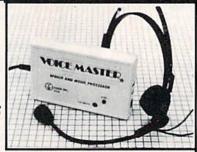

There is nothing else like it. Voice Master gives both speech output

and voice recognition with this single hardware product! Your voice controls programs, or home appliances, robots, and more with spoken commands. Verbal response back gives status, verifies, or requests your reply! Speech output and recognition patterns are recorded in with your voice. Or use the voice of your friend, boss, teacher, mother, even the family pet! Programming is simple with new commands added to BASIC. A music bonus program lets you write and compose musical scores simply by humming the tune. Unlimited applications for fun, education, and commercial use. Design your own programs for profit. Speech and recognition quality unsurpassed by even the most sophisticated machines. Only Covox provides this high-tech marvel at a price less than most common peripherals.

The Covox Voice Master comes complete with all hardware and software for only \$89.95. (Add \$4 shipping and handling for USA, \$6 Canada, \$10 overseas.) Available for Commodore 64/128. Apple II, II+, IIc, IIe, Atari 800, 800XL, 130 XE. Specify when ordering. Visa, MasterCard phone orders accepted.

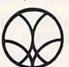

Call or write for FREE Voice Master Infopak and special combination package offers.

COVOX INC., DEPT. CG

675-D Conger Street • Eugene, Oregon 97402 • U.S.A. Area Code (503) 342-1271 • Telex 706017 (Av Alarm UD)

#### NO INTERFACE IS EASIER TO USE

- · Control lights, appliances, heating and cooling systems, relays, motors and virtually any electrical device.
- Connect to temperature, light, sound, moisture, fluid level and pressure sensors.
- · 32 separate buffered digital output lines.
- · 32 separate digital input lines.

#### BH100 1/0 Card

User Manual, instructions, sample programs & diagrams of typical hookups. \$129

# 8 Channel A/D Plug-in Conversion Module \$45

Fast 8 bit 0-5V A/D converter.

# Complete I/O Course

Includes BH100, Beginner's Module, Course Manual and User Manual. \$159

# Security System Module

With siren, switches and software. \$35

#### Beginner's I/O Interface Course Manual \$15

Learn all about interfacing!

# Beginner's Module \$25

With 8 LEDs, 8 switches and 1 relay. Requires the BH100.

# INTELLIGENT 1/0

P.O. BOX 70 • POTSDAM, NY 13676

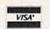

(315) 265-6350

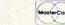

Call for free brochure today!

Beware of imitations - get the high quality original BH100 Add \$4 for postage and specify C-64 or VIC-20.

# INMITTERS TRY (COLTRY

MIIIRIROIR

# DISK COPIER

NO FINER OR MORE ADVANCED ARCHIVAL COPIER AVAILABLE AT ANY PRICE

EASY TO USE. DOES NOT CAUSE DRIVE HEAD TO KNOCK. COPIES UP TO 41 TRACKS.

PERIODIC UPDATE POLICY.

AUTOMATICALLY MAKES BACK-UP COPIES FROM VIRTUALLY ALL PROTECTED SOFTWARE.

NIBBLES, HALF TRACKS, COPIES EXTRA SECTORS AND EXTRA TRACKS. REPRODUCES ALL DISK ERRORS AUTOMATICALLY.

FAST, COPIES FULL DISK IN AS LITTLE AS 4-7 MINS. EVEN COPIES ITSELF

WE COPY MORE! MASTERCARD, VISA, M.O. OR CHECK OK + 53 SHIPPING & HANDLING C.O.D. OR FOREIGN ORDERS ADD \$2 CALIF. ORDERS ADD 6% SALES TAX — WRITE OR CALL —

# Compumed

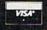

(408) 758-2436 P.O. BOX 6939 SALINAS, CA 93912 MODORE 64 AND 1541 DRIVE OR COMMODORE 128 AND 1571 DRIVE

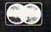

# EXPAND YOUR

**Just plug in the Final Cart** only \$54.95

Does NOT use existing memory

The first completely external operating system created specifically for the Commodore 64, 64C, and 128 (in C64 mode).

# Upgrades hardware and software

Takes the place of at least 6 separate devices, 1) Disk Turbo-6 times faster loading and saving; 2) Preprogrammed Function Keys-eliminate

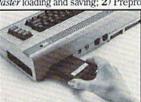

long, tedious command sequences for many commands, 3) Extended Machine Language Monitor-with relocated load-scrolling up and down, bankswitching, and more; 4) Printer Interface-prints all Commodore graphics plus screen-dump utility; 5) Basic Tool Kit-Auto Line Numbering, Delete large program blocks with one

touch, Old recovers accidentally-deleted programs, Renumbering, Find, Help debugs system, Disk Append adds new programs to existing files;

6) Make backup copies of any software program.

# Other Convenient features

Freezer- •16 sub menus • color changes • 4 resets • centronics/serial screendumps · print vector setting · reverse printing · stops and continues almost every program . allows total backup to disk or tape automatically • creates one file on disk or tape • freezes 4 to 6 times

Screendump Capability-Prints low-res, high-res and multicolor • prints full page • prints from games and more

Keyboard Extras-Delete parts of lines • move cursor •

operates your printer as a typewriter

#### BONUS! Additional 24K extra RAM for basic programs

10 Day Money-back Guarantee, Full year warranty SPECIAL!

Commodore to Centronics printer cable-\$19.95

#### Payments to: H & P Computers

- · Bank or Certified Check, Personal Check, Money Order, Visa or MasterCard and C.O.D.
- · Add \$3.00 for shipping and handling
- · NJ and NY residents add appropriate sales tax
- Dealer, distributor, user group inquiries welcome

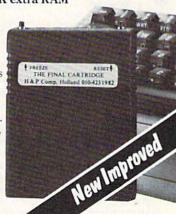

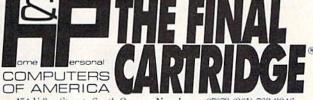

154 Valley Street, South Orange, New Jersey 07079 (201) 763-3946

# GREAT PRODUCTS FOR YOUR COMMODORE

promenade C1™

The Eprom Programmer. Thoughtfully designed, carefully constructed, the promenade C1™ is respected around the world for quality and value. The original software controlled programmer does away with personality modules and switches. Intelligent programming capability can cut programming time by 95%! With Disk Software...... still just \$99.50

# CAPTURE"

Take control of your '64 or '128\* with this easy to use cartridge. Lets you make a back-up disk of your memory-resident software. Your program is then fully accessible to you and your program can be re-booted from your disk 3-5 times faster. Or make an autostarting cartridge using the *promenade* C1 and a CPR cartridge kit. Its magic!

# CAPTURE™ is a bargain at 39.95

| CARTRIDGE MATERIALS:                                                      |        |
|---------------------------------------------------------------------------|--------|
| CPR-3 - Three socket board, case and 3 eproms, for use with CAPTURE™      | 29.95  |
| PCC2 - Two 2732 (4K) or 2764 (8K) eproms. For '64 or '128 in 64 mode      | 4.95   |
| PCC4 - Four sockets for 2764, 27128 or 27256 (32K) eproms. Bank switching | 17.95  |
| PCC8 - Like the PCC4 but twice the capacity. For multiple programs        | 29.95  |
| PRB4 - Four sockets, eprom & battery backed RAM combination               | 24.95  |
| PTM2 - Basic 128 mode cartridge board. Two 2764 or 27128 eproms           | 5.95†  |
| PTM4 - Four sockets, 27128 & 27256 eproms. 128 mode bank switcher         | 19.95† |
| PCCH2 - Plastic case for above cartridges (except PCC8)                   | 2.25   |
| Eproms - Always in stock at competitive prices. †available June '8        | 6.     |

| EPROM ERASERS:                                                  |        |
|-----------------------------------------------------------------|--------|
| Datarase - Hobbyist eprom eraser, 2 at a time, 3 to 10 minutes  | 34.95  |
| PE14 - Industrial quality eraser, 7 to 9 at a time              | 79.95  |
| Starter Set - CAPTURE™, promenade C1 and one CPR3 kit           | 149.95 |
| Deluxe Set - CAPTURE™, promenade C1, Datarase and two CPR3 kits | 199.95 |

# SHIPPING & HANDLING: USA - UPS SURFACE \$3.00

## FOREIGN (AIR MAIL ONLY) \$13.00

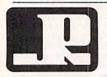

JASON-RANHEIM

1805 INDUSTRIAL DRIVE AUBURN, CA USA 95603 TO ORDER TOLL FREE 800-421-7731 FROM CALIFORNIA 800-421-7748 TECHNICAL SUPPORT 916-823-3284 FROM OUTSIDE USA 916-823-3285 MC, VISA, AMEX WELCOME

when in 64 mode.

# THEY'VE DONE IT AGAIN!

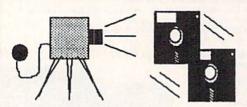

The programmers who created Snapshot 64, the hottest "memory capture" utility on the market, have done it again! Introducing SUPER SNAPSHOT, the ultimate cartridge for the C64/C128.

SUPER SNAPSHOT combines several different functions into one revolutionary new cartridge. First and foremost, SUPER SNAPSHOT is a state-of-the-art memory capture device. This means that you can load a program into your computer's RAM and, at the touch of a button, capture an exact image of your computer's memory. That image can then be saved to disk, allowing you to make working, UNPROTECTED backups of your software!

And that's just the beginning—here're some of the highlights of this incredible cartridge:

- . SUPER SNAPSHOT works on the C64 or the C128 in the 64 mode!
- Will copy 99.9% of all memory resident software on the market today!
- SUPER SNAPSHOT files will run without the cartridge being plugged int
- . No experience required thanks to our window driven user menus!
- Allows you to combine several different programs onto a single disk!
- 24K on board—easily expandable to 40K with plug in EPROM's!
- Our TurboDOS is the most compatible fast loader we've ever tested!
- The special built in DOS wedge commands will support devices 8,
   9, 10 and 11.
- Our ROM-based machine language monitor will NOT corrupt memory!
- Unique RESUME feature lets you flip in and out of running programs!
- Hi-res screen dump works with 1525, 1526, & compatibles like Epson & Gemini!
- SUPER SNAPSHOT also works with all aftermarket disk drives tested to date. such as the MSD, FSD, Enhancer, and more.

• Special Bonus: 40 FREE customed designed Kracker Jax parameters complete with fast copier.

Why buy a separate cartridge for each major function? A fast loader cartridge. A machine language monitor. A screen dump. DOS wedge commands. A memory capture utility. What would it cost for four or five cartridges, not to mention an expansion board to hold them all? Thanks to SUPER SNAPSHOT, you'll never have to find out! SPECIAL OFFER FOR SNAPSHOT 64 OWNERS: Send us your working Snapshot 64 cartridge (with the original owner's manual AND the function key overlay card) in good, working condition with your order for a \$10.00 discount off the price of the new SUPER SNAPSHOT! This offer applies only to direct orders.

SUPER SNAPSHOT 64/ONLY \$49.95

COMPUTER MART

Need more info? Call or write for our free catalog

DEALERS—Don't miss out on this one—CALL! CHECKS, MONEY ORDERS OR VISA/MASTERCARD.
Mail your order to: Computer Mart
2700 NE Andresen Road/Vancouver, WA 98661
Phone orders welcome: 206-695-1393
Same day shipping

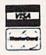

PLEASE NOTE: Free shipping & handling on all orders. • COD orders must add \$3.00 to total order. WA residents must add 7.3% sales tax. Sorry, no COD orders accepted from outside the U.S. • All orders must be paid in U.S. funds. • Overseas orders please add \$5.00 per unit. Canadians may order from: Marshview Software, P.O. Box 1212, Sackville, N.B. E0A 3C0

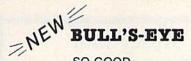

SO GOOD. EVEN WE CAN'T BELIEVE IT.

Think of the best disks in your library; the very best ones, the cream of the crop. Chances are, those are the same disks that you haven't been able to back up Until now

BULL'S-EYE was created for only one reason: to back up the impossible. To archive the programs that are protected with the newest, toughest routines on the market.

We'd like to go into more detail, but we can'ttitles are so hot, we can't mention their names in this ad. But you know the ones we mean. Just think of the biggest names in software. Think of the most complex and effective protection schemes you've ever run up against. Now think of the very best archival software on the market today...

BULL'S-EYE-from Kracker Jax.

**ONLY \$19.95** 

#### KRACKER JAX®

#### A REVOLUTION IN ARCHIVAL SOFTWARE!

Kracker Jax is the powerful parameter copy system that is taking the country by storm! What IS a parameter! It's a custom program that allows your 1541 or 1571 disk drive to strip all copy protection from your expensive software, leaving you with UNPROTECTED, TOTALLY BROKEN back-ups that can even be copied with a simple fast copier.

- Kracker Jax is the BEST program of its kind!
   Kracker Jax will back up titles that the nibblers
- · Kracker Jax requires NO special knowledge to
- · Kracker Jax strips protection in a matter of SECONDS
- Kracker Jax is priced RIGHT-just \$19.95 per
- Kracker Jax is UNPROTECTED—easy to back up!
   Kracker Jax updates are available QUARTERLY!

VOLUME FIVE INCLUDES A POWERFUL NEW C64/C128 FAST COPIER!

ALL NEW VOLUME FIVE

**VOL. 1-4 STILL AVAILABLE.** ONLY \$19.95 EACH!

# NEW HACKER'S UTILITY KIT

Are you ready to take control of your software? Let us help! Our **Hacker's Utility Kit** contains the most impressive array of tools ever assembled in a single package! You get:

- WHOLE DISK USAGE/ERROR/DENSITY SCANNER—get needed into fast!
   GCR EDITOR—view raw data the way your

- GCR EDITOR—view raw data the way your computer reads it!
  FAST DATA COPIER—won't write errors!
  1 OR 2 DRIVE NIBBLER—state of the art!
  FILE TRACK AND SECTOR TRACER—find any sector link in a file fast!

  BYTE PATTERN FINDER—scan the disk for any pattern your shoese.
- pattern you choose!
   CUSTOM COPIER CREATOR—the only one of its
- RELOCATABLE M/L MONITORS-including drive
- monitor!
   FAST FORMATTER—programmable tracks or
- DISK FILE LOG—quickly find file start and end
- addresses

So how good is this package? Just remember that it's put out by **Kracker Jax**, the people who live at the cutting edge of archival technology. *That's* how good it is!

**ONLY \$19.95** 

#### KRACKER JAX® REVEALED! THE BOOK

-Kracker Jax takes you beyond the protection barrier. The secrets of unprotecting software are yours with Kracker Jax revealed!

We'll show you exactly how to defeat five different protection schemes encompassing scores of current programs. Our tutorial has twenty specific examples to lead you step by step, to a new level of knowledge. Here's what you

Kracker Jax revealed.
 A reset switch.
 A utility disk.
 20 parameters on disk.

#### ONLY \$23.50 COMPLETE!

Please allow two weeks for delivery.

#### THE SHOTGUN

Those of you who have used our **Kracker Jax** parameters know just how good they are. Can you imagine the kind of nibbler we could put out? Well, you don't have to imagine it because it's HERE! **THE SHOTQUE**, our new premium nibbler utility, is available two ways:

- THE SHOTGUM by itself—offered to you at the unheard of introductory price of
- only \$14.95!

  THE LOADED SHOTGUM—Packaged WITH 32 of the most popular Kracker
  Jax parameters ever created—only \$19.95!

Whichever version you order, you'll find THE SHOTGUE to be loyal to the Kracker Jax tradition of more quality for less money.

#### THE C-128 CANNON

Here's the package you C-128 owners have been waiting for! The C-128 CANNON gives you more power than you ever hoped for! Just look at some of these capabilities:

- NIBBLER—Works with single or dual 1571/1541
- FAST COPIER—Great for data disks or use with
- Kracker Jax!
  FILE COPIER—Makes file maintenance and ma-
- nipulation easy!
   1581 FAST COPIER—For use with the new high
- 1581 FILE COPIER—For high speed file manipu-
- MFM COPIER-Copies unprotected IBM and CP/M
- TIS EDITOR-Works with 1541, 1571, and the new
- ERROR SCANNER—Complete with on-screen
- **DENSITY SCANNER—Check for altered densities**
- track by track!

   DIRECTORY EDITOR—Alter & organize your disk directories!

  ERACKER JAX—You also get 100 of our most
- popular parameters!

You've seen nibblers alone that sold for thirty-five or forty dollars. And the 100 Kracker Jax parameters are a twenty dollar value. Yet the ENTIRE C-128 CANNON a twenty dollar value. Yet the EN IFIE GLENOM utility package sells for just \$34,95. Never before has this much power and control been integrated into a single, affordable product. If you own a C-128, you deserve the G-128 GLENOM!

C-128 owners, this is the package of your dreams—only \$34.95

### NEW THE GRAPHIC LABEL WIZARD

No, we don't have the *first* graphic label utility on the market—but we have the *best* one! Without doubt, the Wizard is the hottest graphic label program around! Check out some of these features:

Use Print Shop, Print Master, or your own custom graphics! • Print a graphic & up to 8 lines of text on a standard label! • Uses pop-up menus/includes extra graphics/saves labels onto disk! • Works with both Epson & Commodore compatible dot-matrix printers! • Will print different text styles & sizes on appropriate printers! • Hi-res preview of up to 4 different graphics on screen at one time! • Machine language programming for ultra-fast speed and flexibility! • Special CATALOG feature lets you print titled display sheets of your Print Shop, Printmaster, and custom graphics—with up to 28 high-res graphics per page!

And these are just some of the things that the **Graphics Label Wisard** can do! So the next time your custom labels need a special touch, just summon up a little magic—from the Wizard.

**ONLY \$24.95** 

#### THE MSD DUAL CANNON

MSD owners aren't left out in the cold anymore! The all new MSD DUAL CANNON gives you state of the art

A SUBBLER—for backing up your protected programs! • A FILE COPIER—for easy file maintenance and manipulation! • A SECTOR EDITOR—developed just for the MSD dual drive! • FAST COPIER—that WON'T transfer errors—perfect for use with data disk or Kracker Jax parameters! • AUTO MODE—drive can copy without computer connected! • SPECIAL BONUS—you get 32 free Kracker Jax parameters!

Start getting the full performance that your MSD drives are capable of delivering. You already know you own the finest drives available—so why settle for anything less than the best utilities made for them?

Get the most out of your special equipment—only \$34.95!

#### SUPER CAT

If you had the time and skill to create your own custom disk catalog system, the paramount system of your wildest dreams, it probably STILL wouldn't have all the features of **SUPER CAT** For example: • Catalog up to 640 disk directories—1280 with 2 drives! • Index & alphabetize over 5000 titles—10000 with 2 drives! • Unique ID's are NOT necessary!/A printer is NOT required! • Find ANY title in 10 seconds—sort 1000 titles in 8 seconds! • Automatic entry with Selection, Edit, and Cross Ref. options!

SUPER CAT has literally too many features to fit in here. From the easy, menu driven work screens to the comprehensive output options, SUPER CAT is the most powerful and complete disk catalog system available today!

The ultimate software library Index system—only \$24.99

### BASIC PROGRAMMERS—CONTACT US ABOUT "ON-LINE HELP!"

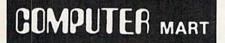

Need more into? Call or write for our free catalog

Program submissions wanted! Good Commissions-National Marketing.

CHECKS, MONEY ORDERS OR VISA/MASTERCARD. Mail your order to: Computer Mart, Dept. 1 2700 NE Andresen Road/Vancouver, WA 98661 Phone orders welcome: 206-695-1393 Same day shipping/No C.O.D. orders outside U.S.

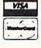

107

PLEASE NOTE: Free shipping & handling on all orders • C.O.D. add \$3.00 to total order • All orders must be paid in U.S. funds.

DEALERS—WE HAVE THE SUPPORT YOU'RE LOOKING FOR!

### **DELUXE RS232** INTERFACE for modems, etc.

This is the interface you need to hook up a standard RS232 modem to your Commodore computer. The Deluxe RS232 Interface hooks

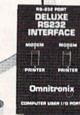

up to the USER I/O port of your C64, C128, SX64, VIC-20, and Plus4 computers. It provides full +10v to -10v RS232 signals for compatibility with all standard RS232 devices. The Deluxe RS232 Interface supports pins 2 thru 8, 12, 20, and 22. These are all the standard RS232 pins required for full compatibility, and no other interface currently supports all these signals. A three foot cable comes as part of the interface. Switches in the interface cover allow for changing from DTE to DCE. The Deluxe RS232 Interface is recommended by Commodore. Avatex, and many others. Easy to understand instruction. manual includes a type in BASIC \$49.95 terminal program.

#### SERIAL PRINTER INTERFACE for serial printers

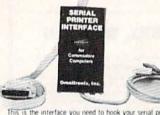

This is the interface you need to hook your serial printer to Commodore computer. The Serial Printer Interface connects to the Commodore serial bus, and then to the RS232 connection on your printer. This ensures optimum compatibility with all your software No other cables are needed. The Serial Printer Interface supports graphics on most popular dot matrix printers. DIP switch settings on the interface allow you to select from 75 to 19200 baud. Also select word, parity, and DTR or XON/XOFF handshaking. Power either from the cassette port or an external supply (not included) Recommended by Brother Interna-

\$79.95 tional. Pansonic and others

#### Use your Commodore Printer with your PC compatible

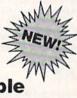

Upgraded to an IBM PC\*\*, but still want to use your Commodore printer? Now, with our new IBM/CBM INTERFACE, you can use your Commodore compatible printer for printing on your PC compatible. Connect to any standard PC parallel port. Supports virtually all text applications. Some graphics support of graphics characters and graphics printouts when using Commodore printers which support graphics. Cable, disk, and instructions supplied Requires DOS 2.0 or up. IBM PC is \$39.95 a TM of IBM Corp.

SEE YOUR LOCAL DEALER OR CALL (206) 624-4985

30 day money back guarantee if not satisfied (less shipping). Visa & Mastercard welcome!

Omnitronix, Inc.

760 Harrison St. Dept. G - Seattle, WA 98109

### "I Saved Time & Money with PHYSICAL EXAM"

Disk drive read errors are a frustrating waste of time! I use a data base to keep records for our club. Last week I experienced read errors on my disk drive. Luckily I have a 1541 Physical Exam program. The alignment test confirmed what I had suspected, my drive was out of alignment. I am happy to report aligned my drive MYSELF. I avoided the wait for repair and paid a fraction of the cost.

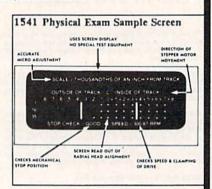

Package includes: • True digital alignment disk with offset tracks. Mechanical Stop Test
 Speed Test
 Illustrated manual with instructions for performing alignment, adjusting speed and stop position. • Print test results for future reference.

Physical Exam is available for these drives: 1541, 1571, 8050, 8250, 4040, SFD 1001. Please Specify Drive! \$39.95 EA. + SHIP.

See Reviews in: Run Special Issue #3, 1/87, p.83; Info #11, Aug/Sept 86, p.46 Midnite Gazette, April 1986, p. 19.

Cardinal Software 14840 Build America Dr. Woodbridge, VA 22191

Info: (703) 491-6494

Order Toll Free 10 - 4 MON-SAT 800 762-5645

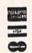

### COMMODORE ACCESSORI

#### COMMODORE CHIPS For VIC-20, C-64 & C-128

**Personal Computers and Peripherals** 8722 MMU. \*251104-04 Kernal ROM. 318018-03 Basic ROM-C128. 318019-03 Basic ROM-C128. 318020-04 Kernal ROM-C128. 6551 ACIA..... WD1770 Disk Controller.... 19.95 9.95 10.95 3.29 SI-3052P 5V Positive 6560 VIC-I. . . . . . . . . 10.95 5.95 Voltage Reg. 2A... 6567 VIC-II..... 14.95 6502 MPU w/Internal Clock . . . 6569 VIC PAL. 14.95 15.95 6572 VIC PAL-N..... 14 95 325302-01 64K ROM for 1540/1541 Drive 6507 CPU. . . . . . . . . 4 95 6581 SID. . . . . . . . . . . . . 14.95 15.95 \*\*\*325572-01 Logic Array.

\*\*\*82S100PLA (906114-01)\*\*

901225-01 Char. ROM.

901226-01 BASIC ROM.

901227-03 Kernal ROM. 6510 CPU....... 9.95 8360 Text Editing.... 8501 MPU. . . . . . . . . 10.95 6522 VIA. . . . . . . . . . . . . . . . 2.95 8502 MPU. . . . . . . . . 7.95 15.95 7.95 8563 CRT Cont..... 15.95 901229-05 Upgrade ROM (For 1541 Disk Drive). . . . 6529 SPI. 6532 128x8 RAM, I/O, Tim Ar. . . . 8701 Clock Chip..... 9 95 \*No specs. available \*\*Note: 82S100PLA = U17 (C-64) 6545-1 CRTC. . . \*8721 PLA..... 14.95

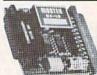

**RS232 Adapter** for VIC-20, C-64 and C-128

JE232CM allows of std. serial RS232 printers, modems, etc. to your VIC-20, C-64 (excl. SX-64 Portable), and C-128. Operation with the C-128 in 64 mode only.

JE232CM. ..... \$39.95

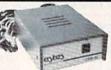

External Power Supply for C-64

Input: 117VAC @ 60Hz • Output: 5VDC ⊕ 3A, 10 VAC ⊕ 250mA • Short circ. protected • Transient spike suppression on 2 aux. 110 VAC sockets • 1 year warr.

CPS-10.....\$39.95

300 Baud Modem for VIC-20 & C-64

ects directly to Use Port • Manual Answer/Dial
• Function keys defined for
convenience • Includes
Midwest Micro Associates
communication software.

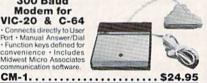

**External Power** Supply for C-128

 Input: 117VAC @ 60Hz
 Output: 5VDC @ 6A, 10VAC
 2A • Short circ. protected
 Transient spike suppression on 3 auxilliary 110VAC sockets · 1 year warranty

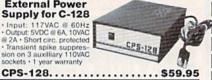

\$20.00 Minimum Order — U.S. Funds Only CA Residents Add 6%, 6½% or 7% Sales Tax Shipping – Add 5% plus \$1.50 Insurance Send S.A.S.E. for Sales Flyer! ELECTRONICS

Spec Sheets - 50¢ each Send \$1.00 Postage for yo FREE 1987 JAMECO CATALOG Prices Subject to Change

1355 SHOREWAY ROAD, BELMONT, CA 94002 Phone Orders Welcome (415) 592-8097 Telex: 176043 VISA'

7/87

# COMPUTE!'s GAZETTE Author's Guide

Here are some suggestions which serve to improve the speed and accuracy of publication for prospective authors. COMPUTE!'s GAZETTE is primarily interested in new and timely articles on the Commodore 128, 64, Plus/4, and 16. We are much more concerned with the content of an article than with its style, but articles should be as clear and well-explained as possible.

The guidelines below will permit your good ideas and programs to be more easily edited and published:

1. The upper left corner of the first page should contain your name, address, telephone number, and the date of submission.

2. The following information should appear in the upper right corner of the first page: If your article is specifically directed to one model of computer, please state the model name. In addition, please indicate the memory requirements of programs.

3. The underlined title of the article should be placed about ½ of the way down the first page.

4. Following pages should be typed normally, except that in the upper right corner there should be an abbreviation of the title, your last name, and the page number—for example: Memory Map/Smith/2.

5. All lines within the text of the article must be double- or triple-spaced. A one-inch margin should be left at the right, left, top, and bottom of each page. No words should be divided at the ends of lines. And please do not right-justify. Leave the lines ragged.

6. Standard typing or computer paper should be used (no erasable, onionskin, or other thin paper), and typing should be on one side of the paper only (upper- and lowercase).

7. If you are submitting more than one article, send each one in a separate mailer with its own tape or disk.

8. Short programs (under 20 lines) can easily be included within the text. Longer programs should be separate listings. It is essential that we have a copy of the program, recorded twice, on a tape or disk. If your article was written with a word processor, we request that you include a copy of the text file on the tape or disk. If you include a copy of your article on disk, please save the article as plain text, without any special formatting characters or control codes. Most word processors provide an option for saving a document as plain ASCII text or in unformatted form. Please use high-quality 10- or 30-minute tapes with the program recorded on both sides. The tape or disk should be labeled with your name and the title of the article. Tapes are fairly sturdy, but disks need to be enclosed within plastic or cardboard mailers (available at

photography, stationery, or computer supply stores). If possible, programs written in machine language or a compiled language should include source code (or an annotated disassembly if the program was written with a machine language monitor).

9. A good general rule is to spell out the numbers zero through ten in your article and write higher numbers as numerals (1024). The exceptions to this are: Figure 5, Table 3, TAB(4), and so on. Within ordinary text, however, the zero through ten should appear as words, not numbers. Also, symbols and abbreviations should not be used within text: Use and (not &), reference (not ref.), through (not thru).

10. For greater clarity, use all capitals when referring to keys (RETURN, CTRL, SHIFT), BASIC words (LIST, RND, GOTO), and the language BASIC. Headlines and subheads should, however, be initial caps only, and emphasized words are not capitalized. If you wish to emphasize, underline the word; then it will be italicized during typesetting.

11. Articles can be of any length—from a singleline routine to a multiple-issue series. The average article is about four to eight double-spaced, typed pages.

12. We do not consider articles which are submitted simultaneously to other publishers. If you wish to send an article to another magazine for consideration, please do not submit it to us.

13. COMPUTE!'s GAZETTE pays between \$70 and \$800 for published articles. In general, the rate reflects the length and quality of the article. Payment is made upon acceptance. Following submission (to Editorial Department, COMPUTE!'s GAZETTE, P.O. Box 5406, Greensboro, NC 27403), it will take from three to six weeks for us to reply. If your work is accepted, you will be notified by a letter which will include a contract for you to sign and return. Rejected manuscripts are returned to authors who enclose a self-addressed, stamped envelope.

14. If your article is accepted and you subsequently make improvements to the program, please submit an entirely new tape or disk and a new copy of the article reflecting the update. We cannot easily make revisions to programs and articles. It is necessary that you send the revised version as if it were a new submission entirely, but be sure to indicate that your submission is a revised version by writing *Revision* on the envelope and the article.

15. COMPUTE!'s GAZETTE does not accept unsolicited product reviews. If you are interested in serving on our panel of reviewers, contact the Features Editor for details.

# How To Type In COMPUTE!'s GAZETTE Programs

Each month, COMPUTE!'s GAZETTE publishes programs for the Commodore 128, 64, Plus/4, 16, and VIC-20. Each program is clearly marked by title and version. Be sure to type in the correct version for your machine. All 64 programs run on the 128 in 64 mode. Be sure to read the instructions in the corresponding article. This can save time and eliminate any questions which might arise after you begin typing.

We frequently publish two programs designed to make typing easier: The Automatic Proofreader, and MLX, designed for entering machine language programs.

When entering a BASIC program, be especially careful with DATA statements as they are extremely sensitive to errors. A mistyped number in a DATA statement can cause your machine to "lock up" (you'll have no control over the computer). If this happens, the only recourse is to turn your computer off then back on, erasing whatever was in memory. So be sure to save a copy of your program before you run it. If your computer crashes, you can always reload the program and look for the error.

#### **Special Characters**

Most of the programs listed in each issue contain special control characters. To facilitate typing in any programs from the GAZETTE, use the following listing conventions.

The most common type of control characters in our listings appear as words within braces: {DOWN} means to press the cursor down key; {5 SPACES} means to press the space bar five times.

To indicate that a key should be *shifted* (hold down the SHIFT key while pressing another key), the character is underlined. For example, A means hold down the SHIFT key and press A. You may see strange characters on your screen, but that's to be expected. If you find a number followed by an underlined key enclosed in braces (for example, {8 A}), type the key as many times as indicated (in our example, enter eight SHIFTed A's)

If a key is enclosed in special brackets, [8], hold down the Commodore key (at the lower left corner of the keyboard) and press the indicated character.

Rarely, you'll see a single letter of the alphabet enclosed in braces.

This can be entered on the Commodore 64 by pressing the CTRL key while typing the letter in braces. For example, {A} means to press CTRL-A.

#### The Quote Mode

Although you can move the cursor around the screen with the CRSR keys, often a programmer will want to move the cursor under program control. This is seen in examples such as {LEFT} and {HOME} in the program listings. The only way the computer can tell the difference between direct and programmed cursor control is the quote mode.

Once you press the quote key, you're in quote mode. This mode can be confusing if you mistype a character and cursor left to change it. You'll see a reverse video character (a graphics symbol for cursor left). In this case, you can use the DELete key to back up and edit the line. Type another quote and you're out of quote mode. If things really get confusing, you can exit quote mode simply by pressing RETURN. Then just cursor up to the mistyped line and fix it.

| hen You Re | ead: Press:   | See:   | When You Read | : Press: | See: | When You Read:        | Press:    | See |
|------------|---------------|--------|---------------|----------|------|-----------------------|-----------|-----|
| {CLR}      | SHIFT CLR/HOM | E dill | {PUR}         | CTRL 5   |      | <b>←</b>              | -         |     |
| {HOME}     | CLR/HOM       | Œ E    | {GRN}         | CTRL 6   | 1    | <u>1</u>              | SHIFT †   |     |
| {UP}       | SHIFT CRSR    |        | {BLU}         | CTRL 7   | #    |                       |           |     |
| {DOWN}     | † CRSR        |        | {YEL}         | CTRL 8   |      | For Commodore 64 Only |           |     |
| {LEFT}     | SHIFT - CRSR  | - 11   | { F1 }        | fi       |      | E 1 3                 | COMMODORE | 1   |
| {RIGHT}    | ← CRSR ·      |        | { F2 }        | SHIFT f1 |      | E 2 3                 | COMMODORE | 2   |
| {RVS}      | CTRL 9        |        | { F3 }        | f3       |      | E 3 3                 | COMMODORE | 3 🔯 |
| {OFF}      | CTRL 0        |        | { F4 }        | SHIFT f3 |      | E 4 3                 | COMMODORE | 4 0 |
| {BLK}      | CTRL 1        |        | { F5 }        | f5       |      | E 5 3                 | COMMODORE | 5   |
| {WHT}      | CTRL 2        |        | { F6 }        | SHIFT f5 |      | E 6 3                 | COMMODORE | 6   |
| {RED}      | CTRL 3        | 阻      | { F7 }        | £7       |      | E 7 3                 | COMMODORE | 7   |
| {CYN}      | CTRL 4        |        | { F8 }        | SHIFT f7 |      | E 8 3                 | COMMODORE | 8   |

# Machine Language Entry Program For Commodore 64

Ottis Cowper, Technical Editor

"MLX" is a labor-saving utility that allows almost fail-safe entry of Commodore 64 machine language programs.

Type in and save some copies of MLX—you'll want to use it to enter future ML programs from COMPUTE!'s GAZETTE. When you're ready to enter an ML program, load and run MLX. It asks you for a starting address and an ending address. These addresses appear in the article accompanying the MLX-format program

listing you're typing.

If you're unfamiliar with machine language, the addresses (and all other values you enter in MLX) may appear strange. Instead of the usual decimal numbers you're accustomed to, these numbers are in hexadecimal—a base 16 numbering system commonly used by ML programmers. Hexadecimal—hex for short—includes the numerals 0–9 and the letters A–F. But don't worry—even if you know nothing about ML or hex, you should have no trouble using MLX.

After you enter the starting and ending addresses, you'll be offered the option of clearing the workspace. Choose this option if you're starting to enter a new listing. If you're continuing a listing that's partially typed from a previous session, don't choose this option.

A functions menu will appear. The first option in the menu is ENTER DATA. If you're just starting to type in a program, pick this. Press the E key, and type the first number in the first line of the program listing. If you've already typed in part of a program, type the line number where you left off typing at the end of the previous session (be sure to load the partially completed program before you resume entry). In any case, make sure the address you enter corresponds to the address of a line in the listing you are entering. Otherwise, you'll be unable to enter the data correctly. If you pressed E by mistake, you can return to the command menu by pressing RETURN alone when asked for the address. (You can get back to the menu from most options by pressing RETURN with no other input.)

#### **Entering A Listing**

Once you're in Enter mode, MLX prints the address for each program line for you. You then type in all nine numbers on that line, beginning with the first two-digit number after the colon (:). Each line represents eight data bytes and a checksum. Although an MLX-format listing appears similar to the "hex dump" listings from a machine language monitor program, the extra checksum number on the end allows MLX to check your typing.

When you enter a line, MLX recalculates the checksum from the eight bytes and the address and compares this value to the number from the ninth column. If the values match, you'll hear a bell tone, the data will be added to the workspace area, and the prompt for the next line of data will appear. But if MLX detects a typing error, you'll hear a low buzz and see an error message. The line will then be redisplayed for editing.

#### Invalid Characters Banned

Only a few keys are active while you're entering data, so you may have to unlearn some habits. You do not type spaces between the columns; MLX automatically inserts these for you. You do not press RETURN after typing the last number in a line; MLX automatically enters and checks the line after you type the last digit.

Only the numerals 0-9 and the letters A-F can be typed in. If you press any other key (with some exceptions noted below), you'll hear a warning buzz. To simplify typing, the numeric keypad modification from the March 1986 "Bug-Swatter" column is now incorporated in the listing. The keypad is active only while entering data. Addresses must be entered with the nor-

mal letter and number keys. The figure

below shows the keypad configuration:

7 8 9 0

4 5 6 F
U I O P

1 2 3 E
J K L :

A B C D
M , • /

O Space

MLX checks for transposed characters. If you're supposed to type in A0 and instead enter 0A, MLX will catch your mistake. There is one error that can slip past MLX: Because of the

checksum formula used, MLX won't notice if you accidentally type FF in place of 00, and vice versa. And there's a very slim chance that you could garble a line and still end up with a combination of characters that adds up to the proper checksum. However, these mistakes should not occur if you take reasonable care while entering data.

#### **Editing Features**

To correct typing mistakes before finishing a line, use the INST/DEL key to delete the character to the left of the cursor. (The cursor-left key also deletes.) If you mess up a line really badly, press CLR/HOME to start the line over. The RETURN key is also active, but only before any data is typed on a line. Pressing RETURN at this point returns you to the command menu. After you type a character of data, MLX disables RETURN until the cursor returns to the start of a line. Remember, you can press CLR/HOME to quickly get to a line number prompt.

More editing features are available when correcting lines in which MLX has detected an error. To make corrections in a line that MLX has redisplayed for editing, compare the line on the screen with the one printed in the listing, then move the cursor to the mistake and type the correct key. The cursor left and right keys provide the normal cursor controls. (The INST/ DEL key now works as an alternative cursor-left key.) You cannot move left beyond the first character in the line. If you try to move beyond the rightmost character, you'll reenter the line. During editing, RETURN is active; pressing it tells MLX to recheck the line. You can press the CLR/HOME key to clear the entire line if you want to start from scratch, or if you want to get to a line number prompt to use RETURN to get back to the menu.

#### **Display Data**

The second menu choice, DISPLAY DATA, examines memory and shows the contents in the same format as the program listing (including the checksum). When you press D, MLX asks you for a starting address. Be sure that the starting address you give corresponds to a line number in the listing. Otherwise, the checksum display will be meaningless. MLX displays program lines until it reaches the end of the program, at which point the menu is redis-

played. You can pause the display by pressing the space bar. (MLX finishes printing the current line before halting.) Press space again to restart the display. To break out of the display and get back to the menu before the ending address is reached, press RETURN.

#### Other Menu Options

Two more menu selections let you save programs and load them back into the computer. These are SAVE FILE and LOAD FILE; their operation is quite straightforward. When you press S or L, MLX asks you for the filename. You'll then be asked to press either D or T to select disk or tape.

You'll notice the disk drive starting and stopping several times during a load or save. Don't panic; this is normal behavior. MLX opens and reads from or writes to the file instead of using the usual LOAD and SAVE commands. Disk users should also note that the drive prefix 0: is automatically added to the filename (line 750), so this should *not* be included when entering the name. This also precludes the use of @ for Save-with-Replace, so remember to give each version you save a different name.

Remember that MLX saves the entire workspace area from the starting address to the ending address, so the save or load may take longer than you might expect if you've entered only a small amount of data from a long listing. When saving a partially completed listing, make sure to note the address where you stopped typing so you'll know where to resume entry when you reload.

MLX reports the standard disk or tape error messages if any problems are detected during the save or load. (Tape users should bear in mind that Commodore computers are never able to detect errors during a save to tape.) MLX also has three special load error messages: INCORRECT STARTING ADDRESS, which means the file you're trying to load does not have the starting address you specified when you ran MLX; LOAD ENDED AT address, which means the file you're trying to load ends before the ending address you specified when you started MLX; and TRUNCATED AT ENDING AD-DRESS, which means the file you're trying to load extends beyond the ending address you specified when you started MLX. If you see one of these messages and feel certain that you've loaded the right file, exit and rerun MLX, being careful to enter the correct starting and ending addresses.

The QUIT menu option has the obvious effect—it stops MLX and enters BASIC. The RUN/STOP key is disabled, so the Q option lets you exit the

program without turning off the computer. (Of course, RUN/STOP-RE-STORE also gets you out.) You'll be asked for verification; press Y to exit to BASIC, or any other key to return to the menu. After quitting, you can type RUN again and reenter MLX without losing your data, as long as you don't use the clear workspace option.

#### The Finished Product

When you've finished typing all the data for an ML program and saved your work, you're ready to see the results. The instructions for loading and using the finished product vary from program to program. Some ML programs are designed to be loaded and run like BASIC programs, so all you need to type is LOAD "filename",8 for disk or LOAD filename" for tape, and then RUN. Such programs will usually have a starting address of 0801 for the 64. Other programs must be reloaded to specific addresses with a command such as LOAD "filename", 8,1 for disk or LOAD "filename",1,1 for tape, then started with a SYS to a particular memory address. On the Commodore 64, the most common starting address for such programs is 49152, which corresponds to MLX address C000. In either case, you should always refer to the article which accompanies the ML listing for information on loading and running the program.

#### An Ounce Of Prevention

By the time you finish typing in the data for a long ML program, you may have several hours invested in the project. Don't take chances—use our "Automatic Proofreader" to type the new MLX, and then test your copy thoroughly before first using it to enter any significant amount of data. Make sure all the menu options work as they should. Enter fragments of the program starting at several different addresses, then use the Display option to verify that the data has been entered correctly. And be sure to test the Save and Load options several times to insure that you can recall your work from disk or tape. Don't let a simple typing error in the new MLX cost you several nights of hard

#### **MLX For Commodore 64**

- SS 10 REM VERSION 1.1: LINES 8 30,950 MODIFIED, LINES 4 85-487 ADDED
- EK 100 POKE 56,50:CLR:DIM IN\$, I,J,A,B,A\$,B\$,A(7),N\$
- DM 110 C4=48:C6=16:C7=7:Z2=2:Z 4=254:Z5=255:Z6=256:Z7= 127
- CJ 120 FA=PEEK(45)+Z6\*PEEK(46) :BS=PEEK(55)+Z6\*PEEK(56

- ):H\$="0123456789ABCDEF" SB 130 R\$=CHR\$(13):L\$="{LEFT}" :S\$=" ":D\$=CHR\$(20):Z\$= CHR\$(0):T\$="{13 RIGHT}"
- CQ 140 SD=54272:FOR I=SD TO SD +23:POKE I,0:NEXT:POKE {SPACE}SD+24,15:POKE 78 8,52
- FC 150 PRINT"(CLR)"CHR\$(142)CH R\$(8):POKE 53280,15:POK
- E 53281,15

  EJ 160 PRINT T\$" {RED}{RVS}

  {2 SPACES}{8 @}

  {2 SPACES}"SPC(28)"

  {2 SPACES}(OFF){BLU} ML

  X II {RED}{RVS}

  {2 SPACES}"SPC(28)"

  {12 SPACES}"SPC(28)"
- FR 170 PRINT"[3 DOWN]
  [3 SPACES]COMPUTEI'S MA
  CHINE LANGUAGE EDITOR
  [3 DOWN]"
- JB 180 PRINT"[BLK]STARTING ADD RESS[4]";:GOSUB300:SA=A D:GOSUB1040:IF F THEN18
- GF 190 PRINT"[BLK][2 SPACES]EN DING ADDRESS[4]";:GOSUB 300:EA=AD:GOSUB1030:IF {SPACE}F THEN190
- KR 200 INPUT"[3 DOWN] (BLK) CLEA R WORKSPACE [Y/N] [4]"; A \$:IF LEFT\$ (A\$,1) <> "Y"TH EN220
- PG 210 PRINT"{2 DOWN}{BLU}WORK ING...";:FORI=BS TO BS+ EA-SA+7:POKE I,0:NEXT:P RINT"DONE"
- DR 220 PRINTTAB(10)"{2 DOWN}

  {BLK}{RVS} MLX COMMAND

  {SPACE}MENU {DOWN} {4}":

  PRINT T\$"{RVS}E{OFF}NTE

  R DATA"
- BD 230 PRINT T\$" (RVS)D(OFF)ISP LAY DATA":PRINT T\$" {RVS}L(OFF)OAD FILE"
- JS 240 PRINT T\$"[RVS]S[OFF]AVE FILE":PRINT T\$"[RVS]Q [OFF]UIT[2 DOWN][BLK]"
- JH 250 GET A\$:IF A\$=N\$ THEN250 HK 260 A=0:FOR I=1 TO 5:IF A\$= MID\$("EDLSQ",I,1)THEN A =1:I=5
- FD 270 NEXT:ON A GOTO420,610,6 90,700,280:GOSUB1060:GO TO250
- EJ 280 PRINT" [RVS] QUIT ": INPU T" [DOWN] [4] ARE YOU SURE [Y/N]"; A\$: IF LEFT\$ (A\$, 1) <> "Y"THEN220
- EM 290 POKE SD+24,0:END
- JX 300 IN\$=N\$:AD=0:INPUTIN\$:IF LEN(IN\$)<>4THENRETURN
- KF 310 B\$=IN\$:GOSUB320:AD=A:B\$
  =MID\$(IN\$,3):GOSUB320:A
  D=AD\*256+A:RETURN
- PP 320 A=0:FOR J=1 TO 2:A\$=MID \$(B\$,J,1):B=ASC(A\$)-C4+ (A\$>"0")\*C7:A=A\*C6+B
- JA 330 IF B<0 OR B>15 THEN AD= 0:A=-1:J=2
- GX 340 NEXT: RETURN
- CH 350 B=INT(A/C6):PRINT MID\$(
  H\$,B+1,1);:B=A-B\*C6:PRI
  NT MID\$(H\$,B+1,1);:RETU
- RR 360 A=INT(AD/Z6):GOSUB350:A =AD-A\*Z6:GOSUB350:PRINT ":":
- BE 370 CK=INT(AD/Z6):CK=AD-Z4\* CK+Z5\*(CK>Z7):GOTO390 PX 380 CK=CK\*Z2+Z5\*(CK>Z7)+A

112 COMPUTEI's Gazette July 1987

- JC 390 CK=CK+Z5\*(CK>Z5):RETURN OS 400 PRINT"[DOWN]STARTING AT {43";:GOSUB300:IF IN\$<> N\$ THEN GOSUBLØ3Ø: IF F [SPACE]THEN400
- EX 410 RETURN
- HD 420 PRINT"[RVS] ENTER DATA [SPACE] ": GOSUB400: IF IN \$=N\$ THEN220
- OPEN3,3:PRINT JK 430
- SK 440 POKE198,0:GOSUB360:IF F THEN PRINT INS:PRINT" {UP}{5 RIGHT}";
- GC 450 FOR I=0 TO 24 STEP 3:B\$ =S\$:FOR J=1 TO 2:IF F T HEN B\$=MID\$(IN\$,I+J,1)
  HA 460 PRINT"(RVS)"B\$L\$;:IF I<
- 24THEN PRINT "[OFF]";
- HD 470 FK 480
- GET A\$:IF A\$=N\$ THEN470 IF(A\$>"/"ANDA\$<":")OR(A \$>"@"ANDA\$<"G")THEN540 A=-(A\$="M")-2\*(A\$=",")-3\*(A\$=".")-4\*(A\$="/")-5 GS 485 \*(A\$="J")-6\*(A\$="K")
- FX 486 A=A-7\*(A\$="L")-8\*(A\$=": )-9\*(A\$="U")-1Ø\*(A\$="I ")-11\*(A\$="0")-12\*(A\$=" p")
- CM 487 A=A-13\*(A\$=\$\$):IF A THE N AS=MID\$ ("ABCD123E456F 0",A,1):GOTO 540
- MP 490 IF A\$=R\$ AND((I=0)AND(J =1)OR F)THEN PRINT B\$;: J=2:NEXT: I=24:GOTO550
- KC 500 IF AS="{HOME}" THEN PRI NT B\$:J=2:NEXT:I=24:NEX T:F=Ø:GOTO44Ø
- MX 510 IF(AS="{RIGHT}")ANDF TH ENPRINT B\$L\$;:GOTO540 GK 520 IF A\$<>L\$ AND A\$<>D\$ OR
- ((I=0)AND(J=1))THEN GOS UB1060:GOTO470
- HG 530 A\$=L\$+S\$+L\$:PRINT B\$L\$; :J=2-J:IF J THEN PRINT {SPACE}L\$;: I=I-3
- QS 540 PRINT AS; :NEXT J:PRINT [SPACE]SS;
- PM 550 NEXT I:PRINT:PRINT"[UP] [5 RIGHT]";:INPUT#3,INS :IF INS=NS THEN CLOSE3: GOTO220
- QC 560 FOR I=1 TO 25 STEP3:B\$= MID\$(IN\$,I):GOSUB320:IF I < 25 THEN GOSUB380:A(I /3) = A
- PK 570 NEXT: IF A <> CK THEN GOSU Bl060:PRINT"[BLK][RVS] [SPACE] ERROR: REENTER L INE \$43":F=1:GOTO440
- HJ 58Ø GOSUB1Ø8Ø:B=BS+AD-SA:FO R  $I=\emptyset$  TO 7:POKE B+I,A(I ):NEXT
- QQ 590 AD=AD+8:IF AD>EA THEN C LOSE3:PRINT"{DOWN}[BLU] \*\* END OF ENTRY \*\* [BLK] [2 DOWN] ":GOTO700
- GO 600 F=0:GOTO440
- QA 610 PRINT"[CLR][DOWN][RVS] [SPACE] DISPLAY DATA ":G OSUB400:IF INS=NS THEN2 20
- RJ 620 PRINT "[DOWN] [BLU] PRESS: [RVS]SPACE[OFF] TO PAU SE, [RVS]RETURN[OFF] TO BREAK 4 [ DOWN ]
- KS 630 GOSUB360:B=BS+AD-SA:FOR I=BTO B+7:A=PEEK(I):GOS UB350:GOSUB380:PRINT S\$
- CC 640 NEXT:PRINT" [RVS]";:A=CK :GOSUB350:PRINT
- KH 650 F=1:AD=AD+8:IF AD>EA TH

- ENPRINT"{DOWN}{BLU}\*\* E ND OF DATA \*\*":GOTO220 KC 660 GET A\$:IF A\$=R\$ THEN GO
- SUB1080:GOT0220 EQ 670 IF A\$=S\$ THEN F=F+1:GOS
- UB1080 AD 680 ONFGOTO630,660,630
- CM 690 PRINT"[DOWN][RVS] LOAD [SPACE]DATA ":OP=1:GOTO
- PC 700 PRINT"[DOWN][RVS] SAVE
- [SPACE]FILE ":OP=Ø IN\$=N\$:INPUT"[DOWN]FILE RX 710 NAMER43"; INS: IF INS=NS [SPACE]THEN220
- PR 720 F=0:PRINT"[DOWN][BLK] [RVS]T[OFF]APE OR [RVS] D(OFF)ISK: 843";
- FP 730 GET AS: IF AS="T"THEN PR INT "T { DOWN } ": GOTO880
- HQ 740 IF A\$ <> "D"THEN730
- HH 750 PRINT"D[DOWN]":OPEN15,8 ,15, "IØ: ":B=EA-SA: INS=" Ø:"+INS:IF OP THEN81Ø
- SQ 760 OPEN 1,8,8,IN\$+",P,W":G OSUB860: IF A THEN220
- FJ 770 AH=INT(SA/256):AL=SA-(A H\*256):PRINT#1,CHR\$(AL) ; CHR\$ (AH);
- PE 780 FOR I=0 TO B:PRINT#1,CH R\$(PEEK(BS+I));:IF ST T HEN8ØØ
- FC 79Ø NEXT: CLOSE1: CLOSE15: GOT 0940
- GS 800 GOSUB1060:PRINT "[DOWN] [BLK]ERROR DURING SAVE: E43":GOSUB860:GOTO220
- MA 810 OPEN 1,8,8,1N\$+",P,R":G OSUB860:IF A THEN220
- GE 820 GET#1,A\$,B\$:AD=ASC(A\$+Z \$)+256\*ASC(B\$+Z\$):IF AD <>SA THEN F=1:GOTO850
- RX 830 FOR I=0 TO B:GET#1,A\$:P OKE BS+I, ASC (A\$+Z\$):IF( I <> B) AND ST THEN F=2:AD =I:I=B
- FA 840 NEXT: IF ST <> 64 THEN F=3 FQ 850 CLOSEL: CLOSELS: ON ABS (F >0)+1 GOTO960,970
- SA 860 INPUT#15, A, AS: IF A THEN CLOSE1:CLOSE15:GOSUB10 60:PRINT"[RVS]ERROR:
- GQ 870 RETURN
- EJ 880 POKE183, PEEK (FA+2): POKE 187, PEEK (FA+3) : POKE188, PEEK(FA+4):IFOP=ØTHEN92
- HJ 890 SYS 63466: IF (PEEK (783) A ND1)THEN GOSUBL060:PRIN T"[DOWN][RVS] FILE NOT [SPACE]FOUND ":GOTO690
- CS 900 AD=PEEK (829) +256\*PEEK (8 30):IF AD<>SA THEN F=1: GOTO97Ø
- SC 910 A=PEEK(831)+256\*PEEK(83 2)-1:F=F-2\*(A<EA)-3\*(A> EA):AD=A-AD:GOTO93Ø
- KM 920 A=SA:B=EA+1:GOSUB1010:P OKE780,3:SYS 63338
- JF 930 A=BS:B=BS+(EA-SA)+1:GOS UBLØ10:ON OP GOTO950:SY 8 63591
- AE 940 GOSUBL080:PRINT"[BLU] \*\* SAVE COMPLETED \*\*": GOT 0220
- XP 950 POKE147,0:SYS 63562:IF [SPACE]ST>Ø THEN97Ø
- FR 960 GOSUB1080:PRINT" [BLU] \*\* LOAD COMPLETED \*\*":GOT 0220
- DP 970 GOSUB1060:PRINT"[BLK]

[RVS]ERROR DURING LOAD: {DOWN} [4] ":ON F GOSUB98 Ø,990,1000:GOTO220

- PP 980 PRINT "INCORRECT STARTIN G ADDRESS (";:GOSUB360:
- PRINT")": RETURN GR 990 PRINT"LOAD ENDED AT ";: AD=SA+AD: GOSUB360: PRINT D\$ : RETURN
- FD 1000 PRINT TRUNCATED AT END ING ADDRESS": RETURN
- RX 1010 AH=INT(A/256):AL=A-(AH \*256):POKE193,AL:POKE1 94, AH
- FF 1020 AH=INT(B/256):AL=B-(AH \*256):POKE174,AL:POKE1 75, AH: RETURN
- FX 1030 IF AD SA OR AD EA THEN 1050
- HA 1040 IF (AD>511 AND AD<40960 )OR(AD>49151 AND AD<53 248) THEN GOSUBLØBØ:F=Ø : RETURN
- HC 1050 GOSUB1060:PRINT"[RVS] [SPACE] INVALID ADDRESS [DOWN] [BLK] ":F=1:RETU RN
- AR 1060 POKE SD+5,31:POKE SD+6 ,208:POKE SD,240:POKE {SPACE |SD+1,4:POKE SD+ 4,33
- DX 1070 FOR S=1 TO 100:NEXT:GO TO1090
- PF 1080 POKE SD+5,8:POKE SD+6, 240:POKE SD, Ø:POKE SD+ 1,90:POKE SD+4,17
- AC 1090 FOR S=1 TO 100:NEXT:PO KE SD+4,0:POKE SD,0:PO KE SD+1, Ø: RETURN

0

CALL THE -ARGH!!Wish Tid gatten WordStar XMGBERSXVII WORD *DOCTORS* **800-221-7372** IN NY: 212 732-2497 COPYRIGHTS: MicroPro, Sorcim

Wordstar® v2.26 for Commodore® C-128 users: \$39.00 Each

Supercharge with Wordpack® or add Supercalc® V1.06 or ... ALL 3 FOR \$95.00

WordPac includes Spellguard, spelling checker; Grammatik, Grammar and Syntax checker; Math, Footnote & Documate Plus. ..... \$39.00

> C-64, CP/M, PC-XT users: ask for \$25.00 PD Special.

We Welcome Major Credit Cards. All sales are final. Please add \$4.50 postage and handling. Prepaid US\$ ONLY.

Est. 1983 P.D.S.C. 33 Gold St., Sulte L3, New York, N.Y. 10038

# The Automatic Proofreader

Philip I. Nelson, Assistant Editor

"The Automatic Proofreader" helps you type in program listings for the 128, 64, Plus/4, 16, and VIC-20 and prevents nearly every kind of typing mistake.

Type in the Proofreader exactly as listed. Since the program can't check itself, type carefully to avoid mistakes. Don't omit any lines, even if they contain unfamiliar commands. After finishing, save a copy or two on disk or tape before running it. This is important because the Proofreader erases the BASIC portion of itself when you run it, leaving only the machine language portion

Next, type RUN and press RE-TURN. After announcing which computer it's running on, the Proofreader displays the message "Proofreader Active". Now you're ready to type in a

BASIC program.

Every time you finish typing a line and press RETURN, the Proofreader displays a two-letter checksum in the upper-left corner of the screen. Compare this result with the two-letter checksum printed to the left of the line in the program listing. If the letters match, it's almost certain the line was typed correctly. If the letters don't match, check for your mistake and correct the line.

The Proofreader ignores spaces not enclosed in quotes, so you can omit or add spaces between keywords and still see a matching checksum. However, since spaces inside quotes are almost always significant, the Proofreader pays attention to them. For example, 10 PRINT"THIS IS BASIC" will generate a different checksum than 10 PRINT"THIS ISBA SIC".

A common typing error is transposition-typing two successive characters in the wrong order, like PIRNT instead of PRINT or 64378 instead of 64738. The Proofreader is sensitive to the position of each character within the line and thus catches transposition

The Proofreader does not accept keyword abbreviations (for example, ? instead of PRINT). If you prefer to use abbreviations, you can still check the line by LISTing it after typing it in, moving the cursor back to the line, and pressing RETURN. LISTing the line substitutes the full keyword for the abbreviation and allows the Proofreader to work properly. The same technique works for rechecking programs you've

already typed in.

If you're using the Proofreader on the Commodore 128, Plus/4, or 16, do not perform any GRAPHIC commands while the Proofreader is active. When you perform a command like GRAPH-IC 1, the computer moves everything at the start of BASIC program space-including the Proofreader-to another memory area, causing the Proofreader to crash. The same thing happens if you run any program with a GRAPHIC command while the Proofreader is in

Though the Proofreader doesn't interfere with other BASIC operations, it's a good idea to disable it before running another program. However, the Proofreader is purposely difficult to dislodge: It's not affected by tape or disk operations, or by pressing RUN/STOP-RESTORE. The simplest way to disable it is to turn the computer off then on. A gentler method is to SYS to the computer's built-in reset routine (SYS 65341 for the 128, 64738 for the 64, 65526 for the Plus/4 and 16, and 64802 for the VIC). These reset routines erase any program in memory, so be sure to save the program you're typing in before entering the SYS command.

If you own a Commodore 64, you may already have wondered whether the Proofreader works with other programming utilities like "MetaBASIC." The answer is generally yes, if you're using a 64 and activate the Proofreader after installing the other utility. For example, first load and activate Meta-BASIC, then load and run the Proofreader.

When using the Proofreader with another utility, you should disable both programs before running a BASIC program. While the Proofreader seems unaffected by most utilities, there's no way to promise that it will work with any and every combination of utilities you might want to use. The more utilities activated, the more fragile the system becomes.

#### The New Automatic Proofreader

10 VEC=PEEK(772)+256\*PEEK(773) :LO=43:HI=44

- 20 PRINT "AUTOMATIC PROOFREADE R FOR ";:IF VEC=42364 THEN {SPACE}PRINT "C-64"
- 30 IF VEC=50556 THEN PRINT "VI C-20"
- 40 IF VEC=35158 THEN GRAPHIC C LR: PRINT "PLUS/4 & 16"
- 50 IF VEC=17165 THEN LO=45:HI= 46:GRAPHIC CLR:PRINT"128"
- 60 SA=(PEEK(LO)+256\*PEEK(HI))+ 6:ADR=SA
- 70 FOR J=0 TO 166:READ BYT:POK E ADR, BYT: ADR=ADR+1: CHK=CHK +BYT:NEXT
- 80 IF CHK <> 20570 THEN PRINT "\* ERROR\* CHECK TYPING IN DATA STATEMENTS": END
- 9Ø FOR J=1 TO 5:READ RF, LF, HF: RS=SA+RF:HB=INT(RS/256):LB= RS-(256\*HB)
- 100 CHK=CHK+RF+LF+HF:POKE SA+L F, LB: POKE SA+HF, HB: NEXT
- 110 IF CHK <> 22054 THEN PRINT " \*ERROR\* RELOAD PROGRAM AND [SPACE] CHECK FINAL LINE": EN
- 120 POKE SA+149, PEEK (772): POKE SA+150, PEEK (773)
- 130 IF VEC=17165 THEN POKE SA+ 14,22:POKE SA+18,23:POKESA+ 29,224:POKESA+139,224
- 140 PRINT CHR\$ (147); CHR\$ (17); " PROOFREADER ACTIVE":SYS SA
- 150 POKE HI, PEEK(HI)+1: POKE (P EEK(LO)+256\*PEEK(HI))-1,0:N
- 160 DATA 120,169,73,141,4,3,16 9,3,141,5,3
- 170 DATA 88,96,165,20,133,167, 165,21,133,168,169
- 180 DATA 0,141,0,255,162,31,18 1,199,157,227,3 190 DATA 202,16,248,169,19,32,
- 210,255,169,18,32 200 DATA 210,255,160,0,132,180
- ,132,176,136,230,180 210 DATA 200,185,0,2,240,46,20
- 1,34,208,8,72 220 DATA 165,176,73,255,133,17
- 6,104,72,201,32,208 230 DATA 7,165,176,208,3,104,2 08,226,104,166,180
- 240 DATA 24,165,167,121,0,2,13
- 3,167,165,168,105 250 DATA 0,133,168,202,208,239
- ,240,202,165,167,69 260 DATA 168,72,41,15,168,185, 211,3,32,210,255
- 270 DATA 104,74,74,74,74,168,1 85,211,3,32,210 280 DATA 255,162,31,189,227,3,
- 149,199,202,16,248 290 DATA 169,146,32,210,255,76 ,86,137,65,66,67
- 300 DATA 68,69,70,71,72,74,75, 77,80,81,82,83,88
- 310 DATA 13,2,7,167,31,32,151, 116,117,151,128,129,167,136

# Classified

#### SOFTWARE

\$\$ WIN WITH THOROUGHBRED, HARNESS & Greyhound handicapping software:\$29.95 Enhanced:\$49.95. Pro Football Handicapping System:\$39.95. For most computers. Free info. Software Exchange, Box 5382 CG, W. Bloomfield, MI 48033. Orders: (800) 527-9467

ARB 1541 DISK DRIVE ALIGNMENT PROGRAM Easy to use. No special tools req'd! Includes detail diagrams & Instr's. Do it yourself. SAVE! Only \$9.95. L&S Comp., Box 392, Bklyn, NY 11229

COMMODORE: TRY BEFORE YOU BUY. Best selling games, utilities, educational + classics and new releases. 100's of titles. Visa/MC. Free brochure. RENT-A-DISC, Frederick Bldg. #345, Hunt'n, WV 25701 (304) 529-3232

FREE SOFTWARE for C64, C128, IBM & CPM Send SASE for info (specify computer) to: PUBLIC DOMAIN USERS GROUP PO Box 1442-A2, Orange Park, FL 32067

New Plus/4 and C128 Software (disk only) Games, Educational, Finance Statistics. Write for info. CARDINAL SOFTWARE, 14840 Build America Dr., Woodbridge, VA 22191

LOSE, GAIN OR MAINTAIN WEIGHT WITH DIET PLANNER. 300+ servings, up to 7 days! C64/disk: \$33 + \$2 s/h. Stevens Software, 203 Thomas Dr., LaGrange, GA 30240

DARKSTAR SYSTEMS SOFTWARE CBBS V3:\$49.95...OverLink:\$29.95...Both:\$79.90. 24 hr BBS 416-445-6788 Cert Chk/MO US Funds. 113 Valleywoods Rd #95, Don Mills, Ont, Can

C64 FINEST PUBLIC DOMAIN PROGRAMS \*On Disk\* Most \$1.50 \*On Disk\* YOU pick the programs that you want!!! For a list and description, SEND SASE to: JLH Co., Dept. G, Box 67021, Topeka, KS 66667

LEARN THE CONSTITUTION! Fun Bicentennial educ game for IBM: \$35 (req. BASIC) or for C64: \$25. Basic Fundamentals Co. 3362 S. 2300 E., SLC, UT 84109

Make your work easier and faster with Upstart's Speedscript@ enhancers and other C64 programs. Send SASE/Call for FREE 64/IBM info: (919) 379-9732, UPSTART-G77, POB 22022, Greensboro, NC 27420

!!! NEW !!!....MODEM FUN....!!! NEW !!! 3 GAMES!! UTILITIES!! BBS LIST!! TIPS!! MORE! ORIG/PD C64 DISK ONLY \$12.50 ppd. SKYLAB, Box 2031, Clarksburg, WV 26302

250 GREAT PUBLIC DOMAIN PROGRAMS FOR C64/128 on 5 DSDD disks. Send \$15 for collections you don't want to miss to Lee, Box 14241, Huntsville, AL 35815 SASE gets catalog of 1000s of programs.

LAND SURVEYOR C128, C64 & PC Computes Right & Oblique Triangles, Horizontal Curves w/deflections & chords, Even or Uneven Vertical Curves w/high/low, Volumes in Cu Ft, Cu Yds & Gals. Stationing and Printout for both curves. R&R Hissa, 9500 SW 51 Terr., Miami, FL 33165 PC(\$29.95) requires c/g card:DOS:basica C128 or C64(\$19.95) Postpaid:Fla Res 5% Tax

\*\*\*PLAY POKERI FOR UP TO FIVE PLAYERS\*\*\* \*5 CARD DRAW\* \*7 CARD STUD\* \*BLACKJACK\* AND MORE! Programs are all in BASIC. You can copy the disk and, using the Deck Of Cards program, add your OWN card games! Mail Only \$12 to: HOLSTROM AVIATION, Rt. 3, Box 3450, Boerne, Texas 78006-9292

C64 BATTING STATS PROGRAM, EIGHT different reports on 8 different batting categories on player and team basis: \$20. Dom Corrado, 3189 Rawlins Ave., Bronx, NY 10465 User Manual included.

#### HARDWARE

COMPUTER REPAIR - C64: \$45, 1541: \$50 Parts available. MAJOR COMPUTER SERVICES, Rte. 6, Box 806-M, Midland, TX 79703 (915) 561-8483 V/MC/COD

THE COMMODORE DIAGNOSTICIAN. A super tool for finding faulty chips on C64/periph, etc. Save time/\$ and do your own repairs. (Laminated) \$7.95. Power Supply for C64:\$29, C128:\$79. Kasara Microsys, 33 Murray Hill, Sp. Valley, NY 10977 (800) 642-7634, (914) 356-3131

#### MISCELLANEOUS

BBS Numbers \$5 BBS Software! Order by modem (300 BAUD) 818-840-8066 or send \$5 to BBS-FUNPAK, Box 6055, Burbank, CA 91510 Multi-User Modem Party Line: 818-842-3322

\*\* COMMODORE REPAIR \*\* C64:\$45, SX64:\$75, 1541:\$50, 1571:\$65 Will buy used units. Repairs warranted 30 days. Dave Taylor, 5106 Daventry Pl., Midland, TX 79705. (915) 683-8398

- \* BLACKJACK PLAYER CHARTS \*
- \* Win at multiple decks no card counting \* Easy and proven method gives you 2% edge \$12. Rick Mason, POB 9091, Albany, NY 12209

GEOS USERS NEWSLETTER! Helps you do more with monthly tips/update info. Send \$10 for 12 issues (SASE for sample): Mister G 21634-A Belshire Ave., Lakewood, CA 90716

PERSONAL COMPUTER OWNERS CAN EARN \$1000 to \$5000 monthly selling simple services part time. Free list of 100 best services. Write: A.I.M.E.X., P.O. Box 60369, San Diego, CA 92106-8369

#### COMPUTEI's Gazette Classified is a low-cost way to tell over 275,000 microcomputer owners about your product or service.

Rates: \$25 per line, minimum of four lines. Any or all of the first line set in capital letters at no charge. Add \$15 per line for boldface words, or \$50 for the entire ad set in boldface (any number of lines.) Inquire about display rates.

Terms: Prepayment is required. Check, money order, American Express, Visa, or MasterCard is accepted. Make checks payable to COMPUTE! Publications.

Form: Ads are subject to publisher's approval and must be either typed or legibly printed. One line equals 40 letters and spaces between words. Please underline words to be set in boldface.

General Information: Advertisers using post office box numbers in their ads must supply permanent address and telephone numbers. Orders will not be acknowledged. Ad will appear in next available issue after receipt.

Closing: 10th of the third month preceding cover date (e.g., June issue closes March 10th). Send order and remittance to: Harry Blair, Classified Manager, COMPUTEI's Gazette, P.O. Box 5406, Greensboro, NC 27403. To place an ad by phone, call Harry Blair at (919) 275-9809.

Notice: COMPUTE! Publications cannot be responsible for offers or claims of advertisers, but will attempt to screen out misleading or questionable copy.

#### DISK LIQUIDATION! PREMIUM QUALITY! 5 YEAR WARRANTY! 10 MILLION DISKS MUST BE SOLD!

5 1/4" DS/DD UNIVERSAL DISKS For the PCXT, Apole 8 parks, Atar. Commodure, 719-66.

8103 Box of 100 with valishing by table 55/bbox (100-000s),

8100 Box of 25 william/blower table 510-25/box (41-000s),

8100 Bull case of 100, withing habe 510-00 (25-00s),

ASST COLORIS withing table 510-00 box of 25 519-75-00 (759) disk

810473 AT 16-0000 FOR withing table 510-00 set of 25 519-75-00 (759) disk

810473 AT 16-0000 FOR 100-0000 set of 25 519-75-00 (759) disk

810473 AT 16-0000 FOR 100-0000 set of 25 519-75-00 (759) disk

810473 AT 16-0000 FOR 100-0000 set of 25 519-75-00 (759) disk

810473 AT 16-0000 FOR 100-0000 set of 25 519-75-00 (759) disk

810473 AT 16-0000 set of 25 519-75-00 (759) disk

810473 AT 16-0000 set of 25 519-75-00 (759) disk

810473 AT 16-0000 set of 25 519-75-00 (759) disk

810474 AT 16-0000 set of 25 519-75-00 (759) disk

810475 AT 16-0000 set of 25 519-75-00 (759) disk

810475 AT 16-0000 set of 25 519-75-00 (759) disk

810475 AT 16-0000 set of 25 519-75-00 (759) disk

810475 AT 16-0000 set of 25 519-75-00 (759) disk

810475 AT 16-0000 set of 25 519-75-00 (759) disk

810475 AT 16-0000 set of 25 519-75-00 (759) disk

810475 AT 16-0000 set of 25 519-75-00 (759) disk

810475 AT 16-0000 set of 25 519-75-00 (759) disk

810475 AT 16-0000 set of 25 519-75-00 (759) disk

810475 AT 16-0000 set of 25 519-75-00 (759) disk

810475 AT 16-0000 set of 25 519-75-00 (759) disk

810475 AT 16-0000 set of 25 519-75-00 (759) disk

810475 AT 16-0000 set of 25 519-75-00 (759) disk

810475 AT 16-0000 set of 25 519-75-00 (759) disk

810475 AT 16-0000 set of 25 519-75-00 (759) disk

810475 AT 16-0000 set of 25 519-75-00 (759) disk

810475 AT 16-0000 set of 25 519-75-00 (759) disk

810475 AT 16-0000 set of 25 519-75-00 (759) disk

810475 AT 16-0000 set of 25 519-75-00 (759) disk

810475 AT 16-0000 set of 25 519-75-00 (759) disk

810475 AT 16-0000 set of 25 519-75-00 (759) disk

810475 AT 16-0000 set of 25 519-75-00 (759) disk

810475 AT 16-0000 set of 25 519-75-00 (759) disk

810475 AT 16-0000 set of 25 519-75-00 (759) disk

810475 AT 16-0000 set of

3 1/2" DISKS FOR THE MAC, AMIGA,

te with labels for moletions.
Single elde, packed in 20's \$32.25/pack (\$1.25/disk)
Single elde, packed in 100's \$125/pack (\$1.25/disk)
Double elde, packed in 100's \$135/pack (\$1.25/disk)
Double elde, packed in 100's \$135/pack (\$1.34/disk)
Double elde, packed in 100's \$135/pack (\$1.34/disk)

MORE DISCOUNT COMPUTER ACCESSORIES!

#BOCOLR BO COLUMN + 64K RAM CARD for He \$39.95 #CZAPP COPY If for Apple Havine, backs up software \$39.95 #F70 F.IP-TOP DISK FILE, holds 76 disks \$18.85 #F100 GIANT DISK STORAGE FILE, holds 100 disks \$11.88

HOW TO ORDER: Order by phone/mail, pay by MCVNes, send check worder, or COD(\$3.50 addft), Min order \$23. UPS attepting handling \$3.50. Carada, APC/PPO, PO boxes \$6.50 addft), Min order \$25. UPS attepting handling \$1.50. Carada, APC/PPO, PO boxes \$6.50 additional control of the property of the property

VITECH 24-Z Thorndike Street Cambridge, MA 02141-1882 In Mass (617)868-5555

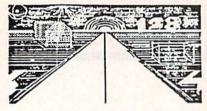

#### NEW! UPDATED VERSION!

PRESENTING A NEW GRAPHIC-ART DISCOVERY FOR THE C-128 COMPUTER!

## 3:-D CANVAS

NOW! EVEN MORE FEATURES & OPTIONS:

MULTICOLOR MODE lets you draw in 2 Colors at once-even 3-D! SCREEN-SWAPPING, Koala-Pad, Doodle & 30-COLUMN CONVERSIONS! DUPLICATE & Transfer both large & Small areas of Screens! BONUS EXTRA: 40-80 CONVERTER STRETCHES your 40-column Drawings into 80 Columns!

PLUS ALL THE GREAT FEATURES OF THE POPULAR ORIGINAL:

TRUE 3-D DRAWING (not wire-frame), & 2-D Drawing, both in virtually any size, EVEN DRAW IN TRANSPARENT 3-D! Create COMPLEX 3-D Screens & SAVE them on DISK or dump a Hard-copy to PRINTER! PRINT TEXT anywhere on Screen (Normal & Reversed). Make CIRCLES, SPHERES, POLYGONS, BOXES, etc. Fill with COLORS or PATTERNS! A Versatile SCREEN WIPE Utility — AND AN AMAZING LINE DRAWING FEATURE that creates RAYS & SPOKES ON THE FLY! ADD SPRITE ANIMATION for LIVING DRAWINGS!

IN RESPONSE TO MANY REQUESTS WE ARE MAKING A ONE-TIME INCREDIBLE REDUCTION IN ALL PRICES!

> only \$39.95 U.S. (CA Res. Add 6%) CAPPCO - P.O. Box 7652

Chula Vista, CA 92012-7652 • Tel: (619) 477-5970

OTHER C-128 PROGS, AVAILABLE:

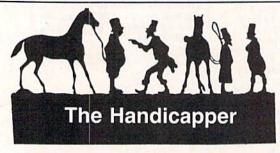

Use your Commodore 64/128 to improve your performance at the track! Programs for Thoroughbred, Harness and Greyhound racing rank the horses or dogs in each race quickly and easily. All the information is readily available from the Racing Form, harness or dog track program.

Thoroughbred factors include speed, distance, past performance, weight, class, jockey's record, beaten favorite and post position. Harness factors include speed, post position, driver's record, breaking tendencies, class, parked-out signs and beaten favorite. Greyhound factors include speed, past performance, maneuvering ability, favorite box, class, kennel record, beaten favorite and breaking ability.

Complete instructions and wagering guide included. Thoroughbred, Harness or Greyhound Handicappers, \$39.95 each on tape or disk. Any two for \$59.95 or all three for \$79.95.

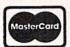

Federal Hill Software 8134 Scotts Level Rd. Baltimore, MD 21208

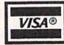

Toll Free Orders 800-628-2828 Ext. 850 For Information 301-521-4886

# advertiser's index

| Reader Service Number/Advertiser     | Page                                    |
|--------------------------------------|-----------------------------------------|
| 102 Abacus                           | 32                                      |
| 103 Acorn of Indiana, Inc.           | 98                                      |
| 104 ActionSoft Corp                  |                                         |
| 105 Activision, Inc                  |                                         |
| 106 Aier Products                    | 102                                     |
|                                      |                                         |
| 108 Aprotek                          | 63                                      |
| 110 Banana Software                  | 98                                      |
| 111 Berkeley Softworks               | 24-25                                   |
| 112 CAPPCO                           | 116                                     |
| 113 Cardinal Software                | 108                                     |
| 114 Central point Software           |                                         |
| 115 Cheatsheet Products              |                                         |
| 116 ClearView Software               |                                         |
| 117 C-More Products                  |                                         |
| 118 Compumed                         |                                         |
| 119 CompuServe                       |                                         |
| 120 ComputAbility                    | 37-30                                   |
| 122 Computer Mail Order              |                                         |
| 123 Computer Mart                    |                                         |
| 124 Computer Mart                    | 106                                     |
| 125 Computer Mart                    | 107                                     |
| 126 Covox, Inc                       | 104                                     |
| Crown Custom Covers                  |                                         |
| <b>127</b> CSM Software              | 1000                                    |
| 128 Electronic Arts                  | 100000000000000000000000000000000000000 |
| 129 Electronic One                   |                                         |
| 130 Emerald Components International |                                         |
| 132 FCC Liquidators                  |                                         |
| 133 Federal Hill Software            |                                         |
| 134 First America Distributors       | 9                                       |
| 135 Free Spirit Software             | 102                                     |
| <b>136</b> H&P Computers             | 105                                     |
| 137 Intelligent I/O                  |                                         |
| 138 Jameco Electronics               |                                         |
| 139 Jason-Ranheim                    |                                         |
| 140 Ketek                            | 48-51                                   |
| 142 M.C.S                            | 34-35                                   |
| Mindscape, Inc                       |                                         |
| 143 Montgomery Grant                 | 95                                      |
| NRI Schools                          | 67                                      |
| NRI Schools                          |                                         |
| <b>144</b> Omnitronix, Inc           |                                         |
| 145 P.D.S.C                          |                                         |
| 146 Precision Data Products          |                                         |
| S & S Wholesalers, Inc               |                                         |
| Second Source Engineering            | 63                                      |
| 147 Signal Computer Consultants      | 69                                      |
| 148 Soft-Byte                        | 98                                      |
| 149 Software Discounters of America  | 93                                      |
| 150 S.O.G.W.A.P. Software, Inc       |                                         |
| 151 Strategic Simulations, Inc       |                                         |
| 152 Superior Micro Systems           |                                         |
| Tektonics Plus, Inc.                 | 100                                     |
| 153 Tenex Computer Express           | 99                                      |
| 155 Tussey Computer Products         | 11-13                                   |
| 156 Unitech                          | 115                                     |
| 157 Why Not? Computer Enterprises    | 100                                     |
| 158 Xetec, Inc                       | 63                                      |
| 159 Xetec, Inc                       | 94                                      |
| Classified Ade                       | 115                                     |
| Classified Ads                       |                                         |

# The most precious treasures a fantasy gamer can find.

You've looked high and low for that rarest of fantasy games — ones that transcend mere playacting, whose spell-binding plot, superb execution and playability can ignite your imagination and propel you into a world beyond the mundane constraints of reality.

Congratulations, you've found them!

METHANTASIE III: THE WRATH OF NIKADEMUS is much more than a sequel to the bestselling Phantasie and Phantasie II games from SSI. It is the final confrontation between your band of six heroes and the Dark Lord Nikademus.

You'll traverse across an entire continent, explore treacherous dungeons, teleport to the astral Planes of Light and Darkness — all to gather clues that will lead you to the Dark Lord and to gain the knowledge and power to destroy this evil force.

New and improved features have been added to make combat even more realistic. We've also enhanced the screen displays and increased speed of play. If you've played Phantasie or Phantasie II, you can transfer the same set of characters to this game.

Judged as either a sequel to one of the most successful fantasy series ever created, or as a complete game in its own right, The Wrath of Nikademus promises an enchanted odyssey of endless fun and excitement.

APPLE II SERIES, C-64/128 & ATARI ST.

■ REALMS OF DARKNESS creates an immense and foreboding world to serve as your personal exploratorium. Recruit up to eight companions and guide them as the travel across savage wildernesses, strange cities, and thirty levels of torturous dungeons. You must fulfill seven different quests, each more perilous – and more rewarding – than the one before.

You can split up your party into as many as eight different subgroups. Switch back and forth among them and remain with any one for as long as you wish. You can also switch between a menu-driven fantasy game or text adventure game. In the latter mode, you can "talk" in simple sentences, interact with people and objects, and solve puzzles. Brawn may conquer the hordes

of monsters, but only brains can unravel the increasingly elaborate puzzles that block your path to ultimate glory. APPLE II SERIES & C-64/128. Includes graphics routines from the Graphics Magician® from Polarvare\*\*

Now that you've found these precious treasures, reach for them at your local computer/software or game store today. And remember, for more of the best in fantasy adventures, you won't have to search so long and hard anymore. Simply look to SSI, where the gems of fantasy gaming are made.

All SSI games carry a "14-day satisfaction or your money back" guarantee. Write or call for a free color catalog of our full line:

STRATEGIC SIMULATIONS, INC. 1046 N. Rengstorff Avenue Mountain View, CA 94043 (415) 964-1353

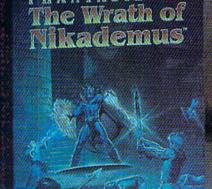

PHANTASIE III

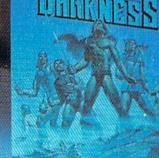

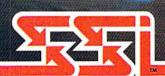

© 1987 by STRATEGIC SIMULATIONS, INC. All rights reserved

If there are no convenient stores near you, VISA and M/C holders can order these \$39.95 games by calling toll-free 800-443-0100, x335. Or send your check to SSI at the address above. (CA residents, add applicable sales tax.) Please specify computer format and add \$2.00 for shipping & handling

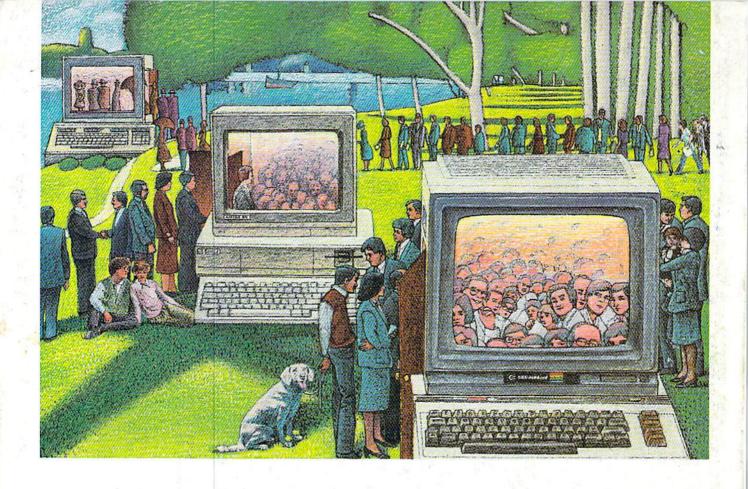

# USE THE BRAINS YOUR COMMODORE WASN'T BORN WITH.

#### Right at your fingertips in CompuServe's Commodore® Forums.

Our Commodore Forums involve thousands of Commodore users worldwide. These forums show you just how easy it is to get the most from your Commodore computer.

The Commodore Arts and Games Forum is for all Commodore 8-bit computers, concentrating on music, graphics, and games. The Commodore Communications Forum has updates of communications software. The Commodore Programming Forum supports programmers and developers of Commodore 8-bit computers. And the Amiga\* Forum serves as the national resource for all business and entertainment applications in the Amiga community.

# Easy access to free software, including free uploads.

You can easily download first-rate, non-commercial software and utility programs. Upload your own programs free of connect time charges. And take advantage of CompuServe's inexpensive weeknight and weekend rates, when forums are most active and standard online charges are just 10¢ a minute. You can go online in most areas with a local phone call. Plus, you'll receive a \$25.00 Introductory Usage Credit when you purchase your CompuServe Subscription Kit.

# Information you just can't find anywhere else.

Use the Forum Message Board to exchange mail with fellow members. Join ongoing, real-time discussions in a Forum Conference or communicate with industry experts. Scan Forum

Data Libraries for non-commercial software. Enjoy other useful services too, like electronic editions of popular computer magazines.

All you need is your Commodore computer (or almost any other personal computer) and a modem.

To buy your Subscription-Kit, see your nearest computer dealer. Suggested retail price is \$39.95. To receive our free brochure, or to order direct, call 800-848-8199 (in Ohio and Canada, call 614-457-0802). If you're already a CompuServe subscriber, type GO CBMNET (Commodore Users Network) at any! prompt to see what you've been missing.

## CompuServe<sup>®</sup>

Information Services, P.O. Box 20212 5000 Arlington Centre Blvd., Columbus, Ohio 43220

800-848-8199 In Ohio, call 614-457-0802

An H&R Block Company